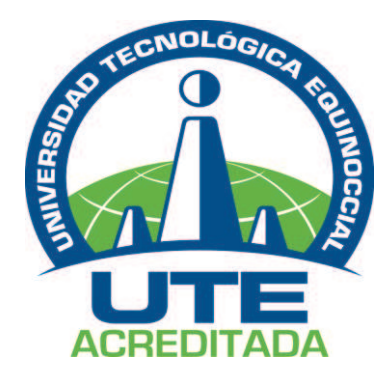

## **UNIVERSIDAD TECNOLÓGICA EQUINOCCIAL Campus Santo Domingo**

# **FACULTAD DE CIENCIAS DE LA INGENIERÍA**

# **CARRERA DE INGENIERÍA ELECTROMECÁNICA Y AUTOMATIZACIÓN**

## **Tesis de grado previa a la obtención de título de: INGENIEROS ELECTROMECÁNICOS, MENCIÓN EN AUTOMATIZACIÓN INDUSTRIAL**

# **DISEÑO Y CONSTRUCCIÓN DE UN NUEVO SISTEMA DE INSENSIBILIZACIÓN ELÉCTRICA PARA POLLOS EN LA EMPRESA "GRUPO LA FAMILIA"**

## **Estudiantes:**

Silvia Lucía Cárdenas Mora Jonathan Jacinto Alcívar Macías

## **Director de tesis**

Ing. Víctor Armijos

Santo Domingo – Ecuador Febrero, 2012

**DISEÑO Y CONSTRUCCIÓN DE UN NUEVO SISTEMA DE INSENSIBILIZACIÓN ELÉCTRICA PARA POLLOS EN LA EMPRESA "GRUPO LA FAMILIA".** 

Ing. Víctor Armijos **DIRECTOR DE TESIS** 

**APROBADO** 

Ing. Marcelo Estrella **PRESIDENTE DEL TRIBUNAL** 

Ing. Javier Díaz **MIEMBRO DEL TRIBUNAL** 

Ing. Jorge Terán **MIEMBRO DEL TRIBUNAL** 

Santo Domingo,…..de…………………del 2012.

## **Institución:** UNIVERSIDAD TECNOLÓGICA EQUINOCCIAL Campus Santo Domingo

**Tema:** DISEÑO Y CONSTRUCCIÓN DE UN NUEVO SISTEMA DE INSENSIBILIZACIÓN ELÉCTRICA PARA POLLOS EN LA EMPRESA "GRUPO LA FAMILIA".

**Director de Tesis:** Ing. Víctor Armijos

**Fecha:** Febrero, 2012

Del contenido del presente trabajo se responsabilizan los autores.

Silvia Lucía Cárdenas Mora CI.1719576801

Jonathan Jacinto Alcívar Macías CI.1715441000

## **UNIVERSIDAD TECNOLÓGICA EQUINOCCIAL Campus Santo Domingo**

### **INFORME DEL DIRECTOR DE TESIS**

Santo Domingo,…….de……………………....del 2012.

Ing. Katiusca Rosero **DIRECTORA ACADÉMICA UNIVERSIDAD TECNOLÓGICA EQUINOCCIAL CAMPUS SANTO DOMINGO** 

Por medio del presente tengo a bien informarle que la Tesis de Grado propuesta por los Sres. Silvia Cárdenas Mora y Jonathan Alcívar Macías, previa a la obtención del Título de Ingeniería Electromecánica y Automatización, cuyo tema es **"**DISEÑO Y CONSTRUCCIÓN DE UN NUEVO SISTEMA DE INSENSIBILIZACIÓN ELÉCTRICA PARA POLLOS EN LA EMPRESA "GRUPO LA FAMILIA". Ha sido desarrollada en su totalidad y autorizo su respectiva presentación.

Particular que informo para fines pertinentes.

Atentamente,

Ing. Víctor Armijos **DIRECTOR DE TESIS** 

# **Dedicatoria**

**A mis padres, hermanas, familiares y amigos:** 

**Con su apoyo y aliento me ayudaron a culminar esta etapa de mi vida, gracias a ellos seré una gran profesional pues no dejaron que decaiga y siempre estuvieron cerca de mi en los momentos más difíciles.** 

**Silvia Cárdenas Mora** 

# **Agradecimiento**

**A Dios, por bendecirme en todo momento y por permitir que haya culminado esta etapa con mucha alegría y satisfacción.** 

**A Jonathan por acompañarme y darme ánimo cuando más lo necesité, por su apoyo incondicional y su cariño sincero.** 

**A todos los profesores y amigos que supieron compartir sus conocimientos con nosotros y colocaron su granito de arena en este proyecto.** 

**Silvia Cárdenas Mora** 

## **Dedicatoria**

**A Dios porque con su bendición, supo mantener la energía y paciencia para la culminación de la tesis.** 

**A mis Padres, mis hermanos y mis familiares; este título es de ellos para que se sientan orgullosos y tengan un objetivo más cumplido en sus vidas.** 

**A Silvia, mi compañera de clases y de tesis, nunca desmayó cuando estuvimos cansados y con su eterno cariño me supo comprender.** 

**A mis compañeros de Trabajo y Estudios; este logro también es de ellos, desde los inicios de clases hasta la culminación de una etapa de la vida.** 

**Mil gracias** 

**Jonathan Alcívar Macías** 

# **Agradecimiento**

**Mis Padres, por su apoyo incondicional durante mis estudios y más aún en la realización de la tesis.** 

**Mis profesores, ya que con sus conocimientos y paciencia supieron brindar experiencias para con los estudiantes.** 

**Mis compañeros de Estudios y de Trabajo; siempre han estado presentes en los momentos difíciles con sus consejos y su amistad.** 

**Jonathan Alcívar Macías** 

## **ÍNDICE GENERAL**

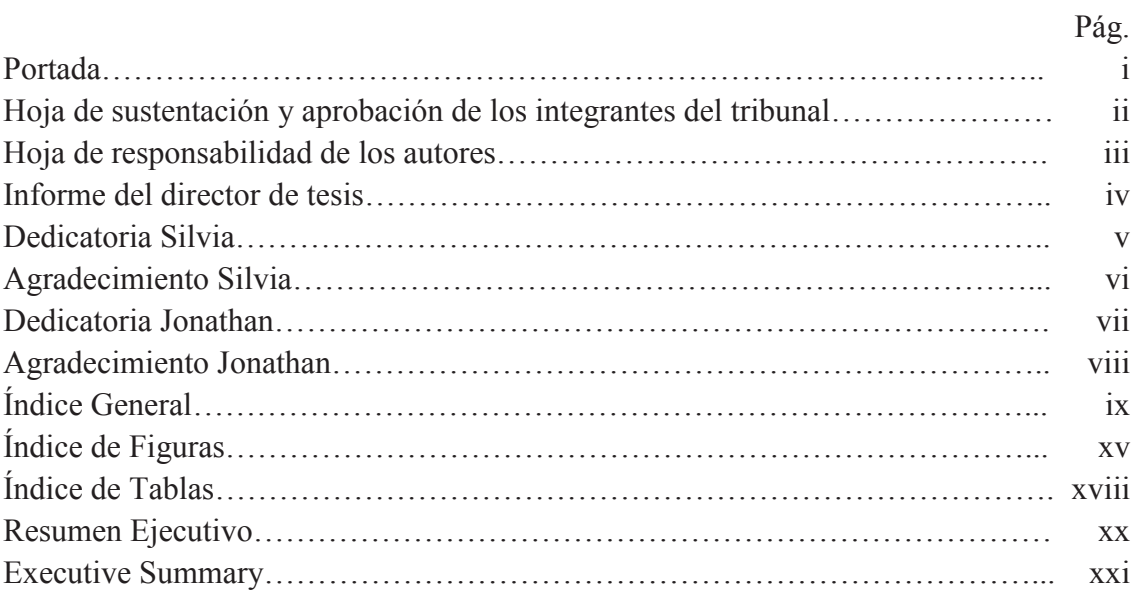

# **CAPÍTULO I INTRODUCCIÓN**

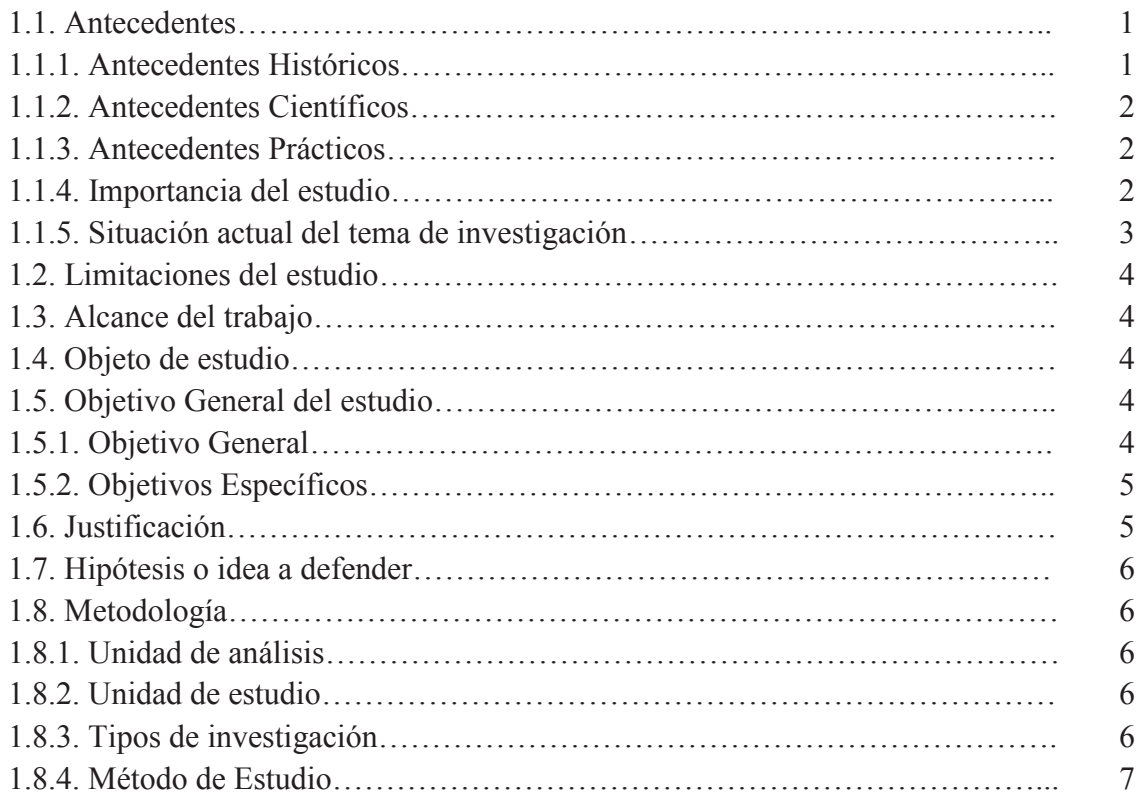

# **CAPÍTULO II SITUACIÓN ACTUAL DE LA EMPRESA**

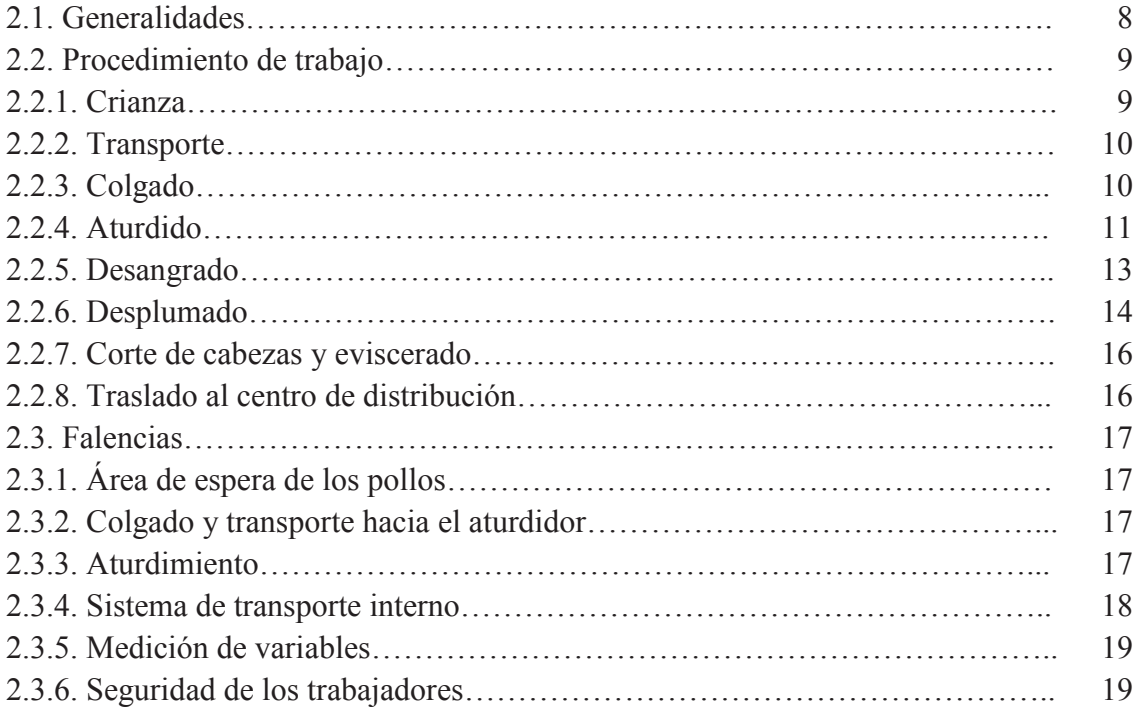

# **CAPÍTULO III FUNDAMENTOS TEÓRICOS**

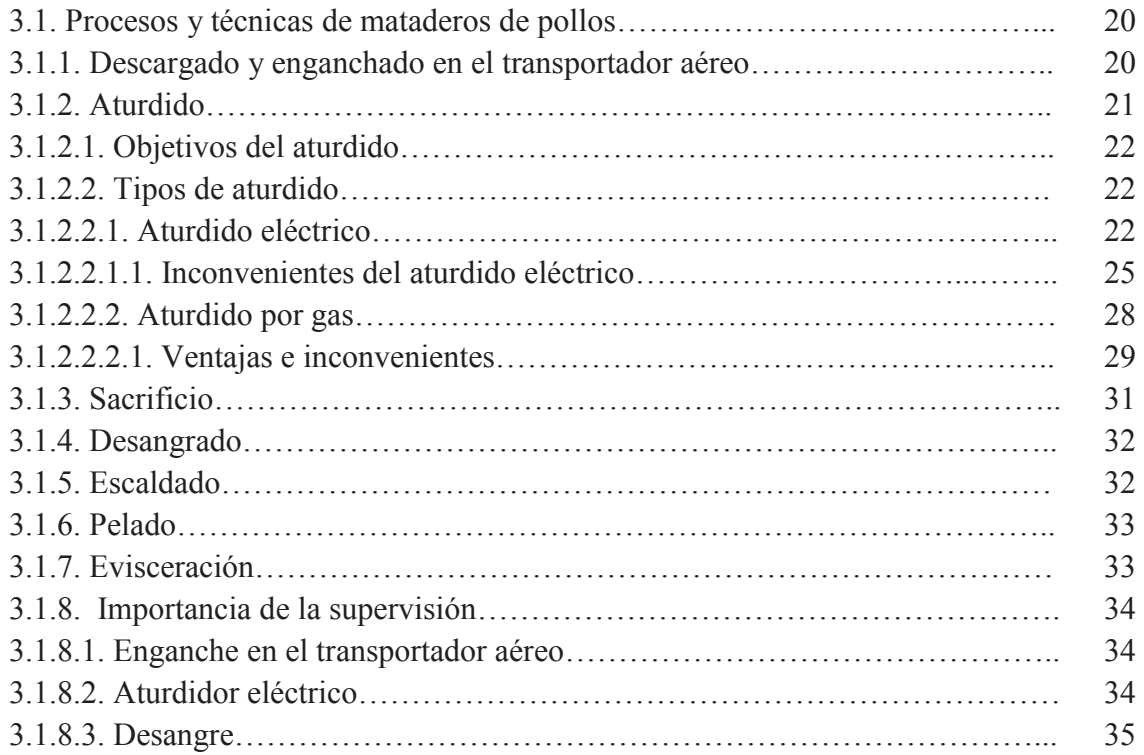

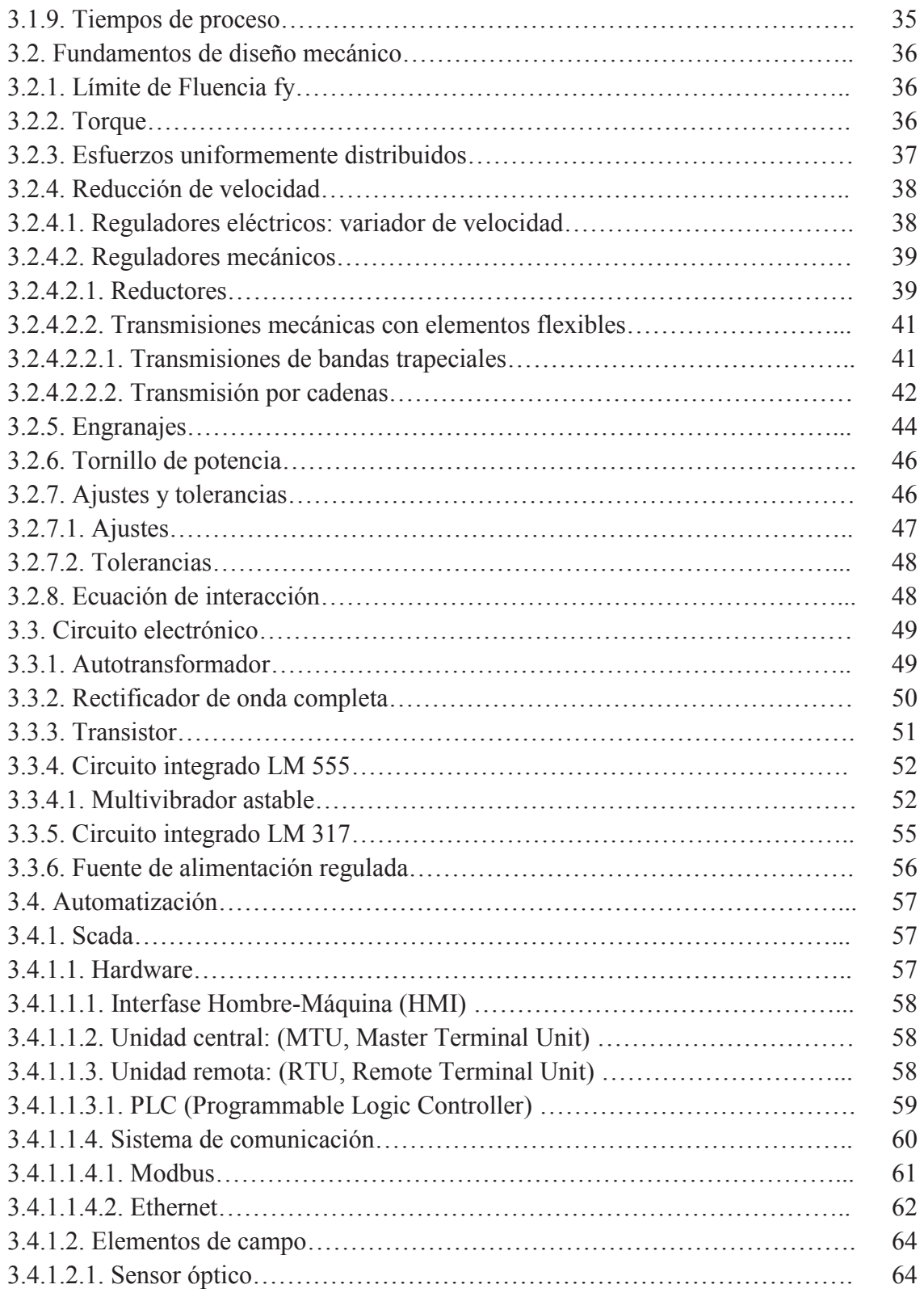

# **CAPÍTULO IV CÁLCULO Y SELECCIÓN DE MATERIALES Y EQUIPOS**

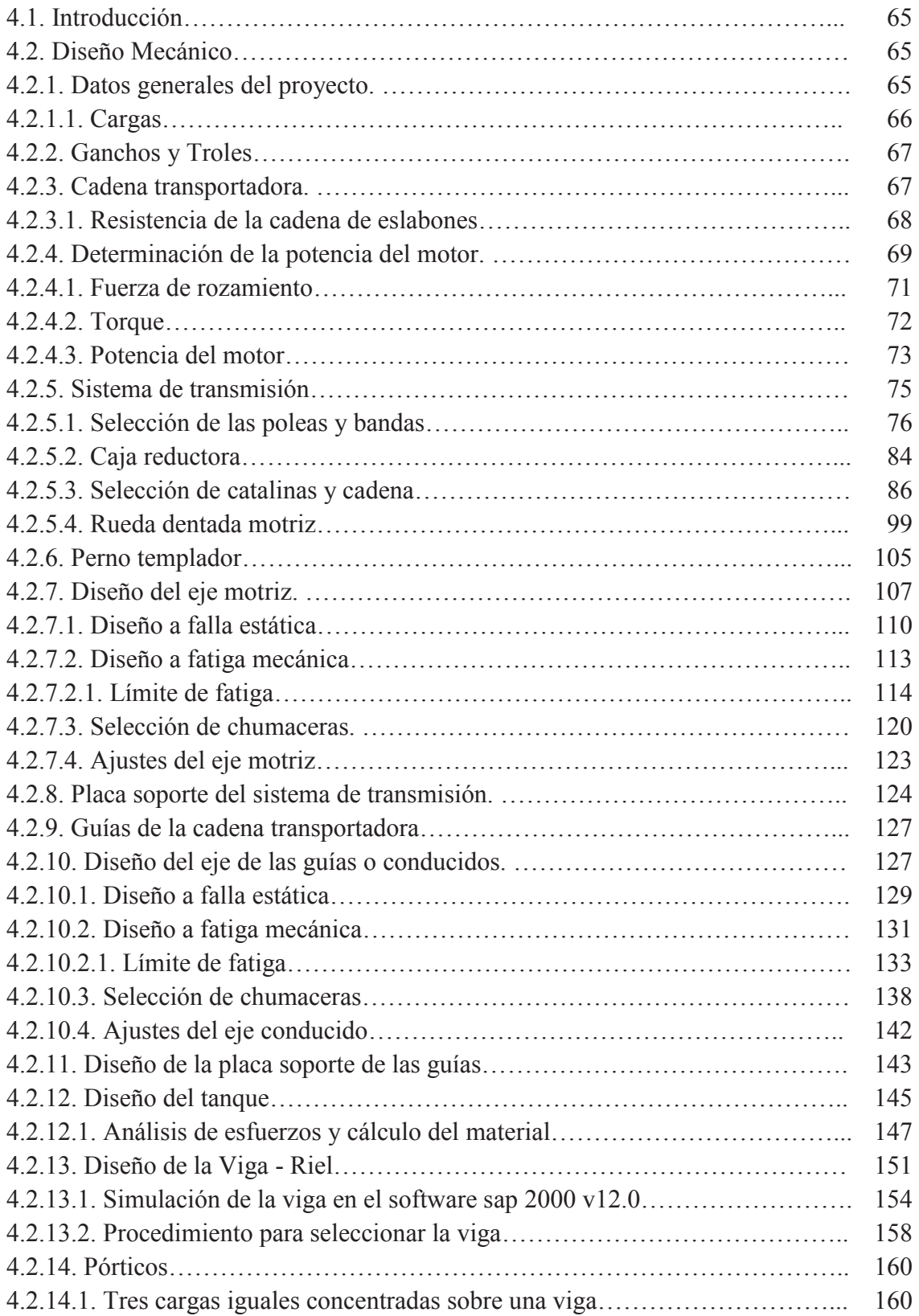

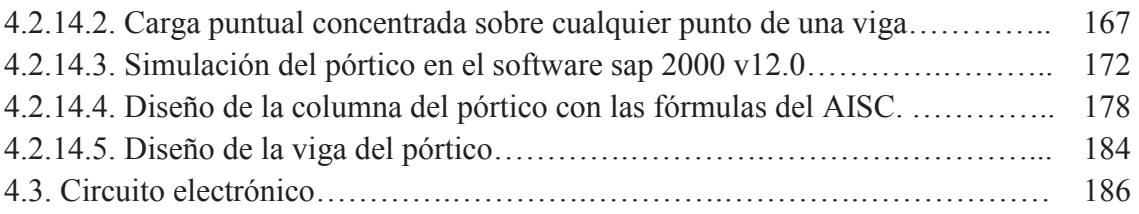

# **CAPÍTULO V CONSTRUCCIÓN Y ENSAMBLAJE**

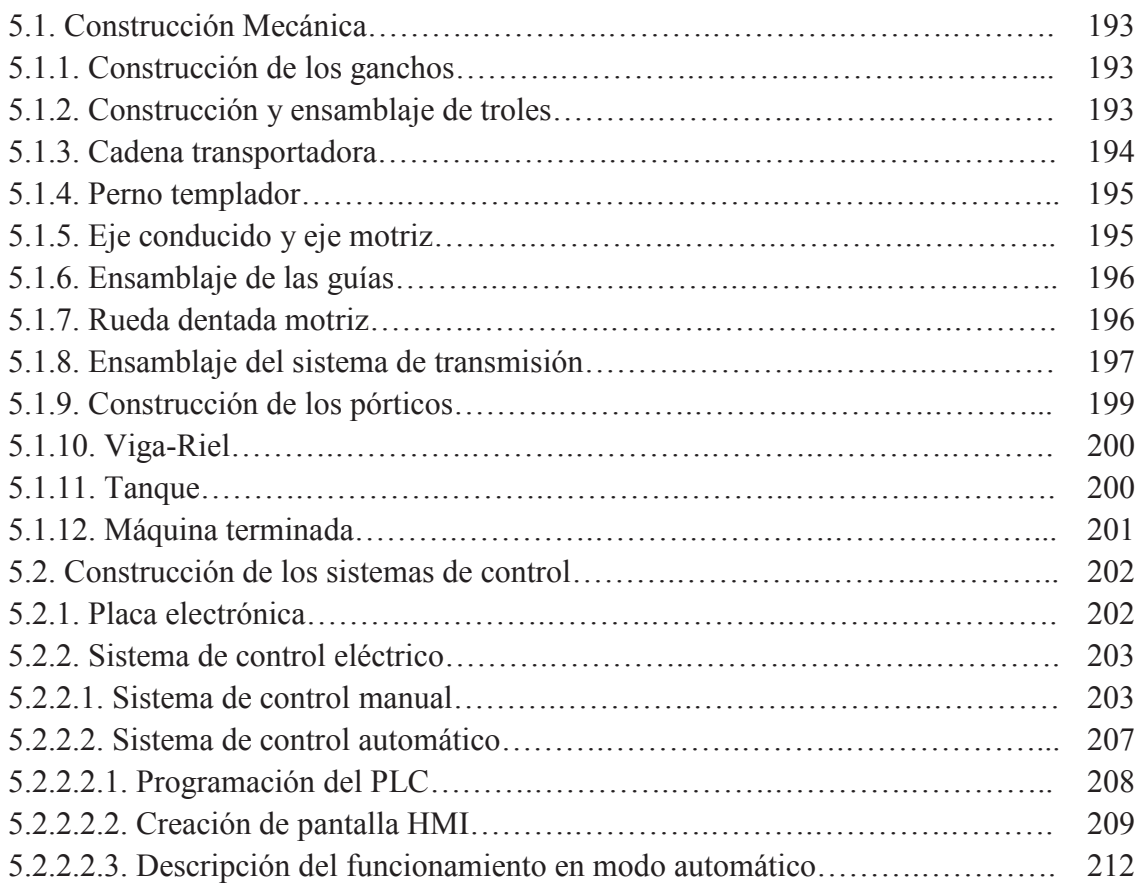

# **CAPÍTULO VI PRUEBAS DE ATURDIMIENTO**

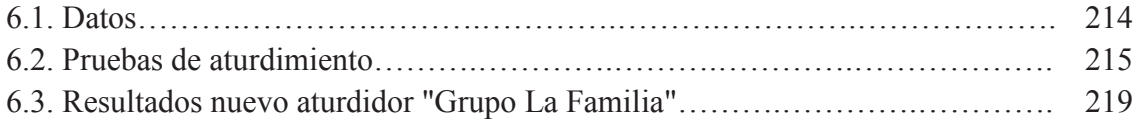

# **CAPÍTULO VII ANÁLISIS ECONÓMICO**

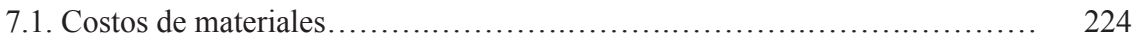

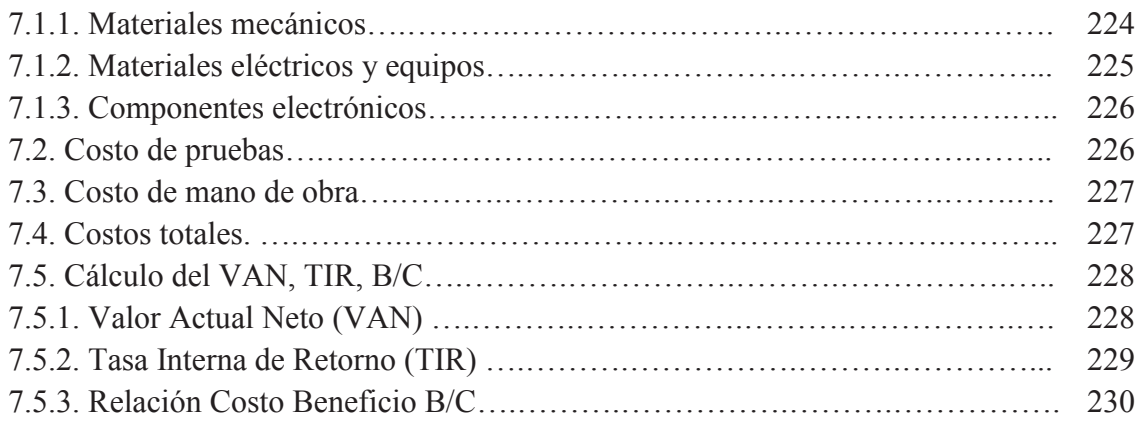

# **CAPÍTULO VIII MANUAL DE OPERACIÓN Y MANTENIMIENTO DEL TRANSPORTADOR**

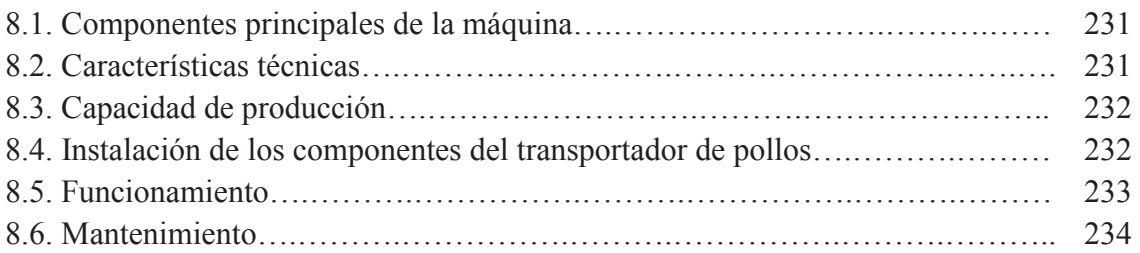

# **CAPÍTULO IX CONCLUSIONES Y RECOMENDACIONES**

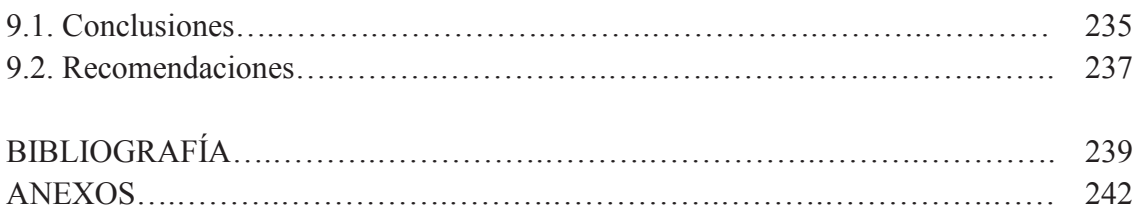

# **ÍNDICE DE FIGURAS**

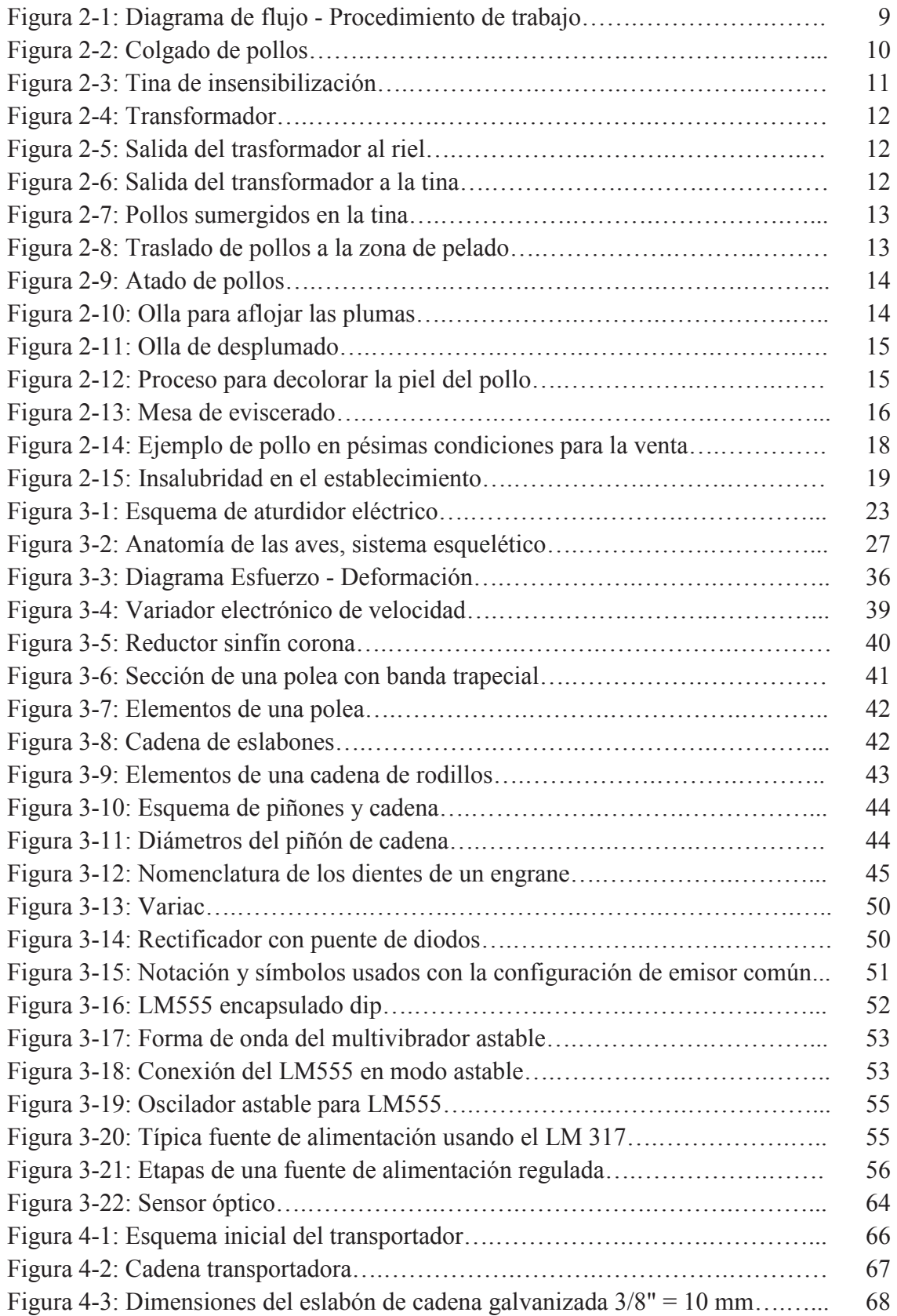

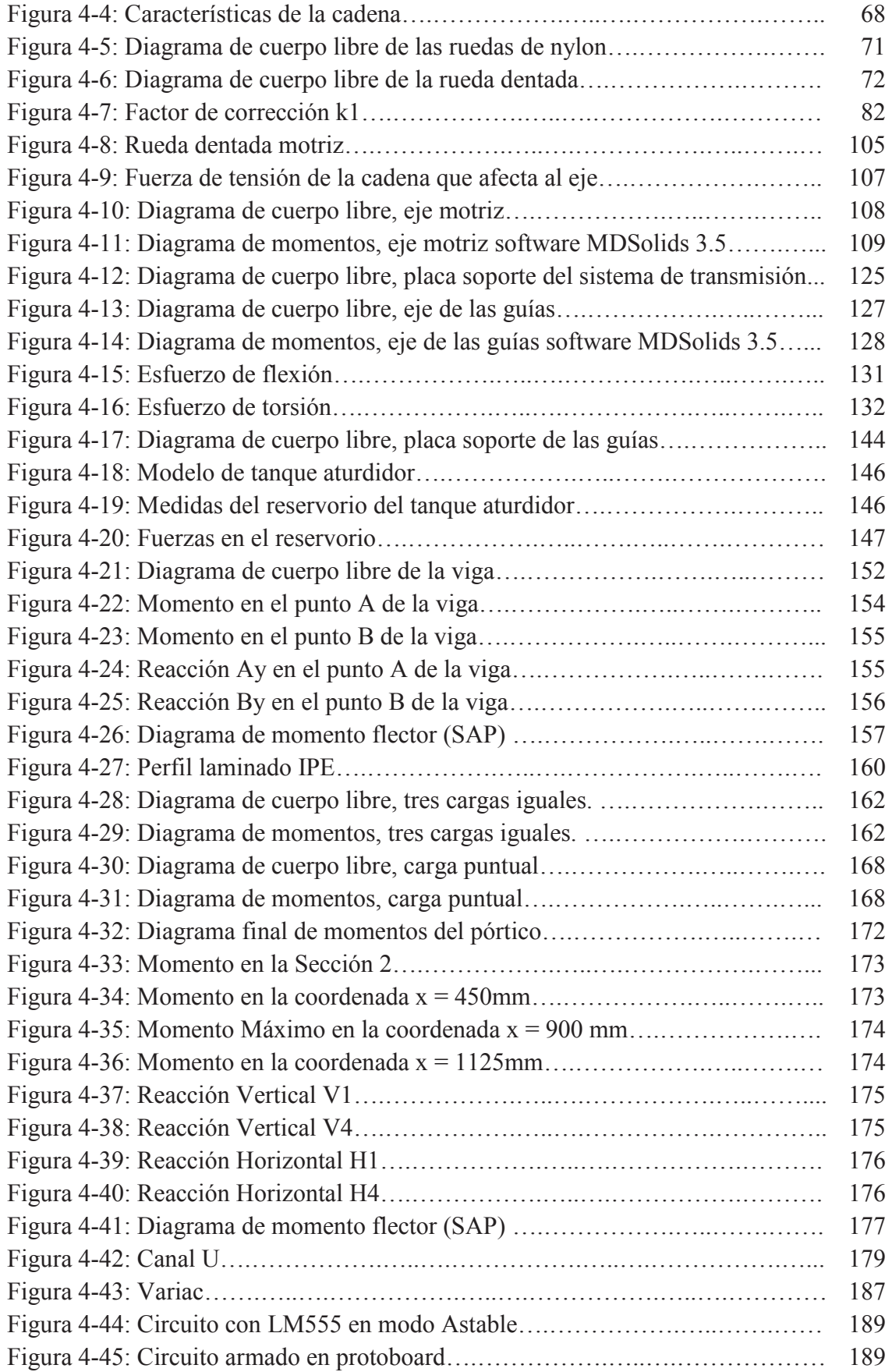

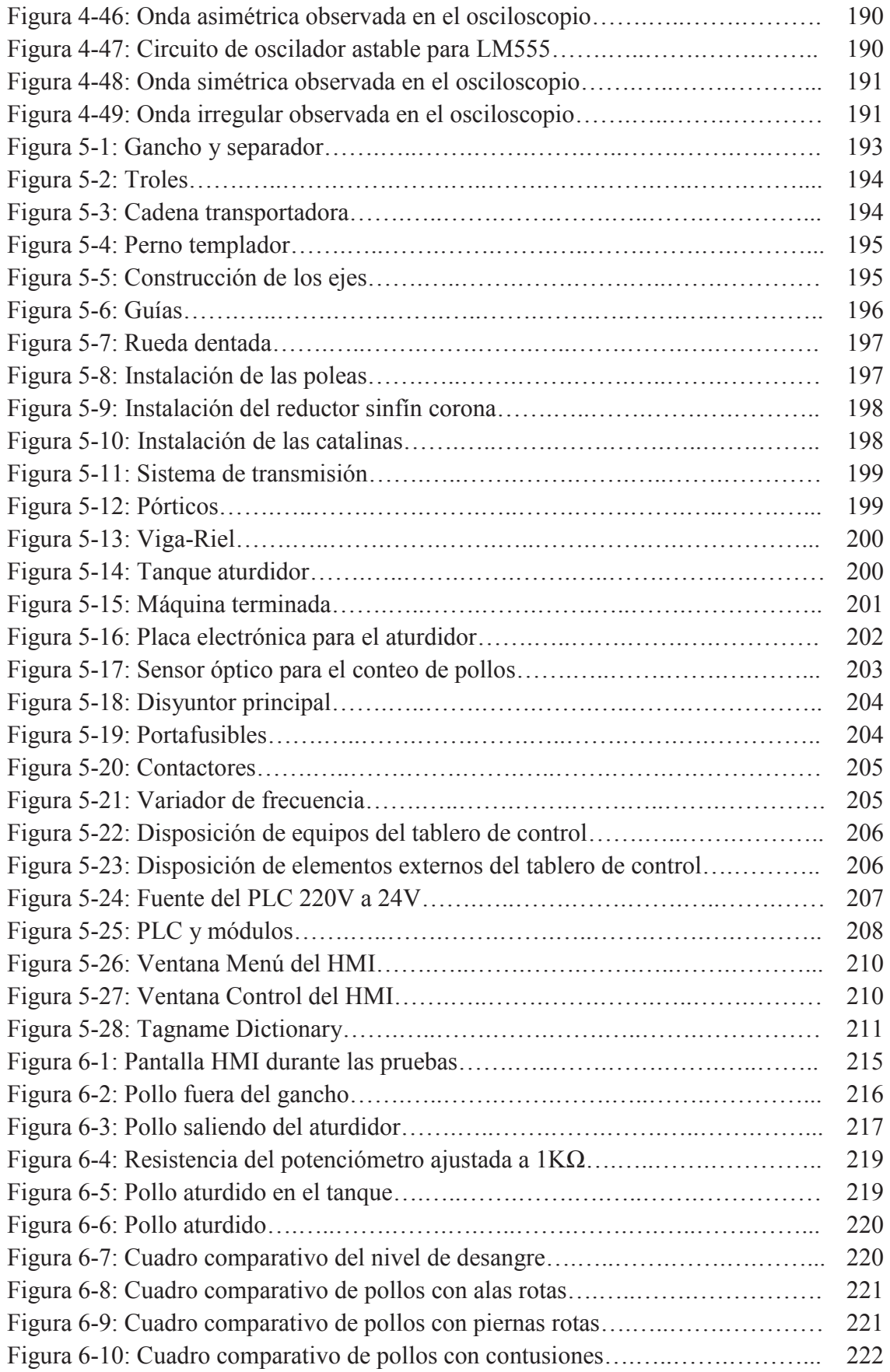

# **ÍNDICE DE TABLAS**

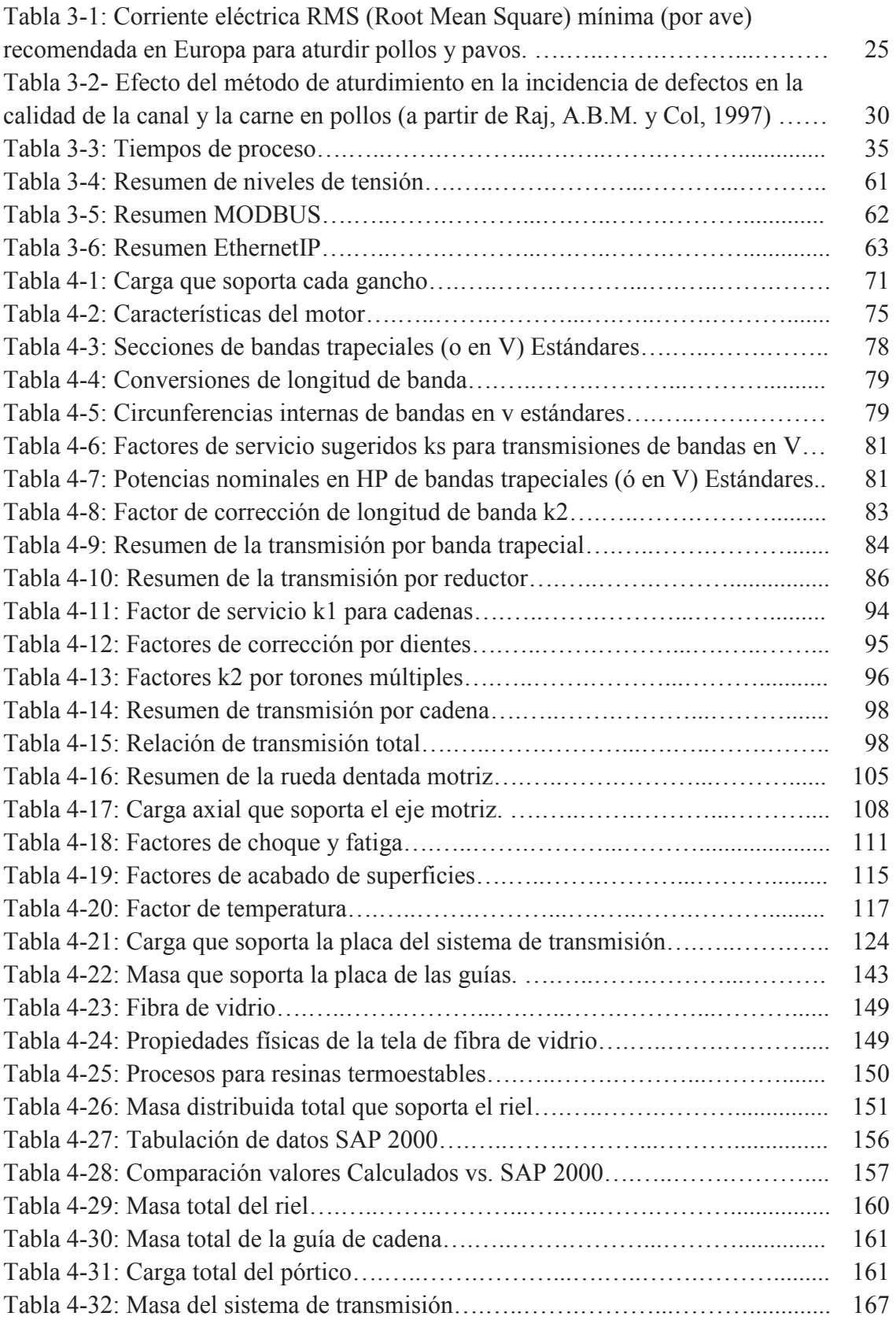

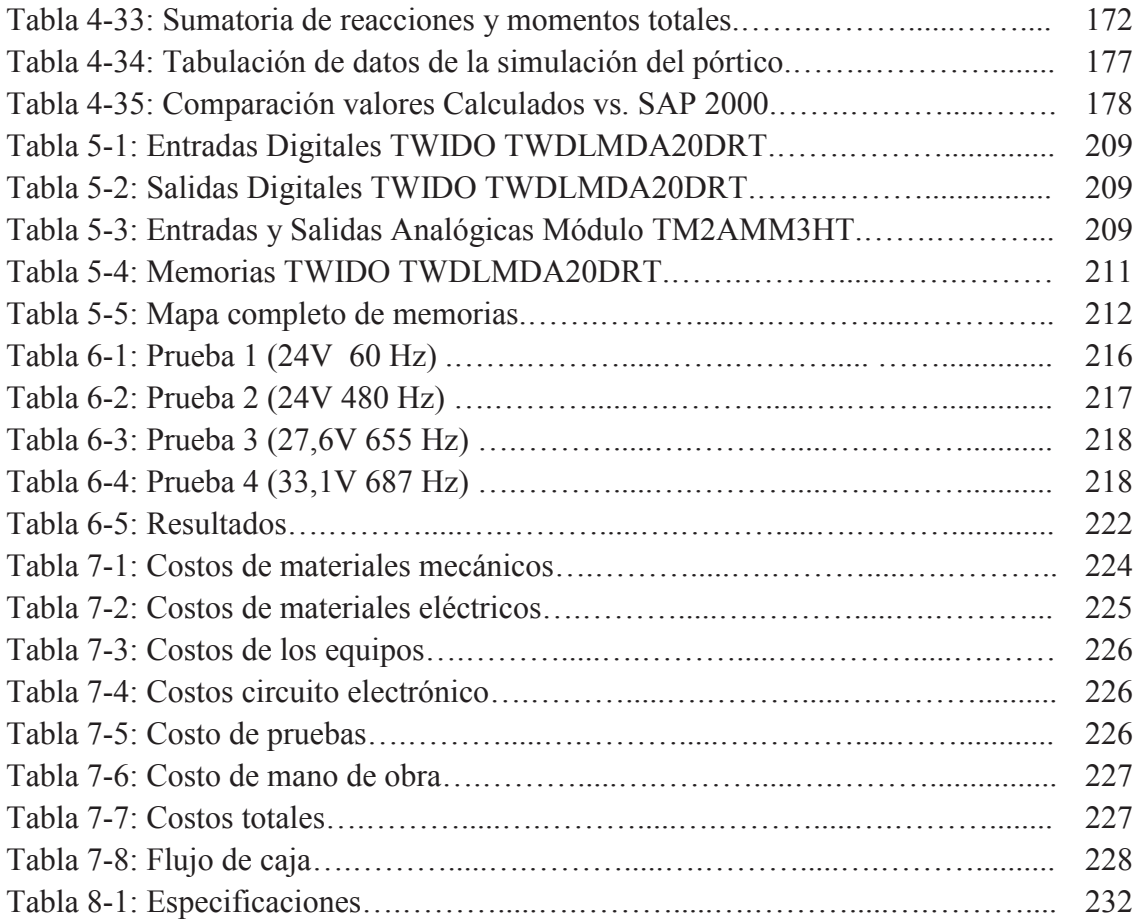

#### **RESUMEN EJECUTIVO**

El Aturdimiento eléctrico es una etapa fundamental en el proceso de faenamiento de pollos pues de él depende en gran parte la calidad del producto final, anteriormente se hacía de forma empírica y sin medir ninguna de las variables que intervienen en el proceso.

El avance de la tecnología de mataderos ha permitido que los pequeños productores puedan acceder a nuevas técnicas y equipos para corregir las falencias, como ejemplo de ello la empresa "Grupo La Familia" ha decidido transformar su sistema de faenamiento con el fin de perfeccionar los procesos y por ende la calidad de sus productos.

El transportador aéreo es el elemento mecánico principal de la línea de producción, en él se cuelgan los pollos para atravesar por las distintas etapas de la planta de faenamiento, por ello lo hemos construido con la máxima atención para que cubra las necesidades de la empresa.

El aturdidor se diseñó en base a pruebas realizadas con los animales y criterios técnicos obtenidos de expertos en la materia, podemos controlar las variables del voltaje, corriente, tiempo, frecuencia.

La estructura soporte del transportador aéreo y el aturdidor ha sido calculada y diseñada de tal forma que sea desmontable para poder trasladarla fácilmente a otro sitio si la empresa así lo requiere.

Podemos decir que es un proyecto completo ya que intervinieron algunas ramas de la ingeniería tales como la Eléctrica, Mecánica, Electrónica, Automatización, Industrial, Alimentos y las experiencias que se han suscitado en la empresa.

#### **EXECUTIVE SUMMARY**

The electrical stunning of the chickens is a critical step in the slaughtering process of chickens. This step will have a huge affect on the final product, which was previously done based on observation and without taking into account any of the variables involved in the process.

The technological advances of slaughterhouses have allowed the smaller producers to have access to new techniques and equipment to correct the deficiencies in the process. An example of such a company is "Grupo La Familia" ("Family group"). They have decided to transform their slaughtering system in order to improve the processes and therefore the quality of their products.

The air transport machine is the main mechanical element of the production line. Chickens are hung from the machine and sent trough the different stages of the slaughterhouse, so we have built this machine with the utmost care to meet the needs of the company.

The stunning machine was designed based upon the tests that were carried out with animals and by paying attention to the technical reviews and advice obtained from experts in this field. Here we can control certain variables, such as the voltage, current, time, and frequency.

The support structure of the air transport machine and the stunning machine have been calculated and designed so that it is portable and easily moved to another site if the company needs to.

We can say that this is a complete project involving some engineering branches such as the electrical, mechanical, electronic, industrial, feeding, and experienced personal who have come forth within the company.

Lastly the electric desensitization process may be controlled and monitored through the SCADA system. The system operators will then have greater control over situations that arise and thus more security and safety in their work.

## **CAPÍTULO I**

### **INTRODUCCIÓN**

#### **1.1. Antecedentes**

#### **1.1.1. Antecedentes Históricos**

Desde la antigüedad el método práctico para iniciar el faenamiento de un ave ha sido el Aturdimiento; las amas de casa, en su mayoría las del campo, hacen marear al pollo antes de proceder a matarlo.

En la década de los 50 el método de aturdimiento era el cuchillo electrificado, siendo desechado posteriormente por razones técnicas y de seguridad durante la operación; este es reemplazado en los años 60 por Aturdidores de Cuba de Agua, que son los precursores del proceso actual y estuvieron en uso por aproximadamente 20 años sin tener modificación alguna. El Aturdimiento Eléctrico de las aves ha sido un procedimiento común, incluso sin que las normas de calidad lo exijan, a pesar de que dentro del proceso dura unos pocos segundos, no pierde su importancia.

Al finalizar la década de los 80 este método fue reformado de acuerdo a las investigaciones realizadas en esa época con el fin de mejorar la calidad y apegándose a las normas de higiene. Para estas modificaciones se tomó en cuenta la altura de los rieles que transportaban los pollos hasta la cuba de agua, así como el tiempo de aturdimiento y el empleo de variadores de frecuencia.

Otro método de insensibilización de aves es el Aturdimiento con Atmósfera controlada o con gas, el cual no ha tenido mucha incursión dentro de las plantas de faenamiento por su elevado costo y porque no se ha comprobado que su efectividad sea mejor que el aturdimiento eléctrico; su aparición fue en el año de 1992 gracias a las primeras

investigaciones en la Universidad de Bristol en vista de la rígida legislación del Reino Unido que exige evitar el sufrimiento de los pollos durante el faenado y que no recobren la consciencia durante el sangrado para obtener un producto de calidad.

#### **1.1.2. Antecedentes Científicos**

La industria ha impulsado las investigaciones en los mataderos de pollos, con estas se ha logrado mantener y mejorar la calidad de los productos, así como también los procesos y técnicas de faenamiento. A través del tiempo se han desarrollado numerosos cambios en la tecnología de mataderos, de tal manera que fácilmente se pueden conseguir información técnica de cualquier parte del proceso, actualmente las instalaciones incluyen básicamente sistemas de transporte y materiales adecuados que deben asegurar la calidad del pollo faenado.

#### **1.1.3. Antecedentes Prácticos**

El método de aturdimiento eléctrico proporciona a la industria procesadora de carne de pollo la posibilidad de brindar al consumidor un producto de calidad, a la vez disminuye considerablemente las pérdidas económicas y permite abrir nuevos nichos de mercado.

#### **1.1.4. Importancia del estudio**

En el caso de la empresa Grupo La Familia, es necesario cambiar el diseño y reordenar el proceso de faenamiento de aves, es decir, implementar una reingeniería de procesos siguiendo las normas de calidad y Buenas Prácticas de Manufactura así como las de Seguridad e Higiene Industrial para mejorar la calidad del producto, obtener mayor productividad, reducir los tiempos de entrega, abaratar costos, etc.

Conviene realizar una investigación y pruebas necesarias para determinar el voltaje y corriente adecuados para insensibilizar a las aves por razones del bienestar del animal y así obtener una mejor calidad de carne y réditos económicos para la empresa. De acuerdo a estos estudios, se deberá cambiar las instalaciones físicas obsoletas por unas nuevas, que contengan materiales adecuados para el tratamiento de alimentos, así la empresa podría competir y obtener todos los registros sanitarios y ser una marca reconocida a nivel local y nacional.

Si este problema no es solucionado rápidamente, la micro empresa seguirá teniendo pérdidas ya que sus ventas se contraerán debido al producto deficiente que oferta en la actualidad. Todos estos cambios aportarán al desarrollo y crecimiento integral del Grupo La Familia y servirá para implementar cambios en otras micro empresas similares de la zona.

Cuando una empresa posee la maquinaria, los insumos y el equipo de trabajo necesario al igual que la Seguridad Industrial y Salud Ocupacional, el talento humano de dicha empresa se siente motivado y ayuda a la consecución de los objetivos planteados por ella.

#### **1.1.5. Situación actual del tema de investigación**

La planta realiza el proceso de faenamiento con deficiencias de seguridad e higiene, los empleados trabajan con temor constante ya que el sistema de insensibilización eléctrica es precario e inseguro, y trae consigo pérdidas económicas al inversionista.

El voltaje aplicado a las tinas de insensibilización eléctrica no es el adecuado por falta de un estudio técnico, así, el ave no queda completamente lista para su sacrificio, moviéndose descontroladamente, dañando sus alas y otras partes del cuerpo cuando siente el corte de las arterias; esta particularidad hace que el ave sea desechada.

Otro aspecto a recalcar es que la tina de insensibilización eléctrica está al alcance de los empleados, cuyas vidas corren peligro de electrocución al estar expuestos al voltaje y agua que se riega en el piso de las instalaciones.

#### **1.2. Limitaciones del estudio**

Está claro que en nuestra región está asentada la empresa PRONACA, que es la mayor productora, procesadora y comercializadora de pollos, cuentan con tecnología de punta para realizar la insensibilización eléctrica de sus aves y tienen establecidos los distintos parámetros que nosotros buscamos para mejorar el proceso de insensibilización en el Grupo La Familia, que es una micro empresa y no cuenta con el suficiente capital para invertir en tecnología y automatización. Debido al limitado financiamiento para este proyecto, se buscarán las mejores alternativas para la selección de los materiales para su implementación, buscando reducir los costos con la utilización de materiales locales.

#### **1.3. Alcance del trabajo**

En este proyecto se realizará el diseño y construcción de un sistema de insensibilización eléctrica para pollos en la empresa Grupo La Familia que comprende las etapas de aturdimiento, sacrificio y tiempo de desangrado; que esté de acuerdo con su condición económica, coherente al número de pollos que actualmente procesan y con proyección al desarrollo.

#### **1.4. Objeto de estudio**

Diseñar y construir un nuevo sistema de insensibilización eléctrica para pollos que aporte con el crecimiento de la micro empresa "Grupo La Familia".

#### **1.5. Objetivo General del estudio**

#### **1.5.1. Objetivo General**

Diseñar y construir un nuevo sistema de insensibilización eléctrica para pollos en la empresa "Grupo La Familia".

#### **1.5.2. Objetivos Específicos**

- $\checkmark$  Diseñar un nuevo sistema de insensibilización eléctrica para pollos.
- $\checkmark$ Investigar y realizar pruebas en las aves hasta encontrar los valores óptimos de voltaje, corriente, frecuencia y tiempo para la insensibilización.
- $\checkmark$  Construir un prototipo de insensibilizador eléctrico que cuente con las normas y reglamentos para el tratamiento de alimentos que sirva no solo para esta empresa sino para otras similares de la zona.
- $\checkmark$  Realizar el control y supervisión del sistema por medio del sistema SCADA, usando la interfaz InTouch.
- $\checkmark$  Reducir las pérdidas por las aves maltratadas por el ineficiente sistema de insensibilización con un sistema que deje a las aves inconscientes de acuerdo a las normas.
- $\checkmark$  Reducir el peligro de electrocución de los operarios aislando el sistema de insensibilización eléctrica.
- $\checkmark$  Disminuir el sufrimiento y estrés de los animales para que su carne sea de buena calidad.
- $\checkmark$  Mejorar el sistema de transporte de los pollos.
- ¸Aportar al desarrollo del sector avícola de la zona con un nuevo sistema de insensibilización eléctrica que esté al alcance de todos.

#### **1.6. Justificación**

Este proyecto es de vital importancia para la empresa distribuidora de pollos ya que permitirá mejorar el sistema tornándolo más seguro y menos costoso para que puedan competir con otras microempresas dedicadas al mismo negocio. Es necesario apegarse a las normas internacionales de sacrificio y faenamiento de aves para crecer en producción y económicamente pues el proceso sería más rápido y eficaz, trabajando con la tecnología para ir a la par con el desarrollo del país, aportar al crecimiento de la pequeña empresa con soluciones eficaces y económicas para potenciar los recursos avícolas de la zona.

Esta Tesis soluciona muchos problemas técnicos en los mataderos de pollos y sirve para fomentar la investigación, aporta con el estudio de nuevos sistemas que ayudarán a mejorar la producción, por lo tanto demostraremos que la Ingeniería Electromecánica puede asociarse con distintas ramas de la ciencia para generar grandes cambios.

#### **1.7. Hipótesis o idea a defender**

En esta Tesis no existe hipótesis, la idea a defender es Diseñar y Construir un nuevo sistema de insensibilización eléctrica para pollos en la empresa "Grupo La Familia".

#### **1.8. Metodología**

#### **1.8.1. Unidad de análisis**

En la siguiente investigación, la unidad de análisis es la insensibilización eléctrica de pollos que a futuro ayudará a mejorar micro empresas faenadoras de pollos dentro de la región.

### **1.8.2. Unidad de estudio**

Con este sistema se analizará el efecto que tendrá la implementación de la insensibilización eléctrica en el faenamiento de pollos.

#### **1.8.3. Tipos de investigación**

¸ De acuerdo a la profundidad del estudio la investigación será del tipo **Exploratoria**, ya que la empresa faena aproximadamente 1500 pollos diarios y durante el proceso existe una merma significativa que se traduce en pérdidas económicas.

- ¸ Tomando en cuenta la intervención de los investigadores, el estudio es del tipo **No Observacional**; se deberá modificar varios aspectos como la estructura física al igual que los parámetros eléctricos con la finalidad de obtener los mejores resultados.
- ¸ Conforme a la conducta de las variables esta investigación será **Relacional**; al modificar los parámetros físicos y eléctricos queremos obtener los valores exactos para alcanzar un producto con los más altos índices de calidad.

### **1.8.4. Método de Estudio**

- ¸ **Inductivo:** En la planta de faenamiento existen aspectos puntuales que en la actualidad causan problemas de calidad en el producto final, los mismos que representan pérdidas económicas.
- ¸ **Analítico:** Del complejo proceso de faenamiento de pollos hemos escogido específicamente la Insensibilización Eléctrica, que será nuestra unidad de análisis.
- ¸ **Estadístico:** Se recogerán diferentes tipos de datos, los mismos que se compararán y se analizarán para posteriormente sacar conclusiones y recomendaciones del estudio.

## **CAPÍTULO II**

## **SITUACIÓN ACTUAL DE LA EMPRESA**

#### **2.1. Generalidades**

El centro de nuestra investigación es la micro empresa de faenamiento de pollos denominada "Grupo La Familia", se encuentra ubicada en la ciudad de Santo Domingo, vía Chone Km. 2, en la Coop. de vivienda 30 de junio.

El "Grupo La Familia" inicia sus actividades en el año 1994, como su nombre lo indica es una empresa Familiar, su representante legal es el Sr. Luis Gonzalo Batallas, quien cuenta con diez colaboradores.

Los Galpones de Crianza están ubicados en el Kilómetro 6 de la Vía Santo Domingo - Los Bancos en la Parroquia San Antonio del Toachi, poseen 4 galpones y cada uno de ellos alberga 4000 pollos, los mismos que sirven para el faenamiento y distribución.

La micro empresa posee tres Centros de Distribución de Producto terminado que están situados en:

- $\checkmark$  Mercado Municipal Tercena La Familia
- $\checkmark$  Frigorífico La Familia ubicado en la Av. Guayaquil y Ambato.
- ¸ Sucursal Frigorífico La Familia ubicado en la Av. Ambato y Babahoyo.

Un mínimo porcentaje del producto es trasladado al Cantón El Carmen, Provincia de Manabí.

#### **2.2. Procedimiento de trabajo**

A continuación detallaremos todos los pasos que se dan desde la crianza hasta la distribución de los pollos haciendo hincapié en el faenamiento.

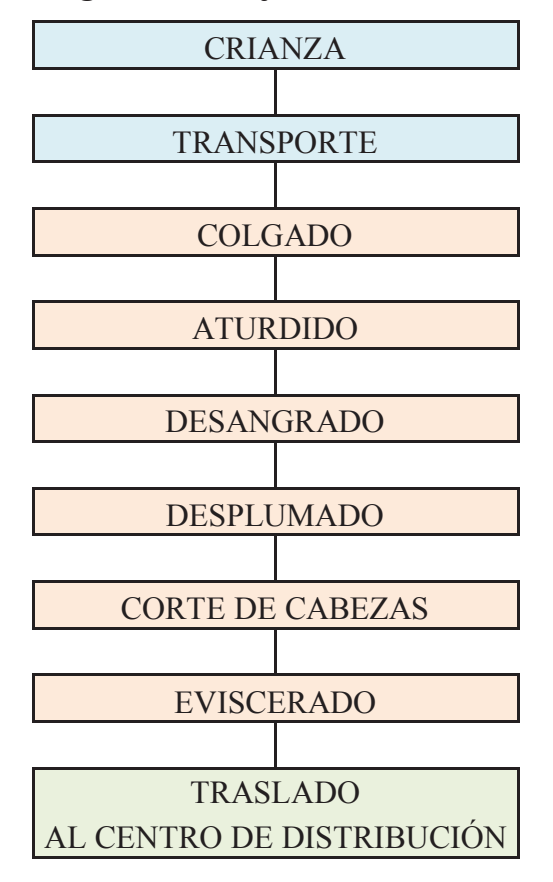

**Figura 2-1**: **Diagrama de Flujo – Procedimiento de Trabajo**

**Fuente:** Silvia Cárdenas y Jonathan Alcívar /2009  **Elaborado por:** Silvia Cárdenas y Jonathan Alcívar /2009

#### **2.2.1. Crianza**

Desde su nacimiento, el ave es tratada con todos los cuidados necesarios para obtener una carne óptima para el consumo humano, el ave es criada con todas las vacunas, su alimento es balaceado y provisto de proteínas.

#### **2.2.2. Transporte**

Una vez que las aves están listas y se ha verificado la edad y peso necesario para el faenamiento son trasladadas en camiones, que son propiedad de la empresa, hasta el matadero ubicado en la vía Chone y son ubicadas en una área contigua al sitio del proceso.

#### **2.2.3. Colgado**

La jornada de trabajo inicia entre las 2H00 y 3H00 am, empezando por el colgado. En este punto trabaja una persona que cuelga los pollos en los ganchos y se agarran de las patas; estos ganchos que están ubicados en un riel.

Se forman grupos de seis pollos y en ocasiones por la velocidad del trabajo ubican hasta doce aves, más de lo que normalmente puede abarcar la tina por donde se deben sumergir. Los que todavía esperan su turno, permanecen en el mismo ambiente hostil (Fig. 2-2).

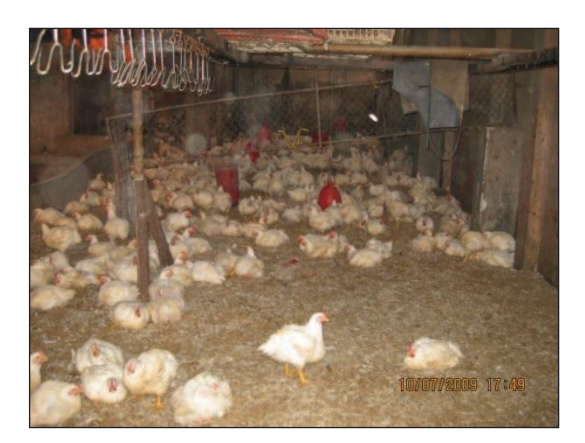

#### **Figura 2-2: Colgado de pollos**

**Fuente:** Silvia Cárdenas y Jonathan Alcívar /2009  **Elaborado por:** Silvia Cárdenas y Jonathan Alcívar /2009

Los pollos son movilizados por la misma persona hasta el insensibilizador, se transportan en una cadena de acero negro totalmente descuidada, oxidada y sin motor alguno.

El equipo de Insensibilización Eléctrica que posee la empresa está compuesto por una tina (Fig. 2-3) y un transformador de 220v AC a 24v AC (Fig. 2-4); situado en la pared y sin caja o tablero de distribución.

Una de las salidas del transformador es colocada en el riel (Fig. 2-5) y la otra línea en la tina que contiene agua (Fig. 2-6) en donde se sumergen las cabezas de los pollos que están colgados por las patas (Fig. 2-7), el tiempo que se dejan sumergidos los pollos lo determina el mismo trabajador y varía en cada operación porque no existe ningún tipo de control. Algunos pollos salen conscientes y todavía aletean, es decir que el aturdidor no ha funcionado correctamente y no ha cumplido con su objetivo.

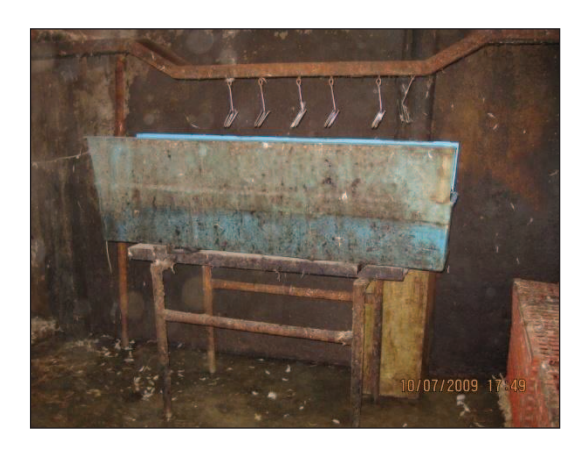

**Figura 2-3: Tina de Insensibilización** 

**Fuente:** Silvia Cárdenas y Jonathan Alcívar /2009  **Elaborado por:** Silvia Cárdenas y Jonathan Alcívar /2009

## **Figura 2-4: Transformador**

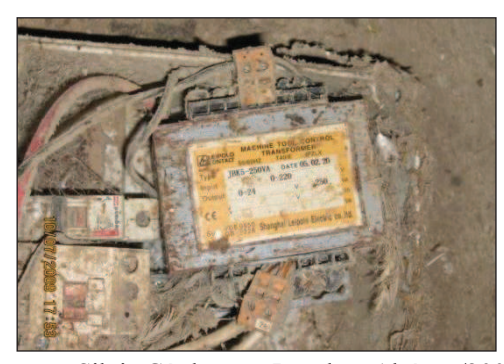

**Fuente:** Silvia Cárdenas y Jonathan Alcívar /2009  **Elaborado por:** Silvia Cárdenas y Jonathan Alcívar /2009

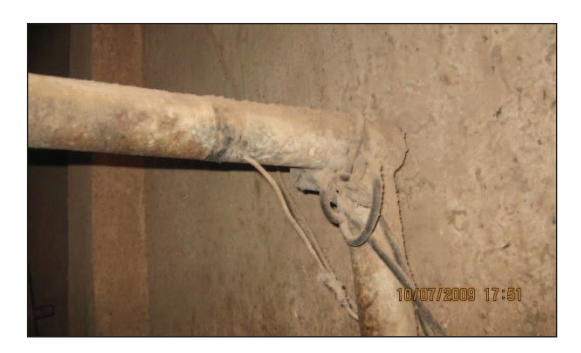

**Figura 2-5: Salida del Trasformador al riel** 

**Fuente:** Silvia Cárdenas y Jonathan Alcívar /2009  **Elaborado por:** Silvia Cárdenas y Jonathan Alcívar /2009

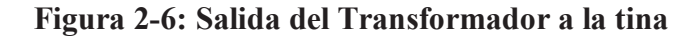

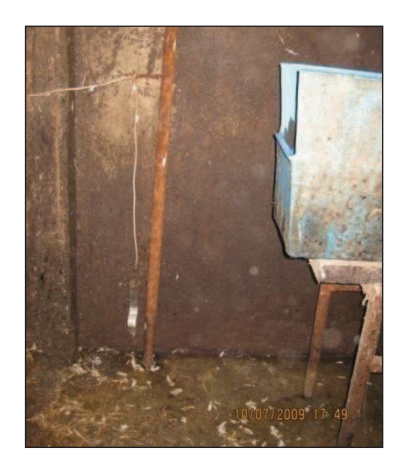

 **Fuente:** Silvia Cárdenas y Jonathan Alcívar /2009 **Elaborado por:** Silvia Cárdenas y Jonathan Alcívar /2009

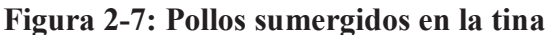

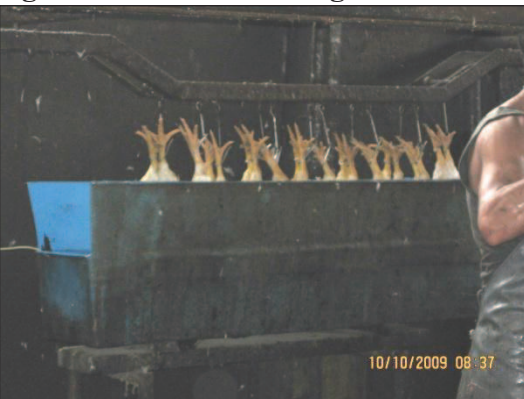

**Fuente:** Silvia Cárdenas y Jonathan Alcívar /2009 **Elaborado por:** Silvia Cárdenas y Jonathan Alcívar /2009

#### **2.2.5. Desangrado**

Otro empleado procede a degollar al animal, hace un corte profundo por debajo del pico del ave y espera que se desangre lo necesario, algunos pollos todavía se mueven y se fracturan las alas. Pasado el tiempo que haya estimado conveniente la misma persona los arroja al piso (Fig. 2-8), que está en malas condiciones físicas y sanitarias como todo el lugar. Si el ave no se contaminó en el aturdimiento, lo hará mientras permanece en el piso hasta que alguien la recoja para el siguiente paso.

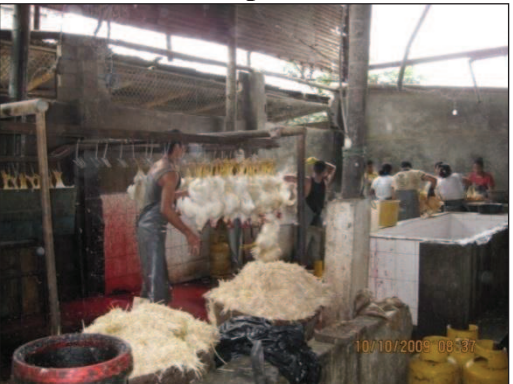

**Figura 2-8: Traslado de pollos a la zona de Pelado** 

 **Fuente:** Silvia Cárdenas y Jonathan Alcívar /2009 **Elaborado por:** Silvia Cárdenas y Jonathan Alcívar /2009

#### **2.2.6. Desplumado**

En esta zona están dos trabajadores más, los cuales amarran los pollos por las patas en grupos de cuatro (Fig. 2-9), para luego sumergirlos en dos ollas grandes con agua caliente donde se aflojan las plumas (Fig. 2-10), no saben a qué temperatura está el agua, simplemente colocan los pollos durante unos segundos que ya lo tienen calculado en base a la experiencia.

**Figura 2-9: Atado de pollos** 

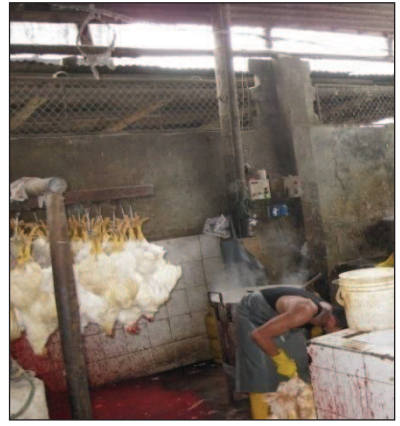

 **Fuente:** Silvia Cárdenas y Jonathan Alcívar /2009 **Elaborado por:** Silvia Cárdenas y Jonathan Alcívar /2009

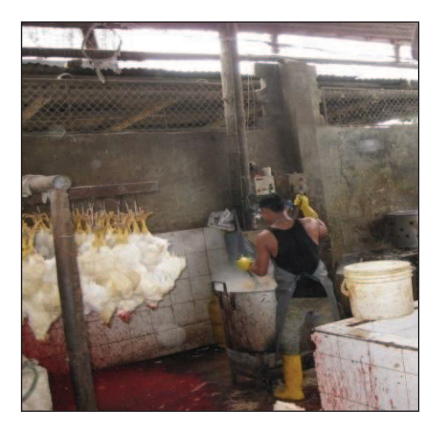

**Figura 2-10: Olla para aflojar las plumas** 

**Fuente:** Silvia Cárdenas y Jonathan Alcívar /2009 **Elaborado por:** Silvia Cárdenas y Jonathan Alcívar /2009
Después otro empleado traslada los pollos desde la olla de aflojado de plumas hasta otra olla denominada peladora (Fig. 2-11) que está provista de unos dedos de caucho. Tiene una parte móvil, que gira sacando las plumas de los pollos.

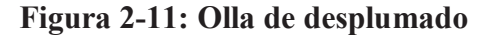

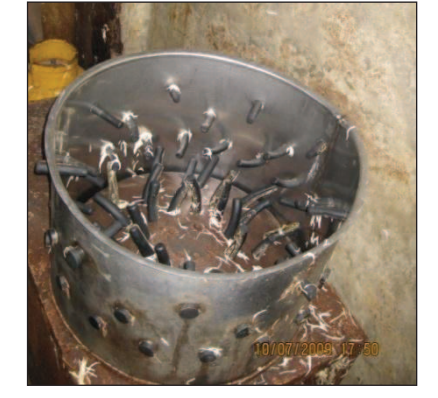

**Fuente:** Silvia Cárdenas y Jonathan Alcívar /2009 **Elaborado por:** Silvia Cárdenas y Jonathan Alcívar /2009

La misma persona saca los pollos de la olla de desplumado y los traslada a otra olla con agua que se encuentra mucho más caliente que las anteriores (Fig. 2-12), este proceso se efectúa con la finalidad de que el pollo tome un color amarillento para que parezca criollo ya que el producto con esta característica es preferido por los clientes.

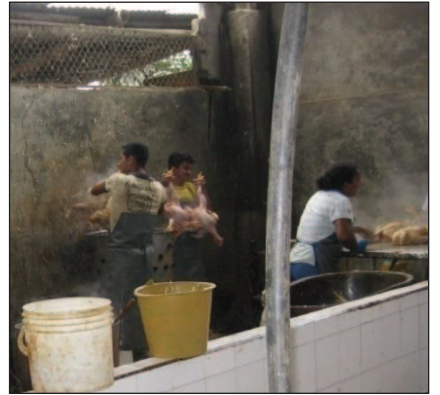

**Figura 2-12: Proceso para decolorar la piel del pollo** 

**Fuente:** Silvia Cárdenas y Jonathan Alcívar /2009 **Elaborado por:** Silvia Cárdenas y Jonathan Alcívar /2009

#### **2.2.7. Corte de cabezas y Eviscerado**

En una mesa están cuatro mujeres, cuya función es terminar de sacar las plumas que han quedado, cortar la cabeza, abrir el pollo y sacarle las vísceras y las mollejas (Fig. 2-13), una vez hecho este proceso arrojan los pollos a un tanque de agua en donde es lavado por todo el personal antes mencionado y luego ubicados en las respectivas canastas para ser trasladados a los puntos de venta.

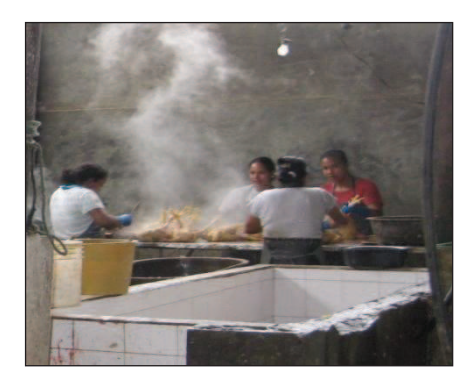

**Figura 2-13: Mesa de eviscerado** 

**Fuente:** Silvia Cárdenas y Jonathan Alcívar /2009 **Elaborado por:** Silvia Cárdenas y Jonathan Alcívar /2009

# **2.2.8. Traslado al centro de distribución**

Todos los pollos son transportados en canastas a los depósitos antes mencionados. Según datos del propietario, la micro empresa faena un promedio de 1500 pollos diarios; de los cuales 90 a 100 pollos aproximadamente son transportados al Cantón El Carmen de la Provincia de Manabí. El procedimiento descrito anteriormente es ejecutado todos los días de la semana.

#### **2.3. Falencias**

### **2.3.1. Área de espera de los Pollos**

No existe una división entre el área de espera y la zona de faenamiento, esto causa estrés en los animales pues todos están en el mismo ambiente.

### **2.3.2. Colgado y Transporte hacia el aturdidor**

El material de la estructura donde los pollos son colgados y transportados desde el área de espera hacia la tina de aturdimiento no es el adecuado, ya que en productos alimenticios se utiliza material inoxidable. En este caso la estructura está oxidada y sucia y los pollos están en contacto con impurezas, causantes de enfermedades.

## **2.3.3. Aturdimiento**

La tina de aturdimiento está diseñada para insensibilizar grupos de seis pollos, pero se puede observar que esto no se cumple ya que ponen grupos de hasta doce pollos, además no se controla el tiempo, el trabajador encargado de esta área hace un cálculo en base a la experiencia. Por este motivo el proceso de aturdimiento de los pollos no es el adecuado, algunos animales luego de salir de la tina siguen conscientes y se mueven desesperadamente al momento del degüello por lo que sufren daños corporales y como consecuencia no son aptos para la venta y se transforman en pérdida económicas para la empresa (Fig. 2-17).

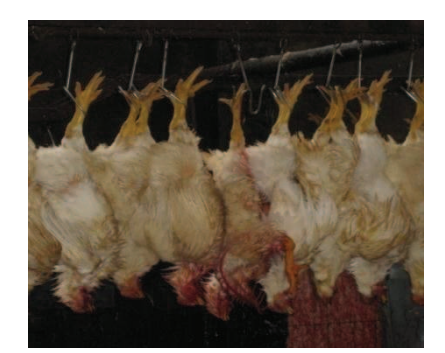

**Figura 2-14: Ejemplo de pollo en pésimas condiciones para la venta** 

 **Fuente:** Silvia Cárdenas y Jonathan Alcívar /2009 **Elaborado por:** Silvia Cárdenas y Jonathan Alcívar /2009

# **2.3.4. Sistema de Transporte interno**

El sistema de transporte que usan es manual, ya que los mismos trabajadores tienen que empujar los ganchos desde el área de espera hacia el aturdidor y de éste hacia el área de degüello.

Una vez desangrados los pollos son arrojados de forma violenta al piso, esta acción provoca dos problemas:

- $\checkmark$  Los pollos se lesionan debido a los golpes.
- $\checkmark$  Se contaminan ya que el piso está en pésimas condiciones de salubridad e higiene al igual que todo el establecimiento. Además existen constantes denuncias de los vecinos del lugar por los malos olores que emana el establecimiento, pues debería estar ubicado fuera de la ciudad.

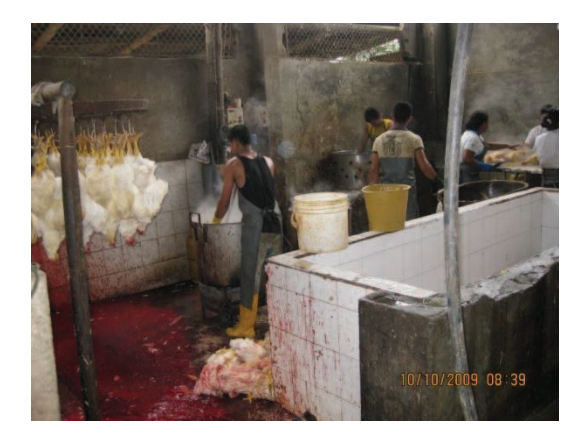

**Figura 2-15: Insalubridad en el establecimiento** 

**Fuente:** Silvia Cárdenas y Jonathan Alcívar /2009 **Elaborado por:** Silvia Cárdenas y Jonathan Alcívar /2009

# **2.3.5. Medición de variables.**

No existen sistemas de medición tanto de corriente como de voltaje ni del tiempo que permanecen los pollos en el aturdidor.

Los pollos no quedan bien desplumados debido a que el agua caliente que usan no tiene un control en su temperatura, desencadenando pérdida de tiempo a las personas que realizan el último control para sacar los pollos a la venta.

## **2.3.6. Seguridad de los trabajadores**

Los trabajadores no cuentan con ropa apropiada para este tipo de labor. Por ejemplo, trabajan sin camisetas, sin guantes, mascarillas, cofias, etc. Solamente usan mandiles y unos cuantos calzan botas de caucho. La persona encargada del aturdidor no tiene ninguna protección contra riesgos eléctricos que se puedan dar durante el proceso de aturdimiento.

# **CAPÍTULO III**

### **FUNDAMENTOS TEÓRICOS**

#### **3.1. Procesos y técnicas de mataderos de pollos**

Los mataderos son establecimientos dotados de instalaciones completas y equipo mecánico adecuado para el sacrificio, manipulación, elaboración, preparación y conservación de especies de carnicerías, en este caso de pollos. El proceso para el faenamiento de pollos consta de varias etapas que se describirán a continuación.

### **3.1.1. Descargado y Enganchado en el Transportador Aéreo**

Al ingresar al establecimiento los pollos son sacados de las jaulas, este lugar debe estar iluminado de un color rojo o azul para mantenerlos tranquilos; luego son pesados y colgados por las patas en un transportador aéreo provisto de ganchos, su forma depende de la etapa de proceso por donde vayan a circular, los ganchos se fabrican de distintos tipos.

Para el transporte de los pollos dentro de la planta de procesamiento usualmente se instala un sistema aéreo, comprendido por carros o troles que están unidos a un riel, cada uno de estos troles están ensamblados mediante un cable o cadena y ruedan a través de un perfil en T, I o en su defecto corren por un carril tubular.

Cada trole está compuesto por dos ruedas simétricas y mangos en acero inoxidable, en ellos se sostienen los ganchos en los que se suspenden los pollos.

Las ruedas son fabricadas en material sintético que puede ser Poliamida, más conocida como Nylon, ó en su defecto con P.T.F.E. cuyo nombre comercial es Teflón; cualquiera de estos materiales ofrecen una combinación óptima de resistencia mecánica al desgaste, rigidez y tenacidad, además permiten un mejor deslizamiento y por ende menor fricción.

Es importante que el colgado de los pollos sea correcto, para evitar problemas posteriores como: cortes de las alas, descolgado, fracturas de los muslos durante el desplumado, cortes desiguales de las patas, traumatismos, etc. Los ganchos deben ser monitoreados periódicamente revisando que no existan superficies filosas causantes de daños y dolor. Estas operaciones son consideradas críticas desde el punto de vista de la calidad debido a la facilidad con la que los pollos sufren traumatismos, los cuales repercuten en la calidad de la carne.

El transportador aéreo debe estar provisto de un masajeador construido en lámina de acero inoxidable, banda plástica o tubo de P.V.C., en el cual va a rozar la pechuga del pollo con la finalidad de que empiece a tranquilizarse. Seguidamente deben ingresar a un túnel oscuro fabricado de lona plástica desmontable, similar a la que utilizan los camiones para que se facilite su limpieza cada vez que se termine un proceso; el tiempo recomendado dentro del túnel está entre veinte y cuarenta segundos, para su relajamiento total antes de llegar a la zona de aturdimiento.

### **3.1.2. Aturdido**

El aturdimiento, insensibilización o atontamiento es el proceso con el cual se crea un estado de inconsciencia en el pollo con el fin de asegurar el bienestar del animal antes y después de su faenamiento, sin embargo hay que tener en cuenta que los pollos no deben morir por esta causa.

El aturdimiento es la fase más importante antes de llegar a la zona de matanza, siempre y cuando las etapas antes mencionadas hayan sido realizadas correctamente ya que si el pollo se encuentra estresado se manifestará aleteando y tratando de salirse de los ganchos por lo que su temperatura muscular aumentará y esto tendrá un efecto en la suavidad de la carne procesada.

### **3.1.2.1. Objetivos del Aturdido**

El aturdido tiene varios objetivos durante el proceso de faenamiento, entre ellos:

- $\checkmark$  Mantener los pollos inmovilizados durante el sacrificio para que se realice con facilidad y precisión.
- $\checkmark$  Disminuir el dolor que sienten los pollos durante la matanza.
- $\checkmark$  Reducir el estrés durante el desangrado.
- $\checkmark$  Lograr un permanente estado de quietud durante el desangrado; suprimiendo el aleteo.
- $\checkmark$  Minorar el tiempo de desangre.

## **3.1.2.2. Tipos de Aturdido**

Existen dos tipos de aturdido: aturdido eléctrico y aturdido por gas.

## **3.1.2.2.1. Aturdido Eléctrico**

Este método de insensibilización consiste en hacer pasar los pollos por una tina con agua que debe estar energizada y contener sal (NaCl) en una concentración de hasta el 0,1%. La corriente fluye desde la cabeza hasta las patas que se encuentran alojadas en los ganchos, provocando un ataque que insensibiliza y estimula directamente la masa muscular.

La intensidad de corriente varía dependiendo del tamaño del pollo, del plumaje y de su composición corporal es decir, depende de la cantidad de grasa que posea el pollo ya que la misma es aislante.

El principio por el cual se determinan las variables que participan en el diseño de los aturdidores es la Ley de Ohm:

"La intensidad I de la corriente eléctrica permanece en un conductor, a temperatura constante, es igual a la diferencia de potencial V entre sus extremos dividida por la resistencia R del conductor" 1 . El pollo representa a la Resistencia **R**.

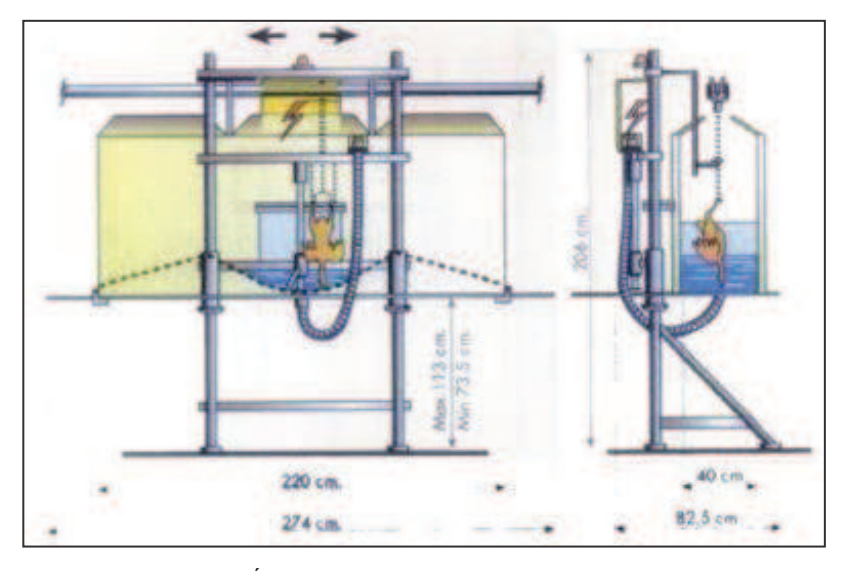

**Figura 3-1: Esquema de Aturdidor Eléctrico** 

**Fuente:** RAFAEL LÓPEZ V.; ANA CASP V. - Tecnología de Mataderos, Pág. 96.  **Elaborado por:** Silvia Cárdenas y Jonathan Alcívar /2009

El aturdimiento eléctrico se puede realizar en forma seca o húmeda, siendo más habitual de forma húmeda. Éste se efectúa por inmersión en agua, de acuerdo a investigaciones realizadas las variables usadas en un aturdidor eléctrico (voltaje, corriente, tiempo, velocidad de procesamiento, frecuencia); dependen de muchos factores, podemos citar los consejos de algunos autores:

- ¸ Rafael López en el libro "Tecnología de Mataderos" cita que el aturdimiento se realiza con una corriente sinusoidal de 50V por un tiempo de 4 a 6 seg./pollo y una frecuencia de 50Hz.
- $\checkmark$  El consultor colombiano Eduardo Cervantes, especializado en Plantas Avícolas menciona que una referencia de las variables puede ser: Corriente de 9 a 15

**<sup>1</sup>** DANIEL SCHAUM.- Física General, Pág. 147/1993

miliamperios (mA), Voltaje de 25 a 35 Voltios, Frecuencia de 350 a 400 Hz y tiempo de 8 a 10 segundos.

- $\checkmark$  El mismo Eduardo Cervantes en su libro "El Pollo paso a paso, su procesamiento industrial" anota que el voltaje variará dependiendo de las condiciones y tamaño del ave, entre 20 y 40 Voltios y se deberá hacer pasar el pollo por el aturdidor durante 10 segundos aproximadamente. Además apunta que la suma de la resistencia del pollo y del agua es aproximadamente 1550 ohmios.
- $\checkmark$  En algunos países del mundo se están utilizando variados sistemas de corrientes; como es el caso de España donde se utiliza corrientes de 50-60mA; pero el aturdimiento en alto voltaje está tomando fuerza para lograr el bienestar del pollo y asegurando que no se recupere la sensibilidad antes de llegar a la zona de degüello; los niveles de voltaje y corriente son 120-220V y 100-120mA/pollo. En todo caso el aturdimiento de los pollos no tiene un 100% de efectividad, siempre existe un 10% de error.
- ¸ En el Aturdidor de PRONACA PLANTA DE AVES SANTO DOMINGO se usa entre 10 y 40 Voltios, manejan altas frecuencias y formas de onda modificadas para llevar una corriente más elevada sin afectar negativamente la calidad de la carne. Consideran que la corriente con una frecuencia más alta tiene una mejor propagación a través de las células nerviosas. La excitación de los pollos tiene lugar en los sensores nerviosos del oído, permitiendo usar voltajes más bajos. (ANEXO 1)

Estas opiniones y valores extraídos desde plantas de procesamiento de pollos reales nos proporcionan información valiosa para el diseño de un Aturdidor de pollos, cabe recalcar que se debe tomar en cuenta las necesidades de cada planta y las características de los pollos ya que no se puede comparar el procesamiento en Europa con el de América, de igual forma los procesamientos entre países de América o entre ciudades del Ecuador.

La Tabla 3-1 muestra los niveles de corriente usados en Europa para aturdir pollos y pavos.

|                 | Aturdimiento en baño de Agua | Aturdimiento sólo en la cabeza |
|-----------------|------------------------------|--------------------------------|
| Pollos          | $100 \text{ mA}$             | $240 \text{ mA}$               |
| Pavos           | $150 \text{ mA}$             | $400 \text{ mA}$               |
| Duración Mínima | 4 s                          | 3s                             |

**Tabla 3-1: Corriente Eléctrica RMS (Root mean Square) mínima (por ave) recomendada en Europa para Aturdir Pollos y Pavos.** 

**Fuente:** RAFAEL LÓPEZ V.; ANA CASP V. - Tecnología de Mataderos, Pág. 96, /2004 **Elaborado por:** Silvia Cárdenas y Jonathan Alcívar /2009

"El aturdimiento provoca un estado de relajamiento muscular que contribuye a disminuir el ritmo cardiaco que en condiciones normales es de aproximadamente 350 pulsaciones por minuto"<sup>2</sup>. Ya que en el continente Americano el proceso de aturdimiento generalmente es reversible, se debe garantizar que el pollo no muera electrocutado; es necesario dejar pasar un tiempo de aproximadamente 12 segundos para que los latidos del corazón se normalicen.

Existe un método empírico para constatar la efectividad del aturdimiento, que consiste en descolgar el pollo de los ganchos, ubicarlo en el piso y contabilizar el tiempo; si el pollo despierta al cabo dos minutos e intenta levantarse y caminar, el aturdimiento ha sido un éxito, en caso contrario si lo hace antes de los dos minutos significa que el pollo se despertará durante el desangrado por lo que aleteará y sufrirá daños. Y en el peor de los casos si el pollo no despierta, ha sido electrocutado por completo.

## **3.1.2.2.1.1. Inconvenientes del aturdido eléctrico**

Se dan casos en que el pollo puede recibir descargas eléctricas antes de entrar a la tina, ya sea por fallas en las instalaciones, o que se sumerjan demasiado absorbiendo agua

**<sup>2</sup>** http://www.engormix.com/s\_articles\_view.asp?art=1993&area=avg

debido a que no se ha colocado una parrilla metálica que asegure que la cabeza del pollo esté en el nivel correcto; influyendo directamente en las alas o en la pechuga. Por otro lado la velocidad con que el pollo pasa por la tina y el nivel de excitación antes de colgarlos en los ganchos también influirán en la resistencia del pollo al paso de la corriente; provocando los siguientes problemas:

- ¸ **Puntas de alas rojas:** Este fenómeno puede ser ocasionado por una alta intensidad de corriente; a nivel de los 100mA/ave los pollos desencadenan una fibrilación ventricular ("se denomina fibrilación ventricular o fv al trastorno del ritmo cardíaco que presenta un ritmo ventricular rápido [>250 latidos por minuto], irregular, de morfología caótica y que lleva irremediablemente a la pérdida total de la contracción cardíaca, con una falta total del bombeo sanguíneo y por tanto a la muerte del paciente"<sup>3</sup>) y grandes contracciones musculares, llegando a hincharse los vasos de las alas así como la piel de ellas hasta romperse y en ocasiones presentándose dislocaciones en sus huesos (radio y ulna); apareciendo hemorragia petequial ("zonas de enrojecimiento por la rotura de los vasos capilares fácilmente observables en la pechuga, donde se encuentra la mayor masa muscular"<sup>4</sup>), concentrándose en mayor cantidad en la punta de las alas. Este síntoma se puede reducir aplicando corrientes de alta frecuencia, siempre y cuando el degüello sea de una manera rápida y el tiempo de desangrando se prolongue.
- ¸ **Fracturas de huesecillos:** Si la intensidad de corriente que recibe el pollo aumenta, la ruptura de pequeños huesos, (Fig. 3-2) como el fúrcula, coracoides, escápula, clavícula; que son lo más frágiles, también se eleva. Esto se manifiesta mediante el enrojecimiento superficial o profundo en pequeñas zonas que dan la impresión de que los pollos se golpearon durante su manipulación en el trayecto de la granja a la planta o durante el colgado.

<sup>&</sup>lt;sup>3</sup>http://es.wikipedia.org/wiki/fibrilaci%c3%b3n\_ventricular

<sup>4</sup> http://www.engormix.com/s\_articles\_view.asp?art=1993&area=avg

- ¸ **Hemorragias en pechuga y muslos:** Estas hemorragias aumentan en el aturdimiento de alta intensidad por la ruptura de los vasos sanguíneos, teniendo una incidencia y gravedad variables.
- ¸ **Deterioro de las alas:** Se produce por la instalación inadecuada del masajeador, si la superficie de éste no se encuentra completamente lisa, las alas de los pollos sufrirán daños y van a aletear en la entrada al aturdidor produciéndose golpes y fracturas de sus huesos.
- ¸ Desde el punto de vista higiénico, el aturdido eléctrico provoca que los esfínteres del pollo se relajen.

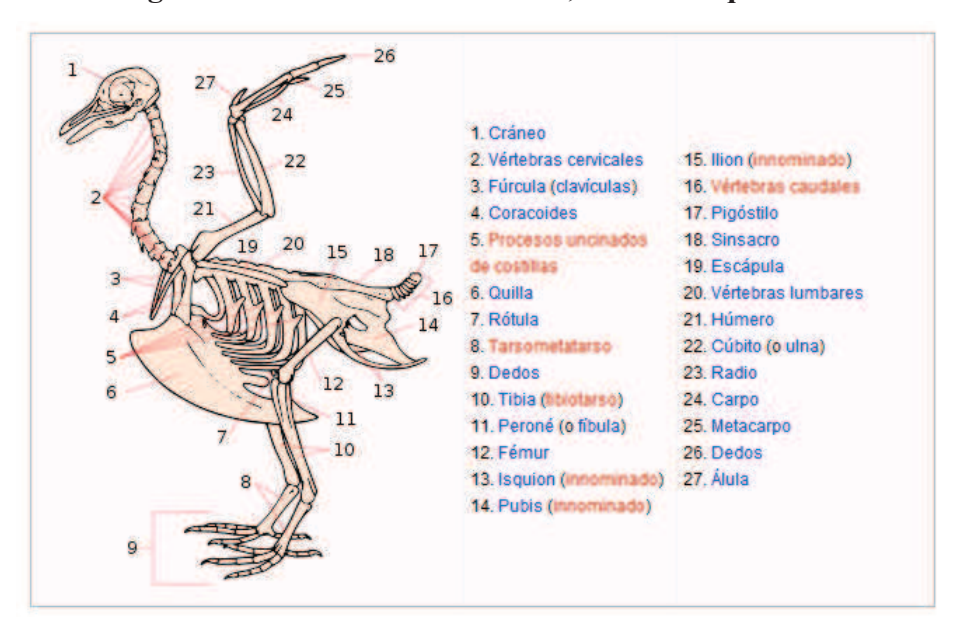

**Figura 3-2: Anatomía de las aves, sistema esquelético** 

Fuente: http://es.wikipedia.org/wiki/anatom%c3%ada de las aves **Elaborado por:** Silvia Cárdenas y Jonathan Alcívar /2010

De acuerdo a investigaciones se ha determinado que el clima también influye directamente en el aturdimiento y desangre, afectando la calidad del producto final, así: en épocas de calor se produce una vasodilatación (Dilatación de un vaso sanguíneo) y en épocas de frío se produce una vasoconstricción (Estrechamiento de un vaso sanguíneo).

Así mismo el nivel de estrés que sufren los animales durante el traslado desde la granja a la planta de proceso como en el colgado y muchas veces durante la espera cuando están presentes en el sacrificio de otras aves genera un incremento en su temperatura muscular que al final incide directamente sobre el nivel de suavidad de la carne procesada.

Cada una de estas complicaciones ha generado que los fabricantes y creadores de grandes y pequeñas plantas de proceso de pollos se preocupen por diseñar sistemas que controlen las variables que intervienen directamente sobre el aturdimiento como son la corriente, el voltaje, la frecuencia, el tiempo, velocidad de procesamiento; de tal modo que se puedan modificar independientemente.

## **3.1.2.2.2. Aturdido por gas**

Este procedimiento presenta mejoras en la calidad del producto final ya que no existe contacto físico con el pollo al momento del aturdido; existe la exposición al gas lo que lo conduce al estado de inconsciencia hasta la muerte. Los pollos no son manejados en la planta de faenado, en este caso son sacrificados en el medio de transporte. La composición de los gases usados en el aturdimiento es la siguiente:

- $\checkmark$  90% argón u otro gas inerte mezclado con aire (dejando un 8% de nitrógeno residual y un 2% de oxigeno residual procedentes del aire).
- $\checkmark$  "25-30% de CO<sub>2</sub> y 60% argón u otro gas inerte (dejando un 8% de nitrógeno residual y un 2% de oxigeno residual procedentes del aire)". 5

El  $CO<sub>2</sub>$  es más pesado que el aire, incoloro y mezclado con el agua forma ácido carbónico. La anestesia del  $CO<sub>2</sub>$  se produce por el incremento de la acidez en el líquido cerebro-espinal; mientras más ácido es el líquido las células nerviosas cesan su función

<sup>5</sup> RAFAEL LÓPEZ V.; ANA CASP V. - Tecnología de Mataderos, Pág. 97.

hasta que el animal muere. Las características de los pollos antes de perder la consciencia son la respiración agitada y presentan movimientos violentos de la cabeza.

El argón es otro gas utilizado en este tipo de aturdidor, es más pesado que el aire, además de ser inerte, incoloro e inodoro. Por sí solo el argón no tiene ningún efecto sobre el pollo, su trabajo es reducir el oxígeno en la atmósfera; por lo que no produce anestesia como en el caso del  $CO<sub>2</sub>$ ; sino provoca anoxia (Falta casi total de oxígeno en la sangre o en los tejidos corporales). Las cualidades por las que se escogió la mezcla de los gases son las siguientes:

- $\checkmark$  El argón es utilizado porque las aves entran en anoxia suavemente hasta llegar al estado de inconsciencia.
- $\checkmark$  La mezcla de argón y CO<sub>2</sub> presenta una acción de inconsciencia más rápida y en su mayoría los pollos entran en esta atmósfera.
- $\checkmark$  Concentraciones mayores al 30% de CO<sub>2</sub> tienen que ser evitadas, ya que las aves la rechazan.

La mayoría de los aturdidores comerciales utilizan la mezcla de argón y  $CO<sub>2</sub>$ . Los cajones en los que vienen transportados los pollos se introducen en una cámara que contienen la mezcla antes mencionada por tiempo de 90 segundos de donde emergen muertos.

### **3.1.2.2.2.1.Ventajas e inconvenientes**

## **Ventajas**

- $\checkmark$  Disminuyen los huesos rotos.
- $\checkmark$  Reducen las hemorragias en la pechuga.
- $\checkmark$  Los pollos no están conscientes cuando se cuelgan en los ganchos antes de entrar a la línea de proceso.
- $\checkmark$  Evita el dolor y estrés que se sufren los pollos al momento de colgarlos.
- $\checkmark$  El pollo no se cuelga boca abajo cuando está vivo.
- $\checkmark$  No existen sacudidas eléctricas.

# **Inconvenientes**

- $\checkmark$  El equipo tiene un costo muy elevado.
- $\checkmark$  Pueden generarse situaciones estresantes en el pollo, por efectos del gas.
- $\checkmark$  Los pollos deben matarse con el gas porque la recuperación de la consciencia es muy rápida.

La diferencia en la calidad de la carne y la canal de los pollos entre los dos sistemas de aturdido se muestran en la siguiente tabla.

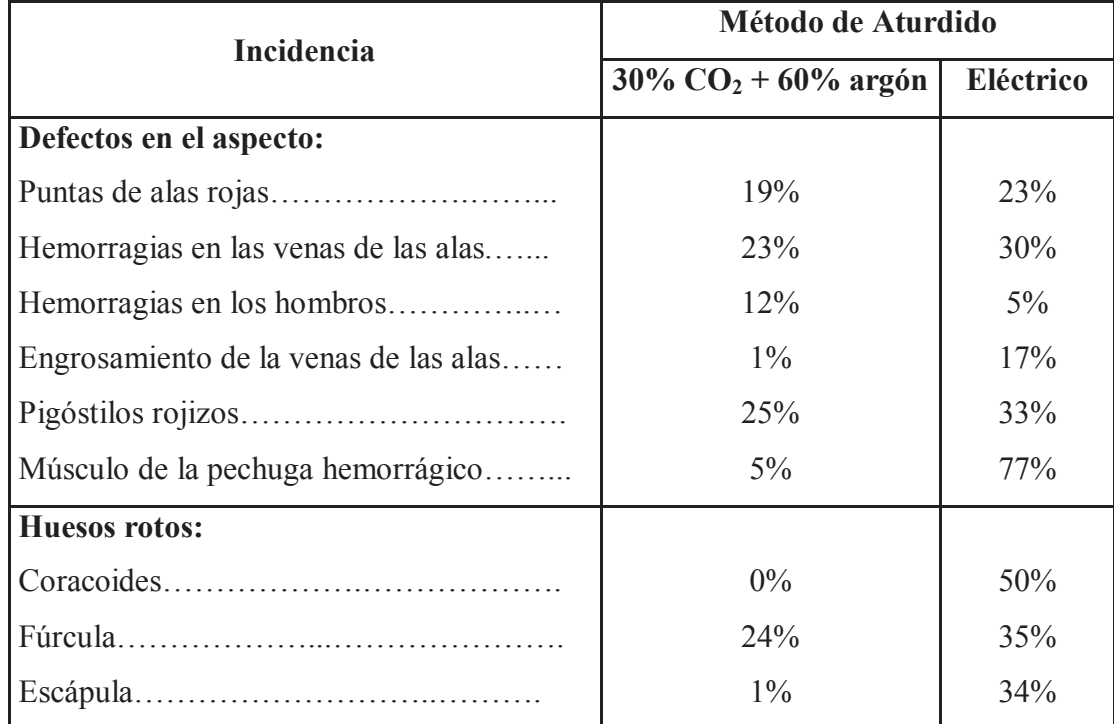

# **Tabla 3-2- Efecto del método de aturdimiento en la incidencia de defectos en la calidad de la canal y la carne en pollos (a partir de Raj, A.B.M. y col, 1997)**

 **Fuente:** RAFAEL LÓPEZ V.; ANA CASP V. - Tecnología de Mataderos, Pág. 99, /2004  **Elaborado por:** Silvia Cárdenas y Jonathan Alcívar /2009

## **3.1.3. Sacrificio**

Existen varias formas de realizar el sacrificio de pollos, a continuación se describirá algunos de estos métodos:

- $\checkmark$  Corte de la vena yugular de un solo lado del cuello sin interrumpir el ligamento entre la cabeza, la tráquea y el esófago.
- $\checkmark$  Incisión transversal muy cerca del oído practicado con un cuchillo de hoja delgada tipo puñal -, que pasa entre la tráquea y la parte trasera de las vértebras del cuello. Sistema empleado también para el sacrificio de los patos.
- $\checkmark$  Introducción de un cuchillo por la boca para cortar las dos venas yugulares. Este método tiene la ventaja de afectar la presentación exterior del cuello.
- $\checkmark$  Decapitación que constituye una tradición entre los judíos.
- $\checkmark$  Dislocamiento del pescuezo, que es un procedimiento doméstico.

El procedimiento más usado a nivel industrial es el citado en primer lugar. La persona encargada del sacrificio debe estar ubicada a una distancia de la salida del aturdidor correspondiente en términos de tiempo, a unos 10 segundos aproximadamente, este es el lapso de tiempo en que se reinician los latidos del corazón.

Los cortes en la vena yugular deben ser realizados con mucha precisión y habilidad, para dejar intacta la tráquea, los huesos del cuello y los tejidos profundos a fin de evitar la pérdida de cabezas durante el pelado. Para que tenga un desangrado correcto es necesario que el corte no lacere la tráquea, de esta forma el pollo mantendrá su respiración.

Al iniciar cada proceso se debe tener en cuenta que los cuchillos deben estar debidamente afilados y sumergidos dentro de un recipiente plástico o acero inoxidable que contenga agua y desinfectante, ya que el rendimiento del operario dependerá de su destreza y del buen filo del cuchillo.

### **3.1.4. Desangrado**

Una vez que los animales han sido aturdidos el sangrado debe comenzar tan pronto como sea posible y en cualquier caso antes de que el animal recobre la consciencia. El intervalo deseable entre el aturdimiento y sacrificio debe ser de 12 segundos aproximadamente, aunque hay variaciones de una especie a otra.

Los pollos inician el desangrado en un estado de quietud y verticalidad dentro de un túnel en el que van pasando a una velocidad determinada para controlar que este procedimiento se complete, la mayor parte de la sangre se derrama en la primera mitad del recorrido. La sangre de cada animal tiene una equivalencia del 7% de su peso vivo, a su vez los pollos pierden el 50% de su sangre. Se ha determinado que el tiempo adecuado para tener un desangre correcto donde se incluye la muerte del animal es 2 a 2,5 minutos. Los desangres deficientes ocasionan:

- $\checkmark$  Baja calidad del producto final.
- $\checkmark$  Desarrollo de sabores indeseables.
- $\checkmark$  Apariencia desagradable.
- $\checkmark$  Poca demanda en el mercado debido a su aspecto rojizo en la pechuga, cuello y puntas de alas.

# **3.1.5. Escaldado**

El escaldado consiste en humedecer los pollos para aflojar la inserción de las plumas en los folículos mediante el uso de agua caliente. Actualmente se realiza en escaldadoras modulares, fabricadas en acero inoxidable totalmente herméticas y poseen compartimientos según el número de pasos, el agua se agita por medio de aire generado por ventiladores. Para tener un buen escaldado es necesario combinar dos variables indispensables que son el tiempo y la temperatura, normalmente se recomienda tiempos que varían entre 1,5 y 3,5 minutos y dependiendo de la temperatura del agua, el escaldado se denomina generalmente de dos maneras:

- **-** Suave:  $124 \text{ }^{\circ}\text{F} 129 \text{ }^{\circ}\text{F}$ , o sea,  $51,1 \text{ }^{\circ}\text{C} 53,8 \text{ }^{\circ}\text{C}$ .
- Alto:  $130 \text{ }^{\circ}\text{F} 140 \text{ }^{\circ}\text{F}$ , o sea,  $54.4 \text{ }^{\circ}\text{C} 60 \text{ }^{\circ}\text{C}$ .

## **3.1.6.Pelado**

Consiste en remover todas las plumas de las aves que han sido aflojadas anteriormente en el escaldado sin maltratar su piel, generalmente se realiza por procedimiento húmedo usando dos máquinas desplumadoras ubicadas en serie, la Desplumadora inicial y la Desplumadora final.

Después de ser peladas, las aves se someten a un lavado con agua fresca, estudios realizados en Estados Unidos han demostrado que la presión del agua debe ser de 20 PSI usando un solo tipo de boquilla cuyo diámetro es de 5/64 pulg ó de 1/8 pulg. De igual forma el volumen de agua debe ser 0,266 gal/ave ó 0,64 gal/ave.

# **3.1.7.Evisceración**

Consiste en efectuar operaciones previamente ordenadas con el propósito de despojar los órganos internos de los pollos. En Estados Unidos y Europa, la evisceración es completamente automatizada, en Latinoamérica es manual ya que la mano de obra es más económica. Los procedimientos a seguir son las siguientes:

- $\checkmark$  Corte de la tráquea y el Esófago
- $\checkmark$  Extracción de la cloaca
- $\checkmark$  Apertura del abdomen
- $\checkmark$  Extracción de vísceras
- $\checkmark$  Retiro del hígado, corazón, molleja y grasa
- ¸ Corte de la vértebra del pescuezo
- $\checkmark$  Extracción de buche, tráquea y pulmones
- $\checkmark$  Lavado de la carcasa
- $\checkmark$  Corte de patas

### **3.1.8. Importancia de la supervisión**

Las actividades del supervisor son primordiales en un proceso donde cada paso es sincronizado, esta persona debe realizar una supervisión antes, durante y después de cada punto del proceso para asegurarse de que todo se está llevando a cabo normalmente, cerciorándose de que la merma sea la adecuada con los máximos estándares de eficiencia y bajos costos de operación. Presentamos las actividades que debe realizar el supervisor en algunas etapas del proceso.

### **3.1.8.1. Enganche en el Transportador Aéreo**

- $\checkmark$  Revisar que los ganchos estén completos igual que la numeración, no deben estar torcidos ni sueltos, ni sucios.
- $\checkmark$  El estado de la cadena debe ser bueno a nivel de pasadores, eslabones, platina y ruedas, todas las ruedas de las curvas deben girar libremente.
- $\checkmark$  Observar estado del riel en cuanto a corrosión.
- $\checkmark$  Contabilizar velocidad de proceso.
- $\checkmark$  Los operarios deben enganchar los pollos cuidadosamente y en forma seguida para evitar ganchos vacíos.

# **3.1.8.2. Aturdidor Eléctrico**

- $\checkmark$  Verificar que la parte eléctrica funcione bien.
- $\checkmark$  Confirmar el correcto nivel de agua en el tanque.
- $\checkmark$  Los ganchos deben tocar la varilla instalada en el tanque para que haga buen contacto y los pollos se aturdan bien, estos deben pasar las cabezas por el depósito de agua.
- $\checkmark$  Revisar que el voltaje esté acorde con el peso de los pollos.
- ¸ Periódicamente tomar un ave de la salida del aturdidor, colocarla en el piso, esperar 2 minutos aproximadamente, si el voltaje es el correcto, ésta se levantará y caminará, de no serlo, continuará aturdida. Si el voltaje es insuficiente, se levantará antes.
- $\checkmark$  Observar los pollos después del sacrificio para asegurarse que estén quietos
- $\checkmark$  Los pollos no deben aletear ni llegar en ese estado a la escaldadora.
- $\checkmark$  La caja de los controles eléctricos debe estar cerrada todo el tiempo para evitar que alguien haga modificaciones en el voltaje a espaldas del supervisor.

## **3.1.8.3. Desangre**

 $\checkmark$  La mayor parte del desangre debe ocurrir en la primera mitad del recorrido. Los pollos no deben aletear y sus cabezas deben ir verticales.

# **3.1.9. Tiempos de proceso**

Los tiempos que se verán en la Tabla 3-3, fueron tomados en una planta que procesa 25000 pollos/día, en ocho horas de trabajo a una velocidad de 3600 pollos/hora.

| <b>OPERACIÓN</b>                                                                            | <b>TIEMPO</b>             |  |
|---------------------------------------------------------------------------------------------|---------------------------|--|
| Enganche Aves - Aturdidor                                                                   | 30 segundos               |  |
| Aturdido                                                                                    | 12 segundos               |  |
| Aturdidor - Sacrificio                                                                      | 12 segundos               |  |
| Desangre                                                                                    | 2 minutos con 10 segundos |  |
| Escaldado                                                                                   | 2 minutos con 15 segundos |  |
| Pelado General                                                                              | 21 segundos               |  |
| Pelado de Patas                                                                             | 15 segundos               |  |
| Lavado General                                                                              | 5 segundos                |  |
| Eviscerado                                                                                  | 4 minutos                 |  |
| Pre - Enfriado                                                                              | 15 minutos                |  |
| Enfriado Final                                                                              | 40 minutos                |  |
| Escurrimiento                                                                               | 2 minutos                 |  |
| Empaque y Control de Peso                                                                   | 2minutos *                |  |
| <b>TOTAL</b>                                                                                | 69 minutos **             |  |
| * Tiempo para canastilla con 20 pollos c/u                                                  |                           |  |
| ** Este tiempo puede variar dependiendo de los recorridos de los transportadores<br>aéreos. |                           |  |

**Tabla 3-3: Tiempos de proceso** 

 **Fuente:** EDUARDO CERVANTES.– El Pollo, paso a paso su procesamiento industrial, Pág. 113  **Elaborado por:** Silvia Cárdenas y Jonathan Alcívar /2009

### **3.2. Fundamentos de Diseño Mecánico**

### **3.2.1. Límite de Fluencia** *Fy*

El punto de fluencia es la propiedad más importante del acero, pues el proyectista debe basarse en este valor para diseñar elásticamente.

El límite de fluencia *Fy* es el esfuerzo que corresponde a un decisivo incremento en el alargamiento o deformación, sin el correspondiente incremento en esfuerzo; en otras palabras es el punto donde el material empieza a deformarse plásticamente.

Se ubica en el primer punto del diagrama típico de Esfuerzo – Deformación (Fig. 3-3) y viene dado en tablas de acuerdo al tipo de acero.

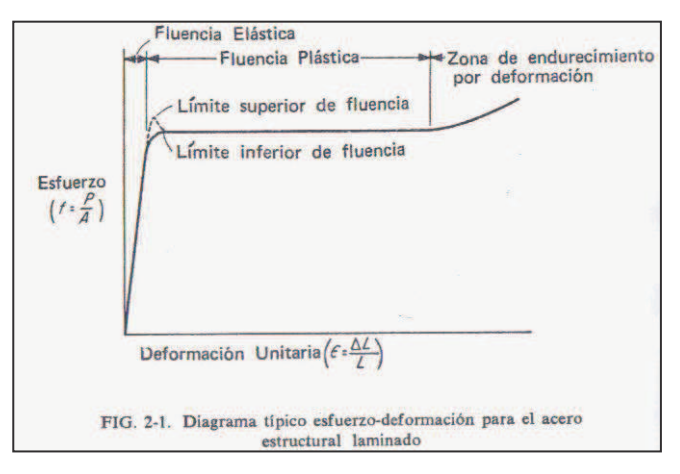

**Figura 3-3: Diagrama Esfuerzo - Deformación**

**Fuente:** JACK C. Mc CORMAC.-Diseño de Estructuras Metálicas, Pág. 17 **Elaborado por:** Silvia Cárdenas y Jonathan Alcívar /2011

# **3.2.2. Torque**

Se define como la fuerza aplicada a un punto de un cuerpo rígido, esta fuerza tiende a hacer rotar el cuerpo en su propio eje.

$$
T = F r \tag{3.1}
$$

Donde:

 $T = \text{Torque} (N.m)$  $F =$ Fuerza (N)  $r =$ Radio (m)

"Para poder utilizar esta ecuación a los diseños prácticos se necesita determinar el momento de torsión *T* a partir de la potencia a transmitir y la velocidad de un eje rotatorio. Por conveniencia, tres formas de esta relación son":<sup>6</sup>

$$
H = \frac{2\pi T n}{33000(12)} = \frac{FV}{33000} = \frac{Tn}{63000}
$$
 (3.2)

Donde:

 $H =$ Potencia (HP) *T* = Par de rotación, Torque (lb.pulg)

*n* = Velocidad de rotación del eje (rpm)

 $F$  = Fuerza de la superficie exterior (lb)

 $V =$  Velocidad periférica (pie/min)

# **3.2.3. Esfuerzos uniformemente distribuidos**

Cuando nos encontramos con una distribución uniforme, debemos usar la ecuación:

$$
\sigma = \frac{F}{A} \tag{3.3}
$$

Donde:

**<sup>6</sup>** JOSEPH SHIGLEY.; CHARLES MISCHKE.- Diseño en Ingeniería Mecánica, Pág. 60, /5ª. Edición

 $\sigma$ = Esfuerzo (N/m<sup>2</sup>)  $F =$  Fuerza (N)  $A = \text{Área (m}^2)$ 

## **3.2.4.Reducción de velocidad**

La reducción o regulación de velocidad puede realizarse por medios mecánicos o por medios eléctricos, cuando hay condiciones drásticas se puede usar los dos métodos. El método eléctrico más común es el variador electrónico de frecuencia; dentro de los medios mecánicos tenemos las bandas y cadenas que también transmiten potencia y los reductores de velocidad.

### **3.2.4.1. Reguladores eléctricos: Variador de velocidad**

Los motores asíncronos con corriente alterna poseen velocidades constantes que dependen de la frecuencia del suministro eléctrico al que estén conectadas y de su forma constructiva, por tanto, si debemos variar la velocidad de un motor es necesario modificar su frecuencia, número de polos o el resbalamiento.

El método más práctico y económico a la vez, es variar la frecuencia mediante un variador electrónico de frecuencia, que regula la frecuencia del voltaje aplicado al motor trifásico, variando así su velocidad rotacional.

Los procesos de la industria moderna requieren de velocidades varias en distintos campos, como aplicaciones tenemos: Transportadores, Ascensores y elevadores, bombas centrífugas, etc. Un variador electrónico de velocidad está en capacidad de cumplir con las siguientes funciones:

- **-** Aceleración controlada
- **-** Variación de velocidad
- **-** Regulación de velocidad
- **-** Deceleración controlada
- **-** Inversión del sentido de marcha
- **-** Frenado
- **-** Protección integrada

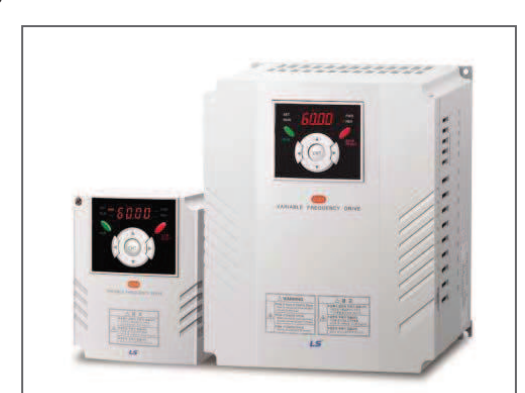

**Figura 3-4: Variador electrónico de velocidad** 

### **3.2.4.2. Reguladores mecánicos**

# **3.2.4.2.1. Reductores**

Son sistemas de engranajes que permiten que los motores eléctricos funcionen a diferentes velocidades, apropiados para el funcionamiento de toda clase de máquinas dentro de la industria donde se necesite reducir velocidad y transmitir potencia en forma segura y eficiente. Las ventajas de los reductores son: regularidad en velocidad y potencia, mayor eficiencia, menor costo de mantenimiento, menor espacio para la instalación y rigidez en el montaje.

Para elegir un reductor es necesario tomar en cuenta las siguientes características.

**Fuente:** http://www.lsis.biz **Elaborado por:** Silvia Cárdenas y Jonathan Alcívar / 2011

### **Características de operación**

- Potencia de entrada y salida
- Velocidad de entrada y salida
- Torque máximo a la salida
- Relación de transmisión

### **Características del trabajo a realizar**

- Tipo de máquina motriz (motor) y tipo de carga
- Tipo de acople entre máquina motriz y reductor
- Horas de servicio
- Arranque por hora
- Condiciones ambientales

El reductor sinfín corona, posee una carcasa de fundición de hierro o aluminio. El sinfín se fabrica de acero aleado, cementado y rectificado, por lo general se apoya sobre dos rodamientos cónicos y uno de rodillos cilíndricos. La corona por lo general es de bronce y es fresada con exactitud.

### **Figura 3-5: Reductor sinfín corona**

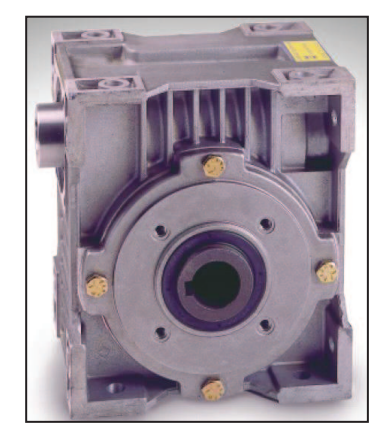

 **Fuente:** http://www.lentax.com **Elaborado por:** Silvia Cárdenas y Jonathan Alcívar / 2011

#### **3.2.4.2.2. Transmisiones mecánicas con elementos flexibles**

Para transmitir potencia se utilizan elementos mecánicos flexibles tales como, bandas, cadenas o cables, a continuación estudiaremos algunos de ellos.

### **3.2.4.2.2.1. Transmisiones de bandas trapeciales**

Las bandas trapeciales o en V se utilizan con motores eléctricos para accionar una variedad de componentes, como ventiladores, compresores o máquinas herramienta. Se fabrican en longitudes estándar y con tamaños de las secciones transversales estándar, sus detalles se encuentran en los catálogos. Este tipo de bandas se aplican frecuentemente donde la sincronización entre los ejes no tiene importancia. Se instalan y se remueven fácilmente, son silenciosas cuando están en operación, requieren de poco mantenimiento y proporcionan absorción de impactos entre los ejes de accionamiento y los accionados.

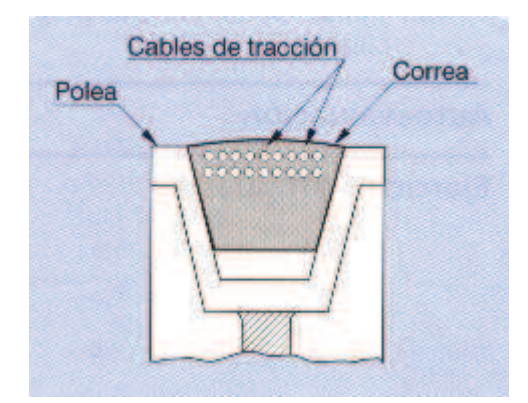

**Figura 3-6: Sección de una polea con banda trapecial** 

 **Fuente:** http://www.portaleso.com  **Elaborado por:** Silvia Cárdenas y Jonathan Alcívar /2011

¸ **Poleas:** Son ruedas que tienen el perímetro exterior diseñado para facilitar el contacto con las bandas. Las poleas empleadas para la transmisión de movimiento entre ejes sobre las cuales corren las bandas en V se denominan Acanaladas, usualmente son de hierro fundido, aluminio, acero prensado o metal moldeado.

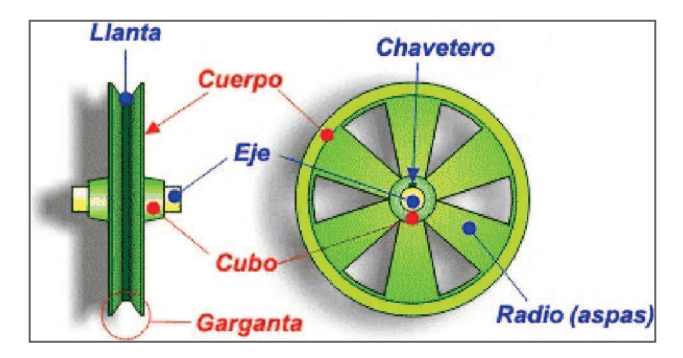

### **Figura 3-7: Elementos de una polea**

 **Fuente:** http://www.mecaneso.com  **Elaborado por:** Silvia Cárdenas y Jonathan Alcívar /2011

## **3.2.4.2.2.2. Transmisión por cadenas**

Dentro de las transmisiones flexibles, las transmisiones por cadenas son las más empleadas cuando se demanda grandes cargas en los accionamientos con alta eficiencia y sincronismo de velocidad en los elementos de rotación. Existe una gama amplia de tipos de cadenas: de carga, de tracción, de transmisión de potencia. Dentro de las últimas tenemos las cadenas de casquillos, de eslabones perfilados, dentadas, de rodillos.

¸ **Cadenas de carga:** Son empleadas para suspender, elevar y bajar cargas, predominantemente en las máquinas elevadoras, trabajan con velocidades hasta 0,25 m/s y grandes cargas, se construyen de eslabones simples, generalmente redondos, ovalados o de bridas sencillas.

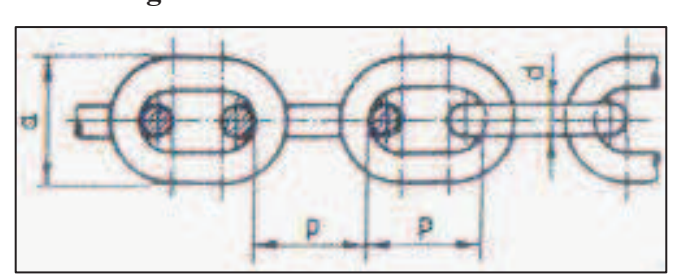

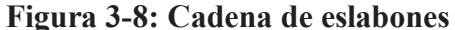

 **Fuente:** LARBURU, Nicolás.- Prontuario de máquinas, Madrid, 2003, Pág. 309.  **Elaborado por:** Silvia Cárdenas y Jonathan Alcívar /2011

 $\checkmark$  Cadenas de rodillos: Se destacan de manera significativa, esto se debe a que son elementos altamente eficientes y versátiles. Puesto que no hay deslizamiento ni distensión, las cadenas tienen características de relación de transmisión constante, vida útil de larga duración y la posibilidad de impulsar varios ejes desde la misma fuente de potencia. Se encuentran dimensionadas según algunas normas internacionales, las más conocidas son:

- **- DIN:** (Deutsches Institutfür Normung) Instituto Alemán
- **- ANSI:** (American National Standard Institute) Instituto Estadounidense
- **- ISO:** International Organization for Standardization

Los elementos principales de una cadena son: rodillos, pasadores, bujes, chapetas, el conjunto de estos forma un eslabón. La distancia entre eslabones se denomina paso.

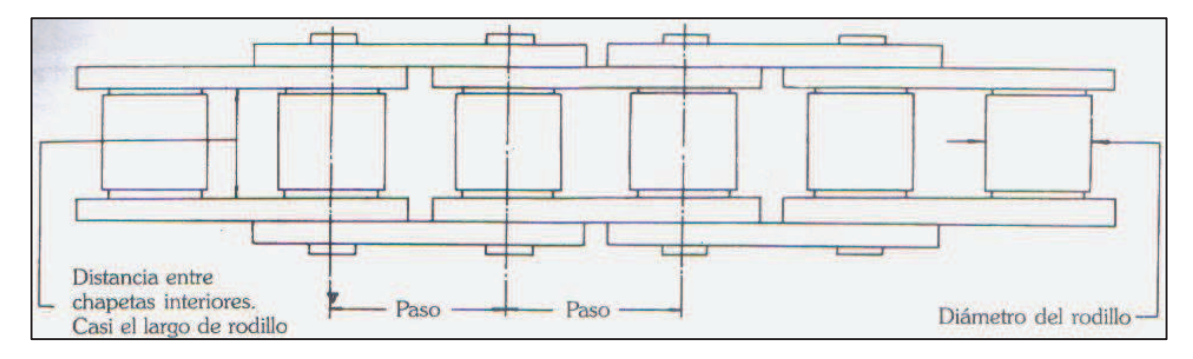

**Figura 3-9: Elementos de una cadena de rodillos** 

**Fuente:** INTERMEC.- La transmisión de potencia por cadena de rodillos, 3° Edición **Elaborado por:** Silvia Cárdenas y Jonathan Alcívar /2011

 $\checkmark$  **Piñón de cadena o catalina**: Son ruedas dentadas que engranan o calzan las cadenas para transmitir fuerza al eje, su diente tiene un fondo medio círculo para que en este se asienten los rodillos de la cadena. Por lo general al piñón más pequeño se le denomina conductor o impulsor pues se encuentra conectado a la fuente de potencia, al que recibe la fuerza se le llama conducido o impulsado y por lo general su diámetro es mayor.

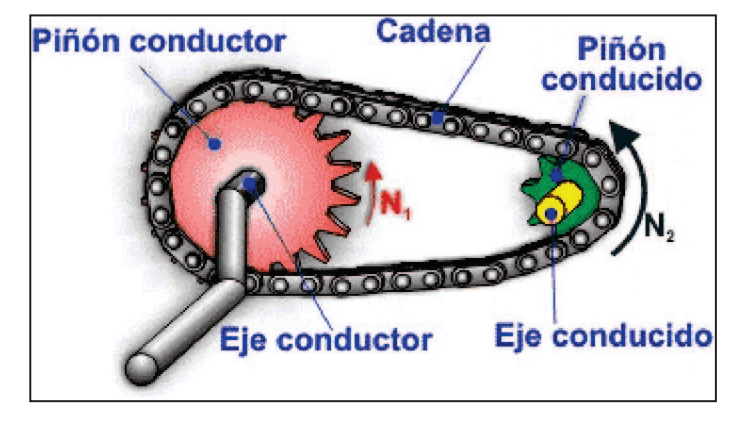

**Figura 3-10: Esquema de piñones y cadena** 

 **Fuente:** http://www.mecaneso.com  **Elaborado por:** Silvia Cárdenas y Jonathan Alcívar /2011

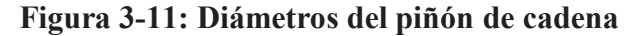

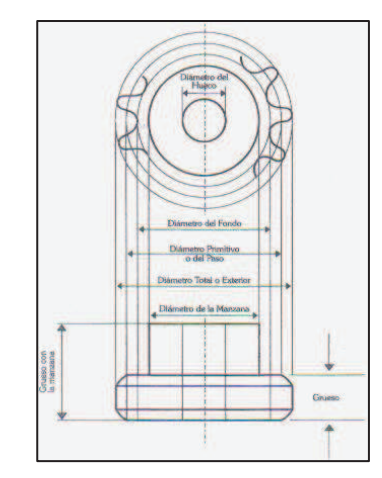

 **Fuente:** INTERMEC.- La transmisión de potencia por cadena de rodillos  **Elaborado por:** Silvia Cárdenas y Jonathan Alcívar /2011

## **3.2.5. Engranajes**

Engranaje es una rueda o cilindro dentado empleado para transmitir un movimiento giratorio o alternativo desde una parte de una máquina a otra.

 $\checkmark$  **Engranes rectos:** Son engranes cilíndricos que tienen sus dientes paralelos al eje de rotación y se utilizan para transmitir movimiento de un eje a otro que es paralelo. La nomenclatura de los dientes se describe a continuación.

**Circunferencia de paso**: Es un círculo teórico en el que generalmente se basan los cálculos, su diámetro es el diámetro de paso.

**Paso circular:** Es la distancia medida sobre la circunferencia de paso entre determinado punto de un diente y el correspondiente de uno inmediato, es decir la suma del grueso del diente y el ancho del espacio ente dos consecutivos.

**Módulo:** Es la razón o relación del diámetro de paso al número de dientes. La unidad de longitud que se utiliza habitualmente es el milímetro. El módulo es el índice del tamaño de los dientes en el sistema SI.

**Paso diametral:** Es la relación del número de dientes al diámetro de paso. Se emplea cuando se consideran unidades inglesas, dientes por pulgada (dte/in).

**Addendum:** Es la distancia radial entre el tope del diente y la circunferencia de paso.

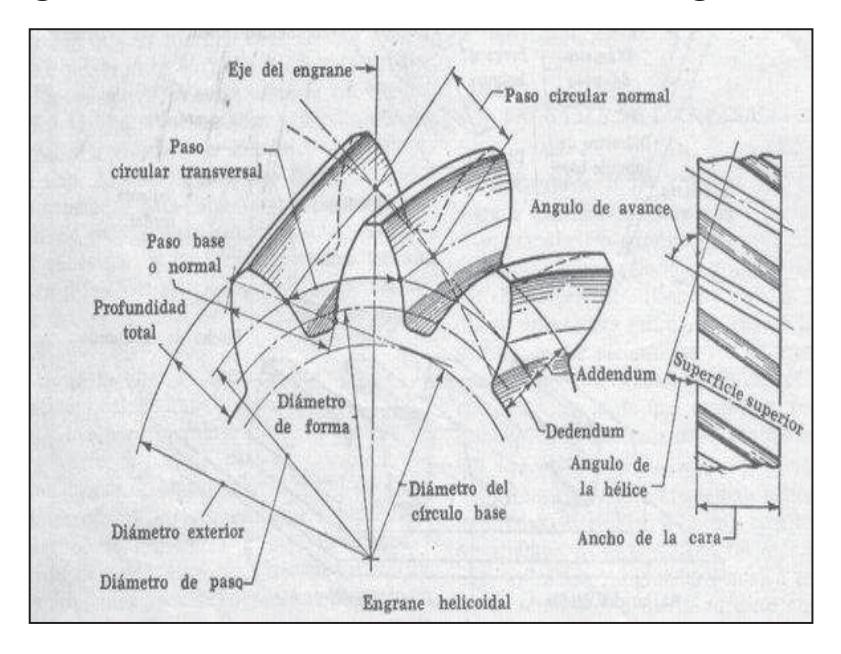

**Figura 3-12: Nomenclatura de los dientes de un engrane** 

**Fuente:** JOSEPH SHIGLEY.- Diseño en Ingeniería Mecánica, Pág. 598, /5ª. Edición  **Elaborado por:** Silvia Cárdenas y Jonathan Alcívar /2011

### **3.2.6. Tornillo de potencia**

Un tornillo de transmisión de potencia es un dispositivo que se utiliza en maquinaria para cambiar el movimiento angular en movimiento lineal y, por lo general para transmitir potencia. El par de torsión que se requiere para superar la fricción en un tornillo de rosca ACME o unificada, tomando en cuenta el cojinete de empuje o collarín es:

$$
T = \frac{Fd_m}{2} \left( \frac{l + \pi \mu d_m \sec \alpha}{\pi d_m - \mu l \sec \alpha} \right) + \frac{F\mu_c d}{2}
$$
(3.4)

Donde:

 $T = \text{Torque} (N.m)$  $F =$ Fuerza (N)  $d_m$  = Diámetro mayor (m)  $l =$ Paso de rosca (m) *µ* = Coeficiente de fricción tornillo-tuerca  $\mu_c$  = Coeficiente de fricción tornillo-anillo *d* = Diámetro del anillo (m)  $\alpha$  = Ángulo de rosca

## **3.2.7. Ajustes y Tolerancias**

Para que un mecanismo funcione correctamente, es necesario que las distintas piezas que lo conforman estén acopladas entre sí en condiciones bien determinadas.

### **3.2.7.1. Ajustes**

Es la diferencia, antes del montaje, entre las medidas de dos piezas (eje y agujero) que han de ser ensambladas. Las dos piezas deberán tener una medida nominal común. También se entiende por ajuste, la relación mecánica existente entre dos piezas cuando se acoplan entre sí (una de ellas encaja en la otra); esta relación resulta con *juego* (holgura) cuando las piezas pueden moverse entre sí con cierta facilidad, y con *apriete* cuando verificado el encaje las piezas han quedado sin posibilidad de movimiento relativo entre ellas.

## ¸ **Clases de ajuste**

**Ajuste con Juego:** Asegura siempre un juego entre las piezas que componen el ajuste, siendo móvil una respecto de la otra. La zona de tolerancia del agujero está situada completamente por encima de la zona de tolerancia del eje.

**Ajuste con Apriete:** Asegura siempre un apriete entre las piezas que componen el ajuste. La zona de tolerancia del agujero está situada completamente por debajo de la zona de tolerancia del eje.

**Ajuste Incierto:** Puede dar lugar a un juego o apriete entre las piezas que componen el ajuste. Las zonas de tolerancia del agujero y del eje se solapan entre si.

# ¸ **Sistemas de ajuste**

**Eje único:** Conjunto sistemático de ajustes en el que los diferentes juegos y aprietes se obtienen asociando ejes con clases de tolerancia única y agujeros con diferentes clases de tolerancia.

**Agujero único:** Conjunto sistemático de ajustes en el que los diferentes juegos y aprietes se obtienen asociando agujeros con clases de tolerancia única y ejes con diferentes clases de tolerancia.

# **3.2.7.2. Tolerancias**

Llamamos tolerancia al error máximo admitido en la construcción de una pieza. En el sistema ISA (International Stantard Asociation) se denomina calidad al grado de precisión con el que se desea trabajar una pieza, se distingue cuatro calidades de ajustes:

**Calidad Extra Precisa:** Alta precisión, está destinada a la fabricación de instrumentos de laboratorio o para piezas que necesitan un elevado grado de precisión.

**Calidad Precisa Fina:** Es la más frecuente, usada en la construcción de máquinas herramientas, motores de combustión interna, bombas, etc.

**Calidad Mediana, Ordinaria o Corriente:** Se adopta para mecanismos accionados a mano, árboles de transmisión, anillos de seguros, etc.

**Calidad Basta o Gruesa:** Se adopta para mecanismos de funcionamiento más rudos y con el objeto de lograr intercambiabilidad, como pasadores, palancas de bombas manuales, etc.

## **3.2.8. Ecuación de interacción**

Los esfuerzos debidos a flexión y carga axial se pueden combinar, el problema surge cuando se desea establecer un esfuerzo combinado permisible. Cuando dos esfuerzos ocurren simultáneamente se usa un esfuerzo permisible que es la combinación de los dos permisibles individuales, a las expresiones de este tipo se les llama *ecuaciones de*  *interacción* (sirve tanto para vigas como para columnas), una ecuación de interacción utilizada para muchas especificaciones es como sigue:

$$
\frac{fa}{Fa} + \frac{fb}{Fb} \le 1\tag{3.5}
$$

"En esta se expresión *fa* es el esfuerzo axial (*P/A*), *Fa* es el esfuerzo permisible valuado en el caso de que sólo ocurra carga axial, *fb* es el esfuerzo de flexión (*Mc/I*), y *Fb* es el esfuerzo de flexión, permisible valuado en el caso de que solo ocurra flexión."<sup>7</sup>

#### **3.3. Circuito Electrónico**

#### **3.3.1. Autotransformador**

"Teóricamente, un autotransformador se define como un transformador que tiene sólo un arrollamiento."<sup>8</sup>

El autotransformador también puede hacerse regulable, de manera muy parecida a como un potenciómetro se convierte en un divisor de tensión regulable, constan de un único arrollamiento devanado sobre un núcleo de hierro toroidal.

Tales autotransformadores regulables, denominados "Powerstats" o "Variacs" debido a la marca que los fabricó en Estados Unidos, tienen un contacto deslizante de carbón sobre un eje giratorio que hace contacto con espiras expuestas del arrollamiento del transformador. Son muy útiles en el laboratorio en situaciones experimentales donde se requiere una amplia gama de ajuste de tensiones con poca pérdida de potencia.

**<sup>7</sup>** JACK C. Mc CORMAC.-Diseño de Estructuras Metálicas, Pág., 218;Segunda Edición, 1971, México **<sup>8</sup>** CHAPMAN STEPHEN.- Máquinas Eléctricas; Pág. 638; Editorial McGraw-Hill; México, 1998.

#### **Figura 3-13: Variac**

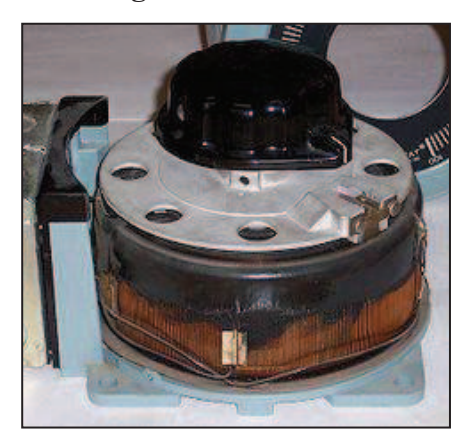

 **Fuente:** http://www.wikipedia.org **Elaborado por:** Silvia Cárdenas y Jonathan Alcívar /2011

### **3.3.2. Rectificador de onda completa**

Es un elemento que nos permite convertir la corriente alterna en corriente continua, mediante el uso de diodos rectificadores que pueden ser semiconductores en estado sólido, válvulas al vacio o válvulas gaseosas como las del vapor de mercurio. Mejoran al 100% el nivel de entrada de corriente continua que se obtiene a través de una entrada sinusoidal.

El rectificador de onda completa con puente de diodos se conoce con este nombre por la similitud de este con el puente de Wheatstone.

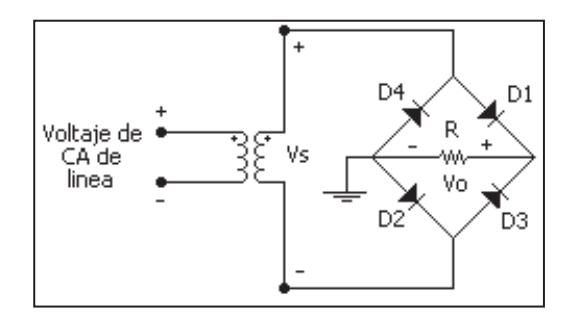

**Figura 3-14: Rectificador con puente de diodos**

**Fuente:** http/:www.rincondelvago.com  **Elaborado por:** Silvia Cárdenas y Jonathan Alcívar /2010
### **3.3.3. Transistor**

Es un dispositivo semiconductor que está compuesto de tres capas, dos de material tipo N y una del tipo P (NPN) ó a su vez dos capas de material P y una capa de material N (PNP). Puede cumplir funciones como la de Amplificar la corriente (Operación Lineal) o de Interruptor (Operación en las zonas de corte y saturación), posee tres terminales que son el Emisor (E), Colector (C) y la Base (B).

"La flecha en el símbolo gráfico define la dirección de la corriente del Emisor a través del dispositivo. Se comportan de acuerdo a la configuración de sus entradas (pines Emisor y Base) y de su salida (de acuerdo al control que se ejerce sobre los pines Colector y Emisor por el circuito de entrada)"<sup>9</sup>. Existen tres configuraciones para amplificar que son Emisor Común, Base Común y Colector Común. La configuración de Emisor Común es la más usada en circuitos de transistores ya que relaciona las entradas y las salidas del circuito. La figura 3-15 representa el sentido que siguen las corrientes, así como la notación y simbología usada en la configuración de Emisor Común tanto para el transistor NPN en el literal (a) y PNP en el literal (b).

# **Figura 3-15: Notación y símbolos usados con la configuración de Emisor Común a) Transistor NPN, b) Transistor PNP.**

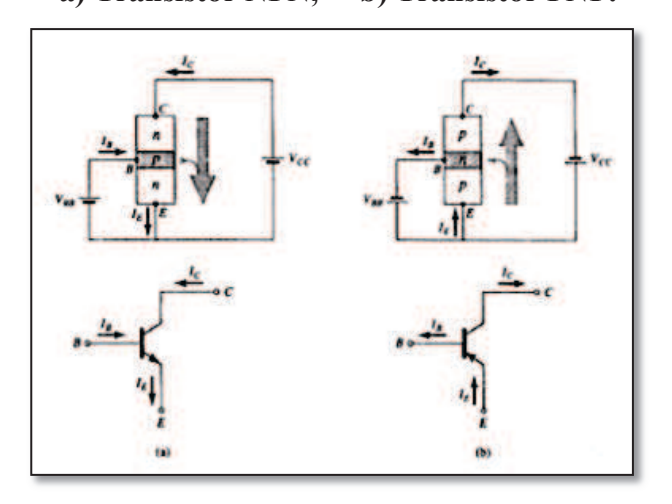

**Fuente:** BOYLESTAD R. – Electrónica: Teoría de Circuitos, Pág. 122  **Elaborado por:** Silvia Cárdenas y Jonathan Alcívar /2010

**<sup>9</sup>**Apuntes de Electrónica Básica, UTE 2006

### **3.3.4. Circuito Integrado LM555**

Es un circuito integrado muy usado tanto por aficionados como por expertos en electrónica por su bajo costo y múltiples aplicaciones, entre ellas: Temporizador, Oscilador, Divisor de Frecuencia, Modulador de Frecuencia, Generador de señales triangulares. Se emplea sobre todo para generar señales de pulsos en dos modos de funcionamiento: como Multivibrador Astable (dos estados Metaestables, el voltaje de salida siempre está variando entre dos valores) y Multivibrador Monoestable (un estado Estable y dos Metaestables, la salida se mantiene en un valor estable, aunque pueda variar siempre regresa al valor inicial).

Internamente consta de 23 transistores, 2 diodos y 2 resistencias y puede operar con voltajes de alimentación desde 4,8 V hasta 18 V. Podemos encontrarlo en dos encapsulados; Dip plástico (encapsulado doble fila) que es el más usual y metálico para aplicaciones militares. De acuerdo al fabricante se puede encontrar en el mercado como LM555 por ejemplo si procede de National Semiconductors.

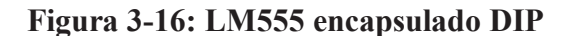

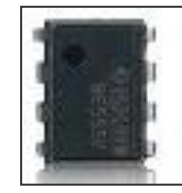

**Fuente:** http/: www.byteland.org  **Elaborado por:** Silvia Cárdenas y Jonathan Alcívar /2010

## **3.3.4.1. Multivibrador Astable**

Del circuito integrado 555 en el modo Astable se obtiene una salida con forma de onda cuadrada o rectangular continua cuyo ancho es definido por el diseñador del circuito; esto es, la tensión de salida está variando entre dos valores, se mantiene en el primero durante un tiempo  $T_1$  y en el segundo valor durante  $T_2$ .

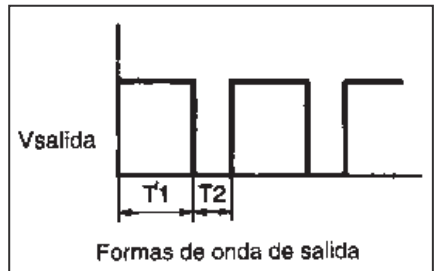

**Figura 3-17: Forma de onda del multivibrador astable** 

 **Fuente:** http/: www.members.fortunecity.es  **Elaborado por:** Silvia Cárdenas y Jonathan Alcívar /2010

Los tiempos de salida se pueden configurar variando las resistencias  $R_1$  y  $R_2$  y el condensador C<sub>1</sub>. T<sub>1</sub>es el tiempo que dura la salida alta, es decir, el tiempo en que en la salida hay voltaje, puede ser el de alimentación.

$$
T_1 = 0.693(R_1 + R_2)C_1 \quad en segundos \tag{3.6}
$$

T2 es el tiempo que dura la salida baja, es decir, el voltaje es cero.

$$
T_2 = 0.693 R_2 C_1 \quad en segundos \tag{3.7}
$$

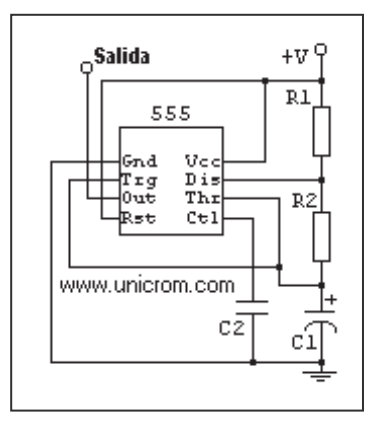

**Figura 3-18: Conexión del LM555 en modo Astable**

**Fuente:** http/: www.unicrom.com  **Elaborado por:** Silvia Cárdenas y Jonathan Alcívar /2010

Los ocho terminales del LM555 cumplen las siguientes funciones:

- $\checkmark$  GND (1): Polo negativo del integrado, se conecta a tierra.
- ¸ **Disparo (2):** Aquí se establece el tiempo de retardo cuando el integrado funciona en modo monoestable.
- ¸ **Salida (3):** Funcionando como Astable o Monoestable, es el pin que muestra el efecto de las conexiones del circuito como la generación de pulsos.
- $\checkmark$  **Reset (4):** Se conecta a la fuente para que el circuito no se resetee.
- ¸ **Control de voltaje (5):** Se usa para regular el voltaje de salida, puede o no conectarse.
- $\checkmark$  **Umbral (6):** Entrada a un comparador interno.
- ¸ **Descarga (7):** Se usa para descargar un condensador externo.
- $\checkmark$  **Alimentación (8):** Se conecta generalmente a 12V.

El control sobre la frecuencia está dado por el valor con que sean diseñadas las resistencias y condensadores, así:

$$
f = \frac{1}{[0.693 \ C1(R1 + 2R2)]}
$$
 (3.8)

El periodo está dado por la fórmula:

$$
T = \frac{1}{F} \tag{3.9}
$$

En ocasiones es necesario regular los tiempos de la salida, para obtener una onda cuadrada simétrica se usa el circuito de Oscilador Astable para LM555; simplemente se conectan dos diodos como se observa en la figura:

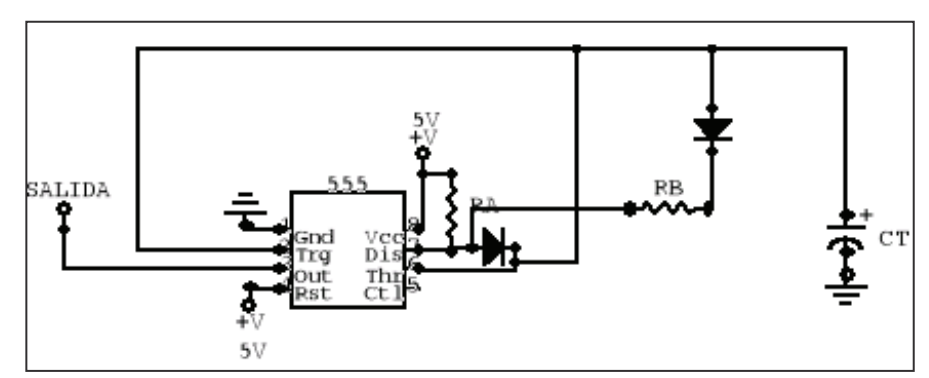

**Figura 3-19: Oscilador Astable para LM555**

 **Fuente:** http/: www.rincondelvago.com  **Elaborado por:** Silvia Cárdenas y Jonathan Alcívar /2010

Según este circuito, ahora el condensador  $C_T$  solo se carga mediante la resistencia  $R_A$ pues el diodo cortocircuita la Resistencia  $R_B$ , e impide que el condensador se cargue durante ese momento. La descarga se realiza solo a través de  $R_B$ , de esta forma el ciclo de trabajo del LM555 tiene un tiempo  $T_1$  y  $T_2$  iguales, la onda es cuadrada totalmente.

### **3.3.5. Circuito Integrado LM317**

Es un regulador de tensión ajustable de tres terminales capaz de suministrar más de 1,5 A en un rango de 1,2 hasta 37 voltios. Es uno de los primeros reguladores ajustables de la historia. Para su empleo solo se requiere dos resistencias exteriores para conseguir el valor de salida. Dispone de protección por limitación de corriente y exceso de temperatura.

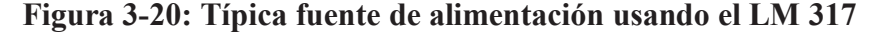

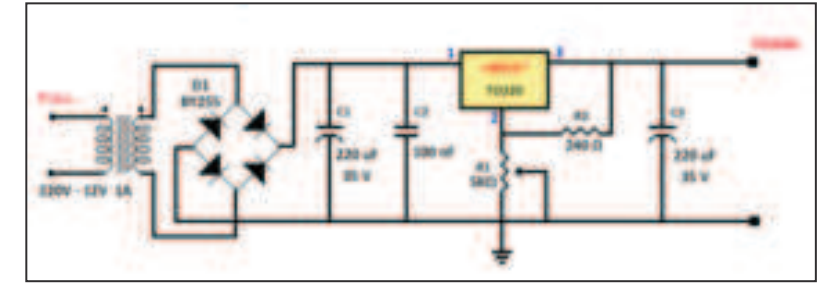

**Fuente:** http://es.wikipedia.org/wiki/LM317  **Elaborado por:** Silvia Cárdenas y Jonathan Alcívar /2010

### **3.3.6. Fuente de alimentación regulada**

Para el diseño de un proyecto donde se necesite realizar pruebas para ajustar el nivel de voltaje e indirectamente el de corriente, es necesaria la implementación de una fuente de alimentación regulada, que normalmente se diseña de acuerdo a cuatro etapas que se describirán a continuación:

- **1. Etapa de Transformación:** El transformador reduce el voltaje a partir del primario para obtener un voltaje de secundario deseado en nuestra fuente.
- **2. Etapa de Rectificación:** Puede ser de onda completa o media onda, se convierte el voltaje Alterno a voltaje Continuo si es necesario.
- **3. Etapa de Filtraje:** Por medio de un condensador se filtra la onda, reduciendo el voltaje de rizado que se obtiene a la salida del rectificador.
- **4. Etapa de Regulación:** En esta etapa se mantiene el voltaje constante, años atrás se usaba diodos zener para este fin, pero en la actualidad se fabrican circuitos integrados que facilitan el trabajo al diseñador.

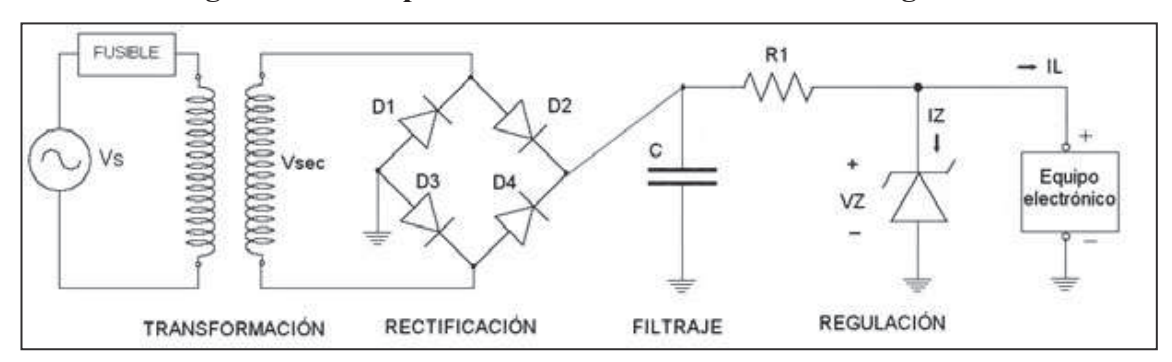

**Figura 3-21: Etapas de una fuente de alimentación regulada**

**Fuente:** http/: www.fpalzira.es/web/files/material/frioycalor/primero/electro/libro/elec\_libro\_ud4.pdf **Elaborado por:** Silvia Cárdenas y Jonathan Alcívar /2010

### **3.4. Automatización**

## **3.4.1. Scada**

"Se denomina Scada (*Supervisory Control And Data Acquisition o Control con supervisión y Adquisición de Datos*) a cualquier tipo de software que permita el acceso a datos remotos de un proceso y permita, utilizando las herramientas de comunicación necesarias en cada caso, el control del mismo."<sup>10</sup> En otras palabras, es una aplicación software de control de producción, que se comunica con los dispositivos de campo y controla el proceso de forma automática desde la pantalla del ordenador. Los sistemas Scada se crean principalmente como herramientas de supervisión y mando. Las principales prestaciones de este sistema son:

- **-** Monitorización
- **-** Supervisión
- **-** Adquisición de datos de los procesos en observación
- **-** Visualización de los estados de las señales del sistema (alarmas y eventos)
- **-** Grabación de acciones o recetas
- **-** Garantizar la seguridad de los datos y los accesos
- **-** Posibilidad de programación numérica

El sistema Scada está dividido en tres bloques principales: Software de adquisición de datos y control (Scada), Sistemas de adquisición y mando (sensores y actuadores) y Sistema de interconexión (Comunicaciones).

## **3.4.1.1.Hardware**

A escala conceptual, el sistema Scada tiene dos tipos de hardware:

**<sup>10</sup>** AQULINO RODRÍGUEZ PENIN; Sistemas Scada; Pág. 19; Marcombo Ediciones Técnicas; 2007

- ¸ **Captadores de datos:** Recopilan los datos de los elementos de control del sistema y los procesan para su utilización. Son los servidores del sistema (autómatas PLC, reguladores, registradores)
- ¸ **Utilizadores de datos:** Son los clientes, que utilizan la información recogida por los captadores, pueden ser las herramientas de análisis de datos o los operadores del sistema.

Los elementos básicos del hardware son: Interfase Hombre-Máquina, Unidad Central, Unidad Remota, Sistema de comunicaciones.

## **3.4.1.1.1. Interfase Hombre-Máquina (HMI)**

Los sistemas Scada se presentan normalmente bajo el nombre HMI (*Human Machine Interface, Interface Humano-Máquina*) en forma de pantallas que poseen información de planos, fotografías, esquemas, etc. Comprende los sinópticos de control y los sistemas de representación gráfica. La función de un panel sinóptico es representar el sistema bajo control de forma simplificada.

## **3.4.1.1.2. Unidad Central: (MTU, Master Terminal Unit)**

Centraliza el mando del sistema, en él se realiza principalmente la recopilación y archivado de datos. La información que se genera en el proceso productivo se pone a disposición de los usuarios. Dicha información está encomendada a equipos informáticos encargados de almacenar datos, archivos, administrar y comunicar.

### **3.4.1.1.3. Unidad Remota: (RTU, Remote Terminal Unit)**

Es el conjunto de elementos dedicados a labores de control y supervisión de un sistema, alejados del Centro de Control y comunicados con éste mediante algún canal de comunicación. Podemos encontrar elementos tales como: PLC e IED.

Los IED (Intelligent Electronic Device), se denominan periféricos inteligentes pues realizan tareas específicas de control; son elementos con capacidades de decisión propias que se ocupan de tareas de control, regulación y comunicación. Podemos encontrar dentro de este grupo a los Variadores de Frecuencia, Registradores, **Transductores** 

## **3.4.1.1.3.1. PLC (Programmable Logic Controller)**

También llamado autómata programable, es un equipo electrónico de control con un cableado interno independiente del proceso a controlar, que se adapta al mismo a través de un programa específico que contiene la secuencia de operaciones a realizar. Esta secuencia se define sobre señales de entrada y salida al proceso, cableadas directamente en los bornes de conexión del PLC. Las señales de entrada pueden proceder de elementos digitales como voltímetros, contadores, o analógicos como sensores de temperatura. "Las señales de salida son órdenes digitales todo o nada (1, 0) o señales analógicas en voltaje o corriente, que se envían a los elementos indicadores y actuadores del proceso tales como, lámparas, contactores, etc."<sup>11</sup>

El PLC contiene los siguientes bloques principales:

- ¸ **Unidad Central de Proceso o de control (CPU):** Construida alrededor de un sistema microprocesador, es la encargada de ejecutar el programa de usuario y de ordenar las transferencias de información en el sistema de entradas/salidas, también puede comunicarse con periféricos externos.
- ¸ **Memoria del autómata:** Contiene todos los datos e instrucciones que el autómata necesita para ejecutar la tarea de control; datos del proceso y datos del control.

**<sup>11</sup>** Josep Balcells; José Luis Romeral.- Autómatas programables; Pág. 67; Marcombo Ediciones Técnicas

- ¸ **Memoria Interna:** Es aquella que almacena el estado de las variables que maneja el autómata: entradas, salidas, contadores, relés internos, señales de estado, etc.
- ¸ **Memoria de programa:** Almacena el programa escrito por el usuario para su aplicación, contiene la secuencia de operaciones que deben realizarse sobre las señales de entrada y salida, así como los parámetros de configuración del autómata. Los programas contienen básicamente elementos tales como contactos normalmente abiertos y normalmente cerrados, bobinas, temporizadores, contadores.
- ¸ **Interfaces de entrada y salida**: Establecen la comunicación entre la unidad central y el proceso, filtrando, adaptando y codificando de forma comprensible para dicha unidad las señales procedentes de los elementos de entrada, y decodificando y amplificando las señales generadas durante la ejecución del programa antes de enviarlas a los elementos de salida.
- ¸ **Fuente de alimentación:** Proporciona las tensiones necesarias para el funcionamiento de los distintos circuitos del sistema, puede ser tensión continua (24V) o alterna (110/220V)

## **3.4.1.1.4. Sistema de comunicación**

Gracias a los controladores suministrados por los fabricantes y su compatibilidad con la mayoría de los estándares existentes, es posible establecer cualquier tipo de comunicación entre un servidor de datos y cualquier elemento de campo. Permiten el intercambio bidireccional de datos entre la Unidad Central y las Unidades Remotas (RTU) mediante un protocolo de comunicaciones y un sistema de transporte de la información (cable eléctrico, fibra óptica, enlace óptico, etc.). Las conexiones físicas por lo general se realizan mediante interfases normalizadas que determinan las características del soporte de comunicación y cómo debe ser la señal eléctrica, las más conocidas son RS-232, RS-422 S, RS-485, TTL.

|              | Señal      | <b>Elementos</b> | Distancia (m) | <b>Velocidad (Kbit/s)</b> |
|--------------|------------|------------------|---------------|---------------------------|
| <b>RS232</b> | Asimétrica |                  |               |                           |
| <b>RS422</b> | Simétrica  |                  | 1200          | 10.000                    |
| <b>RS485</b> | Simétrica  |                  | 50            | 10.000                    |

**Tabla 3-4: Resumen de niveles de tensión** 

**Fuente:** AQUILINO RODRÍGUEZ PENIN; Sistemas Scada; Pág. 19; 2007 **Elaborado por:** Silvia Cárdenas y Jonathan Alcívar /2011

El protocolo de comunicación abarca todas las reglas y convenciones que deben seguir dos equipos cualesquiera para poder intercambiar información, en el mercado existen algunos, tales como: Hart, Profibus, AS-i, Can. Ninguno es mejor que otro, solo debemos tomar en cuenta el tipo de aplicación para el protocolo adecuado.

Los buses de campo son sistemas de transmisión de información. Son redes digitales, bidireccionales, multipunto, acopladas sobre un bus serie, que conectan dispositivos de campo como transductores, actuadores, sensores, módulos de entrada y salida, controladores de velocidad, PLCs. Su objetivo es sustituir las conexiones punto a punto entre los elementos de campo y el equipo de control a través del bucle de corriente de 4 a 20 mA. Normalmente son sistemas abiertos, entre ellos tenemos: Interbus, Fieldbus Foundation, Modbus.

## **3.4.1.1.4.1. Modbus**

El protocolo Modbus fue desarrollado por Modicon para su gama de controladores programables, se ha convertido en un protocolo estándar en la industria debido a su simplicidad y especificación abierta. Actualmente se pueden conectar dispositivos como: PLC, HMI, RTU, sensores y actuadores remotos.

| Denominación                                                                   | Modbus RTU/ASCII, Modbus Plus, Modbus TCP/IP      |  |
|--------------------------------------------------------------------------------|---------------------------------------------------|--|
| Soporte                                                                        | Modbus-IDA                                        |  |
| Topología                                                                      | Bus, estrella, árbol                              |  |
| Medio                                                                          | Par trenzado, RS-232, RS-485                      |  |
| Elementos                                                                      | Modbus Plus: 32 nodos por segmento y 64 segmentos |  |
|                                                                                | RTU/ASCII: 250 nodos por segmento                 |  |
|                                                                                | Modbus Plus: 500 m. por segmento                  |  |
| Distancia                                                                      | RTU/ASCII:350 m.                                  |  |
|                                                                                | TCP/IP: 100 m. entre switches                     |  |
| Comunicación                                                                   | Maestro/Esclavo o Cliente/Servidor                |  |
| Modbus Plus: 1 Mb/s                                                            |                                                   |  |
| Velocidad                                                                      | RTU/ASCII: 300 b/s-38,4 kb/s                      |  |
|                                                                                | TCP/IP: 100 Mb/s                                  |  |
|                                                                                | Modbus Plus: variable                             |  |
| Datos/paquete                                                                  | RTU/ASCII: 0-254 bytes                            |  |
|                                                                                | TCP/IP: 1500 bytes                                |  |
| Para convertir a Modbus en un estándar formal, Schneider Electric ha concedido |                                                   |  |
| los derechos del protocolo a la organización Modbus-IDA, constituida en 2002.  |                                                   |  |

**Tabla 3-5: Resumen Modbus** 

**Fuente:** AQUILINO RODRÍGUEZ PENIN; Sistemas Scada; Pág. 309; 2007 **Elaborado por:** Silvia Cárdenas y Jonathan Alcívar /2011

## **3.4.1.1.4.2. Ethernet**

EtherNet/IP es el acrónimo de Ethernet Industrial Protocol. Es una red de conmutación de paquetes de acceso múltiple y difusión amplia, que utiliza un medio pasivo y sin ningún control central. Proporciona control de errores, pero no corrección. El acceso al medio está gobernado desde las propias estaciones mediante un esquema de arbitraje estadístico. Los sistemas de comunicación industrial están adoptando Ethernet como bus de campo preferente, sobre todo con los nuevos desarrollos que permiten mejoras tales como los dispositivos de red redundantes.

| Denominación        | DeviceNet, ControlNet, Ethernet/IP, basados en CIP Common                          |  |  |  |
|---------------------|------------------------------------------------------------------------------------|--|--|--|
|                     | <b>Industrial Protocol)</b>                                                        |  |  |  |
| Soporte             | ODVA (Open DeviceNet Vendor Association)y ControlNet                               |  |  |  |
|                     | International (CI)                                                                 |  |  |  |
| Cuentas             | 3.5 millones de nodos (redes CIP)                                                  |  |  |  |
|                     | DeviceNet: bus (trunkline/dropline)                                                |  |  |  |
| Topología           | ControNet: bus, árbol, estrella, mixto                                             |  |  |  |
|                     | Ethernet/IP: estrella activa                                                       |  |  |  |
|                     | DeviceNet: Par trenzado para señal y potencia                                      |  |  |  |
| Medio               | ControlNet: Coaxial o fibra                                                        |  |  |  |
|                     | Ethernet/IP: 10/100-base T, par trenzado Cat 5E                                    |  |  |  |
| DeviceNet: 64 nodos |                                                                                    |  |  |  |
| Elementos           | ControlNet: 99 nodos                                                               |  |  |  |
|                     | Ethernet/IP: sin límite                                                            |  |  |  |
|                     | DeviceNet: 500 m a 124 kb/s                                                        |  |  |  |
| Distancia           | ControlNet: 1 km coaxial con dos nodos, 3 km a fibra con 99                        |  |  |  |
|                     | nodos, 30 km fibra o coaxial con repetidores con 99 nodos.                         |  |  |  |
|                     | Ethernet/IP: Sin limite                                                            |  |  |  |
| Comunicación        | Productor/Consumidor con punto a punto y Maestro/Esclavo para                      |  |  |  |
|                     | DeviceNet y ControlNet:                                                            |  |  |  |
|                     | DeviceNet: 500 kb/s, 250 kb/s o 125 kb/s                                           |  |  |  |
| Velocidad           | ControlNet: $5$ Mb/s                                                               |  |  |  |
|                     | Ethernet/IP: $10/100$ Mb/s                                                         |  |  |  |
|                     | DeviceNet: 0 a 8 bytes, variable                                                   |  |  |  |
| Datos/paquete       | ControlNet: 0 a 510 bytes, variable                                                |  |  |  |
|                     |                                                                                    |  |  |  |
|                     | Ethernet/IP: 0 a 65.511 bytes, variable                                            |  |  |  |
|                     | Para convertir a Modbus en un estándar formal, Schneider Electric ha concedido los |  |  |  |

**Tabla 3-6: Resumen EthernetIP** 

**Fuente:** AQUILINO RODRÍGUEZ PENIN; Sistemas Scada; Pág. 358; 2007 **Elaborado por:** Silvia Cárdenas y Jonathan Alcívar /2011

### **3.4.1.2. Elementos de campo**

## **3.4.1.2.1. Sensor óptico**

Un sensor es un dispositivo capaz de detectar magnitudes físicas o químicas, a las que llamamos variables de instrumentación, y transformarlas en variables eléctricas. Un sensor tiene varias características, entre ellas: Rango de medida, Precisión, Sensibilidad, Resolución.

Un sensor óptico se basa en el aprovechamiento de la interacción entre la luz y la materia para determinar las propiedades de esta. Tienen un emisor y un receptor que contienen lentes ópticos en el mismo encapsulado. Generalmente trabajan por recepción de luz, es decir, el emisor emite la luz y si esta es reflejada por un objeto, el receptor lo detecta.

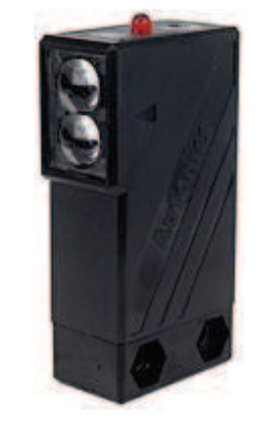

**Figura 3-22: Sensor óptico** 

 **Fuente**: http://autonics.thomasnet.com  **Elaborado por:** Silvia Cárdenas y Jonathan Alcívar /2011

# **CAPÍTULO IV**

# **CÁLCULO Y SELECCIÓN DE MATERIALES Y EQUIPOS**

### **4.1. Introducción**

Las consideraciones de diseño que tomamos en cuenta para lograr este proyecto se basan en la estructura actual que posee el Grupo La Familia, principalmente el espacio físico de la empresa, el recorrido del transportador aéreo, el número de pollos diarios a faenar y la ergonomía para que los operarios puedan realizar su trabajo cómodamente.

Para lograr el adecuado sistema de insensibilización eléctrica es necesario construir un nuevo transportador aéreo desmontable provisto de una cadena con sus respectivos ganchos donde se dispondrán los pollos; sobre estos elementos realizaremos el montaje de la tina de insensibilización. El conjunto será controlado mediante un tablero y supervisado a través del software InTouch.

## **4.2. Diseño Mecánico**

#### **4.2.1. Datos generales del Proyecto.**

La cadena transportadora tendrá una longitud de 7 metros y su recorrido lineal se realizará en 1,1 minuto, circulará sobre un riel construido en forma rectangular con los vértices redondeados.

El radio de las curvas será de 0,2 metros, así lograremos que la estructuración del transportador esté acorde con el espacio.

La capacidad actual de faenamiento de la planta es 1500 pollos diarios pero la nueva estructura soportará 35 ganchos, que es el número permitido por el espacio del riel; así tendremos una capacidad de producción de hasta 4000 pollos diarios.

Figura 4-1: Esquema inicial del transportador

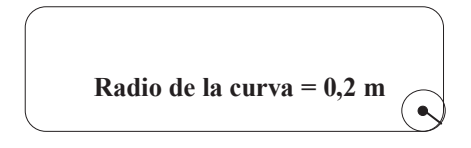

Fuente: Silvia Cárdenas y Jonathan Alcívar / 2011 Elaborado por: Silvia Cárdenas y Jonathan Alcívar / 2011

## 4.2.1.1. Cargas

<del>√</del> Cadena transportadora: Tendrá capacidad para 35 ganchos, cada gancho de sacrificio con sus accesorios y su respectivo tramo de la cadena tendrá una masa tentativa de 2 lb. La masa total de la cadena es 31 kg.

$$
2\frac{lb}{gancho} = \left|\frac{1Kg}{2,2lb}\right| = 0.9 \frac{kg}{gancho}
$$

$$
0.9 \frac{kg}{gancho} \times 35 \text{ ganchos} = 31 \text{ kg}
$$

 $\checkmark$  Pollos: Se pueden colgar simultáneamente 35 pollos, la masa de cada pollo promedio es 6 lb. La masa total de los pollos es 95,24 kg.

$$
6\frac{lb}{pollo} = \left|\frac{1Kg}{2,2lb}\right| = 2,72\frac{kg}{pollo}
$$
  
2,72 $\frac{kg}{pollo} \times 35 \text{ pollos} = 95,2 \text{ kg}$ 

### **4.2.2. Ganchos y Troles**

Los ganchos para transportadores de pollos están patentados y normalizados según la marca que los haya diseñado, los seleccionamos de acuerdo al Catálogo de Tipos de ganchos y dispositivos de arrastre ANEXO 2, en el cual podemos encontrar varios modelos según su función dentro de la planta; para nuestro proyecto corresponde el gancho de sacrificio. Adicionalmente usaremos separadores que tienen la función de impedir que los ganchos se traben o rocen.

Los troles son los elementos que arrastran los ganchos, se componen de ruedas simétricas de material plástico, elementos de acople metálicos tipo herradura para ensamblar la cadena de eslabones con las ruedas mediante pernos. En nuestro proyecto usaremos el concepto de construcción de troles dado en el ANEXO 3.

## **4.2.3. Cadena Transportadora.**

La cadena transportadora de pollos está formada por los ganchos colgadores de pollos, separadores y troles.

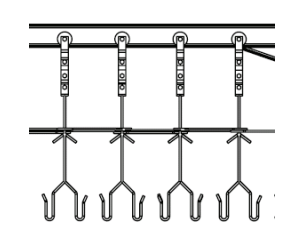

**Figura 4-2: Cadena transportadora** 

**Fuente:** Silvia Cárdenas y Jonathan Alcívar / 2011 **Elaborado por:** Silvia Cárdenas y Jonathan Alcívar / 2011

Elegimos una cadena de eslabones galvanizada de  $3/8$ "  $\approx$  10mm por la facilidad de acoplarse a los troles. A pesar de ser una cadena de carga, nos decidimos a usarla porque su característica de resistencia a la tensión es elevada, el paso es el adecuado

para el acople con la rueda dentada que será instalada para transmitir movimiento. Se consigue fácilmente en el mercado, no necesitamos repuestos y el mantenimiento es mínimo.

# **4.2.3.1. Resistencia de la cadena de eslabones**

## **Figura 4-3: Dimensiones del eslabón de cadena galvanizada 3/8" ≈ 10 mm**

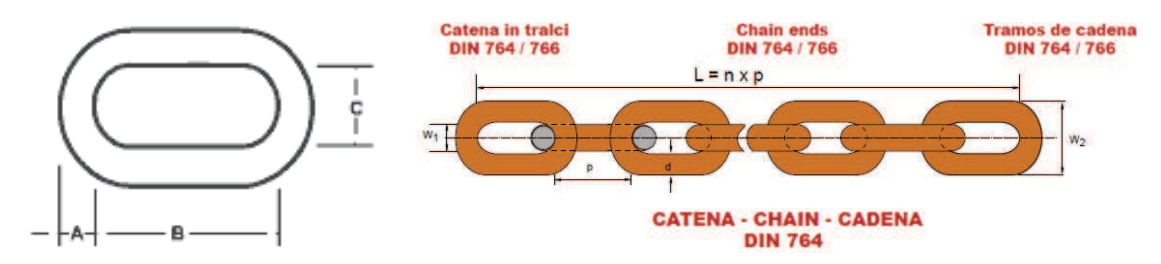

**Fuente:** http://www.cicsa.it **Elaborado por:** Silvia Cárdenas y Jonathan Alcívar / 2011

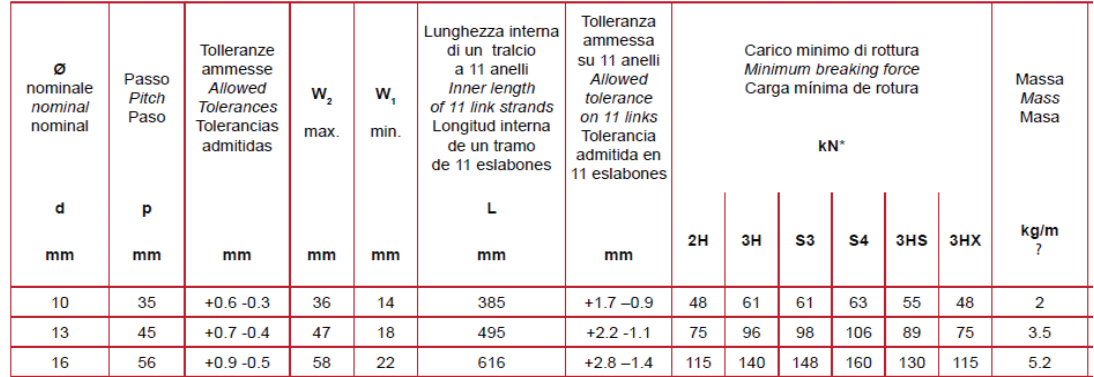

### **Figura 4-4: Características de la cadena**

**Fuente:** http://www.cicsa.it **Elaborado por:** Silvia Cárdenas y Jonathan Alcívar / 2011

Datos:

Paso =  $35$ mm x  $2 = 70$  mm =  $0.07$  m (en cadenas de eslabones el paso es doble)

 $A = 10$  mm =  $10 \times 10^{-3}$  m

 $B = 35$  mm =  $35 \times 10^{-3}$  m

 $C = 14$  mm =  $15 \times 10^{-3}$  m

Radio = 5 mm = =  $5 \times 10^{-3}$  m

Calculamos el área del eslabón

 $A = \pi r^2$  $A = \pi (5 \times 10^{-3} \text{ m})^2$  $A = 7.85 \times 10^{-5} m^2 \times 2$  $A = 1.57 \times 10^{-4} m^2$ 

Asumimos que la cadena estará sometida a una tensión de 1000 N, comparamos esta tensión con el límite de fluencia de un acero ASTM A 36 del ANEXO 5 (36 KPSI =  $2,48 \times 10^8$  N/m<sup>2</sup>) y un factor de seguridad de 4:

$$
F_T \le \frac{F_y \times A}{F_S}
$$
  
1000 N  $\le \frac{2,48 \times 10^8 \frac{N}{m^2} \times (1,57 \times 10^{-4} m^2)}{4}$   
1000 N  $\le 9734 N$ 

Aunque la cadena sea tensada diez veces más que lo asumido, no se va romper ya que es una cadena de carga.

## **4.2.4. Determinación de la Potencia del Motor.**

Tenemos como dato en la sección 4.2.1 que la distancia a recorrer es 7 metros en 1,1 minutos y que el radio de la curva del riel es 0,2 m. Para mover la cadena transportadora necesitaremos de una rueda dentada accionada por motor, esta rueda tendrá un diámetro total con 2 centímetros menos que el radio de la curva por el espacio real que ocupará.

Datos:

 $d = 7m$  $t = 1,1$ min Diámetro total de la Rueda = 0,38 m Radio =  $0,19m$ 

√ Velocidad lineal: Será de acuerdo al tiempo de proceso y está definida como la distancia en unidad de tiempo:

$$
V = \frac{d}{t}
$$

$$
V = \frac{7m}{1,1 \text{ min}}
$$

$$
V = 6,36 \frac{m}{\text{ min}}
$$

√ Velocidad angular de la Rueda Dentada: Calcularemos en radianes y revoluciones por minuto. Como la velocidad lineal es igual a la velocidad angular multiplicada por el radio.

$$
V = \omega r
$$

Despejamos la velocidad angular;

$$
\omega = \frac{V}{r}
$$

La velocidad angular en radianes es:

$$
\omega = \frac{6,36 \frac{m}{min}}{0,19m}
$$

$$
\omega = 33,49 \frac{rad}{min} \times \frac{1min}{60sg} = 0,56 \frac{rad}{seg}
$$

En revoluciones por minuto:

$$
\omega = 33,49 \frac{rad}{min} \times \frac{1rev}{2\pi rad} = 5,33 \; rpm
$$

## **4.2.4.1. Fuerza de rozamiento**

La fuerza de rozamiento es igual a la Normal multiplicada por el coeficiente de rozamiento µ. Los troles del transportador contienen dos ruedas simétricas que provocan fricción, están construidas de poliamida 6 (nylon-grilón), el coeficiente de rozamiento dinámico para el nylon (poliamida 6) sobre acero es 0,27. (ANEXO 6).

**Figura 4-5: Diagrama de cuerpo libre de las ruedas de nylon** 

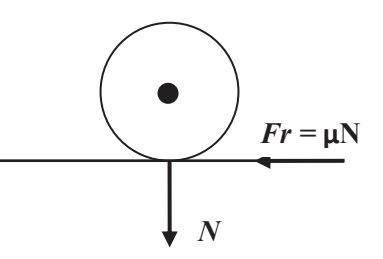

 **Fuente:** Silvia Cárdenas y Jonathan Alcívar / 2011  **Elaborado por:** Silvia Cárdenas y Jonathan Alcívar / 2011

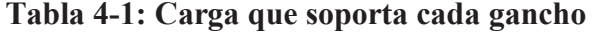

| Cant. | Descripción  | Masa (Kg) |
|-------|--------------|-----------|
|       | Gancho       |           |
|       | Pollo        |           |
|       | <b>Total</b> | 3,62      |

**Fuente:** Silvia Cárdenas y Jonathan Alcívar / 2011  **Elaborado por:** Silvia Cárdenas y Jonathan Alcívar / 2011

La carga total que soporta cada gancho está detallada en la tabla anterior y es 3,62 Kg, por tanto la normal corresponde a 35,38 N.

Calculamos la fuerza de rozamiento, donde la normal corresponde a la carga total. Como:

 $Fr = \mu N$ 

Donde:

*Fr* = Fuerza de rozamiento  $\mu$  = Coeficiente de rozamiento (0,27) *N* = Normal (35,38 N)

 $Fr = \mu N$  $Fr = 0.27 \times 35.38 N$  $Fr = 9,55 N$ 

Como son 35 ganchos, la fuerza total de rozamiento es:

$$
F_{rT} = Fr \times 35
$$
  

$$
F_{rT} = 9{,}55 N \times 35
$$
  

$$
F_{rT} = 334{,}25 N
$$

## **4.2.4.2. Torque**

El torque que afecta a la rueda dentada se define con la Ecuación 3.1. Donde  $F_{rT}$  es la Fuerza total de rozamiento. Asumimos un radio del piñón de 0,19 m.

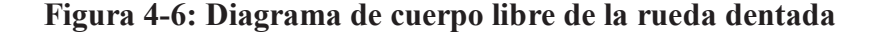

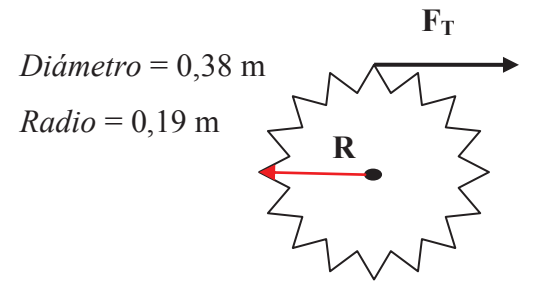

 **Fuente:** Silvia Cárdenas y Jonathan Alcívar / 2011  **Elaborado por:** Silvia Cárdenas y Jonathan Alcívar / 2011

$$
T = F_{rT} \times r
$$

Donde:

 $T = Torque$  $F_{rT}$  = Fuerza de rozamiento (334,25 N)  $r = \text{Radio}(0,19\text{m})$ 

 $T = F_r \times r$  $T = 334,25 N \times 0,19m$  $T = 63,51 N.m$ 

Cambiamos las unidades a lb-plg:

$$
T = 63,51 \text{ N} \cdot m \times \left| \frac{0,248092 \text{ lbf}}{1 \text{ N}} \right| \times \left| \frac{1 \text{ plg}}{0,0254 \text{ m}} \right|
$$

Por tanto el torque en lb. plg para poder obtener la potencia del motor es:

$$
T=620,33 lb. plg
$$

# 4.2.4.3. Potencia del motor

De la Ecuación 3.2 obtenemos la potencia del motor:

$$
H = \frac{Tn}{63000}
$$

Donde:

 $H =$ Potencia (HP)

 $T =$ Par de rotación, Torque (620,33lb.pulg)

 $n =$  Velocidad de rotación del eje Sección 4.2.4.1. (5,33 rpm)

$$
H = \frac{Tn}{63000}
$$
  

$$
H = \frac{620,33 \text{ lb.} \text{ plg} \times 5,33 \text{ rpm}}{63000}
$$
  

$$
H = 0,05 \text{ HP}
$$

Aplicamos un factor de diseño para asegurarnos de que el motor está bien escogido, este factor comprende las pérdidas por reducción de velocidad que se aplicarán en el proyecto, tentativamente tendremos Bandas (fd = 2), Reductor (fd = 2) y Cadenas (fd =  $2)$ :

 $Pot = H \times f d_{banda} \times f d_{reduction} \times f d_{cadena}$  $Pot = 0.05$  HP  $\times$  2  $\times$  2  $\times$  2  $Pot = 0.4 HP \approx 0.5 HP$ 

La velocidad para mover la cadena transportadora (5,33 rpm) es muy baja y debe ser reducida por varios medios, en primer lugar lo hacemos con un variador electrónico de frecuencia, pero sólo es posible usar un motor trifásico, el motor que usaremos para el transportador aéreo será trifásico de 0,5 HP y 1590 rpm (ANEXO 7).

La velocidad final que conseguimos con el variador es 345 revoluciones por minuto y todavía es muy alta pero no podemos sacrificar más al motor, por eso es trascendental diseñar un sistema de transmisión para bajar más esta velocidad.

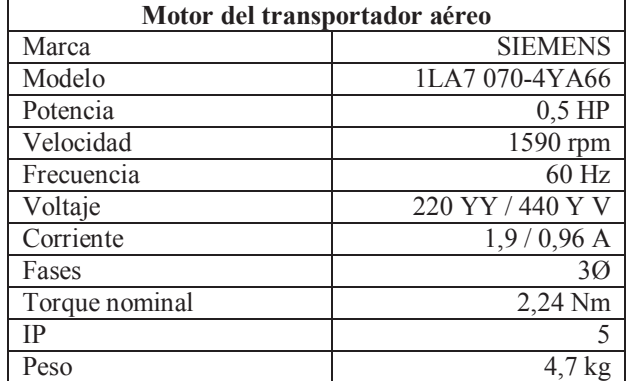

### **Tabla 4-2: Características del Motor**

 **Fuente:** www.siemens.com.co/catalogomotores.htm **Elaborado por:** Silvia Cárdenas y Jonathan Alcívar / 2011

## **4.2.5. Sistema de Transmisión**

La velocidad que logramos en el motor usando el variador es 345 rpm, sin embargo debemos reducirla a 5,33 rpm; además hay que tomar en cuenta los tiempos que comprenden las etapas del proceso contempladas en nuestro proyecto: el tiempo de insensibilización debe ser 10 a 12 segundos y el tiempo mínimo de desangre 2 minutos, por lo tanto debemos reducir aún más la velocidad angular, es decir a 1,26 rpm tentativamente. Significa que para recorrer la distancia precisa en el tiempo adecuado con el peso de los pollos y los demás elementos debemos tener un sistema que combine mínima velocidad y poca pérdida de potencia. Las características generales para diseñar la transmisión se basan en la velocidad mínima que el sistema podrá tener y son las siguientes:

- $\checkmark$  Potencia requerida en la cadena transportadora (0,5 HP)
- $\checkmark$  Promedio de horas de operación al día (8 horas)
- $\checkmark$  Velocidad inicial del motor (345 rpm)
- $\checkmark$  Velocidad requerida en la rueda dentada (1,26 rpm)

En la mayoría de las transmisiones la velocidad angular del piñón conductor es mayor que la del piñón conducido. La relación entre el número de revoluciones por minutos del piñón conductor y el número de revoluciones por minuto del piñón conducido se denomina Relación de velocidad *R*. Esta ecuación es de mucha utilidad para encontrar la relación de velocidad en nuestro proyecto, como:

$$
R = \frac{rpm\ Conductor}{rpm\ Conducto}
$$

Datos:

*R* = Relación de velocidad requerida *rpm* conductor (Motor) = 345 rpm *rpm* conducido (Rueda dentada) = 1,26 rpm

Entonces;

$$
R = \frac{rpm\ Conductor}{rpm\ Conducto}
$$

$$
R = \frac{345\ rpm}{1,26\ rpm}
$$

$$
R = 273,81
$$

"Las relaciones de velocidad mayores de 7 a 1 no son aconsejables en una transmisión simple y cuando resulta forzoso por alguna razón reducir la velocidad drásticamente, entonces se debe considerar el empleo de una transmisión compuesta".<sup>12</sup> Por este motivo fue necesario acoplar al motor un sistema de transmisión compuesta de triple reducción por medio de banda, una caja reductora y cadena que al final nos darán la velocidad adecuada y la potencia que necesitamos.

## **4.2.5.1. Selección de las Poleas y Bandas**

<sup>&</sup>lt;sup>12</sup>Intermec.- La transmisión de potencia por cadena de rodillos, 3° edición ampliada y actualizada Pág. 39

En primer lugar diseñaremos un sistema de transmisión por banda trapecial (en V) y poleas acanaladas que se conectarán al motor para mover una caja reductora. De acuerdo al espacio en el lugar de ensamblaje se ha determinado que la distancia entre centros es 0,241m (9,5)", tentativamente el diámetro de la polea menor es 0,076m (3") y de la polea mayor 0,23m (9"). Las tablas de Shigley presentan todas las características de las bandas en pulgadas (in), en esta sección usaremos esas unidades. Las características de transmisión son:

- $\checkmark$  *Pa* = Potencia a transmitir (0,5 HP)
- $\checkmark$  *V* = Velocidad del motor (345 rpm)
- $\checkmark$  Horas de servicio (8 horas diarias)

Demostramos la Relación de transmisión asumida, como:

$$
i=\frac{D}{d}
$$

Donde:

*iBanda* = Relación de transmisión de la banda *D*= Diámetro de la polea mayor (9") *d* = Diámetro de la polea menor (3")

 $l_{Banda}$  =  $\overline{\nu}$  $\boldsymbol{d}$  $l_{Banda}$  = ͻ ͵  $i_{Banda} = 3$ 

Las incógnitas que vamos despejar a continuación son:

- **-** Sección de la banda
- **-** Longitud de paso (*Lp*)
- **-** Velocidad de la banda (*V*)
- **-** Potencia de diseño (*Hr*)
- **-** Potencia corregida de la banda (*Hr"*)
- **-** Número de bandas (*N*)

¸ **Sección de la banda:** El diámetro de la polea menor es 3" y la potencia del motor es 0,5 HP, por tanto escogemos la banda trapecial de sección A de acuerdo a la tabla.

| Sección            | Ancho a<br>in  | <b>Espesor b</b><br>in | <b>Mínimo</b><br>diámetro de<br>polea, in | Potencias para<br>una o más<br>bandas, hp |
|--------------------|----------------|------------------------|-------------------------------------------|-------------------------------------------|
| A                  |                | 11/32                  | 3,0                                       | $\frac{1}{4} - 10$                        |
| В                  | 21/32          | 7/16                   | 5.4                                       | $1 - 25$                                  |
| $\curvearrowright$ | 7/8            | 17/32                  |                                           | 15-100                                    |
|                    | $1\frac{1}{4}$ | 3/4                    | 13                                        | 50-250                                    |
|                    | $\frac{1}{2}$  |                        |                                           | 100 o mayor                               |

**Tabla 4-3: Secciones de bandas trapeciales (o en V) Estándares** 

 **Fuente:** JOSEPH SHIGLEY.-Diseño en Ing. Mecánica, Pág. 760 **Elaborado por:** Silvia Cárdenas y Jonathan Alcívar /2011

 $\checkmark$  Longitud de paso  $L_p$ 

Como

$$
L_P = 2C + 1.57(D + d) + \frac{(D - d)^2}{4C}
$$

Donde:

*Lp* = Longitud de paso

*d =* Diámetro de la polea menor (3")

 $D =$ Diámetro de la polea mayor (9")

 $C =$ Distancia entre centros (9,5")

$$
L_P = 2C + 1,57(D + d) + \frac{(D - d)^2}{4C}
$$
  
\n
$$
L_P = (2 \times 9,5") + 1,57(9" + 3") + \frac{(9" - 3")^2}{4 \times 9,5"}
$$
  
\n
$$
L_P = 38,79"
$$

Debemos sumar 1,3 a este valor para obtener la longitud efectiva de la banda según la tabla:

$$
L_P = 38,09 + 1,3
$$
  

$$
L_P = 40,09"
$$

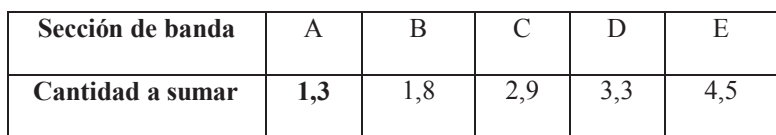

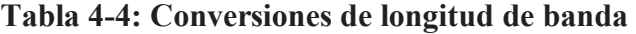

La circunferencia interna de la banda se toma de la tabla 4-5, las cuales están estandarizadas. Se debe escoger el número inmediato inferior, en este caso la circunferencia interna es de 38 pulgadas.

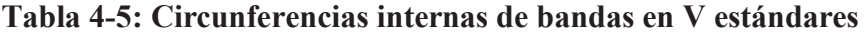

| <b>Sección</b> | Circunferencia, in                                              |
|----------------|-----------------------------------------------------------------|
| A              | 26, 31, 33, 35, 38, 42, 46, 48, 51, 53, 55, 57, 60, 62, 64, 66, |
|                | 68, 71, 75, 78, 80, 85, 90, 96, 105, 112, 120, 128              |
| R              | 35, 38, 42, 46, 48, 51, 53, 55, 57, 60, 62, 64, 65, 66, 68, 71, |
|                | 75, 78, 79, 81, 83, 85, 90, 93, 97, 100, 103, 105, 112, 120,    |
|                | 128, 131, 136, 144, 158, 173, 180, 195, 210, 240, 270, 300      |

**Fuente:** JOSEPH SHIGLEY.-Diseño en Ing. Mecánica, Pág. 761 **Elaborado por:** Silvia Cárdenas y Jonathan Alcívar /2011

Por lo tanto tendremos una Banda en V, de sección A-38.

# ¸ **Velocidad de desplazamiento de la banda V**

Como

$$
V = \frac{\pi dn}{12}
$$

**Fuente:** JOSEPH SHIGLEY.-Diseño en Ing. Mecánica, Pág. 761 **Elaborado por:** Silvia Cárdenas y Jonathan Alcívar /2011

Donde:

 $V =$  Velocidad de la banda  $d =$ diámetro de la polea menor (3")  $n =$  velocidad del motor (345rpm)

$$
V = \frac{\pi dn}{12}
$$
  

$$
V = \frac{\pi \times 3'' \times 345 \text{ rpm}}{12}
$$
  

$$
V = 270,96 \frac{pie}{min} = 1,35 \frac{m}{seg}
$$

 $\checkmark$  Potencia de diseño (H<sub>r</sub>): Es la potencia que se necesita para mover la cadena transportadora multiplicada por el Factor de servicio, tomamos de la tabla la 4-6 la característica de impulso Uniforme ya que el motor está conectado a un variador.

Como

$$
H_r = HP \times K_S
$$

Donde:

 $H_r$  = Potencia de diseño  $HP =$ Potencia a transmitir (0,5 HP)  $Ks$  = Factor de servicio (1,2)

 $H_r = HP \times K_s$  $H_r = 0.5$  HP  $\times$  1.2  $H_r = 0.6 HP$ 

|                                      | Fuente de potencia motriz                        |                                                |  |  |
|--------------------------------------|--------------------------------------------------|------------------------------------------------|--|--|
| Característica del<br><b>Impulso</b> | Característica de<br>momento torsional<br>normal | <b>Momento torsional</b><br>alto o no uniforme |  |  |
| Uniforme                             | $1,0$ a $1,2$                                    | $1,1$ a $1,3$                                  |  |  |
| Choque ligero                        | 1, 1 a 1, 3                                      | 1,2a1,4                                        |  |  |
| Choque mediano                       | 1,2a1,4                                          | 1,4a1,6                                        |  |  |
| Choque fuerte                        | $1, 3$ a $1, 5$                                  | 1, 5a1, 8                                      |  |  |

**Tabla 4-6: Factores de servicio sugeridos** *Ks* **para transmisiones de bandas en V** 

 **Fuente:** JOSEPH SHIGLEY.-Diseño en Ing. Mecánica, Pág. 764 **Elaborado por:** Silvia Cárdenas y Jonathan Alcívar /2011

¸ **Potencia corregida (Hr"):** Para calcular la potencia corregida de la banda primero debemos saber cuál es la potencia nominal. Como dato tenemos que la banda es de sección A y el diámetro de paso de la polea es 3", según la tabla 4-7 cuando la velocidad de la banda es 1000 pie/min la potencia es 0,66 HP.

| Sección      | Diámetro de | Velocidad de la banda, ft/min |      |      |      |      |
|--------------|-------------|-------------------------------|------|------|------|------|
| de           | paso de     | 1000                          | 2000 | 3000 | 4000 | 5000 |
| <b>Banda</b> | polea, in   |                               |      |      |      |      |
|              | 2,6         | 0,47                          | 0,62 | 0,53 | 0,15 |      |
|              | 3,0         | 0,66                          | 1,01 | 1,12 | 0,93 | 0,38 |
|              | 3,4         | 0,81                          | 1,31 | 1,57 | 1,53 | 1,12 |
| A            | 3,8         | 0,93                          | 1,55 | 1,92 | 2,00 | 1,71 |
|              | 4,2         | 1,03                          | 1,74 | 2,20 | 2,38 | 2,19 |
|              | 4,6         | 1,11                          | 1,89 | 2,44 | 2,69 | 2,58 |
|              | $5.0\%$ más | 1,17                          | 2,03 | 2,64 | 2,96 | 2,89 |

**Tabla 4-7: Potencias nominales en HP de bandas trapeciales (ó en V) Estándares** 

 **Fuente:** JOSEPH SHIGLEY.-Diseño en Ing. Mecánica, Pág. 763 **Elaborado por:** Silvia Cárdenas y Jonathan Alcívar /2011

El ángulo de ranura de una polea se hace algo menor que el ángulo de sección de la banda. Esto origina que la banda se encaje y trabe por acuñado en la ranura, incrementando así la fricción. Debemos saber cuál es el ángulo de contacto de la banda para obtener el factor de corrección por ángulo de contacto K1, multiplicar por este factor el valor de la potencia nominal para obtener la potencia corregida, como:

$$
\theta = \pi - 2\sin^{-1}\frac{D - d}{2C}
$$

Donde:

 $\theta$  = Ángulo de contacto

- $D =$ Diámetro de la polea mayor (9")
- $d =$  diámetro de la polea menor (3")
- $C =$  Distancia entre centros  $(9,5")$

$$
\theta = \pi - 2\sin^{-1}\frac{D - d}{2C}
$$

$$
\theta = \pi - 2\sin^{-1}\frac{9 - 3}{2 \times 9.5}
$$

$$
\theta = 144^{\circ}
$$

De la figura 4-7 tenemos que el factor  $K_1$  es 0,9.

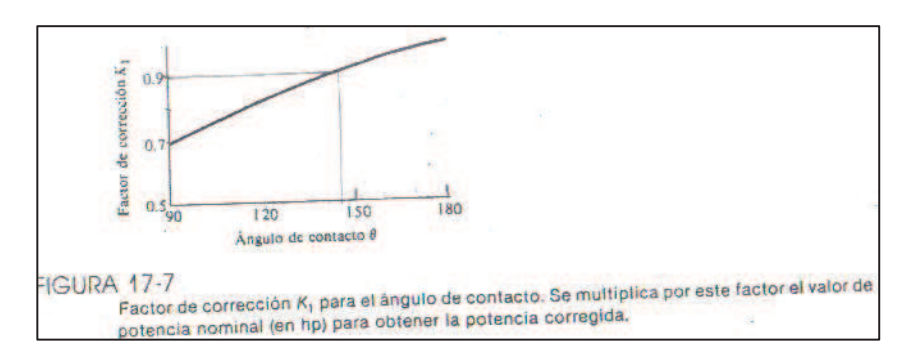

**Figura 4-7: Factor de Corrección K<sup>1</sup>**

 **Fuente:** JOSEPH SHIGLEY.-Diseño en Ing. Mecánica, Pág. 762 **Elaborado por:** Silvia Cárdenas y Jonathan Alcívar /2011

Además debemos multiplicar la potencia nominal por el factor de corrección de longitud de banda K<sub>2</sub>, dado en la tabla 4-8. Como la longitud nominal de la banda es 38",  $K_2$  = 0,9.

| <b>Factor</b> de | Longitud de banda nominal, in |                 |                       |                 |                 |
|------------------|-------------------------------|-----------------|-----------------------|-----------------|-----------------|
| longitud         | <b>Bandas A</b>               | <b>Bandas B</b> | <b>Bandas C</b>       | <b>Bandas</b> D | <b>Bandas E</b> |
| 0,85             | Hasta 35                      | Hasta 46        | Hasta 75              | Hasta 128       |                 |
| 0,90             | $38 - 46$                     | $48 - 60$       | 81-96                 | 144-162         | Hasta 195       |
| 0,95             | $48 - 55$                     | $62 - 75$       | $105 - 120$           | 173-210         | 210-240         |
| 1,00             | $60 - 75$                     | 78-97           | 128-158               | 240             | 270-300         |
| 1,05             | 78-90                         | $105 - 120$     | 162-195               | 270-330         | 330-390         |
| 1,10             | $96 - 112$                    | 128-144         | 210-240               | 360-420         | 420-480         |
| 1,15             | $120$ o más                   | 158-180         | 270-300               | 480             | 540-600         |
| 1,20             |                               | 195 ó más       | $330\,\mathrm{o}$ más | 540 ó más       | 660             |

**Tabla 4-8: Factor de corrección de longitud de banda K<sup>2</sup>**

 **Fuente:** JOSEPH SHIGLEY.-Diseño en Ing. Mecánica, Pág. 764  **Elaborado por:** Silvia Cárdenas y Jonathan Alcívar /2011

Como:

$$
Hr'' = HP_n \times K_1 \times K_2
$$

Donde:

*Hr"* = Potencia corregida

 $HPn =$ Potencia nominal (0,66 HP)

 $K_I$  = Factor de corrección por ángulo de contacto (0,9)

 $K_2$  = Factor de corrección de longitud de banda (0,9)

 $Hr'' = HP_n \times K_1 \times K_2$  $Hr'' = 0.66 HP \times 0.9 \times 0.9$  $Hr'' = 0.53 HP$ 

Esta potencia corregida la dividimos para el factor de diseño:

$$
Hr'' = \frac{0.53 \, HP}{1.2}
$$

$$
Hr'' = 0.44 \, HP
$$

# ¸ **Número de bandas**

Como:

$$
N = \frac{Hr}{Hr^{\prime\prime}}
$$

Donde:

*N* = Número de bandas *Hr* = Potencia de diseño (0,6 HP) *Hr"* = Potencia corregida (0,44 HP)

$$
N = \frac{Hr}{Hr^{n}}
$$
  

$$
N = \frac{0.6 \text{ HP}}{0.53 \text{ HP}}
$$
  

$$
N = 1.13 \approx 1 \text{ banda}
$$

Para especificar una banda trapecial se indica la letra en mayúscula de la sección, seguida de la circunferencia interior en pulgadas o números si es de sección métrica. La banda que escogimos es A-38, que es una banda de sección A que tiene una circunferencia interior de 38".

**Tabla 4-9: Resumen de la transmisión por banda trapecial** 

| Transmisión por banda trapecial |                      |  |  |
|---------------------------------|----------------------|--|--|
| Tipo de Banda                   | $A-38$               |  |  |
| Diámetro de la polea menor      | 3"                   |  |  |
| Diámetro de la polea mayor      | $Q$ <sup>22</sup>    |  |  |
| Distancia entre centros         | 9,5"                 |  |  |
| Relación de transmisión         | $3-1$                |  |  |
| Velocidad de la banda           | $1,35 \text{ m/seg}$ |  |  |
| Potencia corregida              | $0,53$ HP            |  |  |
| Número de bandas                |                      |  |  |

 **Fuente:** Silvia Cárdenas y Jonathan Alcívar /2011  **Elaborado por:** Silvia Cárdenas y Jonathan Alcívar /2011

## **4.2.5.2. Caja reductora**

Para seleccionar el reductor nos remitimos a las características de operación:

- Potencia corregida de la banda (0,44 HP)
- Velocidad de entrada: (100 rpm)
- $-$  Velocidad de salida:  $(2,5$  rpm)

### Características del trabajo a realizar

- Tipo de máquina motriz (motor eléctrico conectado a un variador)
- Tipo de acople entre máquina motriz y reductor (polea-banda)
- Tipo de carga (Uniforme)
- Horas de servicio (8 horas /diarias)
- Arranque por hora (Máximo 10)
- Condiciones ambientales (Temperatura  $25^{\circ}$ C)

La relación de transmisión total es:

$$
i_T = i_{Banda} \times i_{Caja} \times i_{Cadena}
$$

El espacio o campo operativo disponible para la transmisión es limitado, tenemos que la relación de transmisión por banda de 3 a 1 y asumiremos que por cadena será 2 a 1. Nos queda calcular la relación de transmisión de la caja para poder seleccionarla.

Despejando:

$$
i_{Caja} = \frac{i_T}{i_{Banda} \times i_{Cadena}}
$$

Donde:

 $i_{Caja}$  = Relación de transmisión de la caja

 $i_T$  = Relación de transmisión Total (273,81)

 $i_{Banda}$  = Relación de transmisión de la banda (3)

 $i_{Cadena}$  = Relación de transmisión de la cadena (2)

$$
i_T = i_{Banda} \times i_{Caja} \times i_{Cadena}
$$

$$
i_{Caja} = \frac{273,81}{3 \times 2}
$$

$$
i_{Caja} = 45,64
$$

Un reductor sinfín corona es el adecuado para instalar en nuestro proyecto, es más económico comparado con un motoreductor. Son más livianos (carcasa de aluminio), sus dimensiones son pequeñas, y su mantenimiento es sencillo.

Según el cálculo la relación de transmisión que necesitamos en la caja es 45,64 a 1; sin embargo en el mercado encontramos reductores sinfín corona con relaciones de transmisión 30, 40 y 50, por lo tanto seleccionamos una caja reductora de velocidad con una relación de transmisión 40:1 que es la más aproximada (ANEXO 8), la velocidad de entrada es 100 rpm, velocidad de salida 2,5 rpm, la potencia en este tipo de reductores según el catálogo es 0,45 Caballos de Vapor = 0,44 HP.

| <b>Transmisión por reductor</b> |                                  |  |
|---------------------------------|----------------------------------|--|
| Marca                           | Lentax                           |  |
| Modelo                          | <b>B</b> 100                     |  |
| Potencia                        | $0,45$ CV = $0,44$ HP            |  |
| Velocidad de salida             | $2,5$ rpm                        |  |
| Velocidad de entrada            | $100$ rpm                        |  |
| Relación de transmisión         | 40:1                             |  |
| Rendimiento teórico             | 0,66                             |  |
| (Eficiencia)                    |                                  |  |
| Clase de servicio               | $1(8-10 h/dia)$ sin sobrecargas) |  |

**Tabla 4-10: Resumen de la transmisión por reductor** 

 **Fuente:** Silvia Cárdenas y Jonathan Alcívar /2011  **Elaborado por:** Silvia Cárdenas y Jonathan Alcívar /2011

## **4.2.5.3. Selección de catalinas y cadena**

A continuación diseñaremos la transmisión por cadena y catalinas que se conectarán a la rueda dentada para mover la cadena transportadora. Las características de transmisión son:
- **-** *Pa* = Potencia a transmitir (0,5 HP)
- **-** *n1*= Velocidad angular de la catalina conductora (2,75 rpm)
- **-** *n2*= Velocidad angular de la catalina conducida (1,26 rpm)
- **-** *C* = Distancia entre centros (0,190m)
- **-** Horas de servicio (8 horas diarias)

Las incógnitas que vamos despejar a continuación son:

- **-** Relación de transmisión (i)
- Número de dientes de la catalina conductora  $(Z_1)$
- Número de dientes de la catalina conducida  $(Z_2)$
- **-** Paso de la cadena (p)
- **-** Número de eslabones (Ne)
- **-** Longitud de la cadena (L).
- **-** Diámetros de paso de las catalinas conductora (*d*) y conducida (*D*)
- **-** Velocidad de desplazamiento de la cadena (*V*)
- **-** Potencia corregida total (*Hr"*)
- **-** Número de Cadenas(N)
- **-** Tensión de la cadena transportadora (*F*)
- **-** Par torsor aplicado a la cadena (*T*)

¸ **Relación de transmisión:** Se define como la relación entre la velocidad angular de la catalina conductora y de la catalina conducida, también se puede calcular con la relación del diámetro de las mismas como lo hicimos en la sección Bandas.

Como:

$$
i_{Cadena} = \frac{n_1}{n_2}
$$

Entonces;

$$
i_{Cadena} = \frac{n_1}{n_2}
$$

$$
i_{Cadena} = \frac{2,75 \text{ rpm}}{1,26 \text{ rpm}}
$$

$$
i_{Cadena} = 2,18
$$

 $\checkmark$  Selección del número de dientes de la catalina conductora  $(Z_I)$ : Aunque lo recomendable es seleccionar una catalina conductora de al menos 17 dientes para obtener un funcionamiento suave a velocidad moderada  $(24 \text{ m/s})^{13}$ . Para velocidades muy bajas como en nuestro proyecto se puede emplear ruedas con menor número de dientes, en detrimento de la duración de la cadena. Tentativamente escogemos una catalina conductora de 14 dientes.

 $\checkmark$  Selección del número de dientes de la catalina conducida ( $Z_2$ ): Con facilidad se puede calcular a partir del número de dientes de la catalina conductora y la relación de transmisión.

Como:

$$
Z_2 = i \times Z_1
$$

Donde:

*Z2* = Número de dientes de la catalina conducida  $Z_I$  = Número de dientes de la catalina conducida (14 dientes)  $i =$ Relación de transmisión  $(2,18)$ 

Entonces;

 $Z_2 = i \times Z_1$  $Z_2 = 2.18 \times 14$ dientes  $Z_2 = 30$  dientes

**<sup>13</sup>** Roque Calero, fundamentos de mecanismos para ingeniero, pág. 284

 $\checkmark$  **Paso de la cadena (p):** Es la distancia lineal entre centros de dos rodillos de una cadena. Debido a la limitación de espacio en el área de ensamble y al diámetro del eje de la caja reductora, tentativamente seleccionamos un diámetro de paso del piñón conductor de 0,085m.

Como:

$$
D = \frac{p}{\text{Sen}\left(\frac{180}{N}\right)}
$$

Despejando el paso tenemos:

$$
p = D \times Sen\left(\frac{180}{N}\right)
$$

Donde:

*p* = Paso de la cadena

*D* = Diámetro de paso de la catalina conductora (0,085m)

 $N = Z_1$  = Número de dientes de catalina conductora (14 dientes)

Entonces;

$$
p = D \times Sen\left(\frac{180}{N}\right)
$$
  

$$
p = 0,085m \times Sen\left(\frac{180}{14}\right)
$$
  

$$
p = 0,0189 \text{ m} \approx 19 \text{ mm}
$$

Con este paso seleccionamos de la tabla de dimensiones de cadenas ANSI sencillas (ANEXO 9) la cadena número 60 ya que su paso es 19,05 mm y se aproxima al que calculamos. La resistencia mínima a la tensión es 8500 lb ó 37810N y está dentro de las exigencias de nuestro diseño. Este paso es un término medio, la cadena no es muy liviana ni muy pesada y tiene mucha demanda en el mercado.

¸ **Número de eslabones (Ne):** En todo diseño de transmisión por cadenas se debe controlar que el número de pasos, no debe exceder de 80 pasos, 30 y 50 eslabones es la mejor opción. A continuación lo comprobaremos:

Como:

$$
Ne = \frac{2C}{p} + \frac{Z_1 + Z_2}{2} + \left(\frac{Z_2 - Z_1}{2\pi}\right)^2 * \frac{p}{L}
$$

Donde:

*Ne* = Número de eslabones

 $C =$  Distancia entre centros (0,190 m)

 $p =$  Paso de la cadena (19,05mm = 0,01905m)

- $Z<sub>1</sub>$  = Número de dientes de la catalina conductora (14)
- $Z_2$ = Número de dientes de la catalina conducida (30)

Entonces;

$$
Ne = \frac{2C}{p} + \frac{Z_1 + Z_2}{2} + \left(\frac{Z_2 - Z_1}{2\pi}\right)^2 * \frac{p}{L}
$$
  
\n
$$
Ne = \frac{2 \times 0.19 \, m}{0.01905 \, m} + \frac{14 + 30}{2} + \left(\frac{30 - 14}{2\pi}\right)^2 * \frac{0.01905 \, m}{0.190 \, m}
$$
  
\n
$$
Ne = 42.6
$$

Se escoge el número par más próximo (42), que es aceptable y se encuentra dentro del rango establecido, por lo tanto se utilizará una cadena número 60 con 42 eslabones.

 $\checkmark$  Distancia entre centros ó distancia real (C): A partir de la información que obtenida de las catalinas y la cadena calculamos la distancia real entre las catalinas.

$$
C = \frac{p}{4} \left[ Ne - \frac{Z_1 + Z_2}{2} + \left[ -(Ne - \frac{Z_1 + Z_2}{2})^2 - 2 (\frac{Z_2 - Z_1}{\pi})^2 \right]^{\frac{1}{2}} \right]
$$

Donde:

- *C* = Distancia entre centros
- $p =$  Paso de la cadena (19,05mm = 0,01905m)
- *Ne* = Número de eslabones (42)
- $Z_I$ = Número de dientes de la catalina conductora (14)
- *Z2*= Número de dientes de la catalina conducida (30)

Entonces;

$$
C = \frac{p}{4} \left[ Ne - \frac{Z_1 + Z_2}{2} + \left[ -(Ne - \frac{Z_1 + Z_2}{2})^2 - 2 - \left( \frac{Z_2 - Z_1}{\pi} \right)^2 \right]^{\frac{1}{2}} \right]
$$
  
\n
$$
C = \frac{0.01905m}{4} \left[ 42 - \frac{14 + 30}{2} + \left[ \left( 42 - \frac{14 + 30}{2} \right)^2 - 2 \left( \frac{30 - 14}{\pi} \right)^2 \right]^{\frac{1}{2}} \right]
$$
  
\n
$$
C = 0.183 m
$$

La distancia entre centros es 0,183 m.

#### ¸ **Diámetro de paso de la catalina conductora (***d***)**

$$
d = \frac{p}{\text{Sen}\left(\frac{180}{Z_1}\right)}
$$

Donde:

- *d* = Diámetro de paso de la catalina conductora
- $p =$  Paso de la cadena (19,05mm = 0,01905m)
- $Z_I$ = Número de dientes de la catalina conductora (14)

Entonces;

$$
d = \frac{p}{Sen\left(\frac{180}{Z_1}\right)}
$$
  

$$
d = \frac{19,05 \, mm}{Sen\left(\frac{180}{14}\right)}
$$
  

$$
d = 85,6 \, mm \approx 90 mm
$$

El diámetro de paso de la catalina conductora paso ¾ sencilla de 14 dientes es 90 mm, según el (ANEXO 10) el diámetro total es 95mm.

# ¸ **Diámetro de paso de la catalina conducida (***D***)**

$$
D = \frac{p}{\text{Sen}\left(\frac{180}{Z_2}\right)}
$$

Donde:

*D* = Diámetro de paso de la catalina conducida

 $p =$  Paso de la cadena (19,05mm = 0,01905m)

*Z2*= Número de dientes de la catalina conducida (30)

Entonces;

$$
D = \frac{p}{Sen\left(\frac{180}{Z_2}\right)}
$$
  

$$
D = \frac{19,05 \, mm}{Sen\left(\frac{180}{30}\right)}
$$
  

$$
D = 182,25 \, m \approx 185 mm
$$

El diámetro de paso de la catalina conducida paso ¾ sencilla de 30 dientes es 185 mm, según el (ANEXO 10) el diámetro total es 192,8 mm.

 $\checkmark$  Velocidad de desplazamiento de la cadena (V): Se define como el número de unidades de longitud que sale de la catalina por unidad de tiempo. Por tanto la velocidad de una cadena en pies por minutos es:

$$
V = \frac{(Z_1 \times p \times n_1)}{12}
$$

Donde<sup>-</sup>

 $V =$ Velocidad de desplazamiento de la cadena

- $Z_1$  = Número de dientes de la catalina conductora (14)
- $p =$ Paso de la cadena en pulgadas (3/4)
- $n_i$  = Velocidad (rpm) de la catalina conductora (2,75 rpm)

Entonces:

$$
V = \frac{(Z_1 \times p \times n_1)}{12}
$$
  
\n
$$
V = \frac{(14 \times 3/4" \times 2,75 \, rpm)}{12}
$$
  
\n
$$
V = 2,4 \, \frac{pie}{min} = 0,012 \frac{m}{s}
$$

 $\checkmark$  Potencia de diseño (Hr): El factor de servicio sirve para considerar las variaciones en las máquinas impulsora e impulsada (tabla 4-11) se multiplica por la potencia calculada para obtener la potencia de diseño. Al igual que en la banda escogemos el factor 1,0 porque tenemos un motor eléctrico y la carga es uniforme porque no aumenta ni disminuye apreciablemente al arrancar ni durante el tiempo de trabajo, no es oscilante y no se producen choques ni pulsaciones abruptas.

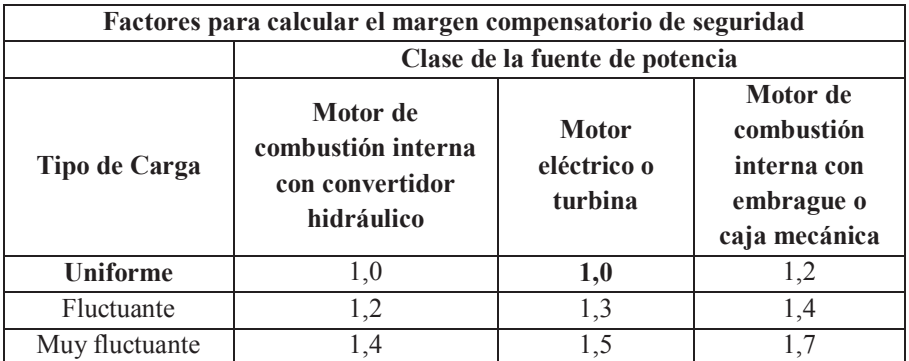

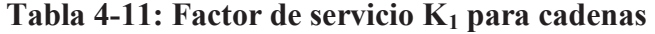

 **Fuente:** INTERMEC.- La transmisión de potencia por cadena de rodillos, 3° Edición  **Elaborado por:** Silvia Cárdenas y Jonathan Alcívar /2011

Como

$$
H_r = HP \times K_S
$$

Donde:

 $H_r$  = Potencia de diseño  $HP =$ Potencia a transmitir  $(0,5$  HP)  $Ks$  = Factor de servicio  $(1,0)$ 

Entonces;

 $\mathbb{R}^2$ 

$$
H_r = HP \times K_S
$$
  

$$
H_r = 0,5HP \times 1
$$
  

$$
H_r = 0,5 HP
$$

 $\checkmark$  Potencia corregida total (*Hr*"): Cuando hay lubricación deficiente y la cadena debe operar en condiciones de ambiente adversas o existen cargas de choque conviene considerar dos factores que se deben multiplicar por la potencia nominal para obtener la potencia corregida de la cadena, como son el factor de corrección por dientes y el factor de corrección por torones múltiples. Una vez que tengamos estos valores calculamos la potencia corregida total con la siguiente fórmula:

$$
Hr'' = H_r \times K_1 \times K_2
$$

Donde:

 $Hr''$  = Potencia corregida total

 $Hr$  = Potencia de diseño

 $K_l$  = Factor de corrección por dientes

 $K_2$ = Factor de corrección por torones múltiples

- Factor de corrección por dientes  $K_1$ : Depende del número de dientes en la rueda impulsora. Se toma de la tabla 4-12, como la catalina impulsora tiene 14 dientes, por tanto  $K_1 = 0,78$ .

| Número de<br>dientes en<br>rueda impulsora | <b>Factor</b> de<br>corrección<br>por dientes<br>$K_1$ | Número de<br>dientes en<br>rueda<br>impulsora | <b>Factor</b> de<br>corrección<br>por<br>$dientesK_1$ |
|--------------------------------------------|--------------------------------------------------------|-----------------------------------------------|-------------------------------------------------------|
| 11                                         | 0,53                                                   | 22                                            | 1,29                                                  |
| 12                                         | 0,62                                                   | 23                                            | 1,35                                                  |
| 13                                         | 0,70                                                   | 24                                            | 1,41                                                  |
| 14                                         | 0,78                                                   | 25                                            | 1,46                                                  |
| 15                                         | 0,85                                                   | 30                                            | 1,73                                                  |
| 16                                         | 0,92                                                   | 35                                            | 1,95                                                  |
| 17                                         | 1,00                                                   | 40                                            | 2,15                                                  |
| 18                                         | 1,05                                                   | 45                                            | 2,37                                                  |
| 19                                         | 1,11                                                   | 50                                            | 2,51                                                  |
| 20                                         | 1,18                                                   | 55                                            | 2,66                                                  |
| 21                                         | 1,26                                                   | 60                                            | 2,80                                                  |

Tabla 4-12: Factores de corrección por dientes

Fuente: JOSEPH SHIGLEY.-Diseño en Ing. Mecánica, Pág. 773 Elaborado por: Silvia Cárdenas y Jonathan Alcívar / 2011

- Factor de corrección por torones múltiples  $K_2$ : La potencia nominal no está relacionada linealmente con el número de torones. La cadena que escogimos es sencilla de un solo torón, por tanto  $K_2 = 1$ ; utilizando la tabla 4-13.

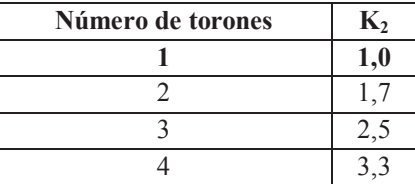

#### Tabla 4-13: Factores K<sub>2</sub> por torones múltiples

Fuente: JOSEPH SHIGLEY.-Diseño en Ing. Mecánica, Pág. 774 Elaborado por: Silvia Cárdenas y Jonathan Alcívar / 2011

Por lo tanto; procedemos a calcular la potencia corregida total:

Datos.

 $Hr$  = Potencia de diseño (0,5 HP)  $K_l$  = Factor de corrección por dientes (0,78)  $K_2$ = Factor de corrección por torones múltiples (1)

 $Hr'' = H_r \times K_1 \times K_2$  $Hr'' = 0.5 HP \times 0.78 \times 1$  $Hr'' = 0,39HP$ 

 $\checkmark$  Numero de Cadenas (N)

$$
N = \frac{H_r}{H r''}
$$

Datos:

 $N = N$ úmero de cadenas

 $Hr$  = Potencia de diseño (0,5 HP)

 $Hr''$  = Potencia corregida total (0,39 HP)

$$
N = \frac{H_r}{Hr^n}
$$

$$
N = \frac{0,5HP}{0,39HP}
$$

- $N = 1,28 \Rightarrow$  Utilizaremos una sola cadena.
- $\checkmark$  **Tensión de la cadena transmitida (F):** Para calcular esta tensión tomamos en cuenta la velocidad angular con la que seleccionamos el motor.

$$
Pot = \tau \omega; \ \tau = Fr; F = Tensión (T)
$$

$$
Pot = Tr\omega
$$

$$
T = \frac{Pot}{r\omega}
$$

Datos:

*T* = Tensión de la cadena de los piñones *Pot*= Potencia (0,5 HP = 373 W)  $r =$ Radio de la catalina conducida (0,095m)  $w =$  Velocidad angular (5,33 rpm = 0,56 rad)

$$
T = \frac{Pot}{r\omega}
$$
  
\n
$$
T = \frac{373 W}{0.095 m \times 0.56 rad}
$$
  
\n
$$
T = 7011 N
$$

#### $\checkmark$  Par torsor aplicado a la cadena (*T*)

$$
Pot = \tau \omega
$$

$$
\tau = \frac{Pot}{\omega}
$$

Datos:

 $\tau$ = Momento torsor  $Pot = Potencia (0,5 HP = 373 W)$  $w =$  Velocidad angular (5,33 rpm = 0,56 rad) Entonces;

$$
\tau = \frac{Pot}{\omega}
$$

$$
\tau = \frac{373 W}{0,56 rad}
$$

 $\tau = 666$  Nm $\Rightarrow$ Momento Torsor para diseñar los ejes.

| Transmisión por reductor              |                       |  |
|---------------------------------------|-----------------------|--|
| Número de dientes catalina conductora | 14                    |  |
| Número de dientes catalina conducida  | 30                    |  |
| Paso de la cadena                     | 60                    |  |
| Número de eslabones                   | 42                    |  |
| Distancia entre centros               | $0,183 \; \mathrm{m}$ |  |
| Diámetro de paso catalina conductora  | $90 \text{ mm}$       |  |
| Diámetro de paso catalina conducida   | 185 mm                |  |
| Relación de transmisión               | 2,18:1                |  |
| Número de cadenas                     |                       |  |

**Tabla 4-14: Resumen de transmisión por cadena** 

 **Fuente:** Silvia Cárdenas y Jonathan Alcívar / 2011 **Elaborado por:** Silvia Cárdenas y Jonathan Alcívar / 2011

Una vez terminados los cálculos a continuación presentamos un resumen de la relación de transmisión total:

| Sistema de Transmisión | Relación de Transmisión |
|------------------------|-------------------------|
| Banda                  |                         |
| Caja Reductora         |                         |
| Cadena                 | 2.18                    |
| Total                  | 261.6                   |

**Tabla 4-15: Relación de transmisión Total** 

 **Fuente:** Silvia Cárdenas y Jonathan Alcívar / 2011 **Elaborado por:** Silvia Cárdenas y Jonathan Alcívar / 2011

De acuerdo a los datos obtenidos después de la banda y cadena, la velocidad será 1,32 rpm; no obstante por diversos factores (de servicio, dientes, características de impulso, etc.) al final si es posible llegar a la velocidad mínima de 1,26 rpm.

#### 4.2.5.4. Rueda Dentada Motriz

Para el diseño de este elemento fundamental en la transformación de movimiento angular a lineal usaremos el sistema de paso diametral (Inglés) cuyas unidades vienen dadas en pulgadas.

 $\checkmark$  Paso Diametral: Es la relación entre el número de dientes y el diámetro de paso.

$$
P = \frac{N}{d}
$$

El diámetro de paso o de trabajo de la rueda es tangente al otro elemento (cadena), para que la rueda engrane con la cadena el diente debe tener aproximadamente 0,03m de alto. Por lo tanto asumimos el diámetro de paso como:

$$
d = 0,38m - 0,03m
$$

$$
d = 0,35m \times \frac{1 \text{ plg}}{0,0254 \text{ m}}
$$

$$
d = 13,78 \text{ plg}
$$

Si el diámetro total de la rueda es 0,38 m la circunferencia será:

 $C = \pi D$  $C = \pi \times 0.38$  m  $C = 1,1938 m$ 

Si dividimos la circunferencia de la rueda entre el paso de la cadena, tendremos un número de dientes tentativo:

Datos

 $N =$ Número de dientes de la rueda  $C = 1,1938$  m Paso cadena =  $0,07$  m

Entonces:

$$
N = \frac{C}{P}
$$
  

$$
N = \frac{1,1938 \ m}{0,07 \ m}
$$
  

$$
N = 17 \text{ dientes}
$$

Por tanto asumimos que la rueda tendrá 17 dientes y podemos definir el paso diametral.

Datos:  $P$  = Paso diametral (diente/plg)  $N=$  Número de dientes asumido (17 dientes)  $d=$  Diámetro de paso asumido (13,78plg)

Entonces el paso diametral es:

$$
P = \frac{N}{d}
$$
  

$$
P = \frac{17 \text{ dientes}}{13,78 \text{ plg}}
$$
  

$$
P = 1,23
$$

Elegimos un paso diametral normalizado, el correspondiente es 1, por tanto:

$$
P = 1 \frac{diente}{plg}
$$

¸ **Módulo:** Es el inverso del Paso Diametral y se mide en milímetros:

$$
m=\frac{d}{N}
$$

Datos:

*m*= Módulo (mm)

*d=* Diámetro de paso (13,78 plg = 350mm)

*N=* Número de dientes (17)

Entonces:

$$
m = \frac{d}{N}
$$

$$
m = \frac{350 \, \text{mm}}{17}
$$

 $m = 20,59$  mm; El módulo normalizado correspondiente es m = 25,4 mm

¸ **Diámetro Exterior**: Es el diámetro total real de la rueda dentada.

$$
de = \frac{N+2}{P}
$$

Datos:

*de* = Diámetro exterior *N* = Número de dientes (17)  $P =$ Paso diametral (1dte/plg)

Entonces:

$$
de = \frac{N+2}{P}
$$

$$
de = \frac{17 \text{ dientes} + 2}{1 \frac{\text{ diente}}{\text{plg}}}
$$

$$
de = 16plg \approx 40,64cm \times \frac{1m}{100cm}
$$
  

$$
de = 0,4m
$$

# ¸ **Grosor del Diente**

$$
e=\frac{\pi m}{2}
$$

Datos:

*e* = Grosor del diente *m* = Módulo (25,4 mm) *P* = Paso diametral (1 dte/plg)

Entonces:

$$
e = \frac{\pi m}{2}
$$

$$
e = \frac{\pi \times 25 \text{mm}}{2}
$$

$$
e = 39,27 \text{mm}
$$

$$
e = 1,55 \text{plg}
$$

¸ **Espacio libre de Fondo** 

 $c = 0.25 \times m$ 

Datos:

*c* = Espacio libre de fondo  $m =$  $\mathbf{I}$  $\mathbf{r}$ *P* = Paso diametral (1 dte/plg)

Entonces:

$$
c = 0.25 \times m; como m = \frac{1}{p}
$$

$$
c = \frac{0.25}{1 \, dt \, e / p \, lg}
$$

$$
c = 0.25 \, plg
$$

¸ **Addendum:** Es la cabeza del diente.

 $a = 1.1m$ 

Datos:

$$
a = \text{Addendum}
$$

$$
m = \text{Módulo (25,4 mm)}
$$

Entonces:

$$
a = 1, 1m; \qquad m = \frac{1}{p}
$$
  

$$
a = \frac{1}{1}
$$
  

$$
a = 1 \text{ } p \text{ } l \text{ } g
$$

¸ **Profundidad de trabajo** 

$$
h=\frac{2}{P}
$$

Datos:

*h* = Profundidad de trabajo

*p* = Paso diametral (1 dte/plg)

Entonces:

$$
h=\frac{2}{P}
$$

$$
h = \frac{2}{1}
$$

$$
h = 2plg
$$

**Profundidad total**  $\checkmark$ 

$$
h_T = \frac{2,157}{P}
$$

Datos:

 $h_T$  = Profundidad de trabajo total  $p =$ Paso diametral (1 dte/plg)

Entonces:

$$
h_T = \frac{2,157}{P}
$$
  
\n
$$
h_T = \frac{2,157}{1}
$$
  
\n
$$
h_T = 2,157plg
$$

√ Espesor del material: La rueda dentada se construirá artesanalmente, seleccionamos una plancha de acero ASTM A 36 de 18 mm de espesor ya que el espacio interior horizontal de los eslabones de la cadena es 14 mm (Figura 4-3). En el maquinado de cada diente se planea dejar un bisel para permitir un mayor acoplamiento.

La tabla 4-16 muestra el resumen de las características de la rueda dentada motriz, para comprobar que el diseño es válido nos remitimos a la tabla de Dimensiones de los dientes normales de paso diametral (ANEXO 11) donde claramente se observa que coinciden los valores para piñón de paso diametral 1.

| Rueda Dentada Motriz         |                  |  |
|------------------------------|------------------|--|
| Número de dientes            | 17 dientes       |  |
| Paso diametral (P)           | 1diente/plg      |  |
| Paso Circular                | 70 <sub>mm</sub> |  |
| Diámetro Exterior (de)       | 0,4m             |  |
| Radio (r)                    | 0,19m            |  |
| Velocidad Angular $(\omega)$ | $1,26$ rpm       |  |
| Modulo (m)                   | 25 <sub>mm</sub> |  |
| Grosor del Diente (e)        | $1,55$ plg       |  |
| Espacio libre de Fondo (C)   | $0,25$ plg       |  |
| Addendum (a)                 | 1plg             |  |
| Profundidad de Trabajo (h)   | $2$ plg          |  |
| Profundidad Total $(h_T)$    | 2,157            |  |

**Tabla 4-16: Resumen de la Rueda Dentada Motriz** 

**Fuente:** Silvia Cárdenas y Jonathan Alcívar / 2011  **Elaborado por:** Silvia Cárdenas y Jonathan Alcívar / 2011

La figura nos da una pauta de la apariencia de la rueda dentada.

**Figura 4-8: Rueda Dentada Motriz** 

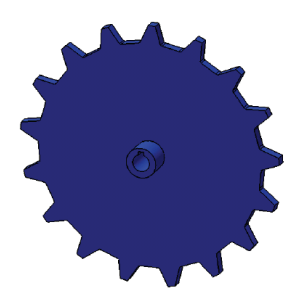

**Fuente:** Silvia Cárdenas y Jonathan Alcívar / 2011  **Elaborado por:** Silvia Cárdenas y Jonathan Alcívar / 2011

#### **4.2.6.Perno Templador**

El perno que ajusta la cadena es de diámetro 5/8" serie basta UNC, el torque aplicado al perno es de 50 kgf*.* cm.

$$
25Kg.cm \times 9.8 \times \frac{1m}{100cm} = 2.45 N.m
$$

Datos:

Torque aplicado a la cadena = 2,45Nm Diámetro mayor del perno =  $5/8$ " =  $15,88$ mm  $\Rightarrow$  16mm Paso  $(l) = 11$  hilos por pulgada =  $1/11 = 0.09$ plg = 2,3mm Diámetro del anillo plano = 45mm Ángulo de la rosca 2α = 60°, para el cálculo α = 30°; entonces *sec* 30° = 1,15 Coeficiente de fricción con el anillo  $\mu_C = 0.14$  (ANEXO 12) Coeficiente de fricción tornillo-tuerca  $\mu = 0.15$ 

La fuerza de tensión de la cadena se determina con la ecuación 3.4:

$$
T = \frac{Fd_m}{2} \left( \frac{l + \pi \mu d_m \sec \alpha}{\pi d_m - \mu l \sec \alpha} \right) + \frac{F\mu_c d}{2}
$$

$$
T = F \left[ \frac{d_m}{2} \left( \frac{l + \pi \mu d_m \sec \alpha}{\pi d_m - \mu l \sec \alpha} \right) + \frac{\mu_c d}{2} \right]
$$

Despejando nos queda la fuerza *F* que usaremos para los siguientes diseños.

$$
F = \frac{T}{\frac{d_m}{2} \left( \frac{l + \pi \cdot \mu \cdot d_m \cdot \sec \alpha}{\pi \cdot d_m - \mu \cdot l \cdot \sec \alpha} \right) + \frac{\mu_c \cdot d}{2}}
$$

Las unidades para el uso de esta fórmula son los milímetros en concordancia con los coeficientes. Entonces:

$$
F = \frac{T}{\frac{d_m}{2} \left( \frac{l + \pi \mu d_m \sec \alpha}{\pi d_m - \mu l \sec \alpha} \right) + \frac{\mu_c d}{2}}
$$
  
\n
$$
F = \frac{4.9 \text{ N} \cdot m}{\frac{16 \text{ mm}}{2} \left( \frac{2.3 \text{ mm} + \pi (0.15)(16 \text{ mm})(1.15)}{\pi (16 \text{ mm}) - (0.15)(2.3 \text{ mm})(1.15)} \right) + \frac{(0.14)(45 \text{ mm})}{2}}
$$
  
\n
$$
F = \frac{2.45 \text{ N} \cdot m}{4.9 \text{ mm}}
$$
  
\n
$$
F = \frac{2.45 \text{ N} \cdot m}{4.9 \times 10^{-3} \text{ m}}
$$

 $F = 500 N$  Es la fuerza de tensión de la cadena transportadora que se sumará con la fuerza de arrastre del piñón y se usará en los siguientes cálculos.

#### **4.2.7. Diseño del eje motriz.**

La rueda dentada esta acoplada al eje motriz que transmite el movimiento angular del sistema de transmisión (cadena-catalina); además soporta una carga axial que comprende el peso de la rueda. Las fuerzas que afectan al eje motriz son:

- **-** Flexión
- **-** Torsión
- **-** Carga Axial

**Flexión:** La fuerza que afecta un extremo del eje comprende la suma de la fuerza de arrastre y la tensión de la cadena.

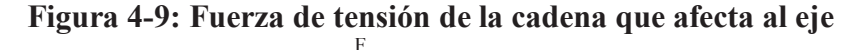

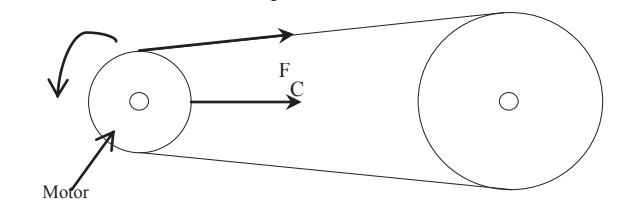

**Fuente:** Silvia Cárdenas y Jonathan Alcívar / 2011  **Elaborado por:** Silvia Cárdenas y Jonathan Alcívar / 2011

Fuerza total = Fuerza de arrastre + Tensión de la cadena Fuerza total =  $334,25 \text{ N} + 500 \text{ N}$ Fuerza total =  $834,25$  N

La fuerza que afecta el otro extremo del eje es la Tensión de la cadena transmitida:

 $Fc = 7011 N$ 

**Carga Axial:** En la tabla 4-17 exponemos las cargas que afectan al eje motriz.

| Cant.           | Descripción   | Valor (Kg) |
|-----------------|---------------|------------|
|                 | Piñón         |            |
|                 | Eje (Asumido) | 1.5        |
|                 | Chumaceras    |            |
| <b>Subtotal</b> |               | 20,5       |
| Adicional (30%) |               | 6,15       |
| <b>Total</b>    |               | 26,65      |

**Tabla 4-17: Carga Axial que soporta el eje motriz.** 

 **Fuente:** Silvia Cárdenas y Jonathan Alcívar / 2011  **Elaborado por:** Silvia Cárdenas y Jonathan Alcívar / 2011

Esta masa de 26,65Kg debemos transformar a Newton para trabajar en las mismas unidades, quedando 261,17 N.

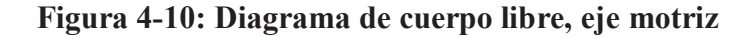

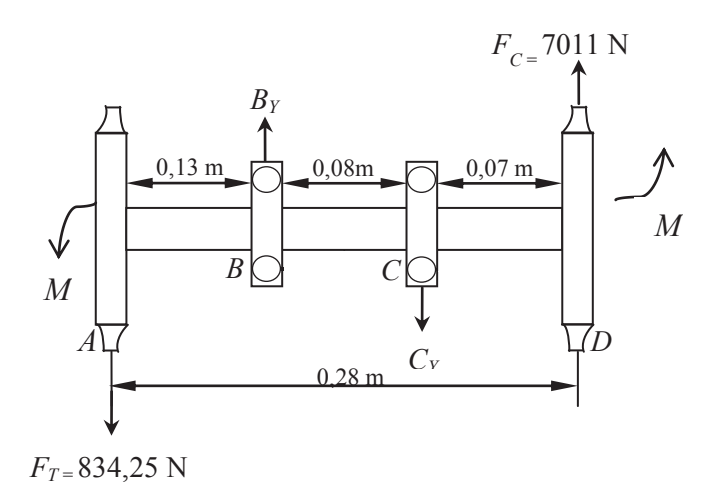

**Fuente:** Silvia Cárdenas y Jonathan Alcívar / 2011  **Elaborado por:** Silvia Cárdenas y Jonathan Alcívar / 2011

Usaremos el software MDSolids 3.5, que nos facilita los diagramas de momento flector y diagramas de cortantes así como las reacciones correspondientes en los apoyos.

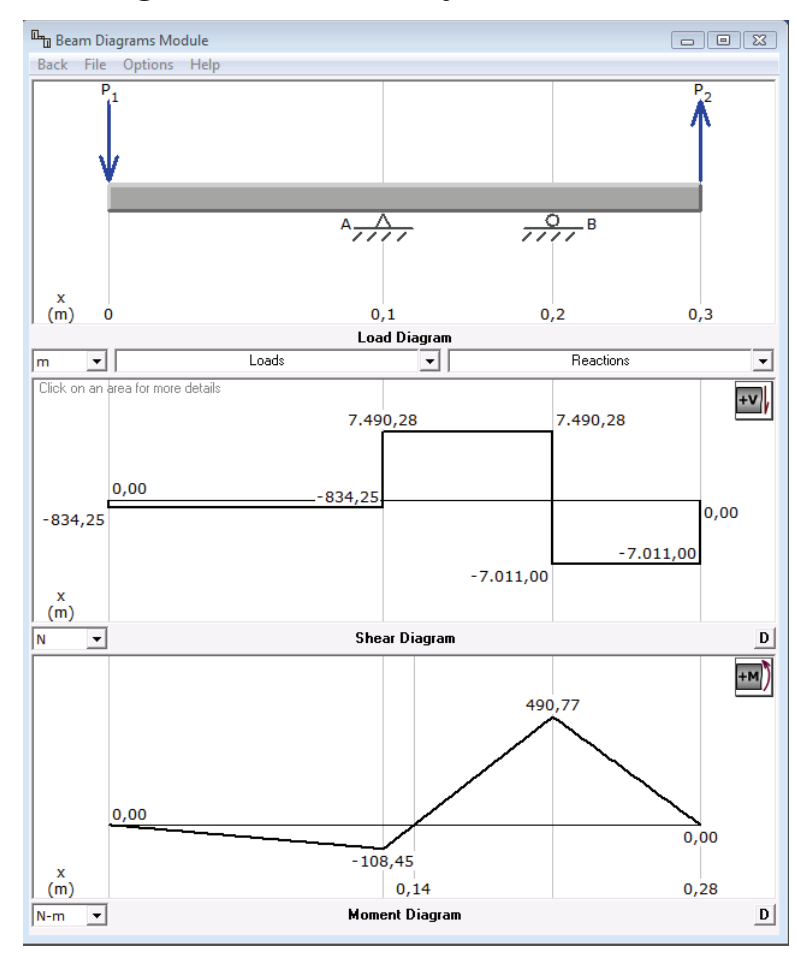

**Figura 4-11: Diagrama de momentos, eje motriz software MDSolids 3.5** 

**Fuente:** Silvia Cárdenas y Jonathan Alcívar / 2011  **Elaborado por:** Silvia Cárdenas y Jonathan Alcívar / 2011

¸ **Sumatoria de Fuerzas en Y** 

$$
\Sigma F_Y = 0
$$
  
\n
$$
-F_T + R_B - R_C + F_C = 0
$$
  
\n
$$
R_B - R_C = F_T - F_C
$$
  
\n
$$
R_B - R_C = 834,25 - 7011N
$$
  
\n
$$
R_B - R_C = -6176,75 N
$$

¸ **Sumatoria de Momentos** 

$$
\Sigma M_c = 0
$$
  
\n
$$
(-F_T \times 0.21m) + (R_B \times 0.08m) - (F_C \times 0.07m) = 0
$$
  
\n
$$
(-834.25N \times 0.21m) + (R_B \times 0.08m) - (7011N \times 0.07m) = 0
$$
  
\n
$$
(-175.19 Nm) + (R_B \times 0.08m) - (490.77Nm) = 0
$$

$$
R_B = \frac{665,96Nm}{0,08 m}
$$
  

$$
R_B = 8324,25 N
$$

 $R_B - R_C = -6176,75 N$  $R_c = -6176.75 - R_B$  $R_c = -6176,75 N - 8324,25 N$  $R_c = -14501 N \Rightarrow$  Para seleccionar las chumaceras

 $M_{\text{max}} = F_c \times 0.07 \text{ m}$  $M_{\text{max}} = 7011 \text{ N} \times 0.07 \text{ m}$  $M_{max} = 490$  Nm

Por lo tanto tenemos:

 $M_{\text{max}} = 490$  Nm  $R_B = 8324,25 N$  $R_c = -14501 N$ 

#### **4.2.7.1. Diseño a falla Estática**

El eje motriz está sometido a esfuerzos combinados de Flexión, Torsión y carga axial.

Datos: Momento Torsor =  $666$ N.m Momento Flector = 490N.m Carga axial =  $261,17N$ 

"La ecuación del código ASME para un eje hueco combina torsión, flexión y carga axial, aplicando la ecuación del esfuerzo cortante máximo modificada mediante la introducción de factores de choque, fatiga y columna."<sup>14</sup>

**<sup>14</sup>** HALL, Allen; HOLOWENKO, Alfred; Diseño de máquinas; Mc Graw Hill, México 1998, Pág. 113

Para aplicar la ecuación del código ASME en un eje macizo es preciso efectuar iteraciones ya que el diámetro *do* no se puede despejar, lo hacemos con el eje de diámetro 1 1/4" y lo introducimos en la ecuación para comprobar que está bien elegido. En un eje solido el diámetro interior es cero y el diámetro exterior es x.

$$
d_o^3 = \frac{16}{\pi \cdot S_s (1 - K^4)} \sqrt{\left[K_b \cdot M_b + \frac{\alpha \cdot F_a \cdot d_o (1 + K^2)}{8}\right]^2 + (K_t \cdot M_t)^2}
$$

Donde:

- $M_t$  = Momento Torsor = 666N.m
- **-**  $M_b$  = Momento Flector = 490N.m
- **-**  $F_a$  = Carga Axial = 261,17N
- **-** *do*= Diámetro del eje = 1 ¼" = 0,03175 m
- **-** α = Factor de acción de columna para cargas a tracción = 1
- **-** *Kb* = Factor combinado de choque y fatiga, aplicado al momento flector para ejes en rotación con una carga repentina (choque menor tabla 4-18) = 1,5
- **-** *Kt* = Factor combinado de choque y fatiga, aplicado al momento de torsión para ejes en rotación con una carga repentina (choque menor tabla 4-18) = 1

| Para ejes estacionarios         | kb            | kt            |
|---------------------------------|---------------|---------------|
| Carga aplicada gradualmente     | $^{\circ}$ () | ! .O          |
| Carga aplicada repentinamente   | 1,5a2,0       | $1,5$ a $2,0$ |
| Para ejes en rotación           |               |               |
| Carga aplicada gradualmente     |               |               |
| Carga repentina (choque menor)  | 1,5a2,0       | 1,0a1,5       |
| Carga repentina (choque fuerte) | 2,0a3,0       | 1,5a3,0       |

**Tabla 4-18: Factores de choque y fatiga** 

**Fuente:** HALL, Allen; HOLOWENKO, Alfred; Diseño de máquinas; Pág. 114  **Elaborado por:** Silvia Cárdenas y Jonathan Alcívar / 2011

 $\checkmark$  *S<sub>s</sub>* = Esfuerzo permisible Para el acero AISI 4340 = 705 laminado en caliente.(ANEXO 13)

$$
Ss = \frac{Sy}{f_s}
$$

Donde:

*Ss* = Esfuerzo permisible  $f_s = 3$  $Sy =$  Límite de fluencia para acero AISI 4340 (1,59 x 10<sup>9</sup> N/m<sup>2</sup>)

Entonces:

$$
Ss = \frac{Sy}{f_s}
$$
  

$$
Ss = \frac{1,59 \times 10^9 \frac{N}{m^2}}{3}
$$
  

$$
Ss = 5,3 \times 10^8 \frac{N}{m^2}
$$

Por lo tanto;

$$
d_o^3 = \frac{16}{\pi \cdot S_s (1 - K^4)} \sqrt{\left[K_b \cdot M_b + \frac{\alpha \cdot F_a \cdot d_o (1 + K^2)}{8}\right]^2 + (K_t \cdot M_t)^2}
$$

Donde  $\Rightarrow K = \frac{d_i}{d_o} = \frac{0}{d_o}$  $\frac{1}{d_o} = 0$ 

Entonces;

$$
d_o^3 = \frac{16}{\pi \cdot S_s} \sqrt{\left[K_b \cdot M_b + \frac{\alpha \cdot F_a \cdot d_o}{8}\right]^2 + (K_t \cdot M_t)^2}
$$
  
\n
$$
d_o^3 = \frac{16}{\pi \times 5, 3 \times 10^8 \frac{N}{m^2}} \sqrt{\left[(1.5 \times 490 N \cdot m) + \frac{261,17N \times 0,03175 m}{8}\right]^2 + (1 \times 666 N \cdot m)^2}
$$
  
\n
$$
d_o = 0,021 m \approx 21 mm = 1.1/4^{\circ}
$$

Justificamos que el eje seleccionado de diámetro 1 1/4" resiste a la flexión, torsión y carga axial considerando factores de choque y fatiga. Por tanto el eje está bien escogido.

## **4.2.7.2. Diseño a Fatiga Mecánica**

Comprobaremos que el eje no falle a fatiga y para ello analizaremos los esfuerzos, como datos tenemos:

Momento Torsor = 666N.m Momento Flector = 490N.m

Diseñaremos para el punto medio del eje  $yd = 11/4" = 0.03175m$ 

### **Esfuerzo flexionante:**

$$
\sigma_{Xm} = 0
$$
  
\n
$$
\sigma_{Xa} = \frac{32 M}{\pi d^3}
$$
  
\n
$$
\sigma_{Xa} = \frac{32 \times 490 N.m}{\pi \times (0.03175 m)^3}
$$
  
\n
$$
\sigma_{Xa} = 1.56 \times 10^8 \frac{N}{m^2}
$$

**Esfuerzo de Torsión:** 

$$
\tau_{xy_m} = 0
$$
  
\n
$$
\tau_{xy_m} = \frac{16T}{\pi d^3}
$$
  
\n
$$
\tau_{xy_m} = \frac{16 \times 666 \text{ N} \cdot m}{\pi \times (0.03175 \text{ m})^3}
$$
  
\n
$$
\tau_{xy_m} = 1.05 \times 10^8 \frac{N}{m^2}
$$

Conforme al criterio de Von Mises (Energía de la distorsión) calculamos los esfuerzos equivalentes en *a* y *m.* 

#### **Esfuerzo equivalente en** *m***:**

$$
\sigma_{eq_m} = \sqrt{(\sigma_{X_m})^2 + 3(\tau_{xy_m})^2}
$$

$$
\sigma_{eq_m} = \sqrt{0 + 3(1.05 \times 10^8 \frac{N}{m^2})^2}
$$

$$
\sigma_{eq_m} = 1.82 \times 10^8 \frac{N}{m^2}
$$

#### **Esfuerzo equivalente en** *a***:**

$$
\sigma_{eq_a} = \sqrt{(\sigma_{Xa})^2 + 3(\tau_{xya}/2)}
$$

$$
\sigma_{eq_a} = \sqrt{\left(1,56 \times 10^8 \frac{N}{m^2}\right)^2}
$$

$$
\sigma_{eq_a} = 1,56 \times 10^8 \frac{N}{m^2}
$$

## **4.2.7.2.1. Límite de Fatiga**

Elegimos un acero AISI 4340 = 705 laminado en caliente (ANEXO 13) cuyas resistencias son:

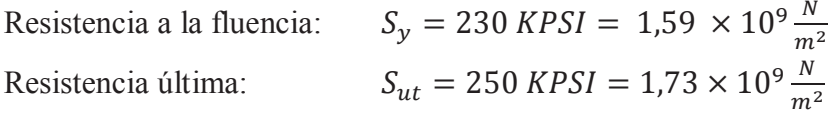

Para calcular el límite a la fatiga utilizamos la siguiente fórmula:

$$
Se = ka.kb.kc.kd.ke.Se'
$$

Según Shigley las consideraciones para definir el límite de resistencia a la fatiga en los aceros son las siguientes:

$$
Se' = \begin{cases} 0,504 \ S_{ut} & S_{ut} \le 200 \text{ KPSI (1400 MPa)} \\ 100 \text{ KPSI} & S_{ut} > 200 \text{ KPSI} \\ 700 \text{ MPa} & S_{ut} > 1400 \text{ MPa} \end{cases}
$$

El límite de resistencia a la fatiga para el eje cuyo  $S<sub>ut</sub>$  es mayor que 200 Kpsi es:

$$
Se' = 100 \text{ KPSI} = 6.9 \times 10^8 \text{ N}/\text{m}^2
$$

Definimos los coeficientes que modifican el límite de resistencia a la fatiga:

 $\checkmark$  Coeficiente por factor de superficie  $ka$ : Tomamos las consideraciones de la tabla 4-19.

|                              | Factor a |            | <b>Exponente</b> |
|------------------------------|----------|------------|------------------|
| Acabado de Superficie        | kpsi     | <b>MPa</b> |                  |
| Esmerilado (rectificado)     | 1,34     | 1,58       | $-0,085$         |
| Maquinado o estirado en frío | 2,70     | 4,51       | $-0,265$         |
| Laminado en caliente         | 14,40    | 57,70      | $-0,718$         |
| Forjado                      | 39,90    | 272,00     | $-0,995$         |

**Tabla 4-19: Factores de acabado de superficies** 

**Fuente:** JOSEPH SHIGLEY.-Diseño en Ing. Mecánica, Pág. 318  **Elaborado por:** Silvia Cárdenas y Jonathan Alcívar /2011

$$
Ka = aS_{ut}^b
$$

Donde:

*Ka* = Coeficiente por factor de superficie

*a* = Factor del coeficiente de acabado de superficie (2,7 Kpsi = 1,86 x 10<sup>7</sup> N/m<sup>2</sup>)

 $b =$  Exponente del coeficiente (-0,265)

Entonces:

$$
ka = a S_{ut}^{b}
$$
  
\n
$$
ka = 1,86 \times 10^{7} \frac{N}{m^{2}} \times (1,73 \times 10^{9} \frac{N}{m^{2}})^{-0,265}
$$
  
\n
$$
ka = 1,86 \times (173)^{-0,265}
$$
  
\n
$$
ka = 0,47
$$

 $\checkmark$  Coeficiente por factor de tamaño *kb*: Para ejes en pulgadas el coeficiente es:

$$
kb = \left(\frac{d}{0.3}\right)^{-0.1133} in
$$

Donde:

*kb* = Coeficiente por factor de tamaño  $d =$ Diámetro del eje (1 1/4") El exponente es -0,1133 para ejes en pulgadas

$$
kb = \left(\frac{d}{0.3}\right)^{-0.1133} in
$$
  
\n
$$
kb = \left(\frac{1 \ 1/4}{0.3}\right)^{-0.1133}
$$
  
\n
$$
kb = 0.85
$$

 $\checkmark$  Coeficiente de factor de carga *kc*: El eje está sometido a esfuerzos combinados, mas no tenemos un factor para este caso, por tanto *Kc* = 1; el eje está sometido a Flexión.

 $\checkmark$  Coeficiente de temperatura *kd*: El ambiente de trabajo será a una temperatura promedio de 25 °C, de a tabla 4-20 tenemos  $kd = 1$ .

| Temperatura, <sup>o</sup> C | $S_T/S_{RT}$ | Temperatura, <sup>o</sup> F | $S_T/S_{RT}$ |
|-----------------------------|--------------|-----------------------------|--------------|
| 20                          | 1,000        | 70                          | 1,000        |
| 50                          | 1,010        | 100                         | 1,008        |
| 100                         | 1,020        | 200                         | 1,020        |
| 150                         | 1,025        | 300                         | 1,024        |
| 200                         | 1,020        | 400                         | 1,018        |
| 250                         | 1,000        | 500                         | 0,995        |
| 300                         | 0,975        | 600                         | 0,963        |
| 350                         | 0,927        | 700                         | 0,927        |
| 400                         | 0,922        | 800                         | 0,872        |
| 450                         | 0,840        | 900                         | 0,797        |
| 500                         | 0,766        | 1000                        | 0,698        |
| 550                         | 0,670        | 1100                        | 0,567        |
| 600                         | 0,546        |                             |              |

**Tabla 4-20: Factor de temperatura**

 **Fuente:** JOSEPH SHIGLEY.-Diseño en Ing. Mecánica, Pág. 321  **Elaborado por:** Silvia Cárdenas y Jonathan Alcívar /2011

¸ **Coeficiente por efectos diversos** *ke:* Semejante al eje conducido, el factor por efectos es:

$$
ke = \frac{1}{Kf}
$$

Donde:

*Ke* = Coeficiente por efectos diversos

*Kf* =Coeficiente por concentración de esfuerzos

El coeficiente por concentración de esfuerzos está dado por

$$
\mathit{K}_{f}=1+q(\mathit{K}_{t}-1)
$$

Donde:

 $K_f$  = Coeficiente por concentración de esfuerzos

*q* = Sensibilidad de la muesca 0)

 $K_t$  = Relación de diámetros (1)

El eje no está maquinado en el punto del momento máximo, por eso  $q = 0$ , y como tenemos un eje sólido y no existe relación de diámetros por lo tanto  $K_t = 1$ .

Entonces el coeficiente por concentración de esfuerzos es:

$$
K_f = 1 + q(K_t - 1)
$$
  

$$
K_f = 1
$$

Por lo tanto el coeficiente por efectos diversos es:

$$
ke = \frac{1}{Kf}
$$

$$
ke = 1
$$

El límite de resistencia a la fatiga modificado se calcula con la fórmula:

$$
Se = ka.kb.kc.kd.ke.Se'
$$

Donde:

$$
ka
$$
 = Factor de superficie (0,47)  
\n $kb$  = Factor de tamaño (0,85)  
\n $kc$  = Factor de carga (1)  
\n $kd$  = Factor de temperatura (1)  
\n $ke$  = Factor de efectos diversos (1)  
\n $Se'$  = Límite a la fatiga (6,9 x 10<sup>8</sup> N/m<sup>2</sup>)

$$
Se = ka.kb.kc.kd.ke.Se'
$$
  
\n
$$
Se = 0,47 \times 0,85 \times 1 \times 1 \times 1 \times 6,9 \times 10^8 \frac{N}{m^2}
$$
  
\n
$$
Se = 2,75 \times 10^8 \frac{N}{m^2}
$$

Comparamos el límite de resistencia la fatiga para obtener el factor de seguridad. Del diagrama de Soderberg se tiene:

$$
Sm = \frac{Se}{\frac{\sigma_a}{\sigma_m} + \frac{Se}{sy}}
$$

Donde:

*Sm* = Teorema de Soderberg  $Se = 2{,}75 \times 10^8$  N/m<sup>2</sup>  $Sy = 1,59 \times 10^9$  N/m<sup>2</sup>  $\sigma_a$  = 1,56 x 10<sup>8</sup> N/m<sup>2</sup>  $\sigma_{\rm m}$  = 1,82 x 10<sup>8</sup> N/m<sup>2</sup>

$$
Sm = \frac{Se}{\frac{\sigma_a}{\sigma_m} + \frac{Se}{sy}} \nSm = \frac{2,75 \times 10^8 \frac{N}{m^2}}{\frac{1,56 \times 10^8 \frac{N}{m^2}}{1,82 \times 10^8 \frac{N}{m^2}} + \frac{2,75 \times 10^8 \frac{N}{m^2}}{1,59 \times 10^9 \frac{N}{m^2}} \nSm = 2,67 \times 10^8 \frac{N}{m^2}
$$

Calculamos el coeficiente de seguridad:

$$
n = \frac{Sm}{\sigma_{eq_m}}
$$
  

$$
n = \frac{2,67 \times 10^8 \frac{N}{m^2}}{1,82 \times 10^8 \frac{N}{m^2}}
$$

 $n = 1.47 \rightarrow$ El eje no fallará a la fatiga, además esta dentro de lo admitido por utilizarse materiales conocidos.

La chaveta será construida en acero al carbono sin alear de esmerada manufactura, estirado al frío, cuya dureza de suministro es 200 HB del tipo 760 = AISI 1045. Las dimensiones están de acuerdo a lo recomendado por Shigley en el ANEXO 14. Para el eje motriz las dimensiones de la chaveta son:

 $w = 8$  mm  $h = 8$  mm

#### **4.2.7.3. Selección de chumaceras.**

Seleccionaremos dos chumaceras, para los puntos B y C del eje de la figura 4-11, como datos preliminares tenemos:

Velocidad del eje = 5,33 rpm Diámetro del eje = 1 1/4" Carga máxima en la chumacera en el punto  $R_c = 14501 N$ 

¸ **Factor de velocidad** *fn***:** Del catálogo de FAG (ANEXO 15), se toma el factor de velocidad de acuerdo a la velocidad angular *w* = 5,33 rpm, por tanto *fn* = 1,49.

 $\checkmark$  Factor de esfuerzos dinámicos  $f$ l: El valor de orientación para fl se toma del catálogo de FAG (ANEXO 16). De acuerdo a la condición de servicio que nos da la tabla, en este caso tomamos  $f_L = 2$  para Transmisiones de maquinaria en general (Transmisiones universales).

¸ **Capacidad dinámica de carga:** Se calcula con la fórmula:

$$
C = \frac{f_l}{f_n} \times F
$$

Donde:

*C* = Capacidad dinámica de carga

 $fl$  = Factor de esfuerzos dinámicos (2)

 $fn = Factor$  de velocidad (1,49)

 $F =$ Reacción en la chumacera, punto C del eje (14501 N)

$$
C = \frac{f_l}{f_n} \times F
$$
  
\n
$$
C = \frac{2}{1,49} \times 14501 N
$$
  
\n
$$
C = 19464 N
$$

√ Selección del rodamiento: Seleccionamos el rodamiento para el eje de diámetro exterior 1 1/4", como la capacidad de carga según el catálogo de FAG (ANEXO 18) es 25,5 KN es mayor a la nuestra (19,4 KN), el rodamiento será con dispositivo de seguridad código 16207.104 Rígido de Bolas.

√ Selección de soportes y chumaceras: Las chumaceras que escogimos del ANEXO 17 para los puntos B y C del eje son del tipo Brida. Por lo tanto nuestra chumacera (ANEXO 19) será:

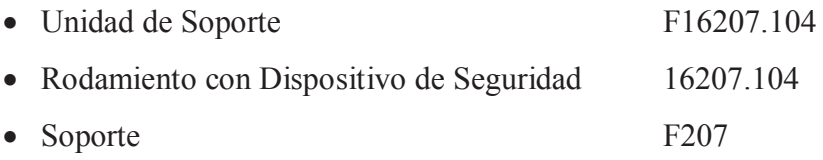

√ Vida nominal del rodamiento: Para calcular la vida nominal del rodamiento en millones de revoluciones usamos la fórmula:

$$
L_{10} = \left(\frac{C}{F}\right)^P
$$

Donde<sup>-</sup>

 $L_{10}$  = Vida nominal (10<sup>6</sup> revoluciones)

C = Capacidad de carga dinámica (19,4 KN)

- $F = Carga$  dinámica equivalente
- $P =$  Exponente de vida = 3 para rodamientos de bolas

¸ **Carga dinámica equivalente:** Las chumaceras están sometidas a carga axial y de flexión.

$$
F = xF_t + yF_a
$$

Donde:

- *F* = Carga dinámica equivalente
- $x =$  Factor de carga radial = 0,45 para el eje de 1 1/4" (ANEXO 20)

 $F_t$  = Fuerza radial aplicada (14,5 KN)

*y* = Factor de carga axial=1,3

 $F_a$  = Fuerza axial aplicada = 261,17N

Entonces:

$$
F = xF_t + yF_a
$$
  
F = (0,45 × 14501*N*) + (1,3 × 261,17*N*)  
F = 6864,97 *N*

Por tanto, la vida nominal del rodamiento es:

$$
L_{10} = \left(\frac{C}{F}\right)^P
$$
  
\n
$$
L_{10} = \left(\frac{19.4 \text{ KN}}{6.8 \text{ KN}}\right)^3
$$
  
\n
$$
L_{10} = 23.22 \text{ millions de revolutions}
$$

¸ **Vida nominal en horas de servicio:** Para transformar a horas de servicio.
$$
L_{10h} = \frac{1'000.000}{60n} \times L_{10}
$$

Donde:

 $L_{10h}$  = Vida nominal en horas

 $n =$  Velocidad angular = 5,33 rpm

Entonces:

$$
L_{10h} = \frac{1'000.000}{60n} \times L_{10}
$$
  

$$
L_{10h} = \frac{1'000.000}{60 \times 5,33 \, rpm} \times 23,22
$$
  

$$
L_{10h} = 72607,87 \, horas \, de \, service
$$

## **4.2.7.4. Ajustes del eje motriz**

El eje motriz es de diámetro 1 1/4", se sostiene por medio de dos chumaceras de pared F207, en un extremo tiene acoplada una catalina y en el otro tiene acoplada la rueda dentada, ambos por medio de chavetas.

Usaremos el sistema de eje único ya que este no se va a maquinar, los agujeros se acoplarán al eje. Del ANEXO 21, tenemos los límites de grados de tolerancia:

Para el Eje: Calidad IT-4 cuya zona de tolerancia es 0,06 mm ó 6µmm Para los alojamientos: Calidad IT-5 cuya zona de tolerancia es 0,09 mm ó 9µmm

Para el eje seleccionamos el ajuste fino h6 que se usa en maquinarias-herramientas, de la tabla de selección de ajustes (ANEXO 22) para los agujeros corresponde la serie ajuste de arrastre M7, que es utilizado en piezas con acoplamiento fijo que solo pueden acoplarse y desacoplarse a golpe de martillo pesado, el movimiento debe asegurarse con chaveta, se usa en ruedas dentadas y poleas. Entonces los ajustes serán **h6/M7**:

Para el eje: Ajuste Fino h6. Para los agujeros: Ajuste de Arrastre M7.

Vamos a las tablas (ANEXO 23) donde se especifica las tolerancias nominales para este ajuste de eje único, con el diámetro nominal entre 30 a 40 mm (nuestro eje es de 31,75 mm). Las tolerancias para los agujeros son:

$$
31,75mm_{-0.025}^{-0.000}
$$

## **4.2.8. Placa Soporte del Sistema de Transmisión.**

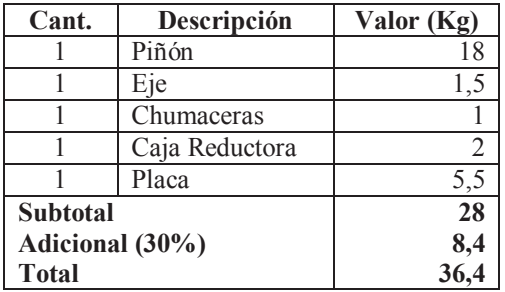

### **Tabla4-21: Carga que soporta la placa del sistema de transmisión**

**Fuente:** Silvia Cárdenas y Jonathan Alcívar / 2011  **Elaborado por:** Silvia Cárdenas y Jonathan Alcívar / 2011

La carga que soporta la placa del sistema de transmisión es 36,4Kg que multiplicada por la gravedad nos queda 356,72N, para poder realizar nuestros cálculos en las mismas unidades.

# **Figura 4-12: Diagrama de cuerpo libre, placa soporte del Sistema de Transmisión**

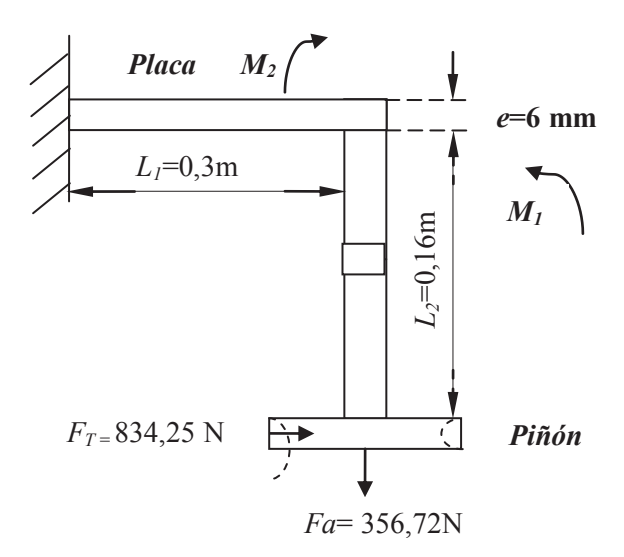

 **Fuente:** Silvia Cárdenas y Jonathan Alcívar / 2011  **Elaborado por:** Silvia Cárdenas y Jonathan Alcívar / 2011

Calculamos los Momentos 1 y 2 respectivamente:

 $M_1 = F_T \times L_2$  $M_1 = 834,25N \times 0,16m$  $M_1 = 133,48 N.m$  $M_2 = F_a \times L_1$  $M_2 = 356,72N \times 0,3m$  $M_2 = 107,02 N.m$ 

El momento total es:

 $M_T = M_1 - M_2$  $M_T = 133,48 \text{ N} \cdot m - 107,02 \text{ N} \cdot m$  $M_T = 26,46 N. m$ 

En la placa hay esfuerzos combinados, por tanto:

$$
\sigma_T = \sigma_{flexión} + \sigma_{axial}
$$

$$
\sigma_T = \frac{Mc}{I} + \frac{F_T}{A}
$$

Donde:

$$
c = \frac{e}{2}; \qquad I = \frac{a \times e^3}{12}
$$

Entonces:

$$
\sigma_T = \frac{6 \cdot e \cdot M_T}{a \cdot e^3} + \frac{F_T}{a \times e}
$$
  
\n
$$
\sigma_T = \frac{6 \times (5 \times 10^{-3} m)(26,46N \cdot m)}{(0,3m) \times (5 \times 10^{-3} m)^3} + \frac{834,25N}{(0,3m) \times (5 \times 10^{-3} m)}
$$
  
\n
$$
\sigma_T = 2,17 \times 10^7 \frac{N}{m^2}
$$

Comparamos con el esfuerzo de fluencia para el Acero ASTM A36 (ANEXO 5):

$$
\sigma_T \le \frac{S_Y}{f_S}
$$
  
2,17 × 10<sup>7</sup>  $\frac{N}{m^2} \le \frac{2,48 \times 10^8 \frac{N}{m^2}}{1,25}$   
2,17 × 10<sup>7</sup>  $\frac{N}{m^2} \le 1,98 \times 10^8 \frac{N}{m^2}$ 

Por lo tanto se demuestra que la placa soporta al sistema de transmisión.

### **4.2.9. Guías de la cadena transportadora**

La estructura soporte de la cadena transportadora es un riel dispuesto en forma rectangular con vértices semicirculares, en los casos donde hay curvas sean de 90, 360, ó *n* grados se utiliza guías que encarrilan la circulación de las cadenas. Estas guías o esquineros están compuestos de una placa soporte, un eje conducido, chumaceras y una rueda que puede ser de poliamida o fundición gris (ANEXO 4). El factor económico es determinante para seleccionar una rueda de aluminio, pues las ruedas de poliamida tienen un costo sumamente elevado (10 a 1), además tenemos tres curvas y este valor se multiplicaría tres veces. La mejor opción en ruedas de aluminio es una polea, como el diámetro de la curva es 0,4 metros, la polea disponible en el mercado es de 16plgൎ0,4m; elegimos de 1 canal para que coincida con el eslabón de la cadena. Para seleccionar los otros elementos necesitamos más datos que se resolverán en las siguientes secciones.

### **4.2.10. Diseño del eje de las guías o conducidos.**

Como mencionamos anteriormente las guías están formadas por poleas, chumaceras, placa soporte y ejes. Las poleas guías están acopladas a un eje sometido a flexión y torsión.

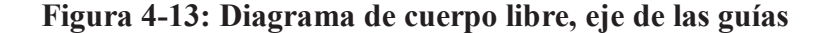

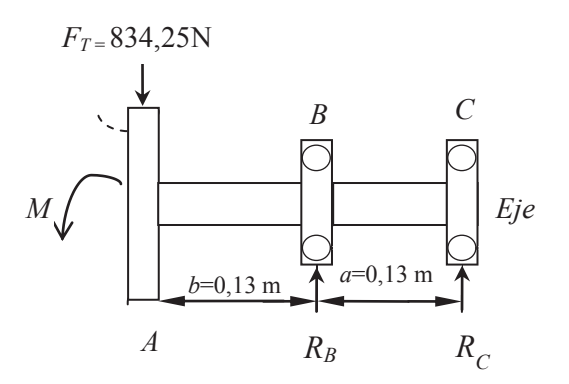

**Fuente:** Silvia Cárdenas y Jonathan Alcívar / 2011  **Elaborado por:** Silvia Cárdenas y Jonathan Alcívar / 2011

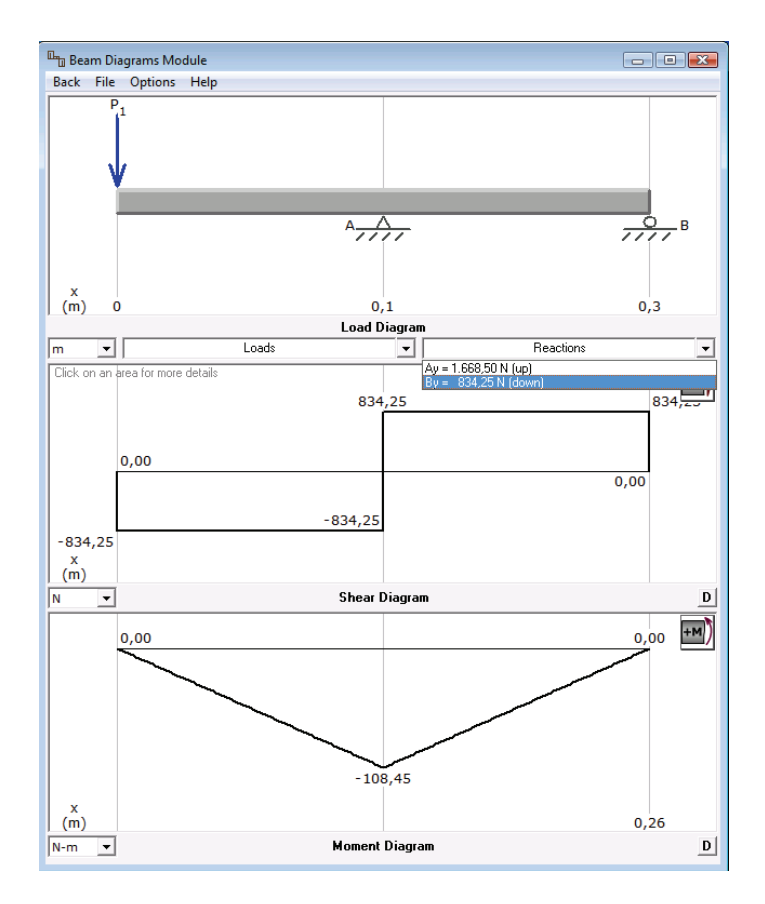

# **Figura 4-14: Diagrama de momentos, eje de las guías software MDSolids 3.5**

**Fuente:** Silvia Cárdenas y Jonathan Alcívar / 2011  **Elaborado por:** Silvia Cárdenas y Jonathan Alcívar / 2011

¸ **Sumatoria de Fuerzas en Y** 

$$
\Sigma F_Y = 0
$$
  
-F<sub>T</sub> + R<sub>B</sub> + R<sub>C</sub> = 0 $\Rightarrow$  F<sub>T</sub> = 834,25 N  
R<sub>B</sub> + R<sub>C</sub> = 834,25 N

# ¸ **Sumatoria de Momentos**

$$
\Sigma M_{\rm c} = 0 +
$$
  
-F<sub>T</sub> × 0,26m + R<sub>B</sub> × 0,13m = 0  

$$
R_B = \frac{0,26m × 834,25N}{0,13m}
$$

 $R_B = 1668,5 N \Rightarrow$  Fuerza para seleccionar las chumaceras

$$
R_C = F_T - R_B
$$
  
\n
$$
R_C = 834,25 N - 1668,5 N
$$
  
\n
$$
R_C = -834,25 N
$$

 $M_{\text{max}} = R_c \times 0.13 \, m$  $M_{\text{max}} = 834,25N \times 0,13 \, m$  $M_{\text{max}} = 108,45 \text{ N} \cdot \text{m}$ 

Por lo tanto tenemos:

$$
M_{\text{max}} = 108,45 \text{ N} \cdot m
$$
  

$$
R_B = 1668,5 \text{ N}
$$
  

$$
R_C = -834,25 \text{ N}
$$

### **4.2.10.1. Diseño a falla Estática**

Los ejes conducidos o guías se encuentran sometidos a cargas de Flexión y Torsión.

Datos: Momento Torsor =666N.m Momento Flector = 108,45N.m

El esfuerzo de Flexión  $\sigma_x$  es:

$$
\sigma_X = \frac{32 M}{\pi d^3}
$$

$$
\sigma_X = \frac{32 \times 108,45 N.m}{\pi \times d^3}
$$

$$
\sigma_X = \frac{1104,66 \text{ N.m}}{d^3}
$$

El momento de Torsión  $\tau_{xy}$  es:

$$
\tau_{XY} = \frac{16T}{\pi d^3}
$$

$$
\tau_{XY} = \frac{16 \times 666 \text{ N.m}}{\pi \times d^3}
$$

$$
\tau_{XY} = \frac{3391.9 \text{ N.m}}{d^3}
$$

Aplicamos la teoría del esfuerzo cortante máximo Coulomb-Tresca:

$$
n = \frac{Sy}{\sigma_{EQ}}
$$

Donde:

*n*=1,8⇒ Factor de seguridad para el acero AISI 4340 estriado al frio con Límite de fluencia  $S_y = 1.59 \times 10^9 \frac{N}{m^2}$  (ANEXO 13).

Con la fórmula del Esfuerzo equivalente podemos calcular el diámetro del eje:

$$
\sigma_{EQ} = \sqrt{(\sigma_X)^2 + 4(\tau_{XY})^2}
$$

$$
\sigma_{EQ} = \sqrt{\left(\frac{1104,66 \text{ N.m}}{d^3}\right)^2 + 4\left(\frac{3391,9 \text{ N.m}}{d^3}\right)^2}
$$

Reemplazamos en la fórmula del esfuerzo cortante máximo:

$$
1.8 = \frac{1.59 \times 10^9 \frac{N}{m^2}}{\sqrt{\left(\frac{1104,66 N.m}{d^3}\right)^2 + 4\left(\frac{3391,9 N.m}{d^3}\right)^2}}
$$

 $d = 0.02$  m $\approx$ 20 mm $\Rightarrow$ 1"

 $d = 1$ " Es una medida comercial que podemos conseguir fácilmente.

#### 4.2.10.2. Diseño a Fatiga Mecánica

Para comprobar si el tipo de material con el cual se construirá el eje es el adecuado diseñaremos a fatiga. A continuación analizaremos los esfuerzos.

Diseño para el punto medio del eje y  $d = 1$ " = 0,0254m

 $\checkmark$  Esfuerzo flexionante (m= medio; a=amplitud)

Figura 4-15: Esfuerzo de Flexión

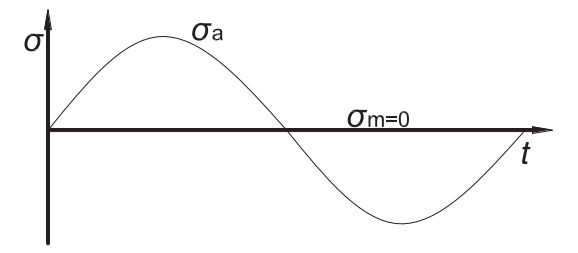

Fuente: Silvia Cárdenas y Jonathan Alcívar / 2011 Elaborado por: Silvia Cárdenas y Jonathan Alcívar / 2011

Entonces:

$$
\sigma_{Xm} = 0
$$
  
\n
$$
\sigma_{Xa} = \frac{32 M}{\pi d^3}
$$
  
\n
$$
\sigma_{Xa} = \frac{32 \times 108,45 N.m}{\pi \times (0,0254 m)^3}
$$
  
\n
$$
\sigma_{Xa} = 6,74 \times 10^7 \frac{N}{m^2}
$$

## ¸ **Esfuerzo de Torsión:**

# **Figura 4-16: Esfuerzo de Torsión**

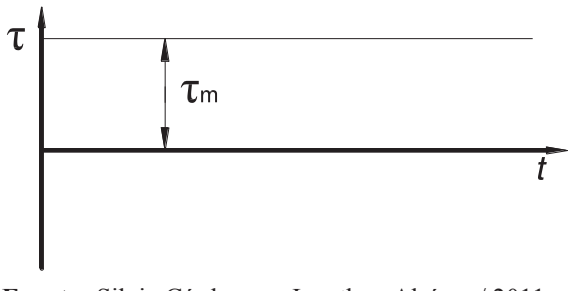

**Fuente:** Silvia Cárdenas y Jonathan Alcívar / 2011  **Elaborado por:** Silvia Cárdenas y Jonathan Alcívar / 2011

Entonces:

$$
\tau_{XYa} = 0
$$
  
\n
$$
\tau_{XYm} = \frac{16T}{\pi d^3}
$$
  
\n
$$
\tau_{XYm} = \frac{16 \times 666 \text{ N.m}}{\pi \times (0.0254 \text{ m})^3}
$$
  
\n
$$
\tau_{XYm} = 2.06 \times 10^8 \frac{\text{N}}{\text{m}^2}
$$

Según el criterio de Von Mises, calculamos los esfuerzos equivalentes en *a* y *m*:

# ¸ **Esfuerzo equivalente en** *m***:**

$$
\sigma_{EQm} = \sqrt{(\sigma_{Xm})^2 + 3(\tau_{XYm})^2}
$$

$$
\sigma_{EQm} = \sqrt{0 + 3(2.06 \times 10^8 \frac{N}{m^2})^2}
$$

$$
\sigma_{EQm} = 3.56 \times 10^8 \frac{N}{m^2}
$$

# ¸ **Esfuerzo equivalente en** *a***:**

$$
\sigma_{EQa} = \sqrt{(\sigma_{Xa})^2 + 3(\tau_{XYa})^2}
$$

$$
\sigma_{EQa} = \sqrt{\left(6.74 \times 10^7 \frac{N}{m^2}\right)^2}
$$

$$
\sigma_{EQa} = 6.74 \times 10^7 \frac{N}{m^2}
$$

# **4.2.10.2.1. Límite de Fatiga**

Elegimos un acero AISI 4340 estirado en frío según el Anexo 13 cuyas resistencias son:

$$
S_y = 230 Kpsi = 1,59 \times 10^9 \frac{N}{m^2}
$$
  

$$
S_{ut} = 250 Kpsi = 1,73 \times 10^9 \frac{N}{m^2}
$$

Para calcular el límite a la fatiga utilizamos la siguiente fórmula:

$$
Se = ka, kb, kc, kd, ke. Se'
$$

El límite de resistencia a la fatiga tal como en el eje motriz es:

$$
Se' = 100 \text{ KPSI} = 6.9 \times 10^8 \text{ N}_{\text{M}^2}
$$

Para hacer un buen diseño se debe tomar en cuenta los factores que modifican el límite de resistencia a la fatiga en el eje, calculamos los coeficientes:

 $\checkmark$  Coeficiente por factor de superficie ka. Lo seleccionamos de acuerdo a las características de manufactura del acero. Para definirlo tomamos las consideraciones de la tabla 4-19 para el acero estirado en frío.

$$
ka = a S^b_{ut}
$$

Donde:

 $ka$  = Coeficiente por factor de superficie

a = Factor del coeficiente de acabado de superficie (2,7 Kpsi =  $1,86 \times 10^7$  N/m<sup>2</sup>)

 $b$  = Exponente del coeficiente (-0,265)

Entonces:

 $ka = a S^b_{tt}$  $ka = 1,86 \times 10^7 \frac{N}{m^2} \times (1,73 \times 10^9 \frac{N}{m^2})^{-0,265}$  $ka = 1.86 \times (173)^{-0.265}$  $ka = 0.47$ 

 $\checkmark$  Coeficiente por factor de tamaño kb. Se determina de acuerdo a las medidas del eje, si es en milímetros o pulgadas. Las consideraciones según Shigley para ejes en pulgadas son:

$$
kb = \left(\frac{d}{0.3}\right)^{-0.1133} in
$$

Donde:

 $kb =$ Coeficiente por factor de tamaño

 $d =$ Diámetro del eje (1")

El exponente es -0,1133 para ejes en pulgadas

$$
kb = \left(\frac{d}{0,3}\right)^{-0,1133} in
$$
  
\n
$$
kb = \left(\frac{1}{0,3}\right)^{-0,1133}
$$
  
\n
$$
kb = 0,87
$$

 $\checkmark$  Coeficiente de factor de Carga kc: Está afectado por las cargas a las que esté sometido el eje.

 $Kc = 1$ ; el eje está sometido a Flexión.

 $\checkmark$  Coeficiente de temperatura kd: Es el efecto de la temperatura de operación sobre la resistencia a la tensión del eje. Está definido en la tabla 4-20.

El ambiente de trabajo será a una temperatura promedio de 25 °C, por tanto  $kd = 1$ 

 $\checkmark$  Coeficiente por efectos diversos ke: Usamos la ecuación que trata a la concentración de esfuerzo como un efecto de reducción de la resistencia a la fatiga.

$$
ke = \frac{1}{kf}
$$

Donde:

 $ke =$ Coeficiente por efectos diversos

 $kf$ = Coeficiente por concentración de esfuerzos

El coeficiente por concentración de esfuerzos está dado por

$$
K_f = 1 + q(K_t - 1)
$$

Donde<sup>-</sup>

 $K_F$  Coeficiente por concentración de esfuerzos

 $q$  = Sensibilidad de la muesca (0)  $K_t$  = Relación de diámetros (1)

El eje no está maquinado en el punto del momento máximo, por eso  $q = 0$ , y como tenemos un eje sólido y no existe relación de diámetros por lo tanto  $K_t = 1$ . Entonces el coeficiente por concentración de esfuerzos es:

$$
K_f = 1 + q(K_t \neq 1)
$$
  

$$
K_f = 1
$$

Por lo tanto el coeficiente por efectos diversos es:

$$
ke = \frac{1}{Kf}
$$

$$
ke = 1
$$

El límite de resistencia a la fatiga modificado se calcula con la fórmula:

$$
Se = ka.kb.kc.kd.ke.Se'
$$

Donde:

 $ka$  = Factor de superficie (0,47)  $kb =$  Factor de tamaño (0,87)  $kc =$  Factor de carga (1)  $kd =$  Factor de temperatura (1)  $ke =$  Factor de efectos diversos (1)  $Se' =$  Límite a la fatiga (6,9 x 10<sup>8</sup> N/m<sup>2</sup>)

 $Se = ka, kb, kc, kd, ke, Se'$ 

$$
Se = 0.47 \times 0.87 \times 1 \times 1 \times 1 \times 6.9 \times 10^8 \frac{N}{m^2}
$$

$$
Se = 2.82 \times 10^8 \frac{N}{m^2}
$$

Luego de calcular el límite de resistencia la fatiga lo comparamos para obtener el factor de seguridad. Del diagrama de Soderberg se tiene:

$$
Sm = \frac{Se}{\frac{\sigma_a}{\sigma_m} + \frac{Se}{sy}}
$$

Donde:

*Sm* = Teorema de Soderberg  $Se = 2{,}82 \times 10^8$  N/m<sup>2</sup>  $Sy = 1,59 \times 10^9$  N/m<sup>2</sup>  $\sigma_a = 6{,}74 \times 10^7$  N/m<sup>2</sup>  $\sigma_x = 3{,}56 \times 10^8$  N/m<sup>2</sup>

Entonces:

$$
Sm = \frac{Se}{\frac{\sigma_a}{\sigma_m} + \frac{Se}{sy}}
$$
  
\n
$$
Sm = \frac{2,82 \times 10^8 \frac{N}{m^2}}{\frac{6,74 \times 10^7 \frac{N}{m^2}}{3,56 \times 10^8 \frac{N}{m^2}} + \frac{2,82 \times 10^8 \frac{N}{m^2}}{1,59 \times 10^9 \frac{N}{m^2}}}
$$
  
\n
$$
Sm = 7,77 \times 10^8 \frac{N}{m^2}
$$

Calculamos el coeficiente de seguridad:

$$
n = \frac{Sm}{\sigma_{EQm}}
$$

Donde:

 $Sm = 7.77 \times 10^8 N/m^2$  $\sigma_{\text{EOm}}$  = 3,56x 10<sup>8</sup>N/m<sup>2</sup>

$$
n = \frac{Sm}{\sigma_{EQm}}
$$

$$
n = \frac{7,77 \times 10^8 \frac{N}{m^2}}{3,56 \times 10^8 \frac{N}{m^2}}
$$

 $n = 2.18 \Rightarrow$  El eje soportará la sobrecarga y no fallará a la fatiga, está dentro de lo admitido

Las chavetas, también llamadas cuñas se usan para impedir el movimiento entre el eje y el elemento conectado a él, cuando se transmite un par desde el primero al segundo.La chaveta será construida en acero al carbono sin alear de esmerada manufactura, estirado al frío, cuya dureza de suministro es 200 HB del tipo  $760 = AISI$  1045. Las dimensiones están de acuerdo a lo recomendado en el ANEXO 14.

Para el eje de las guías las dimensiones de la chaveta son:

 $w = 6$  mm  $h = 6$  mm

## 4.2.10.3. Selección de chumaceras

Necesitamos seleccionar dos chumaceras, para los puntos B y C del eje conducido de la figura 4-13, como datos preliminares tenemos:

Datos:

Velocidad del eje =  $5,33$  rpm Diámetro del eje =  $1$ " Carga máxima en la chumacera en el punto  $B = 1668, 5N$ .  $\checkmark$  Factor de velocidad fn: Del catálogo de FAG (ANEXO 15), se toma el factor de velocidad de acuerdo a la velocidad angular  $w = 5,33$  rpm, por tanto  $fn = 1,49$ .

 $\checkmark$  Factor de esfuerzos dinámicos  $f!$ : El valor de orientación para fl se toma del catálogo de FAG (ANEXO 16). De acuerdo a la condición de servicio que nos da la tabla, en este caso tomamos  $f_L = 2$  para Transmisiones de maquinaria en general (Transmisiones universales).

← Capacidad dinámica de carga: Se calcula con la fórmula:

$$
C = \frac{f_l}{f_n} \times F
$$

Donde:

 $C =$ Capacidad dinámica de carga

 $fl$  = Factor de esfuerzos dinámicos (2)

 $fn = Factor$  de velocidad (1,49)

 $F =$ Reacción en la chumacera, punto B del eje (1668,5 N)

Entonces;

$$
C = \frac{f_l}{f_n} \times F
$$
  
\n
$$
C = \frac{2}{1,49} \times 1668,5 N
$$
  
\n
$$
C = 2239,5 N = 2,2 KN
$$

► Selección del soporte: El soporte del rodamiento depende de cómo estará dispuesto el eje. En nuestro proyecto necesitaremos soportes de pared: Soporte-Brida. (ANEXO  $17).$ 

¸ **Selección del rodamiento:** Seleccionamos el rodamiento para el eje de diámetro 1", como la capacidad de carga según el catálogo de FAG (ANEXO 18) es 14 KN es mayor a la nuestra, 2,2 KN, el rodamiento será con dispositivo de seguridad código 16205.100 Rígido de Bolas*.*

¸ **Selección de las chumaceras:** Las chumaceras que escogimos del ANEXO 19, para los puntos B y C del eje son del tipo Brida F205.

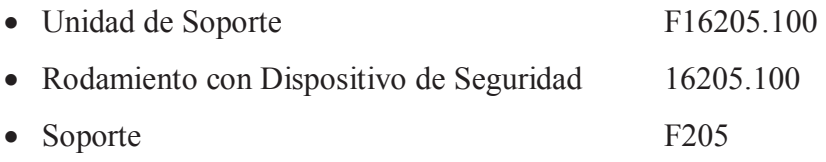

¸ **Vida nominal del rodamiento:** Para calcular la vida nominal del rodamiento en millones de revoluciones usamos la fórmula:

$$
L_{10} = \left(\frac{C}{F}\right)^P
$$

Donde:

 $L_{10}$  = Vida nominal (10<sup>6</sup> revoluciones)

 $C =$ Capacidad de carga dinámica (2239,5 N)

*F* = Carga dinámica equivalente

 $P =$  Exponente de vida = 3 para rodamientos de bolas

Calculamos la carga dinámica equivalente apoyándonos en el ANEXO 20. De donde tomamos el coeficiente de carga radial pues no hay carga axial.

$$
F = xF_t + yF_a
$$

Donde:

*F* = Carga dinámica equivalente  $x =$  Factor de carga radial = 0,43 para el eje de 1"  $Ft$  = Fuerza radial aplicada (1668,5N) *y* = Factor de carga axial (0) *Fa* = Fuerza axial aplicada (0)

Entonces:

$$
F = xF_t + yF_a
$$
  
F = 0.43 × 1668.5 N  
F = 717.45N

Por tanto, la vida nominal del rodamiento es:

$$
L_{10} = \left(\frac{C}{F}\right)^P
$$
  
\n
$$
L_{10} = \left(\frac{2239,5N}{717,45 N}\right)^3
$$
  
\n
$$
L_{10} = 30,41 \text{ milliseconds de revoluciones}
$$

¸ **Vida nominal en horas:** Para transformar la vida nominal a horas de servicio:

$$
L_{10h} = \frac{1'000.000}{60n} \times L_{10}
$$

Donde:

*L10h*= Vida nominal en horas  $n =$  Velocidad angular = 5,33 rpm Entonces;

$$
L_{10h} = \frac{1'000.000}{60n} \times L_{10}
$$

$$
L_{10h} = \frac{1'000.000}{60 \times 5,33 \, rpm} \times 30,41
$$
  

$$
L_{10h} = 95090,68 \, horas \, de \, service
$$

### 4.2.10.4. Ajustes del eje conducido

El eje conducido es de diámetro 1", uno de sus extremos se sostiene por medio de una chumacera de pared F205 y el otro tiene acoplada una polea de aluminio de 16" de un canal por medio de una chaveta. Usaremos el sistema de eje único ya que este no se va a maquinar, el agujero de la polea se acoplará al eje.

El índice de calidad es un conjunto de tolerancias que se corresponde con un mismo grado de precisión para cualquier grupo de diámetros. Cuanto mayor sea la calidad de la pieza, menor será la tolerancia. Las calidades 4 a 11 son para ejes y 5 a 11 para agujeros, están previstas para piezas que van a estar sometidas a ajustes. Del ANEXO 21, tenemos los límites de grados de tolerancia:

- Para el Eje: Calidad IT-4 cuya zona de tolerancia es 0,06 mm ó 6µmm - Para los alojamientos: Calidad IT-5 cuya zona de tolerancia es 0,09 mm ó 9µmm

A continuación, para el eje seleccionamos el ajuste fino h6 que se usa en maquinariasherramientas, de acuerdo a la tabla de selección de ajustes (ANEXO 22) para el agujero corresponde la serie de ajuste de adherencia K7, que es utilizado en piezas que tengan acoplamiento fijo, y su desmontaje no sea frecuente, pudiendo acoplarse y desacoplarse mediante martillo de mano, se precisa asegurar el movimiento por medio de chaveta. Entonces los ajustes serán h6/K7:

Para el eje: Ajuste Fino h6. Para el agujero: Ajuste de Adherencia K7. Vamos a las tablas del ANEXO 23, donde se especifica las tolerancias nominales para el ajuste de eje único, con el diámetro nominal entre 18 a 30 mm (nuestro eje es de 25,4 mm). Las tolerancias para el agujero son:

$$
25,4mm^{+0,006}_{-0,015}
$$

### **4.2.11. Diseño de la Placa Soporte de las Guías**

Las cargas que soporta esta placa están descritas en la siguiente tabla:

| V0                      | Descripción | Masa (Kg) |
|-------------------------|-------------|-----------|
|                         | Polea       |           |
|                         | Chumaceras  |           |
|                         | Placa       |           |
|                         | Eje         |           |
| <b>Subtotal</b>         |             | 6,8       |
| <b>Adicional de 30%</b> |             | 1,36      |
| <b>Total</b>            | 8,16        |           |

**Tabla 4-22: Masa que soporta la Placa de las guías.**

**Fuente:** Silvia Cárdenas y Jonathan Alcívar / 2011  **Elaborado por:** Silvia Cárdenas y Jonathan Alcívar / 2011

La masa total que soporta la placa de las guías es 8,16 kg; que transformados a newton nos queda 80N.

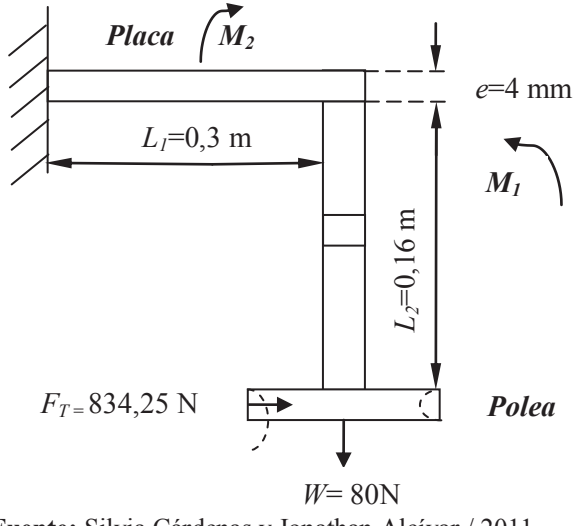

**Figura 4-17: Diagrama de cuerpo libre, placa soporte de las guías** 

 **Fuente:** Silvia Cárdenas y Jonathan Alcívar / 2011 **Elaborado por:** Silvia Cárdenas y Jonathan Alcívar / 2011

Calculamos los Momentos 1 y 2 respectivamente:

 $M_1 = F_T \times L_2$  $M_1 = 834,25 N \times 0,16 m$  $M_1 = 133,48 N.m$ 

 $M_2 = W \times L_1$  $M_2 = 80 N \times 0.16 m$  $M_2 = 12.8 N.m$ 

Al observar estos resultados nos percatamos de que la placa tiende a doblarse hacia arriba, por tanto el momento total es:

 $M_T = M_1 - M_2$  $M_T = 133,48 N. m - 12,8 N. m$  $M_T = 120,68 N.m$ 

En las placas hay esfuerzos combinados, por tanto:

$$
\sigma_T = \sigma_{flexión} + \sigma_{axial}
$$
\n
$$
\sigma_T = \frac{MC}{I} + \frac{F_T}{A}
$$
\n
$$
\sigma_T = \frac{6 \times e \times M_T}{a \times e^3} + \frac{F_T}{a \times e}
$$
\n
$$
\sigma_T = \frac{6(4 \times 10^{-3} \, m)(120,68 \, N.m)}{(0,3 \, m)(4 \times 10^{-3} \, m)^3} + \frac{834,25 \, N}{(0,3 \, m)(4 \times 10^{-3} \, m)}
$$
\n
$$
\sigma_T = 1,51 \times 10^8 \frac{N}{m^2}
$$

Comparamos con el esfuerzo de fluencia, para el Acero ASTM A36:

$$
S_Y = 36 KPSI = 2,49 \times 10^8 \frac{N}{m^2}
$$
  

$$
F_S = 1,25
$$
  

$$
\sigma_T = 1,51 \times 10^8 \frac{N}{m^2}
$$

Entonces;

$$
\sigma_T \le \frac{S_Y}{F_S}
$$
  
1,51 × 10<sup>8</sup>  $\frac{N}{m^2} \le \frac{2,49 \times 10^8 \frac{N}{m^2}}{1,25}$   

$$
1,51 \times 10^8 \frac{N}{m^2} \le 1,99 \times 10^8 \frac{N}{m^2}
$$

Por lo tanto se demuestra que la placa soporte de las guías resiste.

## **4.2.12. Diseño del tanque**

Las plantas procesadoras de pollos de la zona poseen tanques aturdidores de similares características, que son tomados de los modelos que presentan las firmas constructoras de plantas faenadoras a gran escala. En nuestro proyecto optamos por usar los mismos esquemas que incluyen una rampa de ingreso y salida de los pollos, reservorio de agua, tapón de desfogue, parrilla metálica y soportes regulables para nivelar la altura del tanque. Por motivos de espacio para colocar el tanque en la estructura sus medidas serán.

Longitud: 0,5 m Ancho: 0,3 m Altura: 0,27 m

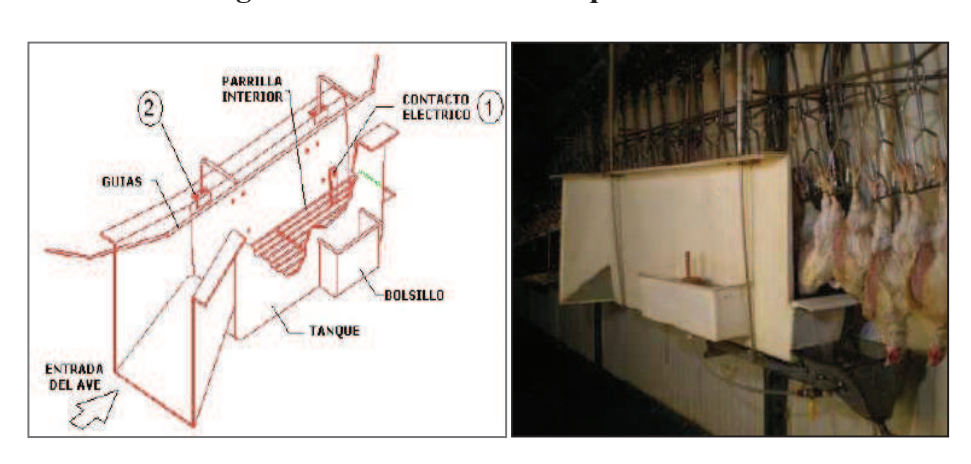

**Figura 4-18: Modelo de tanque aturdidor** 

**Fuente**: http://www.citekpro.com **Elaborado por:** Silvia Cárdenas y Jonathan Alcívar / 2011

### **Figura 4-19: Medidas del reservorio del Tanque Aturdidor**

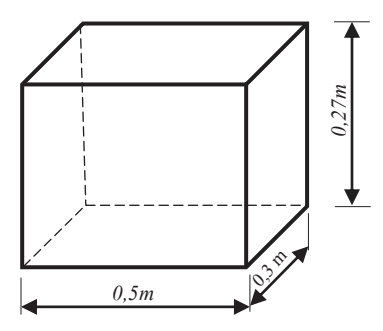

**Fuente:** Silvia Cárdenas y Jonathan Alcívar / 2011 **Elaborado por:** Silvia Cárdenas y Jonathan Alcívar / 2011

Determinamos la capacidad del tanque:

 $Volume = l.a.h$ Volumen =  $0.5m^3 \times 0.3m^3 \times 0.27m^3$ Volumen =  $0.0405m^3$ 

 $1 kq = 1lt = 0.001m^3$  $Si$ Masa del agua =  $40,5kg$ Entonces:

El tanque puede almacenar hasta 40,5 Kg pero en nuestro proyecto solamente necesitamos una masa de agua de30 kg.

### 4.2.12.1. Análisis de esfuerzos y cálculo del material

Figura 4-20: Fuerzas en el reservorio

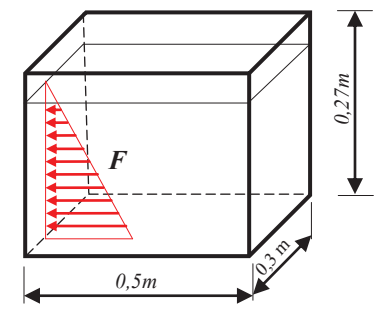

Fuente: Silvia Cárdenas y Jonathan Alcívar / 2011 Elaborado por: Silvia Cárdenas y Jonathan Alcívar / 2011

Analizaremos los esfuerzos en el reservorio para determinar el material que será utilizado en su construcción. La intensidad máxima de carga en el fondo del reservorio es mayor ya que es donde se concentra la presión.

Fuerzas en el fondo del depósito:

$$
F = \Upsilon \times h \times s
$$

Donde<sup>-</sup>

 $\gamma$  = Peso específico del agua (9800 N/m<sup>2</sup>)

 $h =$  Altura (0,27 m)

 $s =$  Sección del fondo del tanque  $(0, 5m \times 0, 3m)$ 

$$
F = Y \times h \times s
$$
  

$$
F = 9800 \frac{\text{N}}{\text{m}^3} \times 0.27m \times 0.15m^2
$$
  

$$
F = 396.9 \text{ N}
$$

Esfuerzo admisible:

$$
\tau_{cort} = \frac{F}{A}
$$

Donde:

 $F =$  Fuerza distribuida en el fondo del tanque (396,9 N)

A = Área transversal (Largo de la cara multiplicada por el espesor de la cara)

"Para determinar el espesor utilizaremos un método empírico y en este método, el espesor inicial del laminado se toma con base a la experiencia del proyectista. Este método de dimensionamiento "estructural" es el más usado en fabricación de "poliéster reforzado en fibra de vidrio"; el método consiste en:

Espesor aprox. de 3,0 mm, se trata de un espesor "mágico" para cualquier laminado, como cobertura, partes de automóviles, partes diversas." 15

Por tanto el espesor que usaremos será 3mm.

$$
\tau_{cort} = \frac{F}{A}
$$

$$
\tau_{cort} = \frac{396.9 \text{ N}}{0.5 \text{ m} \times 0.003 \text{ m}}
$$

<sup>&</sup>lt;sup>15</sup> JARAMILLO CARLOS; BRAVO JUAN; Diseño y construcción de un banco de pruebas para la determinación de eficiencia en bombas centrífugas utilizando un sistema SCADA; Pág. 57-58; UTE Santo Domingo; 2011.

Ahora analizaremos las propiedades físicas de la fibra de vidrio que es el material apto para contener agua:

| Propiedades físicas de la fibra de vidrio                     |  |  |  |
|---------------------------------------------------------------|--|--|--|
| $\checkmark$ Incombustible                                    |  |  |  |
| $\checkmark$ No produce gases tóxicos                         |  |  |  |
| $\checkmark$ Imputrescible                                    |  |  |  |
| $\checkmark$ Liviano                                          |  |  |  |
| $\checkmark$ Excelente aislante térmico                       |  |  |  |
| $\checkmark$ Inerte a muchas sustancias incluyendo los ácidos |  |  |  |
| $\checkmark$ Gran maleabilidad                                |  |  |  |
| $\checkmark$ Alta resistencia a la tracción                   |  |  |  |

**Tabla 4-23: Fibra de vidrio** 

**Fuente:** http/: www.construmatica.com/construpedia/Fibra\_de\_Vidrio **Elaborado por:** Silvia Cárdenas y Jonathan Alcívar / 2011

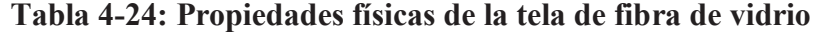

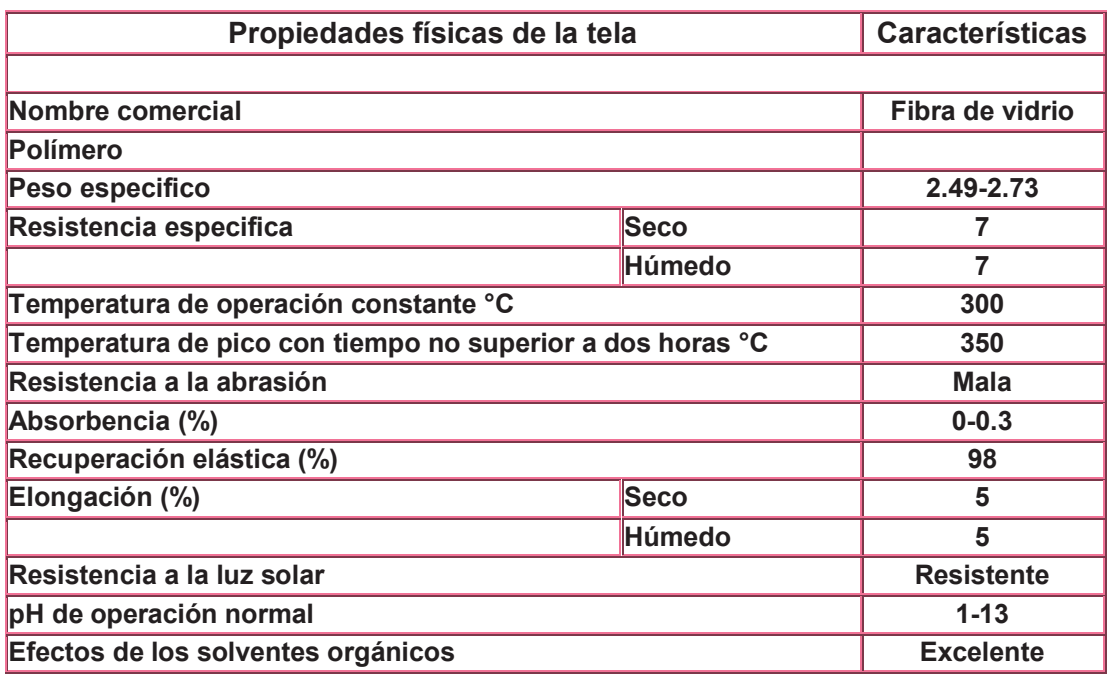

**Fuente:** http://www.textilfilter.com/tecnica/cfqf.html#Fibra%20de%20vidrio **Elaborado por:** Silvia Cárdenas y Jonathan Alcívar / 2011

| Procesos para               |                 | Resistencia                           |            | Módulo elástico                       |           | Resistencia a                         |            |
|-----------------------------|-----------------|---------------------------------------|------------|---------------------------------------|-----------|---------------------------------------|------------|
| resinas termoestables       | Fibra de vidrio | a la flexión                          |            | en flexión                            |           | a la tensión en fluencia              |            |
|                             | % en peso       | lb/plg <sup>2</sup> x 10 <sup>3</sup> | <b>MPa</b> | lb/plg <sup>2</sup> x 10 <sup>8</sup> | GPa       | lb/plg <sup>2</sup> x 10 <sup>3</sup> | <b>MPa</b> |
| Aspersión, colocación       |                 |                                       |            |                                       |           |                                       |            |
| manual de estera: poliéster | $30 - 50$       | $16 - 28$                             | 110-190    | $10 - 12$                             | $7 - 8$   | $9 - 18$                              | $6 - 120$  |
| Moldeo de transferencia de  |                 |                                       |            |                                       |           |                                       |            |
| resina: poliéster en estera | $20 - 30$       | $22 - 37$                             | 150-250    | $13 - 19$                             | $9 - 13$  | $12 - 20$                             | 80-140     |
| Moldeo por compresión:      |                 |                                       |            |                                       |           |                                       |            |
| compuesto de moldeo         |                 |                                       |            |                                       |           |                                       |            |
| laminar (SC), poliéster     | 15-30           | 18-30                                 | 120-210    | 14-20                                 | $10 - 14$ | $8 - 20$                              | 60-140     |
| Moldeo por compresión:      |                 |                                       |            |                                       |           |                                       |            |
| estera o forma              |                 |                                       |            |                                       |           |                                       |            |
| prefabricada, poliéster     | $25 - 50$       | $10 - 40$                             | 70-280     | $13 - 18$                             | $9 - 12$  | $25 - 30$                             | 170-210    |
| Moldeo por compresión:      |                 |                                       |            |                                       |           |                                       |            |
| compuesto para moldeo       |                 |                                       |            |                                       |           |                                       |            |
| masivo (BMC), poliéster     | $15 - 35$       | $10 - 20$                             | $70 - 140$ | $14 - 20$                             | $10 - 14$ | $4 - 10$                              | $30 - 70$  |
| Moldeo por compresión:      |                 |                                       |            |                                       |           |                                       |            |
| compuesto para moldeo       |                 |                                       |            |                                       |           |                                       |            |
| masivo (BMC), fenólico      | $5 - 25$        | 18-24                                 | 120-170    | 30                                    | 21        | $7 - 17$                              | $50 - 120$ |
| Devanado de filamentos:     |                 |                                       |            |                                       |           |                                       |            |
| resina epóxica              | $30 - 80$       | 100-270                               | 690-1860   | $50-70$                               | 34-48     | 80-250                                | 550-1720   |
| "Pultrusión": poliéster     | $40 - 80$       | 100-80                                | 690-1240   | $40 - 60$                             | 28-41     | 60-180                                | 410-1240   |

**Tabla 4-25: Procesos para resinas termoestables** 

 **Fuente:** Enciclopedia de la Mecánica de Ingeniería Técnica, Tomo 6  **Elaborado por:** Silvia Cárdenas y Jonathan Alcívar / 2011

Luego de analizar las características de la fibra de vidrio y los componentes para trabajarla seleccionamos este material para la construcción del reservorio.

Para calcular el factor de seguridad:

$$
n=\frac{\sigma_f}{\tau}
$$

Donde:

 $\sigma_f$  = Límite de fluencia de la fibra de vidrio (de la tabla 4-24)

 $\tau$  = Esfuerzo admisible

$$
n = \frac{\sigma_f}{\tau}
$$
  

$$
n = \frac{60 \times 10^6 Pa}{26460 Pa}
$$
  

$$
n = 2267,57
$$

Podemos observar que el factor de seguridad es elevado, que el material está sobredimensionado, no obstante mantenemos la selección de este material para la construcción del reservorio de agua debido a sus óptimas características.

### **4.2.13. Diseño de la Viga - Riel**

El riel por donde circula la cadena transportadora será diseñado como una viga usando las fórmulas de sistemas hiperestáticos. La viga soporta la masa distribuida de la tabla:

| Cant.        | Descripción | Masa (Kg) |
|--------------|-------------|-----------|
|              | Cadena      | 31,00     |
| 35           | Pollos      | 95,24     |
|              | Personas    | 140,00    |
| <b>Total</b> |             | 266,24    |

**Tabla 4-26: Masa distribuida total que soporta el riel** 

 **Fuente:** Silvia Cárdenas y Jonathan Alcívar / 2011  **Elaborado por:** Silvia Cárdenas y Jonathan Alcívar / 2011

La carga es 266,24 Kg = 2609,15 N, dividido para el perímetro del riel incluyendo curvas (7 m), la fuerza distribuida es 372,74 N/m.

Además de esta carga distribuida tenemos el peso del tanque aturdidor lleno de agua (30 Kg = 294 N) ubicado en dos puntos de tal forma que las cargas puntuales corresponden a 147 N.

Del libro Resistencia de Materiales de Singer tomamos las consideraciones para diseñar la viga de nuestro proyecto.

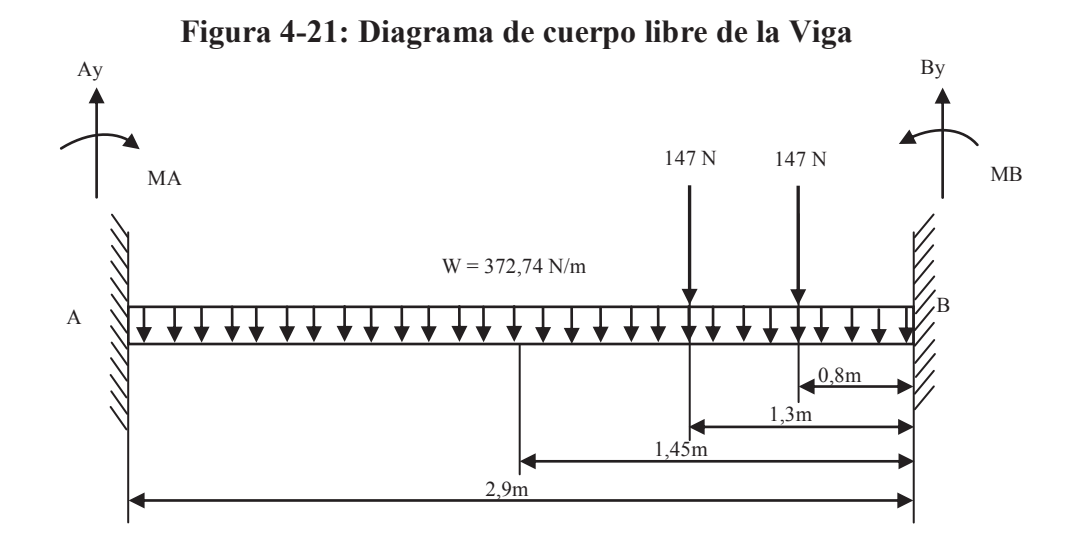

**Fuente:** Silvia Cárdenas y Jonathan Alcívar / 2011 **Elaborado por:** Silvia Cárdenas y Jonathan Alcívar / 2011

Analizamos el sistema hiperestático en base a los datos del diagrama:

$$
E * I \int \frac{d^2y}{dx^2} = \int \left[ M_A - \frac{372.7}{2} (x - 1.45)^2 - 147(x - 1.6) - 147(x - 2.1) + A_y x \right]
$$
  
\n
$$
E * I \int \frac{dy}{dx} = \int \left[ M_A x - \frac{372.7}{2 \times 3} (x - 1.45)^3 - \frac{147}{2} (x - 1.6)^2 - \frac{147}{2} (x - 2.1)^2 + \frac{A_y}{2} x^2 \right] (Ec. A)
$$
  
\n
$$
E * I * y = \frac{M_A}{2} x^2 - \frac{372.7}{2 \times 3 \times 4} (x - 1.45)^4 - \frac{147}{2 \times 3} (x - 1.6)^3 - \frac{147}{2 \times 3} (x - 2.1)^3 + \frac{A_y}{2 \times 3} x^3 \quad (Ec. B)
$$

Condiciones de frontera:

Si  $x = 2.9$ m e  $y = 0$ , Entonces reemplazamos  $x = 2.9$ m en la Ecuación B:

$$
0 = \frac{M_A}{2}x^2 - \frac{372.7}{24}(x - 1.45)^4 - \frac{147}{6}(x - 1.6)^3 - \frac{147}{6}(x - 2.1)^3 + \frac{A_y}{6}x^3
$$
 (Ec.B)  
\n
$$
0 = \frac{M_A}{2}(2.9)^2 - \frac{372.7}{24}(2.9 - 1.45)^4 - \frac{147}{6}(2.9 - 1.6)^3 - \frac{147}{6}(2.9 - 2.1)^3 + \frac{A_y}{6}(2.9)^3
$$
  
\n
$$
0 = 4.2M_A - 68.65 - 53.83 - 12.54 + 4.06A_y
$$
  
\n
$$
4.2M_A + 4.06A_y - 135.02 = 0
$$
 (Ec.C)

Reemplazamos  $x = 2.9$  m en la ecuación A:

$$
0 = M_A x - \frac{372.7}{6} (x - 1.45)^3 - \frac{147}{2} (x - 1.6)^2 - \frac{147}{2} (x - 2.1)^2 + \frac{A_y}{2} x^2
$$
 (Ec.A)  
\n
$$
0 = 2.9M_A - \frac{372.7}{6} (2.9 - 1.45)^3 - \frac{147}{2} (2.9 - 1.6)^2 - \frac{147}{2} (2.9 - 2.1)^2 + \frac{A_y}{2} (2.9)^2
$$
  
\n
$$
0 = 2.9M_A - 189.39 - 124.22 - 47.04 + 4.2A_y
$$
  
\n
$$
2.9M_A + 4.2A_y - 360.65 = 0
$$
 (Ec.D)

Despejo *Ay* de la Ecuación C:

$$
4,2M_A + 4,06A_y - 135,02 = 0 \quad (Ec. C)
$$

$$
A_y = \frac{135,02 - 4,2M_A}{4,06}
$$

Reemplazo *Ay* en la Ecuación D:

$$
2,9M_A + 4,2A_y - 360,65 = 0 \quad (Ec.D)
$$
  
\n
$$
2,9M_A + 4,2\left(\frac{135,02}{4,06} - \frac{4,2M_A}{4,06}\right) - 360,65 = 0
$$
  
\n
$$
2,9M_A + 4139,68 - 4,34M_A - 360,65 = 0
$$
  
\n
$$
M_A = \frac{-220,97}{1,44}
$$
  
\n
$$
M_A = -153,45 \text{ Nm}
$$

Reemplazo *MA* en la Ecuación D:

$$
2,9M_A + 4,2A_y - 360,65 = 0 \quad (Ec.D)
$$
  
\n
$$
2,9(-153,45) + 4,2A_y - 360,65 = 0
$$
  
\n
$$
A_y = \frac{805,65}{4,2}
$$
  
\n
$$
A_y = 191,73 N
$$

Realizamos sumatoria de momentos en el punto B de la viga para encontrar *MB:* 

$$
\Sigma M_B = M_B
$$
  
-M<sub>A</sub> + (A<sub>y</sub> × 2,9) – (372,74 × 1,45) – (147 × 1,3) – (147 × 0,8) = M<sub>B</sub>  
-153,45 + (191,73 × 2,9) – 540,47 – 191,1 – 117,6 = M<sub>B</sub>  
M<sub>B</sub> = -446,6 Nm

Realizamos sumatoria de fuerzas en el punto B de la viga para encontrar *By:*

 $\Sigma F_B = 0$  $B_v + A_v - 372,74 - 147 - 147 = 0$  $B_v = 372,74 + 147 + 147 - 191,73$  $B_y = 475,01 N$ 

#### **4.2.13.1. Simulación de la viga en el software SAP 2000 V12.0**

Para confirmar que nuestros cálculos son correctos realizamos la simulación del pórtico en el software SAP 2000 V12.0, introduciendo los datos estos son los resultados:

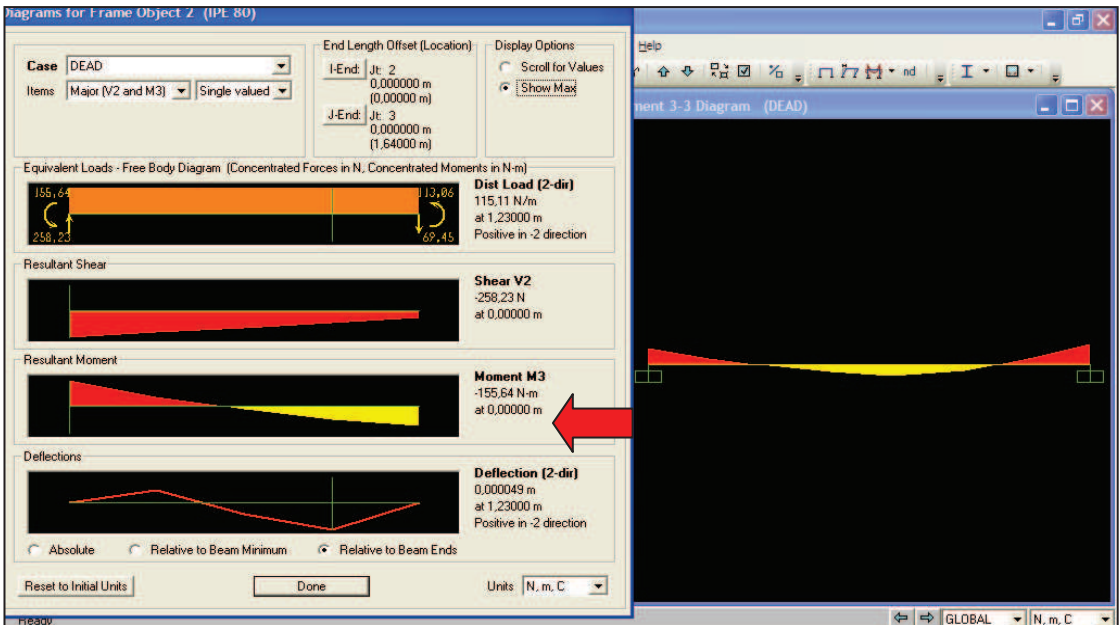

**Figura 4-22: Momento en el punto A de la Viga** 

**Fuente:** SAP 2000 V12.0 **Elaborado por:** Silvia Cárdenas y Jonathan Alcívar / 2011

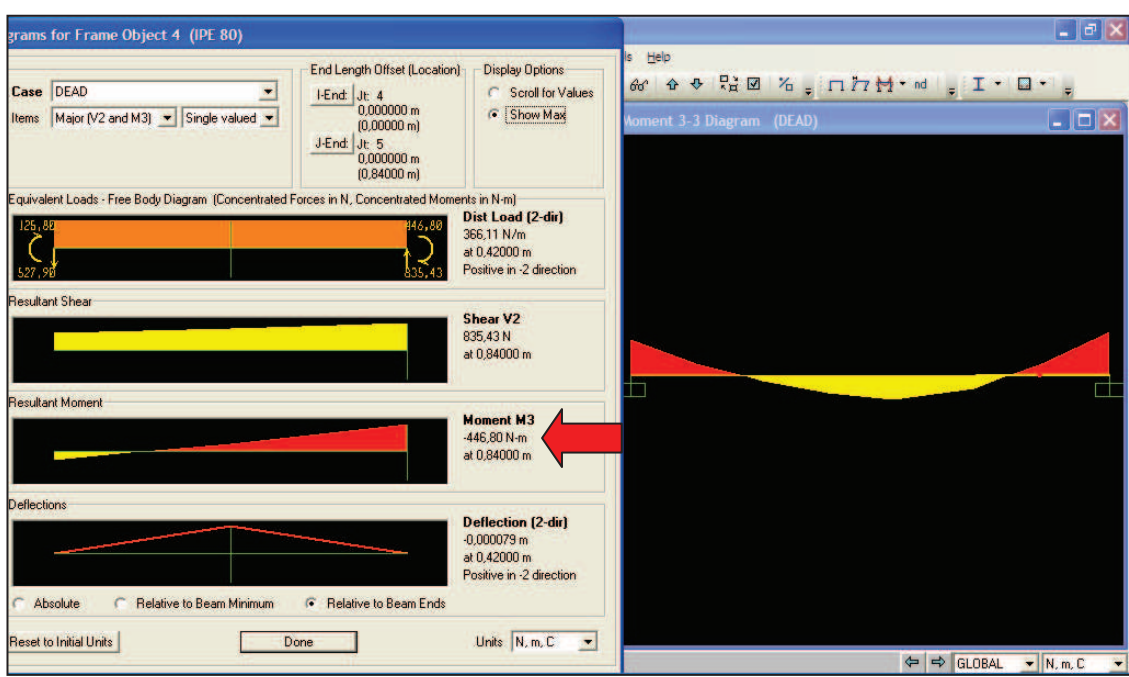

**Figura 4-23: Momento en el punto B de la Viga** 

**Fuente:** SAP 2000 V12.0 **Elaborado por:** Silvia Cárdenas y Jonathan Alcívar / 2011

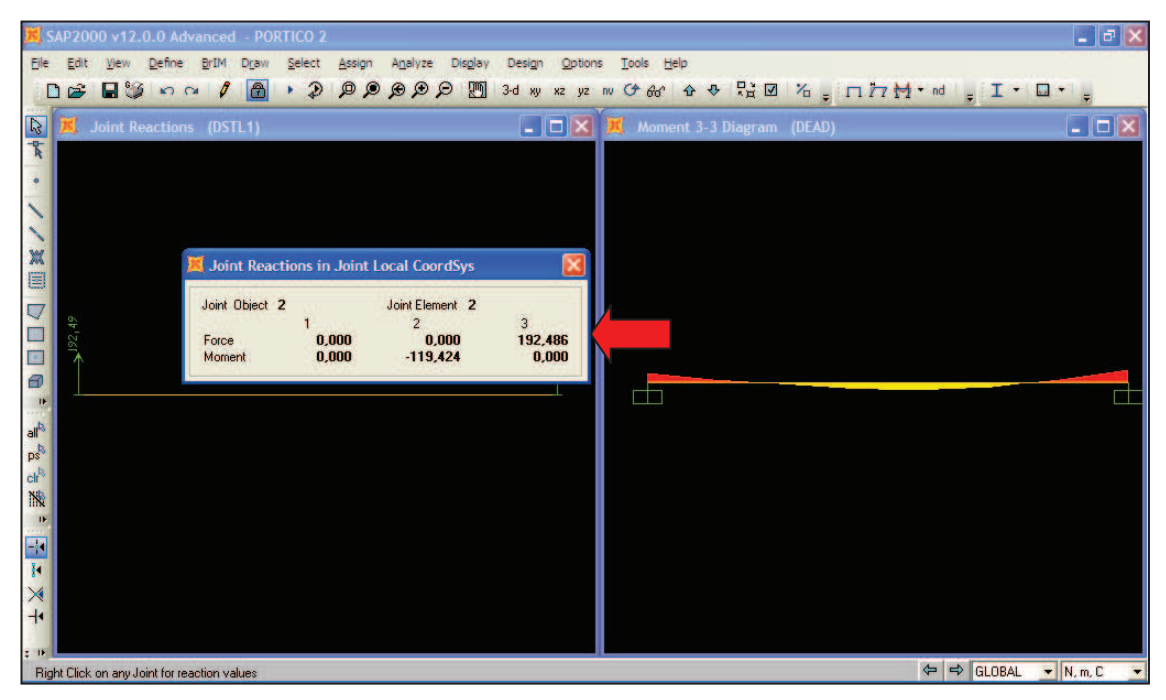

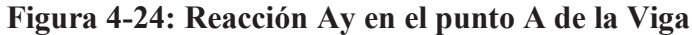

**Fuente:** SAP 2000 V12.0 **Elaborado por:** Silvia Cárdenas y Jonathan Alcívar / 2011

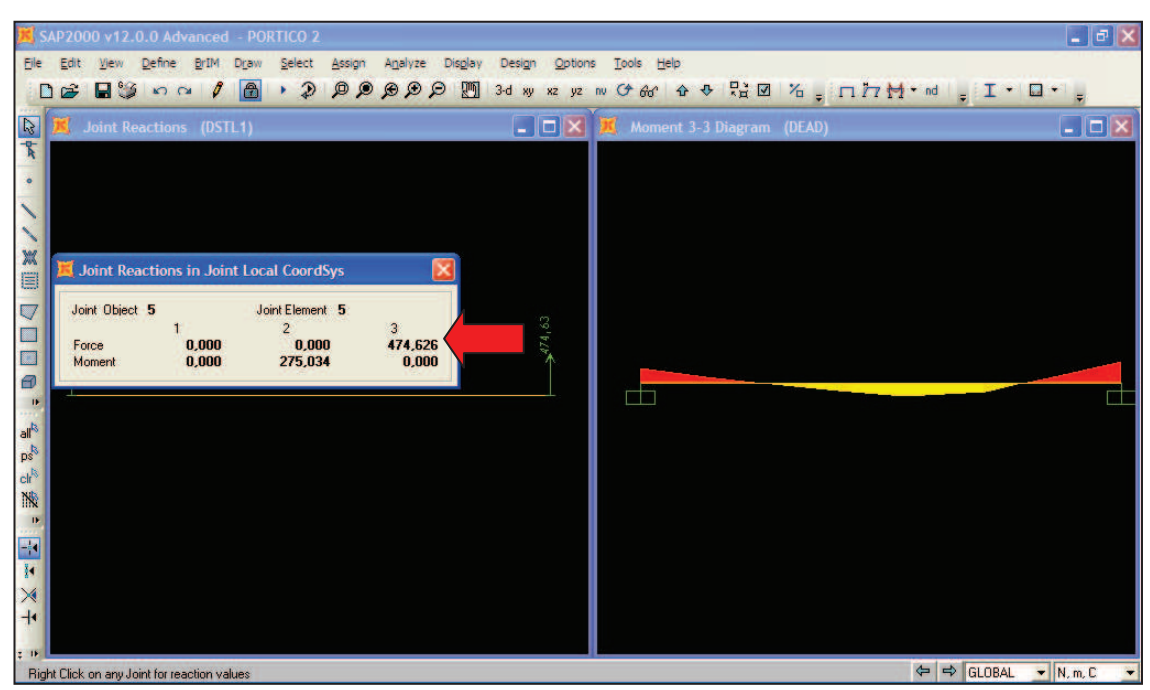

**Figura 4-25: Reacción By en el punto B de la Viga** 

**Fuente:** SAP 2000 V12.0 **Elaborado por:** Silvia Cárdenas y Jonathan Alcívar / 2011

Tabulamos los datos:

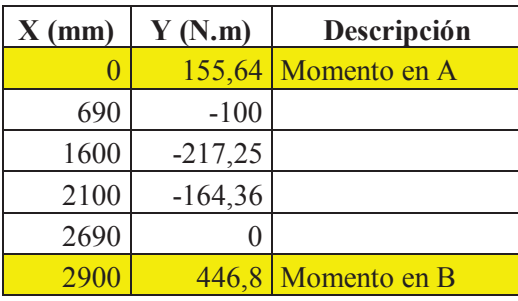

## **Tabla 4-27: Tabulación de datos SAP 2000**

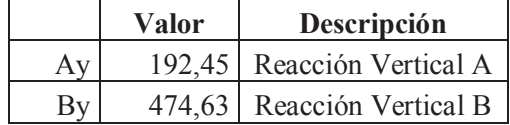

**Fuente:** Silvia Cárdenas y Jonathan Alcívar / 2011 **Elaborado por:** Silvia Cárdenas y Jonathan Alcívar / 2011

Realizamos la gráfica:

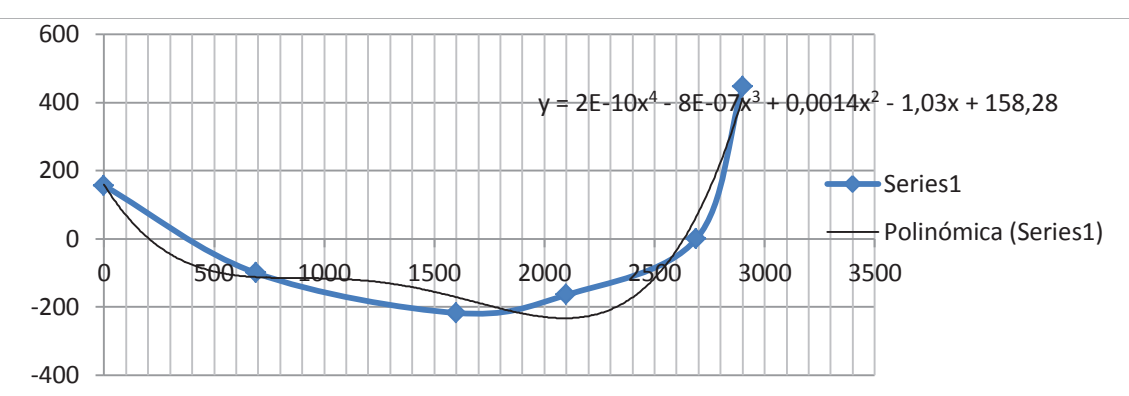

**Figura 4-26: Diagrama de Momento Flector (SAP)** 

**Fuente:** Silvia Cárdenas y Jonathan Alcívar / 2011 **Elaborado por:** Silvia Cárdenas y Jonathan Alcívar / 2011

Analizando la simulación de la viga en el software SAP 2000 V12.0 obtenemos los datos de Momento flector y Reacciones verticales que mostramos en la siguiente tabla comparándolos con los valores obtenidos en el cálculo.

| Ec.                     | Calculado | <b>SAP 2000</b> |
|-------------------------|-----------|-----------------|
| $\mathbf{M}_\mathrm{A}$ | 153,45Nm  | 155,64Nm        |
| $M_B$                   | 446,6Nm   | 446,8Nm         |
| $A_v$                   | 191,73 N  | 192,45 N        |
| $\mathbf{B}_{\rm v}$    | 475,01 N  | 474,63 N        |

**Tabla 4-28: Comparación Valores Calculados vs. SAP 2000** 

 **Fuente:** Silvia Cárdenas y Jonathan Alcívar / 2011  **Elaborado por:** Silvia Cárdenas y Jonathan Alcívar / 2011

El error máximo en la comparación entre los valores calculados y la simulación en SAP 2000 es del 1,4% ya que este programa analiza por medio de matrices.

Analizando los resultados del sistema hiperestático y los de la simulación concluimos que el momento máximo se encuentra en el punto B de la Viga, por tanto utilizaremos este dato calculado en el sistema hiperestático para seleccionar el perfil más adecuado.

### 4.2.13.2. Procedimiento para seleccionar la viga

La fórmula de la flexión (Ec. 4.1) es la más utilizada por los ingenieros para diseñar vigas, donde σ(sigma) es el esfuerzo de la fibra más alejada, a la distancia c del eje neutro, e I es el momento de inercia de la sección transversal, así:

$$
\sigma = \frac{Mc}{I} \tag{4.1}
$$

Donde:

 $\sigma$ = Esfuerzo de flexión

 $M =$ Momento de flexión

 $c =$ Distancia del eje neutro

 $I =$ Momento de inercia de la sección transversal

Despejando I/c tenemos

$$
\frac{M}{\sigma} = \frac{I}{c}
$$

El valor de  $I/c$  es constante para una sección en particular, y es conocido como módulo de sección. Si una viga se diseña para el valor de un momento flexionante en particular M y para cierto esfuerzo permisible  $\sigma$ , el módulo necesario para proporcionar una viga de suficiente resistencia a la flexión puede obtenerse como sigue:

$$
\frac{M}{\sigma} = \frac{I}{c} = W \tag{4.2}
$$

Donde:

 $W =$ Módulo de sección (m<sup>3</sup>)
Además tenemos que el límite de fluencia para el acero ASTM A 36 es 2,48 x  $10^8$  N/m<sup>2</sup> con un factor de seguridad 2.

De la Ecuación 4.1 tenemos:

(A) 
$$
\sigma = \frac{MC}{I}
$$
 ; *también* (B)  $\sigma \le \frac{f_y}{f_s}$ 

Al igualar nos queda:

$$
(C)\frac{M_C}{I} \le \frac{f_y}{f_s}
$$

De la Ecuación 4.2:

$$
(D) \ W = \frac{I}{c}
$$

Al igualar C y D y reemplazando nos queda:

$$
\frac{M_{total}}{W_{viga}} \le \frac{f_y}{f_s}
$$
\n
$$
W_{viga} \ge \frac{M_{M\land ximo} \times f_s}{f_y}; M_{M\land ximo} = 446,6 Nm
$$
\n
$$
W_{viga} \ge \frac{446,6 N.m \times 2}{2,48 \times 10^8 \frac{N}{m^2}}
$$
\n
$$
W_{viga} \ge 3,6 \times 10^{-6} m^3
$$
\n
$$
W_{viga} \ge 3,6 cm^3
$$

Del catálogo de DIPAC (ANEXO 24), escogemos el perfil IPE 80 es el más pequeño, su módulo de sección es  $\omega_y = 3.69 \text{cm}^3 \text{(mayor que 3,6 cm}^3)$ , la forma del patín permite la suave circulación de troles u otros elementos de arrastre. Está demostrado que este perfil es el apropiado para nuestro proyecto y que es el más aproximado a nuestro diseño.

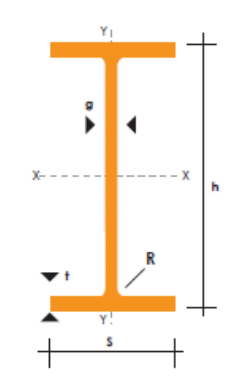

#### **Figura 4-27: Perfil laminado IPE**

**Fuente:** Catálogo de aceros DIPAC **Elaborado por:** Silvia Cárdenas y Jonathan Alcívar / 2011

#### **4.2.14. Pórticos**

Los pórticos soportan cargas puntuales iguales y una carga adicional que es el sistema de transmisión, por tanto resolveremos en dos partes.

#### **4.2.14.1. Tres cargas iguales concentradas sobre una viga**

¸ **Riel:** Está formado por la viga, ángulos y platinas. La viga será construida con un perfil IPE 80 (ANEXO 24), usaremos ángulos 40 x 40 x 4 mm (ANEXO 25) y platinas auxiliares 38 x 4mm (ANEXO 26). La masa total del riel es 37,6 Kg.

| Cant. | Descripción        | Masa (Kg) |
|-------|--------------------|-----------|
|       | Perfil IPE 80      | 36        |
|       | Angulos y platinas |           |
| Total |                    |           |

**Tabla 4-29: Masa total del riel** 

**Fuente:** Silvia Cárdenas y Jonathan Alcívar / 2011  **Elaborado por:** Silvia Cárdenas y Jonathan Alcívar / 2011 ¸ **Guías de la cadena transportadora**: Las guías contienen una polea de aluminio de 16" de un canal, 2 chumaceras de pared de 1", un eje de acero SAE 1018 de 1" x 0,26m y están montadas sobre una plancha de acero A36 de 4 mm de espesor de 400 x 400 x 4 mm (ANEXO 27). La carga total de la guía esta detallada en la siguiente tabla.

| Cant. | Descripción            | Masa (Kg) |
|-------|------------------------|-----------|
|       | Plancha                |           |
|       | Chumaceras, eje, polea |           |
| Total |                        |           |

**Tabla 4-30: Masa total de la guía de cadena** 

**Fuente:** Silvia Cárdenas y Jonathan Alcívar / 2011  **Elaborado por:** Silvia Cárdenas y Jonathan Alcívar / 2011

La tabla siguiente muestra la carga total de los pórticos agregando dos personas que eventualmente deberán subir a la estructura para dar mantenimiento, incluimos un adicional del 10% suponiendo que en algún momento se agregue otras cargas.

| Cant.                | Descripción | Masa (Kg) |
|----------------------|-------------|-----------|
|                      | Cadena      | 31,00     |
|                      | Pollos      | 95,24     |
|                      | Riel        | 37,60     |
|                      | Guías       | 17,40     |
|                      | Personas    | 140,00    |
| <b>Subtotal</b>      |             | 321,24    |
| <b>Adicional 10%</b> |             | 32,12     |
| <b>Total</b>         |             | 353,36    |

**Tabla 4-31: Carga total del pórtico** 

**Fuente:** Silvia Cárdenas y Jonathan Alcívar / 2011  **Elaborado por:** Silvia Cárdenas y Jonathan Alcívar / 2011

El transportador aéreo cuya carga es 353,36 Kg = 3462,93 N, estará soportado sobre dos pórticos (columna 2,28 m, viga 1,80m), por tanto la carga de cada pórtico es W = 1731,47 N. Esta carga se soportará en tres pernos, quedando tres cargas puntuales de 577,16 N. Para diseñar la primera parte del pórtico tomamos los diagramas correspondientes a Tres cargas verticales e iguales concentradas sobre una viga con soportes fijos.

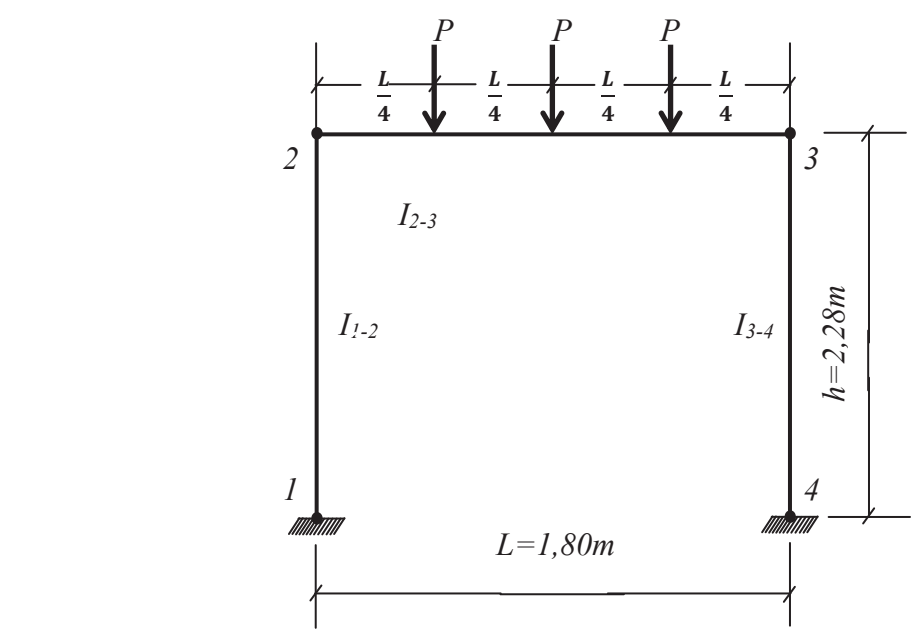

**Figura 4-28: Diagrama de cuerpo libre, tres cargas iguales.** 

**Fuente:** Silvia Cárdenas y Jonathan Alcívar / 2011 **Elaborado por:** Silvia Cárdenas y Jonathan Alcívar / 2011

El diagrama de momento flexionante y reacción correspondiente a este pórtico es:

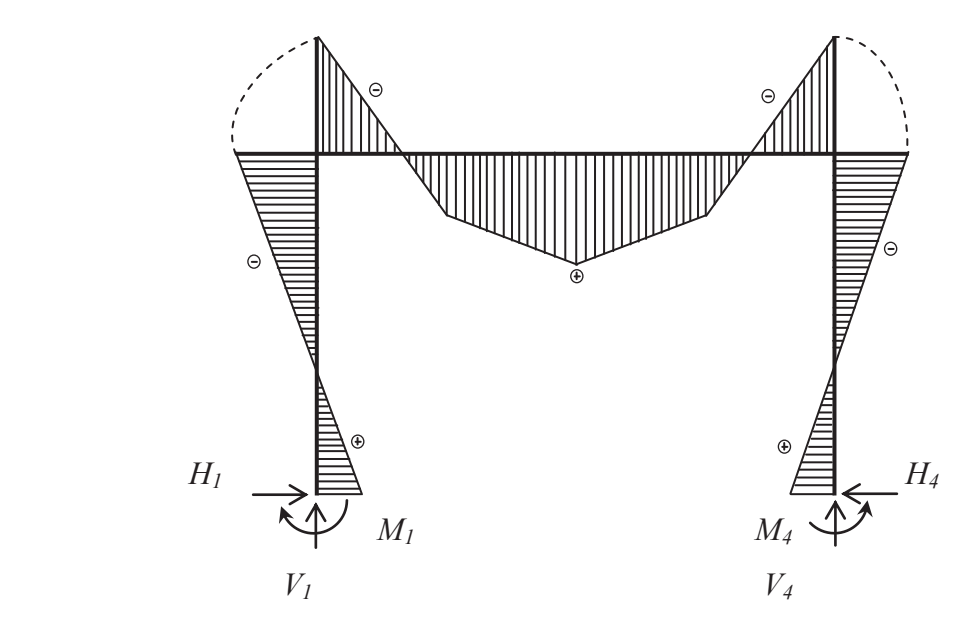

**Figura 4-29: Diagrama de momentos, tres cargas iguales.** 

**Fuente:** Silvia Cárdenas y Jonathan Alcívar / 2011 **Elaborado por:** Silvia Cárdenas y Jonathan Alcívar / 2011

#### ¸ **Constantes de la estructura**

Para llegar a la solución de un pórtico necesitamos las constantes de la estructura*,* que se usarán en todos los casos de Estructuras Simétricas en Pórticos con Soportes Fijos:

$$
D = 2\left(1 + \frac{6}{\emptyset}\right)
$$

$$
F = 6\left(2 + \frac{1}{\emptyset}\right)
$$

En las ecuaciones anteriores se inserta la constante Ø, que depende de las propiedades físicas y geométricas de la estructura, losmomentos de inercia del área de sección transversal con relación a su eje neutro *I1-2* del miembro 1-2 e *I2-3* del miembro 2-3, son iguales y se anulan.

$$
\emptyset = \frac{I_{1-2}}{I_{2-3}} \times \frac{L}{h} \tag{4.3}
$$

Donde:

*I 1-2* = Momento de inercia en el miembro 1-2 *I2-3*= Momento de inercia en el miembro 2-3  $L =$ Longitud del claro o luz de la viga  $(1,8m)$  $h =$  Altura de la columna (2,28m)

De la Ec. 4.3, tomamos $\emptyset$ :

$$
\emptyset = \frac{l_1 - \cancel{1}}{l_1 - \cancel{1}} \times \frac{l_1}{h}
$$

$$
\emptyset = \frac{1}{2,28} \frac{m}{m}
$$

$$
\emptyset = 0.79
$$

Entonces las constantes de la estructura son:

$$
D = 2\left(1 + \frac{6}{\emptyset}\right)
$$
  
\n
$$
D = 2\left(1 + \frac{6}{0.79}\right)
$$
  
\n
$$
D = 17,19
$$
  
\n
$$
F = 6\left(2 + \frac{1}{\emptyset}\right)
$$
  
\n
$$
F = 6\left(2 + \frac{1}{0.79}\right)
$$
  
\n
$$
F = 19,59
$$

### ¸ **Momentos de flexión**

Los momentos en las secciones correspondientes de la mitad derecha de la estructura, son idénticos a los de la mitad izquierda, así los momentos son iguales en los puntos 1 y 4 como en 2 y 3.

#### **Momentos 1 y 4**

$$
M_1 = M_4 = \frac{15PL}{8F}
$$

Donde;

- $M<sub>1</sub>$  = Momento de flexión en la sección 1
- *M4 =* Momento de flexión en la sección 4
- *P* = Carga puntual (577,16 N)
- $L =$ Longitud del claro o luz de la viga  $(1,8m)$
- *F* = Constante de la estructura

Entonces;

$$
M_1 = M_4 = \frac{15PL}{8F}
$$
  

$$
M_1 = M_4 = \frac{15 \times 577,16 N \times 1,8 m}{8 \times 19,59}
$$

 $M_1 = M_4 = 99,43$  Nm

#### **Momentos 2 y 3**

$$
M_2 = M_3 = -\frac{15PL}{4F}
$$

Donde;

*M2 =* Momento de flexión en la sección 2

 $M_3$  = Momento de flexión en la sección 3

*P* = Carga puntual (577,16 N)

 $L =$ Longitud del claro o luz de la viga  $(1,8m)$ 

*F* = Constante de la estructura

Entonces;

$$
M_2 = M_3 = -\frac{15PL}{4F}
$$
  
\n
$$
M_2 = M_3 = -\frac{15 \times 577,16 N \times 1,8 m}{4 \times 19,59}
$$
  
\n
$$
M_2 = M_3 = -198,87 Nm
$$

# $\checkmark$  Componente horizontal *H*

Las reacciones horizontales son positivas cuando actúan hacia el centro de una estructura. En este caso las componentes horizontales son iguales en las secciones 1 y 4:

$$
H_1 = H_4 = \frac{3M_1}{h}
$$

Donde:

*H1 =* Componente Horizontal en la sección 1 *H4 =* Componente Horizontal en la sección 4  $M<sub>1</sub>$ = Momento en la sección 1 (99,43 Nm)

*h* = Altura de la columna (2,28m)

$$
H_1 = H_4 = \frac{3M_1}{h}
$$
  
\n
$$
H_1 = H_4 = \frac{3 \times 99,43 \text{ Nm}}{2,28 \text{ m}}
$$
  
\n
$$
H_1 = H_4 = 130,83 \text{ N}
$$

# ¸ **Componente vertical** *V*

Las reacciones verticales son positivas cuando actúan hacia arriba. Las componentes verticales son iguales en las secciones 1 y 4:

$$
V_1=V_4=\frac{3P}{2}
$$

Donde:

 $V<sub>I</sub>$  = Componente Vertical en la sección 1  $V_4$  = Componente Vertical en la sección 4 *P* = Carga puntual (577,16 N)

$$
V_1 = V_4 = \frac{3P}{2}
$$
  
\n
$$
V_1 = V_4 = \frac{3 \times 577,16 \text{ N N}}{2}
$$
  
\n
$$
V_1 = V_4 = 865,74 \text{ N}
$$

# ¸ **Momento máximo de la estructura** *Mx*

El Momento Máximo en el pórtico depende de la coordenada horizontal *x* donde se encuentre ubicada la fuerza puntual.

$$
M_x = \frac{P(L+2x)}{4} + M_2
$$

Donde;

*Mx =* Momento Máximo *P* = Carga puntual (577,16 N) *x* = Coordenada horizontal  $M_2 = M_3$  = Momento de flexión en la sección2 (-198,87N.m)

Cuando;  $x = 0.9m$ 

$$
M_x = \frac{P(L + 2x)}{4} + M_2
$$
  
\n
$$
M_x = \frac{577,16 N(1,8m + [2 \times 0,9m])}{4} - 198,87 Nm
$$
  
\n
$$
M_x = 320,57 Nm
$$

### **4.2.14.2. Carga puntual concentrada sobre cualquier punto de una viga**

¸ **Sistema de transmisión:** Comprende el motor y sus bases, las catalinas, caja reductora, poleas, rueda dentada motriz y placa soporte. La masa total del sistema de transmisión está detallada en la siguiente tabla, es 36,5 Kg = 357,5 N.

| Cant.        | Descripción  | Masa (Kg) |
|--------------|--------------|-----------|
|              | Chumaceras   |           |
|              | Plancha      | 5,5       |
|              | Eje          | 1,5       |
|              | Piñón        | 18        |
|              | <b>Bases</b> |           |
|              | Motor        | 5,5       |
|              | Caja         | 2         |
| <b>Total</b> |              | 36,5      |

**Tabla 4-32: Masa del sistema de transmisión** 

**Fuente:** Silvia Cárdenas y Jonathan Alcívar / 2011  **Elaborado por:** Silvia Cárdenas y Jonathan Alcívar / 2011

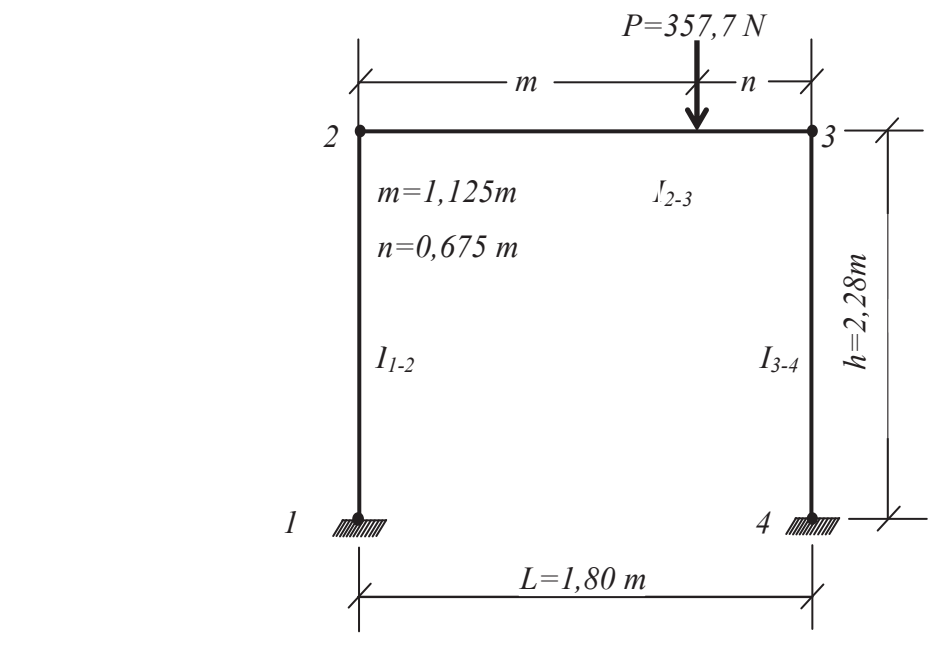

**Figura 4-30: Diagrama de cuerpo libre, carga puntual** 

 **Fuente:** Silvia Cárdenas y Jonathan Alcívar / 2011 **Elaborado por:** Silvia Cárdenas y Jonathan Alcívar / 2011

El diagrama de momento flexionante y reacción correspondiente a este pórtico es:

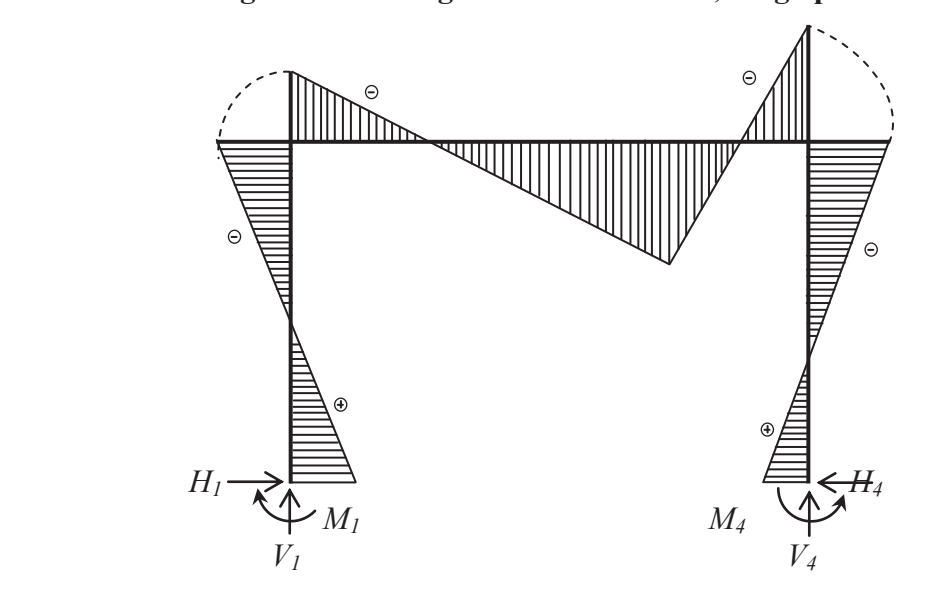

**Figura 4-31: Diagrama de momentos, carga puntual** 

**Fuente:** Silvia Cárdenas y Jonathan Alcívar / 2011 **Elaborado por:** Silvia Cárdenas y Jonathan Alcívar / 2011

#### **Constante de la estructura** *J*

$$
J = \frac{6mn}{L^2}
$$

Donde:

 $m =$ Coordenada horizontal (1,125m)

 $n =$ Coordenada horizontal (0,675m)

 $L =$ Longitud de la viga (1,8m)

$$
J = \frac{6mn}{L^2}
$$
  

$$
J = \frac{6 \times 1,125m \times 0,675m}{1,8m^2}
$$
  

$$
J = 1,41
$$

### **Constante de la estructura** *K*

$$
K = \frac{J}{3} \left( 1 - \frac{2m}{L} \right)
$$

Donde:

 $J = 1,41$ *m* = Coordenada horizontal (1,125m)

 $L =$ Longitud de la viga (1,8m)

$$
K = \frac{J}{3} \left( 1 - \frac{2m}{L} \right)
$$
  
\n
$$
K = \frac{1,41}{3} \left( 1 - \frac{2 \times 1,125m}{1,8m} \right)
$$
  
\n
$$
K = -0,12
$$

$$
M_1 = \frac{PL}{2} \left( \frac{J}{F} - \frac{K}{D} \right)
$$
  
\n
$$
M_1 = \frac{357,7N \times 1,8m}{2} \left( \frac{1,41}{19,59} + \frac{0,12}{17,19} \right)
$$
  
\n
$$
M_1 = 25,42 Nm
$$

$$
M_2 = -PL\left(\frac{J}{F} + \frac{K}{2D}\right)
$$
  
\n
$$
M_2 = -357,7N \times 1,8m\left(\frac{1,41}{19,59} - \frac{0,12}{2 \times 17,19}\right)
$$
  
\n
$$
M_2 = -44,09 \text{ Nm}
$$

$$
M_3 = -PL\left(\frac{J}{F} - \frac{K}{2D}\right)
$$
  
\n
$$
M_3 = -357,7N \times 1,8m\left(\frac{1,41}{19,59} + \frac{0,12}{2 \times 17,19}\right)
$$
  
\n
$$
M_3 = -48,59
$$

$$
M_4 = \frac{PL}{2} \left( \frac{J}{F} + \frac{K}{D} \right)
$$
  
\n
$$
M_4 = \frac{357,7N \times 1,8m}{2} \left( \frac{1,41}{19,59} - \frac{0,12}{17,19} \right)
$$
  
\n
$$
M_4 = 20,93
$$

# **Componente Horizontal**

$$
H_1 = H_4 = \frac{3PLJ}{2Fh}
$$
  
\n
$$
H_1 = H_4 = \frac{3 \times 357,7N \times 1,8m \times 1,41}{2 \times 19,59 \times 2,28m}
$$
  
\n
$$
H_1 = H_4 = 30,49 N
$$

### **Componente Vertical en la sección 1**

$$
V_1 = P\left(1 - \frac{m}{L} + \frac{K}{D}\right)
$$
  
\n
$$
V_1 = 357,7N\left(1 - \frac{1,125}{1,8m} - \frac{0,12}{17,19}\right)
$$
  
\n
$$
V_1 = 136,63N
$$

#### **Componente Vertical en la sección 4**

$$
V_4 = P\left(\frac{m}{L} - \frac{K}{D}\right)
$$
  
\n
$$
V_4 = 357,7N\left(\frac{1,125m}{1,8m} + \frac{0,12}{17,19}\right)
$$
  
\n
$$
V_4 = 226,06N
$$

#### **Momento Máximo cuando en la coordenada**  $x = m$

$$
M_x = (Pn + M_3) \frac{x}{L} + M_2 \left(1 - \frac{x}{L}\right)
$$
  
\n
$$
M_x = (357, 7N \times 0, 675m - 48, 59Nm) \frac{1,125m}{1,8m} - 44,09Nm \left(\frac{1,125m}{1,8m}\right)
$$
  
\n
$$
M_x = 103,91 Nm
$$

Debemos realizar la sumatoria de Reacciones y Momentos de los datos gráficos finales para obtener el valor total. Necesitamos especificar: Momentos totales, Reacciones Horizontales totales, Reacciones Verticales totales y Momentos máximos totales.

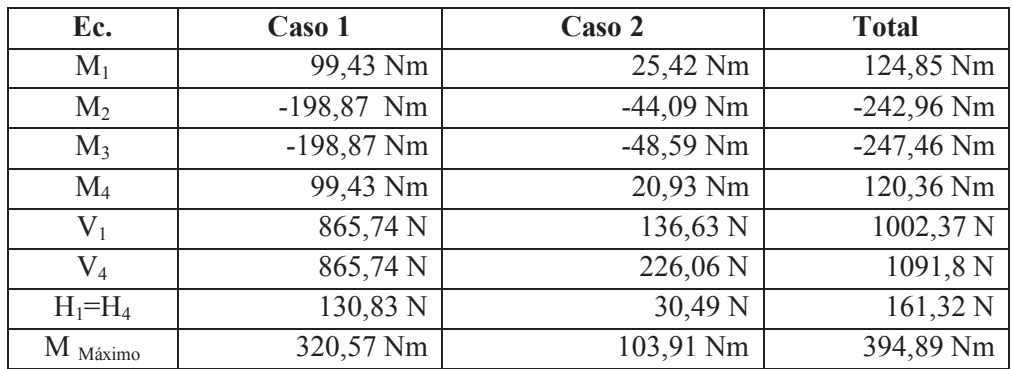

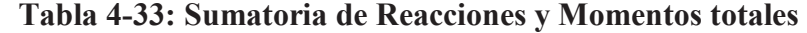

**Fuente:** Silvia Cárdenas y Jonathan Alcívar / 2011 **Elaborado por:** Silvia Cárdenas y Jonathan Alcívar / 2011

El momento máximo total se define sumando los gráficos de los dos casos. El diagrama final de momentos y reacciones quedaría:

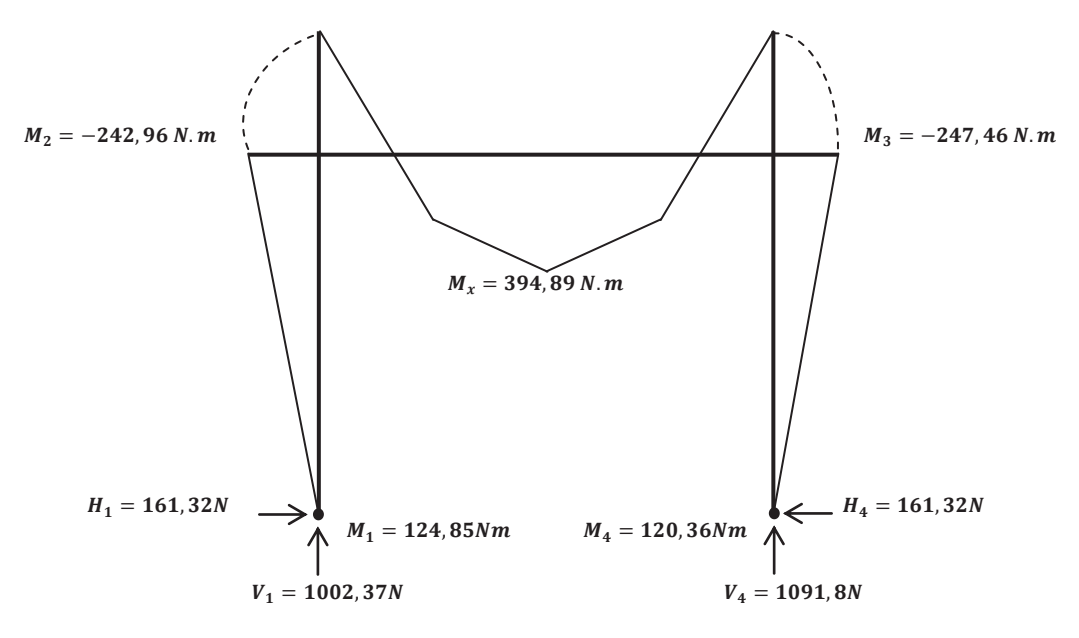

**Figura 4-32: Diagrama final de momentos del pórtico** 

**Fuente:** Silvia Cárdenas y Jonathan Alcívar / 2011 **Elaborado por:** Silvia Cárdenas y Jonathan Alcívar / 2011

#### **4.2.14.3. Simulación del pórtico en el software SAP 2000 V12.0**

Realizamos la simulación del pórtico en el software SAP 2000 V12.0:

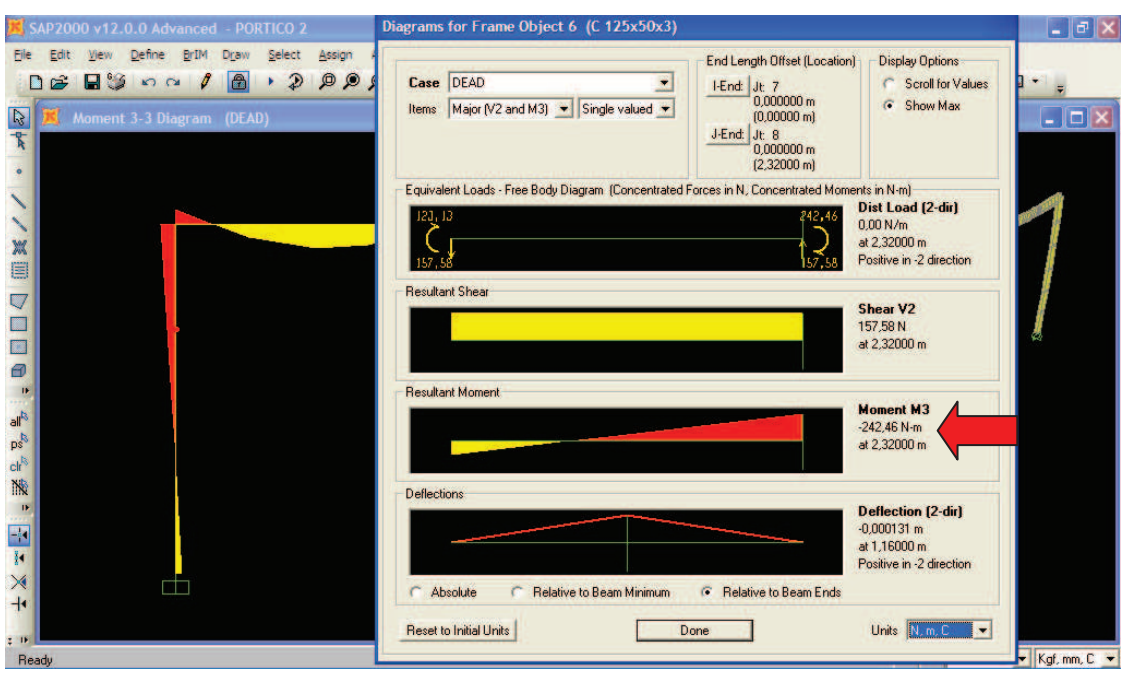

**Figura 4-33: Momento en la sección 2** 

**Fuente:** SAP 2000 V12.0 **Elaborado por:** Silvia Cárdenas y Jonathan Alcívar / 2011

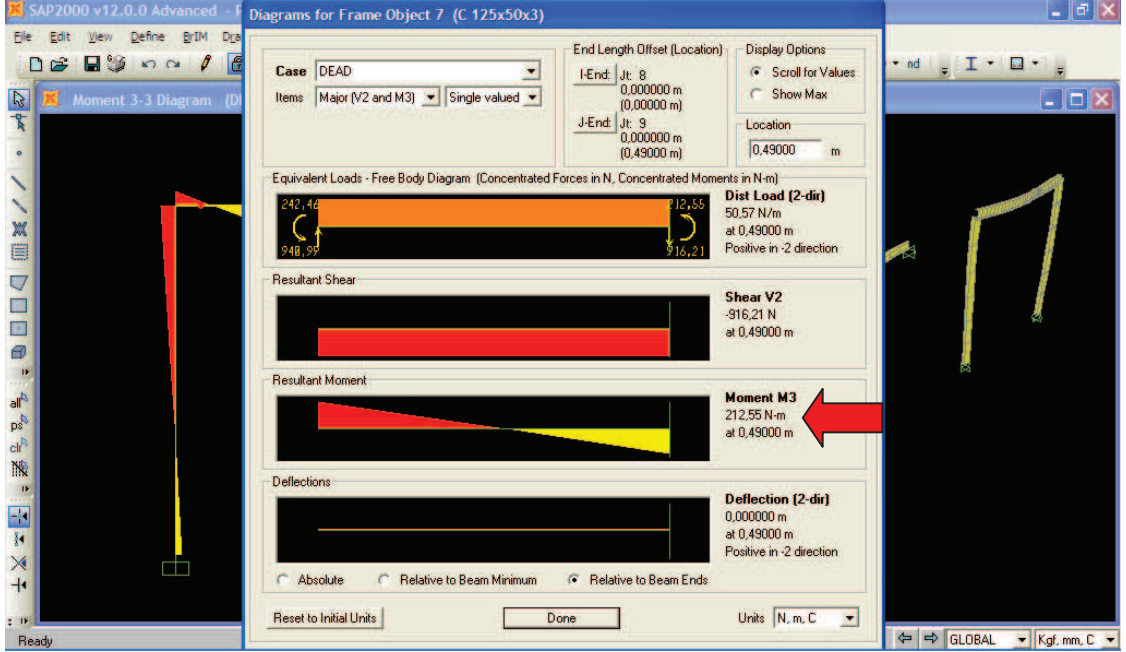

**Figura 4-34: Momento en la coordenada x = 450mm**

**Fuente:** SAP 2000 V12.0 **Elaborado por:** Silvia Cárdenas y Jonathan Alcívar / 2011

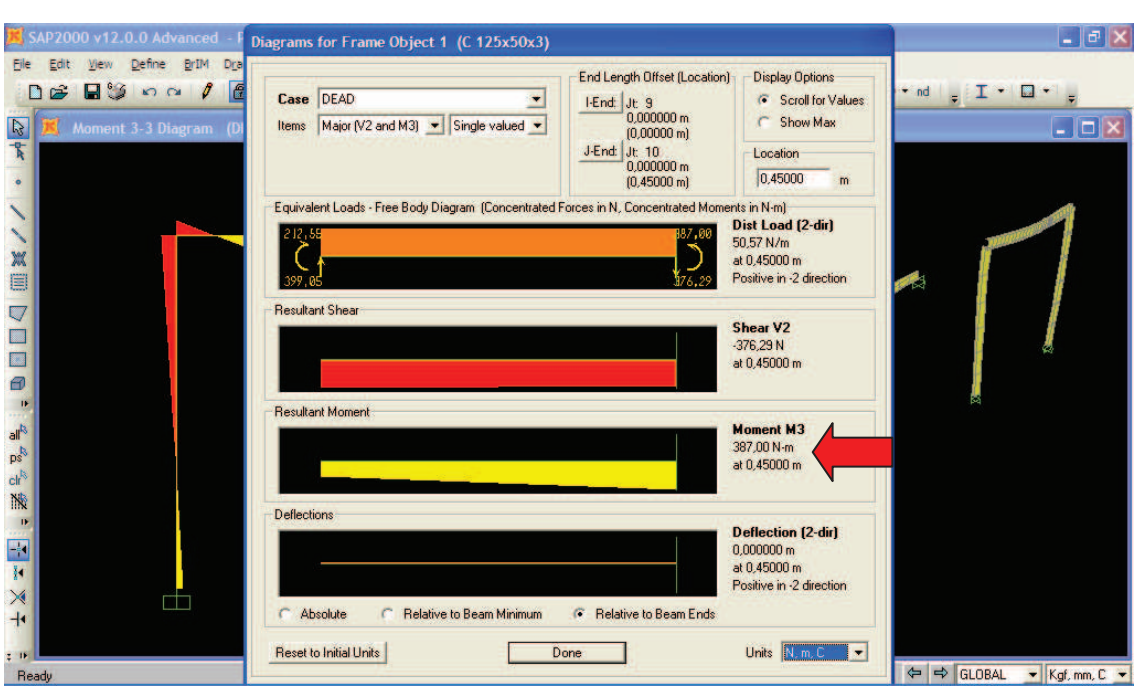

**Figura 4-35: Momento Máximo en la coordenada x = 900 mm** 

**Fuente:** SAP 2000 V12.0 **Elaborado por:** Silvia Cárdenas y Jonathan Alcívar / 2011

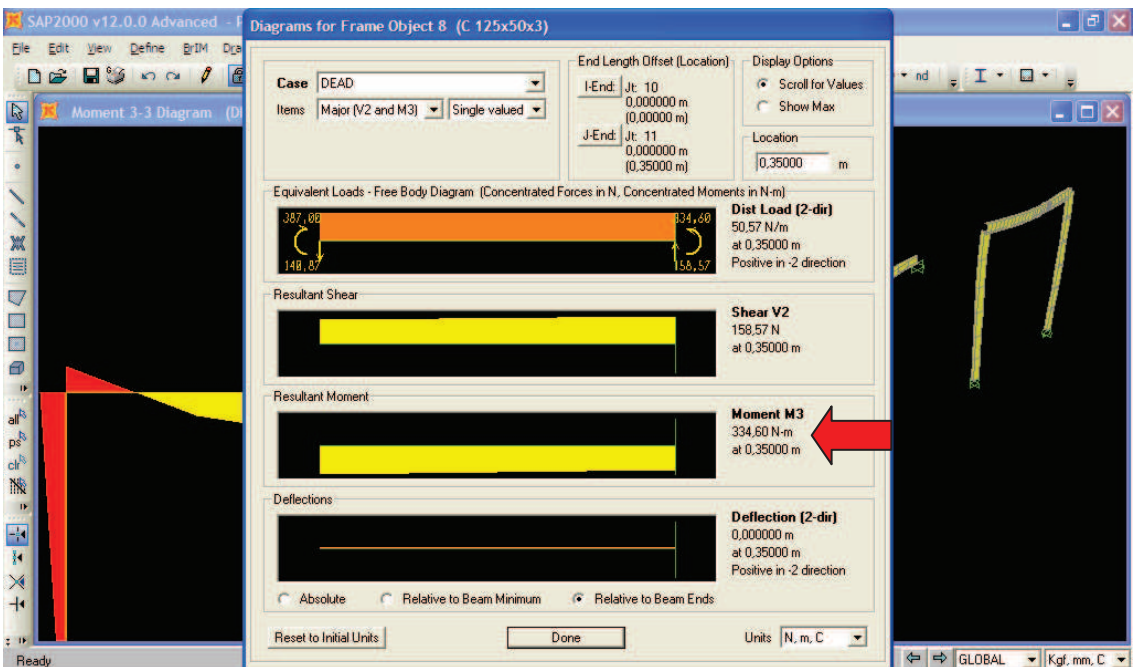

**Figura 4-36: Momento en la coordenada x = 1125mm** 

**Fuente:** SAP 2000 V12.0 **Elaborado por:** Silvia Cárdenas y Jonathan Alcívar / 2011

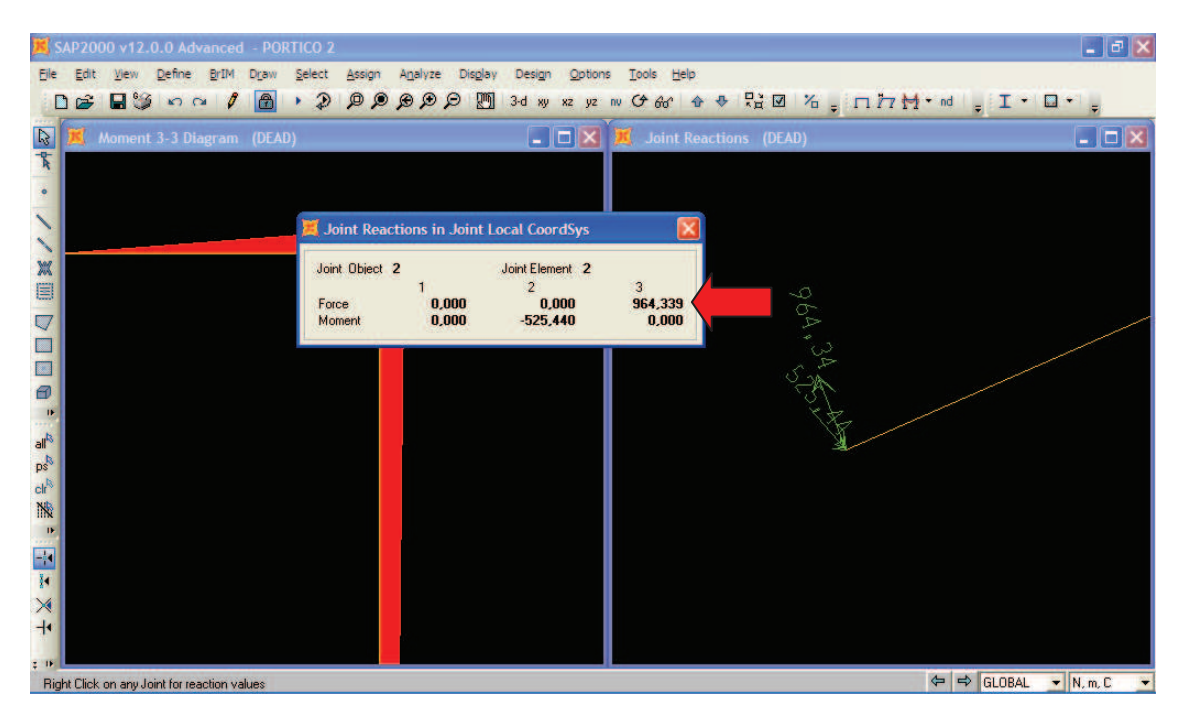

#### **Figura 4-37: Reacción Vertical V1**

**Fuente:** SAP 2000 V12.0 **Elaborado por:** Silvia Cárdenas y Jonathan Alcívar / 2011

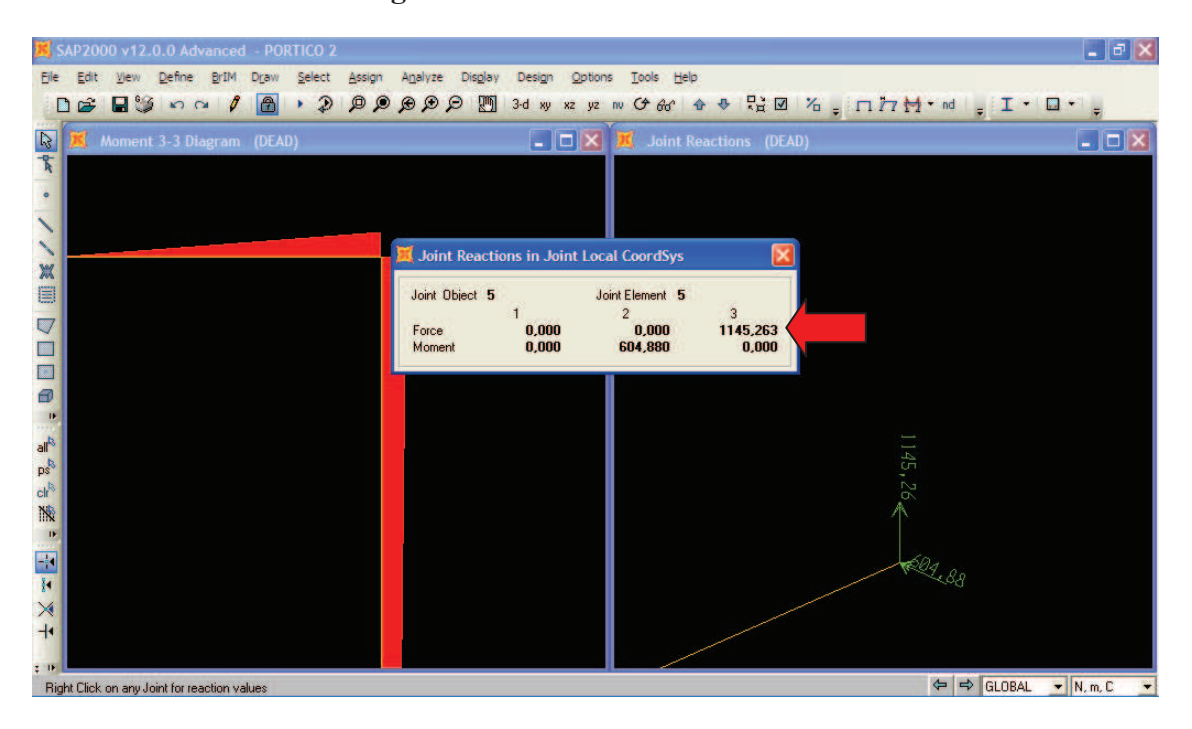

# **Figura 4-38: Reacción Vertical V4**

**Fuente:** SAP 2000 V12.0 **Elaborado por:** Silvia Cárdenas y Jonathan Alcívar / 2011

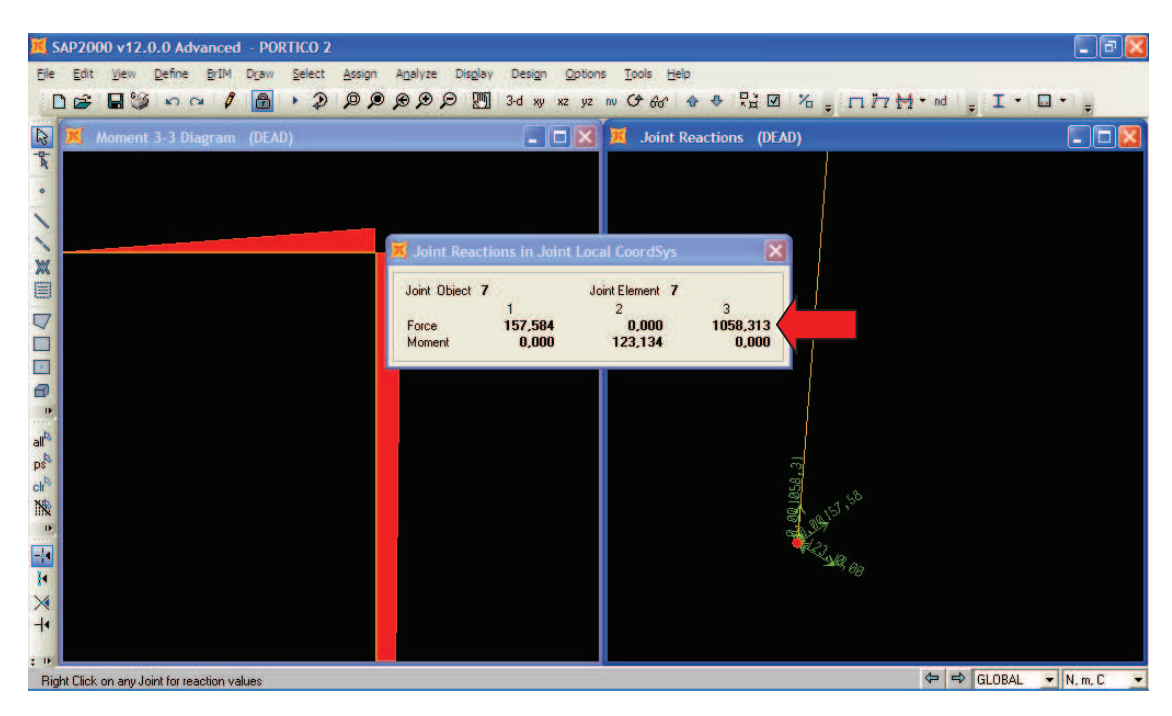

**Figura 4-39: Reacción horizontal H1** 

**Fuente:** SAP 2000 V12.0 **Elaborado por:** Silvia Cárdenas y Jonathan Alcívar / 2011

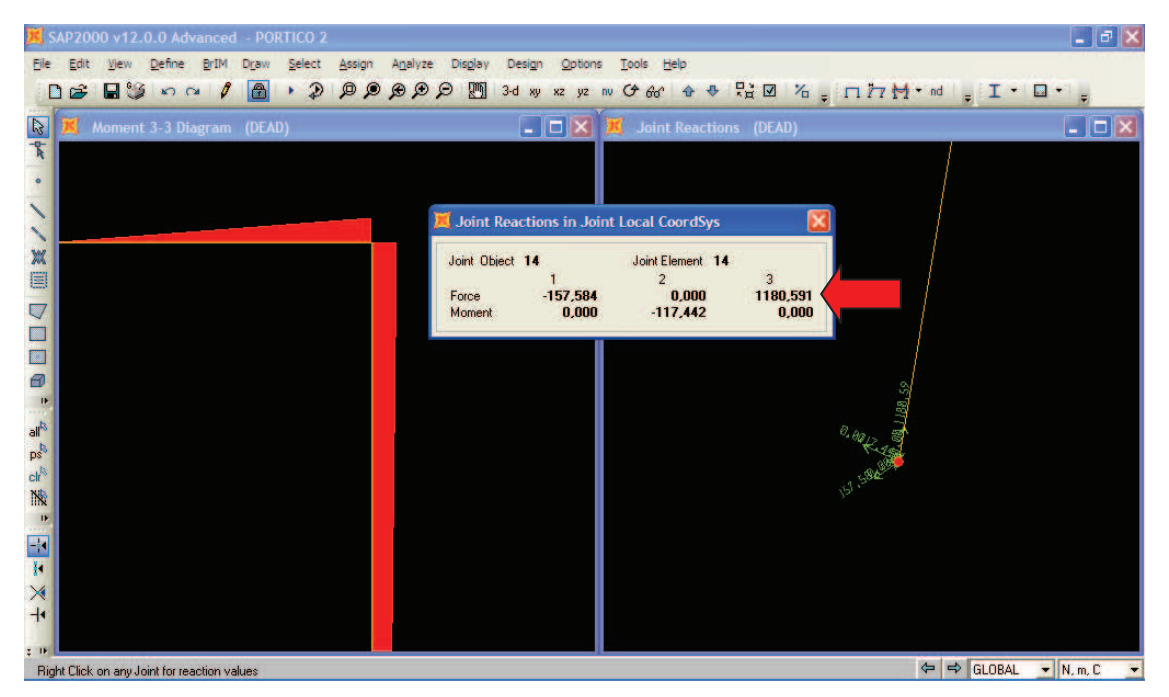

### **Figura 4-40: Reacción Horizontal H4**

**Fuente:** SAP 2000 V12.0 **Elaborado por:** Silvia Cárdenas y Jonathan Alcívar / 2011

Tabulamos los datos:

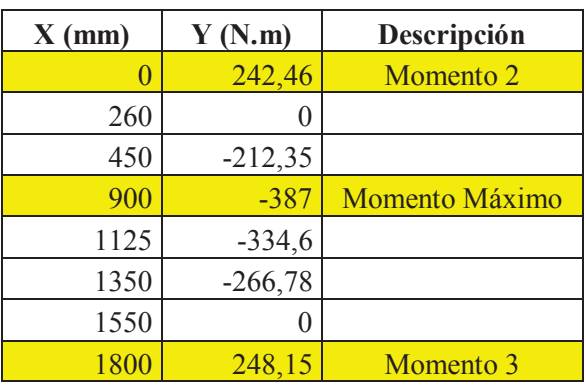

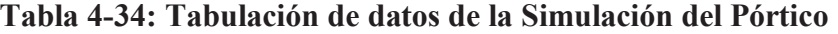

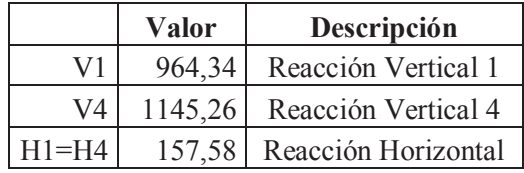

**Fuente:** Silvia Cárdenas y Jonathan Alcívar / 2011 **Elaborado por:** Silvia Cárdenas y Jonathan Alcívar / 2011

Realizamos la gráfica:

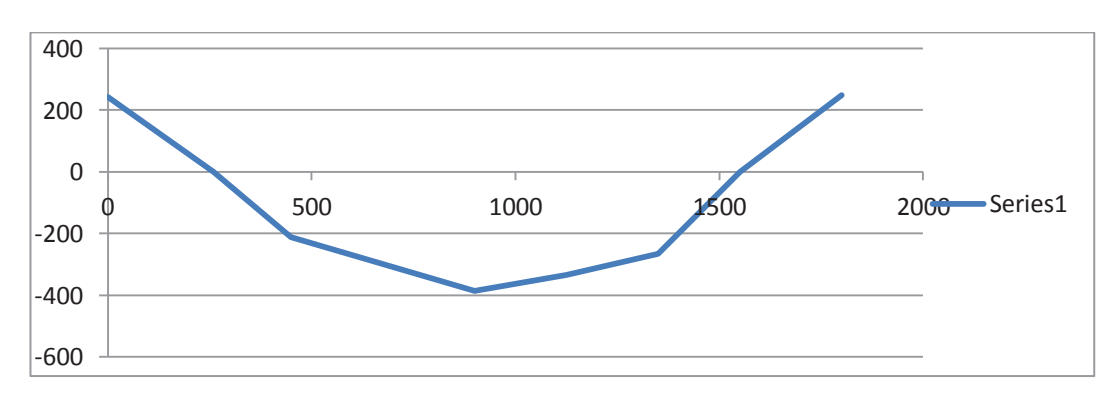

**Figura 4-41: Diagrama de Momento Flector (SAP)**

**Fuente:** Silvia Cárdenas y Jonathan Alcívar / 2011 **Elaborado por:** Silvia Cárdenas y Jonathan Alcívar / 2011

Analizando la simulación del pórtico en el software SAP 2000 V12.0 obtenemos los datos que mostramos en la siguiente tabla comparándolos con los valores obtenidos en el cálculo.

| Ec.            | Calculado | <b>SAP 2000</b> |
|----------------|-----------|-----------------|
| M <sub>2</sub> | 242,96 Nm | 242,46Nm        |
| $M_3$          | 247,46 Nm | 248,15Nm        |
| $\rm V_1$      | 1002,37 N | 964,34 N        |
| $\rm V_4$      | 1091,8N   | 1145,26 N       |
| $H_1=H_4$      | 161,32 N  | 157,58 N        |
| $M_{M\'aximo}$ | 394,89 Nm | 387Nm           |

**Tabla 4-35: Comparación Valores Calculados vs. SAP 2000** 

 **Fuente:** Silvia Cárdenas y Jonathan Alcívar / 2011  **Elaborado por:** Silvia Cárdenas y Jonathan Alcívar / 2011

El error máximo en la comparación entre los valores calculados y la simulación en SAP 2000 es del 4,67% ya que este programa analiza por medio de matrices, por tanto adoptamos los valores calculados.

#### **4.2.14.4. Diseño de la Columna del pórtico con las fórmulas del AISC.**

Las columnas son elementos estructurales verticales que sostienen las cargas axiales de una edificación. Las fórmulas desarrolladas por el AISC (American Institute of Steel Construction) contienen toda la información disponible de las últimas tecnologías sobre el comportamiento de columnas de acero. Consideran el efecto de los esfuerzos residuales, las condiciones de sujeción de los extremos de las columnas y la variación de la resistencia de los diferentes tipos de acero. Generalmente los diseños realizados con estos cálculos son más lógicos y económicos que usando fórmulas antiguas.

¸ **Relación de Esbeltez** *Cc***:** La relación de esbeltez de un miembro es la relación de su longitud no soportada *l* multiplicada por el factor de longitud libre de la columna *k*, entre el radio de inercia mínimo o radio de giro *r*.

"Los valores de Cc, se pueden calcular con poca dificultad, pero el Manual ya da sus valores para cada acero (126,1 para el A36). Para relaciones de esbeltez menores que *Cc*  se utiliza una fórmula de tipo parabólico. Esta es la ecuación de la Junta de Investigación de Columnas, para la resistencia última de una columna axialmente cargada, afectada por un factor de seguridad. En esta expresión *Fa* es el esfuerzo normal permisible (P/A), y *k* es el factor que multiplica a la longitud libre de la columna *l* para dar su longitud efectiva estimada".<sup>16</sup> El factor para la longitud efectiva se puede encontrar en tablas.

**Datos:** Escogemos el canal U 125x50x3 mm, del Catálogo de Dipac, Material Acero ASTM A36 que trabaja en el eje Y (ANEXO 28) cuyos datos son:

 $Cc = 126.1$  (Para el acero A36)  $Sy = 2,48 \times 10^{-8}$  N/m<sup>2</sup> Módulo de Elasticidad *E* Para el acero es  $29x10^6$  lb/plg<sup>2</sup> =  $2x10^{11}$  N/m<sup>2</sup>  $A = 6,45$  cm<sup>2</sup> = 6,45 x 10<sup>-4</sup> m  $Iy = 15, 1$  cm<sup>4</sup> = 1,51 x 10<sup>-7</sup> m  $Wy = 4.02$  cm<sup>3</sup> = 4.02 x 10<sup>-6</sup> m  $I = 1,53$  cm = 0,0153 m (radio de giro)

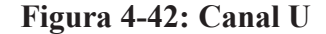

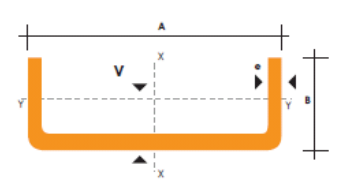

**Fuente:** Catálogo de aceros DIPAC **Elaborado por:** Silvia Cárdenas y Jonathan Alcívar / 2011

Calculamos la relación de esbeltez, como:

$$
C_C = \frac{kl}{r}
$$

**<sup>16</sup>** JACK C. Mc CORMAC.-Diseño de Estructuras Metálicas, Pág. 102; Segunda Edición, 1971, México

Donde:

*Cc*= Relación de Esbeltez de la columna

 $l =$ Longitud de la columna (2,28 m)

*r* = Radio de Giro (0,0153 m)

 $k = 1,2$  (ANEXO 29, caso c, valor recomendable para el diseño)

$$
C_C = \frac{kl}{r}
$$
  

$$
\frac{Kl}{r} = \frac{1,2 \times 2,28 \text{ m}}{0,0153 \text{ m}}
$$
  

$$
\frac{kl}{r} = 178,82
$$

Para valores de kl/r mayores que Cc se usa la fórmula de Euler con un factor de seguridad de 1,92 (ó 23/12):

Cuando:

$$
\frac{kl}{r} > C_c
$$
  
178,82 > 126,1

Entonces el esfuerzo normal permisible *Fa* es:

$$
F_a = \frac{12\pi^2 E}{23\left(\frac{Kl}{r}\right)^2}
$$

Donde:

 $Fa =$  Esfuerzo normal permisible (N)  $E = \text{módulo de elasticidad} (2 \times 10^{11} \text{ N/m}^2)$ <u>kl</u>  $\frac{u}{r}$  =Relación de esbeltez afectada por el factor k (178,82)

$$
F_a = \frac{12\pi^2 E}{23\left(\frac{Kl}{r}\right)^2}
$$
  
\n
$$
F_a = \frac{12 \times \pi^2 \times 2 \times 10^{11} \frac{N}{m^2}}{23(178.82)^2}
$$
  
\n
$$
F_a = 32207051 \frac{N}{m^2}
$$

La Resistencia del material sobre el Factor de Seguridad *fs* debe ser mayor o igual al Esfuerzo permisible *Fa*, si  $fs = 3$ 

$$
\frac{resistencia}{fs} \ge F_a
$$
  

$$
\frac{2,48 \times 10^8 \frac{N}{m^2}}{3} \ge 32207051 \frac{N}{m^2}
$$
  

$$
8,3 \times 10^7 \frac{N}{m^2} \ge 32 \times 10^6 \frac{N}{m^2}
$$

Por tanto está demostrado que la columna resiste. Pero debemos tomar en cuenta que la columna está sometida a una Carga Axial y una carga de Flexión, estos esfuerzos ocurren simultáneamente, usamos una Ecuación de Interacción (3.5). Tomamos los valores del gráfico final de momentos y reacciones del pórtico (Figura 4-34):

Ecuación de interacción:

$$
\frac{fa}{Fa} + \frac{fb}{Fb} \le 1
$$

Calculamos los esfuerzos de la ecuación de interacción.

## ¸ **Esfuerzo Axial** *fa*

$$
fa = \frac{P}{A}
$$

Donde:

 $fa =$  Esfuerzo axial (N/m<sup>2</sup>)  $P = V_4$  = Reacción vertical en la sección 4 (1091,8 N)  $A = \text{Area } (6.45 \times 10^{-4} \text{m}^2)$ 

$$
f_a = \frac{P}{A}
$$
  

$$
f_a = \frac{1091,8 \text{ N}}{6,45 \times 10^{-4} \text{ m}^2}
$$
  

$$
f_a = 1692713 \frac{N}{m^2}
$$

 $\checkmark$  **Esfuerzo Permisible Carga Axial** *Fa*: Se utilizan unidades inglesas.

$$
F_a = 15000PSI - \frac{1}{4} \left(\frac{l}{r}\right)^2
$$

Donde:

*Fa* = Esfuerzo permisible carga axial  $l =$ Longitud de la columna (2,28 m = 89,76 plg) *r* = Radio de giro(0,0153 m= 0,6 plg)

$$
F_a = 15000PSI - \frac{1}{4} \left(\frac{l}{r}\right)^2
$$
  
\n
$$
F_a = 15000PSI - \frac{1}{4} \left(\frac{89,76plg}{0,6plg}\right)^2
$$
  
\n
$$
F_a = 9404,96 \frac{lb}{plg^2} = 64936760 \frac{N}{m^2}
$$

¸ **Esfuerzo de Flexión** *fb*

$$
f_b = \frac{M}{W}
$$

Donde:

 $fb$  = Esfuerzo de flexión (N/m<sup>2</sup>)  $M = M_2 = M_3$  = Momento de flexión (247,46 N. m)  $w =$  Módulo de sección del tipo de perfil  $(4.02 \times 10^{-6} \text{m}^3)$ 

$$
f_b = \frac{M}{W_y}
$$
  
\n
$$
f_b = \frac{247,46 \text{ N} \cdot m}{4,02 \times 10^{-6} m^3}
$$
  
\n
$$
f_b = 61557213 \frac{N}{m^2}
$$

# ¸ **Esfuerzo permisible a la flexión** *Fb*

$$
F_b = \frac{S_y}{n}
$$

Donde:

 $Fb$  = Esfuerzo permisible a la flexión (N/m<sup>2</sup>)  $Sy =$  Límite de fluencia (2,48 x 10<sup>8</sup> N/m<sup>2</sup>)  $n =$  Factor de seguridad (2)

$$
F_b = \frac{S_y}{n}
$$
  
\n
$$
F_b = \frac{2,48 \times 10^8 \frac{N}{m^2}}{2}
$$
  
\n
$$
F_b = 1,24 \times 10^8 \frac{N}{m^2}
$$

Entonces:

$$
\frac{f_a}{F_a} + \frac{f_b}{F_b} \le 1
$$
\n
$$
\frac{1692713 \frac{N}{m^2}}{64936760 \frac{N}{m^2}} + \frac{61557213 \frac{N}{m^2}}{1,24 \times 10^8 \frac{N}{m^2}} \le 1
$$

 $0.52 \leq 1$ ; Demostrado que la Columna Resiste al 100%

#### **4.2.14.5. Diseño de la Viga del pórtico**

Para la viga usamos el mismo perfil, Canal U 125x50x3mm, definimos los esfuerzos para la ecuación de interacción tomando las reacciones de la figura N° 4-34:

# $\checkmark$  Cálculo del Esfuerzo Axial ( $f_a$ )

$$
f_a = \frac{P}{A}
$$

Donde:

 $P = H_1$  = Reacción horizontal en la sección 1 (161,32 N)  $A = \text{Área } (6,45 \times 10^{-4} \text{ m}^2)$ 

$$
f_a = \frac{P}{A}
$$

 $f_a$  =  $161,32N$  $6,45 \times 10^{-4} m^2$  $f_a = 250108$  $\overline{N}$  $m<sup>2</sup>$ 

**✓ Cálculo del Esfuerzo Permisible de Carga Axial (** $F_a$ **)** 

$$
F_a = 15000PSI - \frac{1}{4} \left(\frac{l}{r}\right)^2
$$

Donde:

 $l =$  Longitud de la viga (1,8 m = 70,87 plg) *r* = Radio de giro (0,0153 m= 0,6 plg)

$$
F_a = 15000PSI - \frac{1}{4} \left(\frac{l}{r}\right)^2
$$
  
\n
$$
F_a = 15000PSI - \frac{1}{4} \left(\frac{70,87plg}{0,6plg}\right)^2
$$
  
\n
$$
F_a = 11512,11 \frac{lb}{plg^2} = 79485840 \frac{N}{m^2}
$$

# **✓ Cálculo del Esfuerzo de Flexión (** $f_b$ **)**

$$
f_b = \frac{M}{W_x}
$$

Donde:

 $M = M_{\text{Máx}} = \text{Momento}$  máximo (394,89 N. m)  $w =$  Módulo de sección del tipo de perfil  $(4.02 \times 10^{-6} \text{ m}^3)$ 

$$
f_b = \frac{M}{W_x}
$$
  
\n
$$
f_b = \frac{394,89 \text{ N} \cdot \text{m}}{4,02 \times 10^{-6} \text{m}^3}
$$
  
\n
$$
f_b = 98231343 \frac{N}{m^2}
$$

**✓** Cálculo del Esfuerzo Permisible a la Flexión ( $F_b$ )  $fs = 4$ 

$$
F_b = \frac{S_y}{n}
$$

Donde:

 $Sy =$  Límite de fluencia (2,48 x 10<sup>8</sup> N/m<sup>2</sup>)

 $n =$  Factor de seguridad (2)

$$
F_b = \frac{S_y}{n}
$$
  
\n
$$
F_b = \frac{2,48 \times 10^8 \frac{N}{m^2}}{2}
$$
  
\n
$$
F_b = 1,24 \times 10^8 \frac{N}{m^2}
$$

Entonces:

$$
\frac{f_a}{F_a} + \frac{f_b}{F_b} \le 1
$$
  

$$
\frac{250108 \frac{N}{m^2}}{79485840 \frac{N}{m^2}} + \frac{98231343 \frac{N}{m^2}}{1,24 \times 10^8 \frac{N}{m^2}} \le 1
$$

 $0.79 \le 1$ ; Demostrado que la Viga Resiste

### **4.3. Circuito Electrónico**

El circuito electrónico que controlará el aturdidor se ha diseñado en base a las fuentes de voltaje reguladas estudiadas en el capítulo anterior, ya que realizamos varias pruebas hasta dar con el voltaje adecuado para el aturdidor de pollos. Además fue necesario agregar otros elementos para lograr que la forma de onda sea la más apropiada.

Debido a la mínima resistencia que ofrece el pequeño cuerpo del pollo la forma de onda debe ser cuadrada, para que sólo circule una corriente de pulsos en el orden de los miliamperios, así lograremos evitar inconvenientes en el aturdido como las puntas de alas rojas, fracturas de huesecillos, hemorragias en la pechuga y muslos. Esta forma de onda es la más fácil de generar y nos da solamente picos positivos.

Necesitaremos generar ondas de alta frecuencia para lograr un nivel óptimo de corriente sin afectar la calidad final de la carne del pollo. Debe existir una combinación precisa entre corriente y frecuencia pues, si la corriente es muy baja el pollo no quedará inconsciente, produciéndose el aleteo durante el aturdimiento y desangrado.

**Etapa de Transformación:** Para obtener el voltaje óptimo usamos un Variac modelo TDGC2-0.5 Monofásico, salida de 0 a 250(V) que nos permite variar el voltaje mediante la perilla que está ubicada en el frente del mismo. El rango de variación para las pruebas preliminares está entre 10 y 40V.

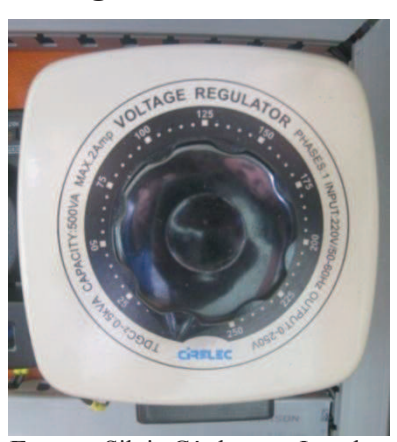

**Figura 4-43: Variac** 

 **Fuente:** Silvia Cárdenas y Jonathan Alcívar /2011  **Elaborado por:** Silvia Cárdenas y Jonathan Alcívar /2011

**Etapa de Rectificación:** La corriente que va a circular por el pollo debe ser Continua, usamos un puente rectificador de 2 Amperios para rectificar la onda sinusoidal de corriente alterna.

Para obtener la forma de onda cuadrada empleamos el circuito del Multivibrador Astable basado en el integrado LM555; para controlar la frecuencia nos regimos a la Ecuación 3.8, inicialmente ubicamos la resistencia fija R<sub>8</sub> de 10K $\Omega$ , el potenciómetro R<sub>9</sub> de 10 KΩ y un condensador cerámico de 0,1µf. Con la máxima resistencia del potenciómetro la frecuencia es inversamente proporcional, será de aproximadamente 480Hz.

$$
f = \frac{1}{[0.693 \, C1(R1 + 2R2)]}
$$

$$
f = \frac{1}{[0.693 \times 0.1 \mu f (10 K\Omega + (2 \times 10 K\Omega))]}
$$
  
\n
$$
f = \frac{1}{[0.0693 \mu f \times 30 K\Omega]}
$$
  
\n
$$
f = \frac{1}{[2.079 \times 10^{-3} f. \Omega]}
$$
  
\n
$$
f = \frac{1}{[2.079 \times 10^{-3} seg]}
$$
  
\n
$$
f = 481 Hz
$$

Si variamos el potenciómetro a 2KΩ la frecuencia es aproximadamente 655 Hz.

$$
f = \frac{1}{[0,693 \text{ } C1(R1 + 2R2)]}
$$
  
\n
$$
f = \frac{1}{[0,693 \times 0,1 \mu f (2 K\Omega + (2 \times 10 K\Omega))]}
$$
  
\n
$$
f = \frac{1}{[0,0693 \mu f \times 22 K\Omega]}
$$
  
\n
$$
f = \frac{1}{[1,525 \times 10^{-3} f.\Omega]}
$$
  
\n
$$
f = \frac{1}{[1,525 \times 10^{-3} seg]}
$$
  
\n
$$
f = 655 Hz
$$

Por último si el potenciómetro queda en su resistencia mínima 1KΩ la frecuencia máxima es 687 Hz.

$$
f = \frac{1}{[0,693 \text{ } C1(R1 + 2R2)]}
$$
  
\n
$$
f = \frac{1}{[0,693 \times 0,1 \mu f (1 K\Omega + (2 \times 10 K\Omega))]}
$$
  
\n
$$
f = \frac{1}{[0,0693 \mu f \times 21 K\Omega]}
$$
  
\n
$$
f = \frac{1}{[1,455 \times 10^{-3} f.\Omega]}
$$
  
\n
$$
f = \frac{1}{[1,455 \times 10^{-3} seg]}
$$
  
\n
$$
f = 687 Hz
$$

La figura 4-44 muestra el circuito del LM555 en modo astable, en la figura 4-45 tenemos el circuito armado en protoboard, al conectar la salida al osciloscopio del laboratorio notamos que la onda no era simétrica, figura 4-46:

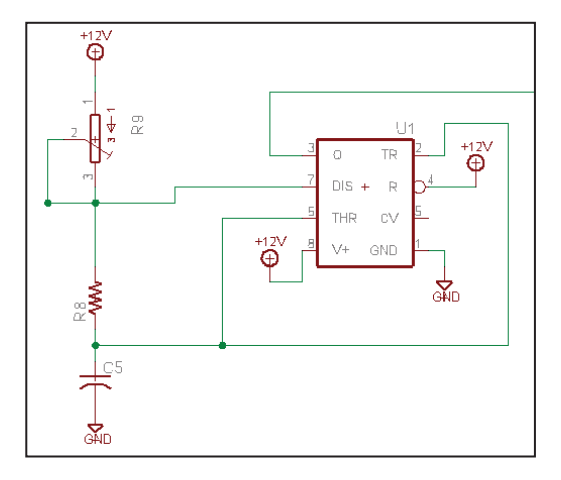

**Figura 4-44: Circuito con LM555 en modo Astable** 

**Fuente:** Silvia Cárdenas y Jonathan Alcívar / 2011  **Elaborado por:** Silvia Cárdenas y Jonathan Alcívar / 2011

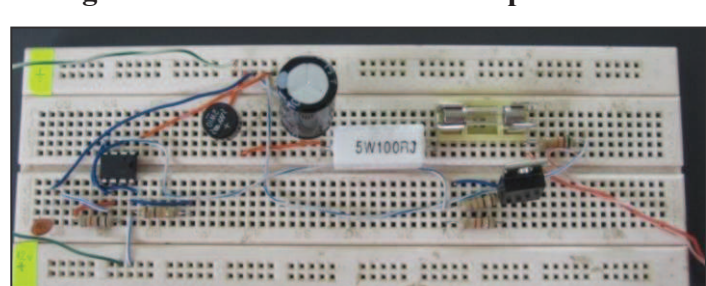

**Figura 4-45: Circuito armado en protoboard** 

 **Fuente:** Silvia Cárdenas y Jonathan Alcívar / 2011  **Elaborado por:** Silvia Cárdenas y Jonathan Alcívar / 2011

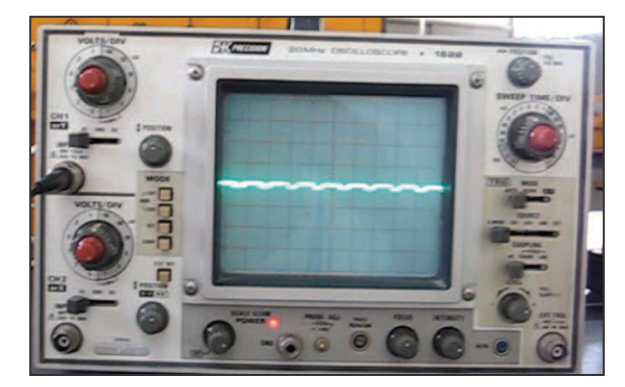

**Figura 4-46: Onda asimétrica observada en el osciloscopio** 

**Fuente:** Silvia Cárdenas y Jonathan Alcívar / 2011  **Elaborado por:** Silvia Cárdenas y Jonathan Alcívar / 2011

Para que los periodos sean iguales intercalamos diodos como en el circuito del oscilador astable (Figura 4-47) y la simetría de la onda mejora (Figura 4-48).

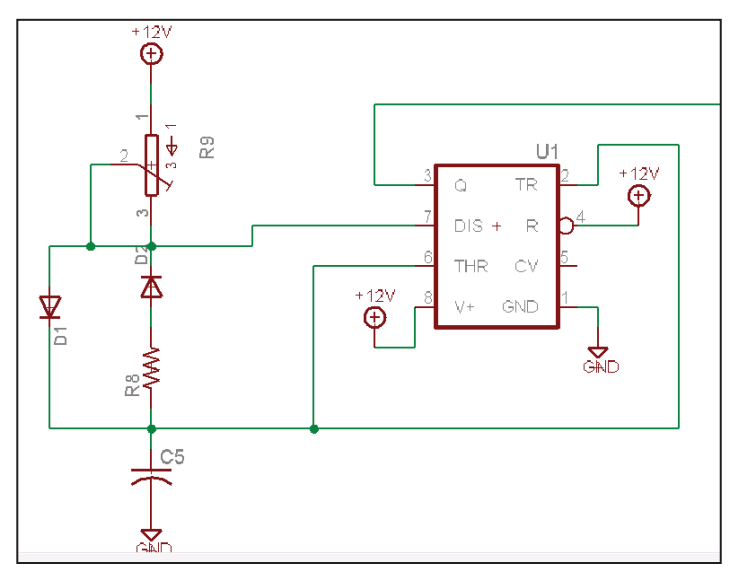

**Figura 4-47: Circuito de Oscilador Astable para LM555** 

**Fuente:** Silvia Cárdenas y Jonathan Alcívar / 2011 **Elaborado por:** Silvia Cárdenas y Jonathan Alcívar / 2011

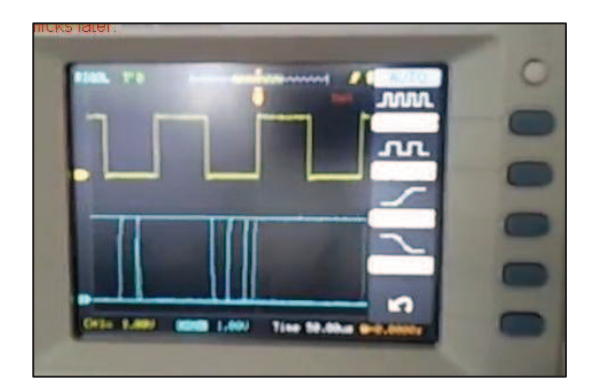

**Figura 4-48: Onda simétrica observada en el osciloscopio** 

**Fuente:** Silvia Cárdenas y Jonathan Alcívar / 2011  **Elaborado por:** Silvia Cárdenas y Jonathan Alcívar / 2011

**Etapa de Filtraje:** Para filtrar la onda rectificada instalamos dos condensadores electrolíticos de 47 µf de 350 V a la salida del puente rectificador.

**Etapa de Regulación:** Cuando conectamos el circuito al osciloscopio también observamos que la onda tenía unos picos y no era totalmente cuadrada, Fig. 4-49.

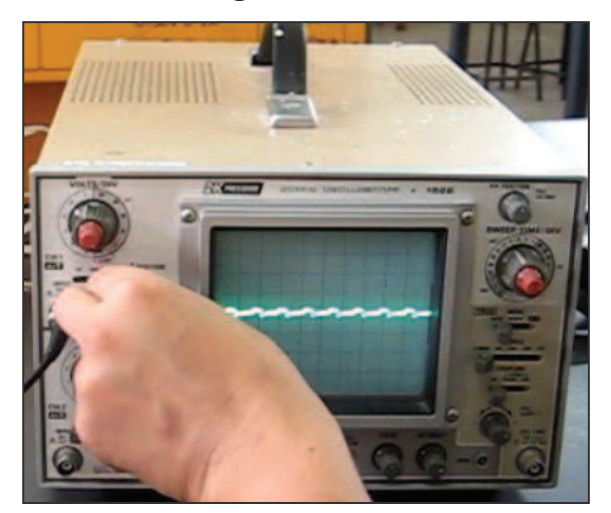

**Figura 4-49: Onda irregular observada en el osciloscopio** 

 **Fuente:** Silvia Cárdenas y Jonathan Alcívar / 2011  **Elaborado por:** Silvia Cárdenas y Jonathan Alcívar / 2011

Para mantener el voltaje constante fue necesario agregar el circuito integrado LM317, que es un regulador de voltaje, filtramos con un condensador electrolítico de 10 µf de 450 V. Este integrado a la vez sirve para variar el voltaje desde 1,5V hasta el voltaje de alimentación mediante el potenciómetro si no tuviéramos el Variac o usáramos un transformador simple.

Por último, para amplificar la corriente en la salida empleamos el transistor TIP 142, el pin 1 es la base, el pin 2 corresponde al colector y el 3 es el emisor. El valor de β ganancia del transistor se representa en la hoja de características como h fe.

## **CAPÍTULO V**

### **CONSTRUCCIÓN Y ENSAMBLAJE**

#### **5.1. Construcción Mecánica**

#### **5.1.1. Construcción de los Ganchos**

Los ganchos donde se colgarán los pollos se construyeron en acero inoxidable AISI 304 de diámetro 5/16" y 3/8", cada uno se soldó a una platina troquelada del mismo material, que servirá para acoplar el gancho a su trole respectivo. Los separadores son de acero inoxidable AISI 304 de diámetro ¼".

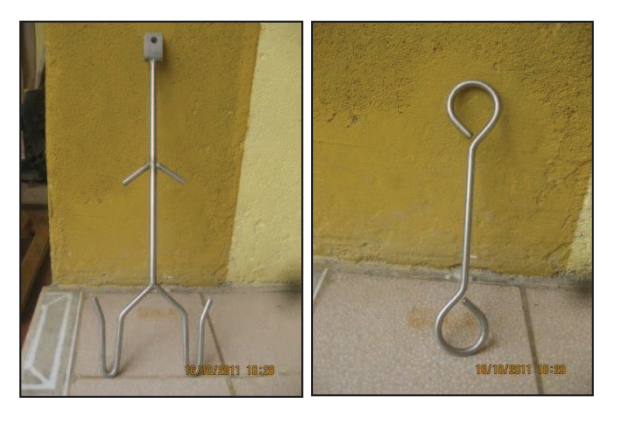

**Figura 5-1: Gancho y separador** 

**Fuente:** Silvia Cárdenas y Jonathan Alcívar / 2011  **Elaborado por:** Silvia Cárdenas y Jonathan Alcívar / 2011

#### **5.1.2. Construcción y ensamblaje de Troles**

Los troles son los elementos que arrastran los ganchos, el mango se construyó de platina en acero ASTM A36 (25 x 6mm) y platina de acero inoxidable AISI 304 (25 x 3 mm), estas platinas fueron cortadas y dobladas en forma de herradura para acoplarse al riel. Los pernos son de acero inoxidable y tropicalizados de distintos tipos, usamos tuercas de presión que se adhieren gracias al anillo de nylon que poseen para asegurarnos de que no se suelten con el movimiento.

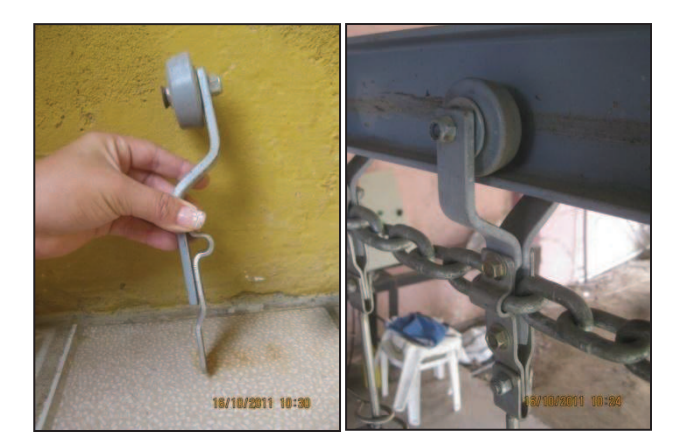

**Figura 5-2: Troles** 

 **Fuente:** Silvia Cárdenas y Jonathan Alcívar / 2011  **Elaborado por:** Silvia Cárdenas y Jonathan Alcívar / 2011

### **5.1.3. Cadena transportadora**

Se acopló la cadena galvanizada de eslabones 3/8" con los troles, los ganchos con sus respectivos separadores y las ruedas de poliamida mediante pernos.

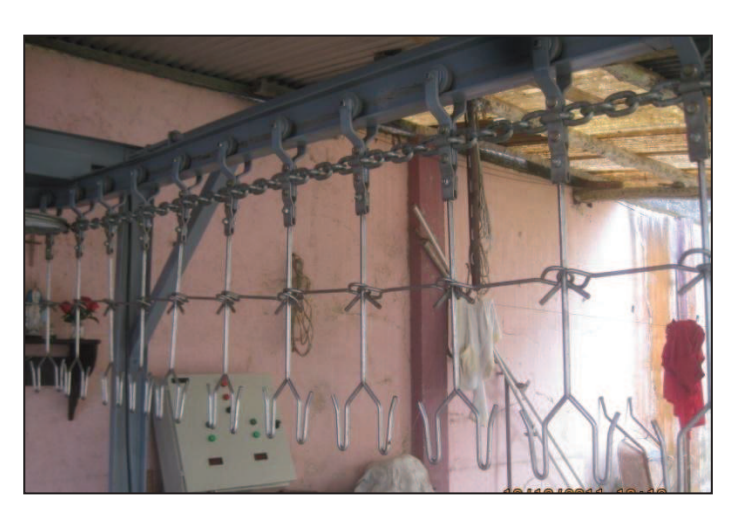

**Figura 5-3: Cadena Transportadora** 

**Fuente:** Silvia Cárdenas y Jonathan Alcívar / 2011  **Elaborado por:** Silvia Cárdenas y Jonathan Alcívar / 2011
#### **5.1.4. Perno templador**

Para templar la cadena transportadora se diseñó el perno templador, en el mercado existen varillas roscadas de acero AISI 1018, usamos 0,28 m de este tipo de varilla de diámetro 5/8", para formar el mecanismo se soldaron tuercas al riel.

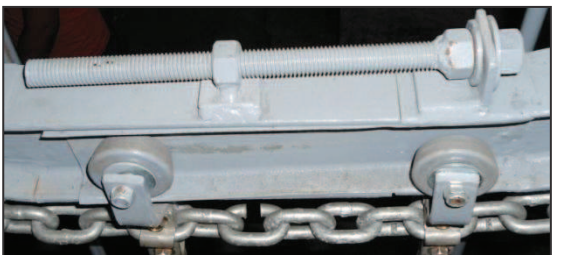

**Figura 5-4: Perno Templador** 

**Fuente:** Silvia Cárdenas y Jonathan Alcívar / 2011  **Elaborado por:** Silvia Cárdenas y Jonathan Alcívar / 2011

## **5.1.5. Eje conducido y eje motriz**

En la construcción del eje conducido usamos 0,35 m de eje de acero AISI 1018 de diámetro 1", con chavetero de 0,035 m de longitud. Para el eje motriz empleamos 0,28 m de eje del mismo material de diámetro 1 ¼", posee dos chaveteros de 0,035 m de longitud en los extremos.

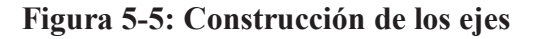

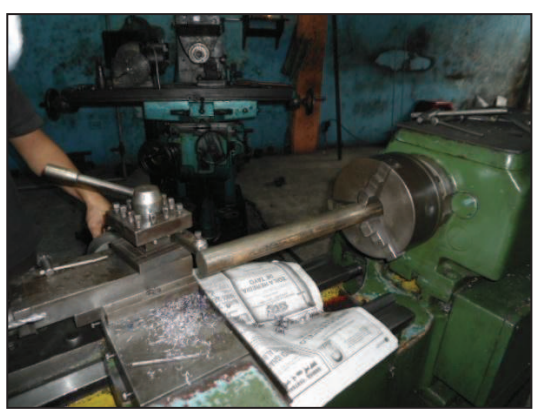

**Fuente:** Silvia Cárdenas y Jonathan Alcívar / 2011  **Elaborado por:** Silvia Cárdenas y Jonathan Alcívar / 2011

#### **5.1.6. Ensamblaje de las guías**

Tenemos tres guías que irán dispuestas en distintos puntos del transportador y que sirven para guiar la cadena transportadora en las curvas. Constan de una placa soporte construida en plancha de acero ASTM A36 espesor 4mm, se cortó y dobló de tal forma que nos quede una especie de caja (longitud =  $0.3$  m, ancho =  $0.3$  m) donde se acopló el eje conducido con la polea guía de 16" de un canal y las chumaceras de pared F205.

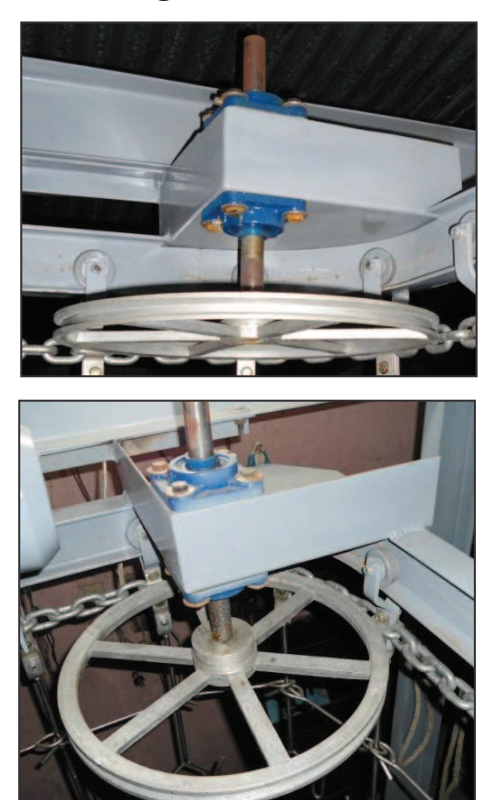

**Figura 5-6: Guías**

**Fuente:** Silvia Cárdenas y Jonathan Alcívar / 2011  **Elaborado por:** Silvia Cárdenas y Jonathan Alcívar / 2011

#### **5.1.7. Rueda dentada motriz**

Para construir la rueda dentada que transmitirá el movimiento hacia la cadena transportadora usamos plancha de acero ASTM A36 de 18 mm de espesor, el diámetro total es 0,38 m. Los dientes se maquinaron de acuerdo a las especificaciones de la sección 4.2.5.4

#### **Figura 5-7: Rueda Dentada**

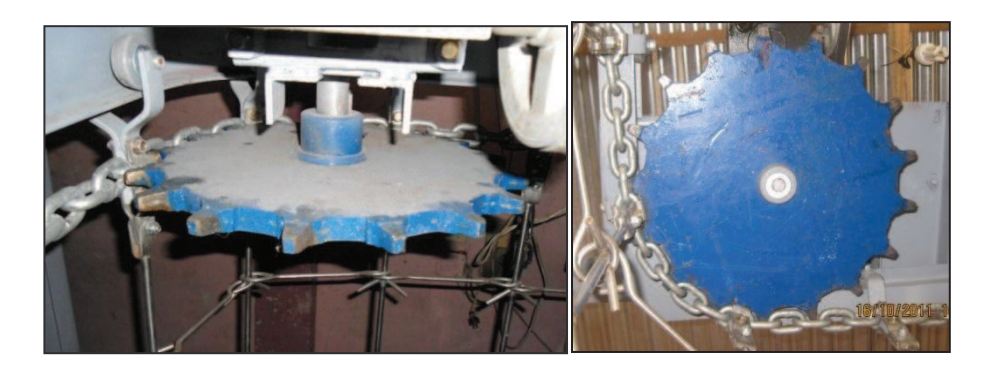

**Fuente:** Silvia Cárdenas y Jonathan Alcívar / 2011 **Elaborado por:** Silvia Cárdenas y Jonathan Alcívar / 2011

#### **5.1.8. Ensamblaje del sistema de transmisión**

**Placa soporte:** Esta placa es de acero ASTM A36 de 5mm de espesor, sus medidas son longitud 0,3 m y ancho 0,3 m similar a las placas de las guías.

**Poleas:** Maquinamos los agujeros de las poleas de acuerdo a las medidas de los ejes, la polea conductora de 3" dos canales se acopla con el eje del motor trifásico de 0,5 HP y la conducida de 9" de un canal con el eje del reductor de velocidad, al final fijamos la banda trapecial de sección A-38.

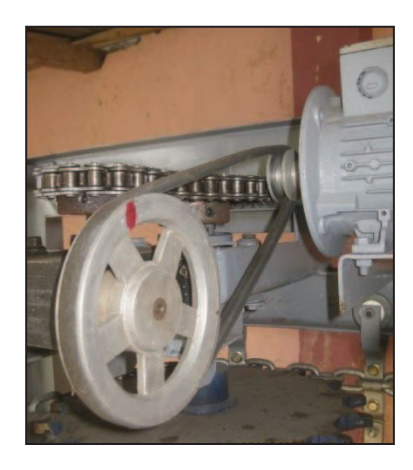

## **Figura 5-8: Instalación de las Poleas**

**Fuente:** Silvia Cárdenas y Jonathan Alcívar / 2011 **Elaborado por:** Silvia Cárdenas y Jonathan Alcívar / 2011

**Reductor:** Instalamos el reductor de velocidad sinfín corona con una relación de 40:1, potencia  $0,45$  CV = 44HP.

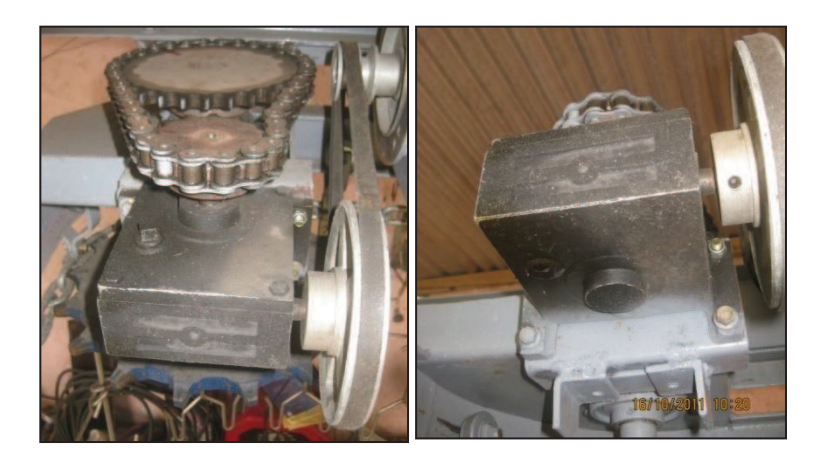

**Figura 5-9: Instalación del reductor sinfín corona** 

**Fuente:** Silvia Cárdenas y Jonathan Alcívar / 2011 **Elaborado por:** Silvia Cárdenas y Jonathan Alcívar / 2011

**Catalinas:** Maquinamos los agujeros de las catalinas de acuerdo a los diámetros de los ejes. La catalina conductora (14 dientes, diámetro total 90 mm) se acopla con el eje de salida del reductor, la catalina conducida (30 dientes, diámetro total 192,8 mm) se acopla en el eje motriz, instalamos la cadena de rodillos paso 60 de 42 eslabones.

# **Figura 5-10: Instalación de las Catalinas**

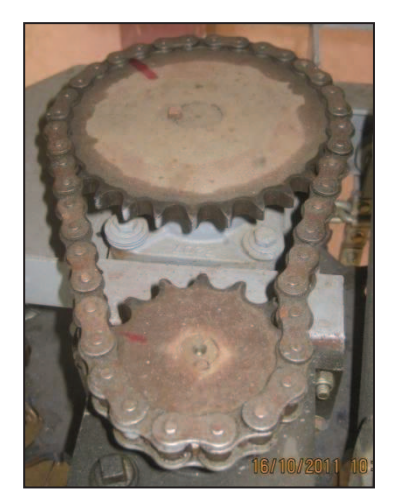

**Fuente:** Silvia Cárdenas y Jonathan Alcívar / 2011 **Elaborado por:** Silvia Cárdenas y Jonathan Alcívar / 2011

**Eje motriz:** Se acopla la rueda dentada motriz en un extremo del eje, dos chumaceras de pared F207 y la catalina conducida en el otro extremo. La figura 5-11 muestra el ensamblaje de todo el sistema de transmisión sobre la placa.

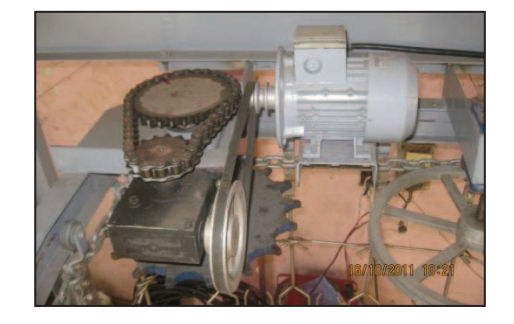

**Figura 5-11: Sistema de transmisión** 

**Fuente:** Silvia Cárdenas y Jonathan Alcívar / 2011 **Elaborado por:** Silvia Cárdenas y Jonathan Alcívar / 2011

## **5.1.9. Construcción de los Pórticos**

Los pórticos que conforman la estructura soporte se construyeron con perfil estructural de acero ASTM A 36, Canal U 125 x 50 x 3 mm, las columnas miden 2,28 m y las vigas 1,80 m. Entre los pórticos instalamos tubos cuadrados de 50 x 50 mm para dar mayor estabilidad.

**Figura 5-12: Pórticos** 

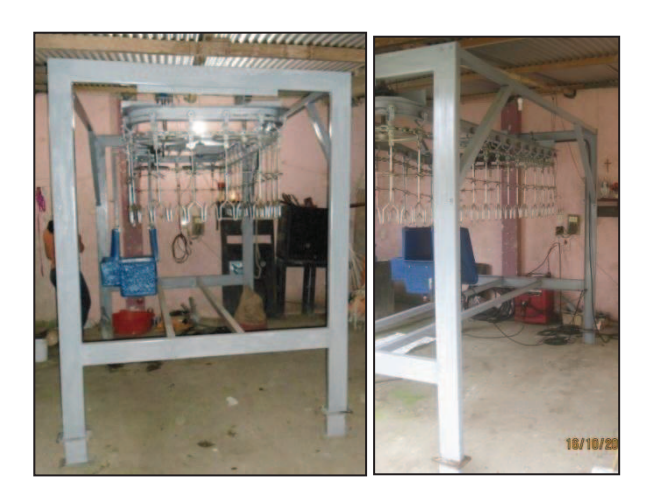

**Fuente:** Silvia Cárdenas y Jonathan Alcívar / 2011 **Elaborado por:** Silvia Cárdenas y Jonathan Alcívar / 2011

#### **5.1.10. Viga-Riel**

El riel donde circulará la cadena transportadora se construyó con Perfil Estructural IPE 80 de acero ASTM A 36, la longitud de la vista frontal es 2,9 m, el perímetro es 6 m.

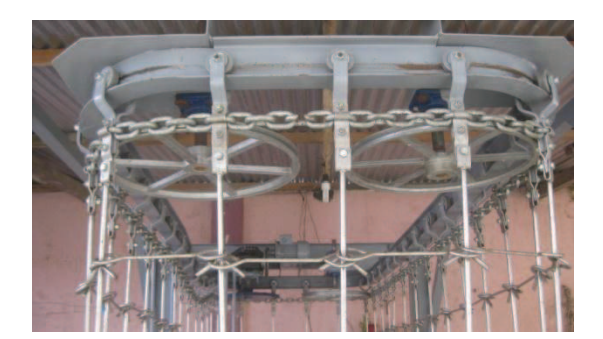

**Figura 5-13: Viga-Riel** 

**Fuente:** Silvia Cárdenas y Jonathan Alcívar / 2011 **Elaborado por:** Silvia Cárdenas y Jonathan Alcívar / 2011

## **5.1.11. Tanque**

El tanque aturdidor se fabricó en fibra de vidrio, tiene capacidad para 40 litros de agua. En su interior posee una parrilla de acero inoxidable AISI 304 de diámetro ¼". Su espesor es 3 mm.

## **Figura 5-14: Tanque Aturdidor**

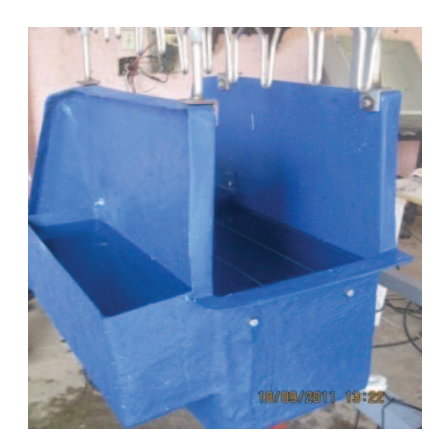

**Fuente:** Silvia Cárdenas y Jonathan Alcívar / 2011  **Elaborado por:** Silvia Cárdenas y Jonathan Alcívar / 2011

# **5.1.12. Máquina terminada**

Las figuras muestran el transportador de pollos terminado en su totalidad.

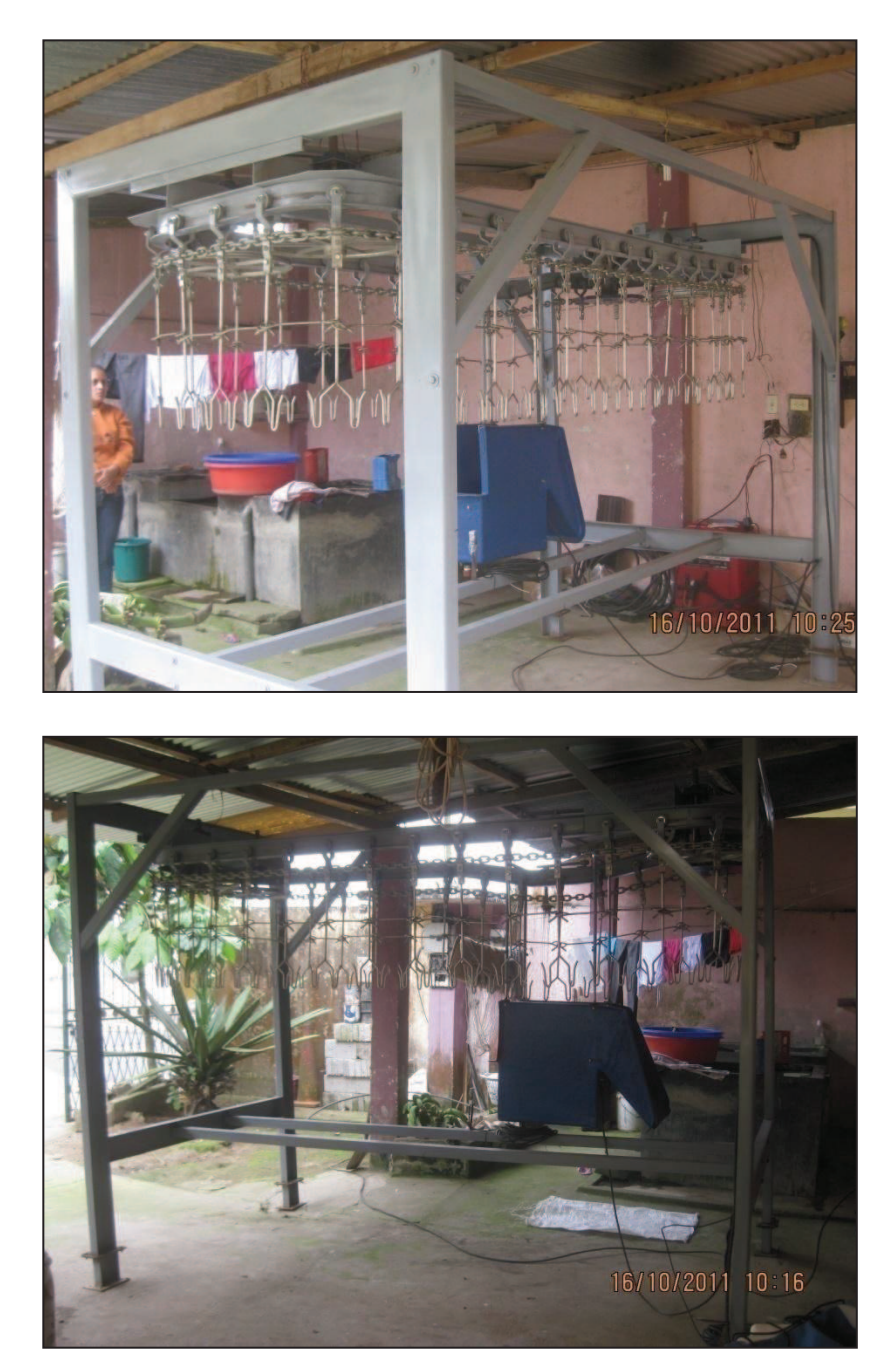

**Figura 5-15: Máquina terminada** 

 **Fuente:** Silvia Cárdenas y Jonathan Alcívar / 2011  **Elaborado por:** Silvia Cárdenas y Jonathan Alcívar / 2011

## **5.2. Construcción de los sistemas de control**

## **5.2.1. Placa electrónica**

El diagrama esquemático del circuito electrónico, la pista de la placa electrónica, así como las hojas de especificaciones de los componentes electrónicos se muestran en el ANEXO 30.

La figura 5-16 muestra la distribución final de los componentes en la placa electrónica para el Aturdidor de pollos.

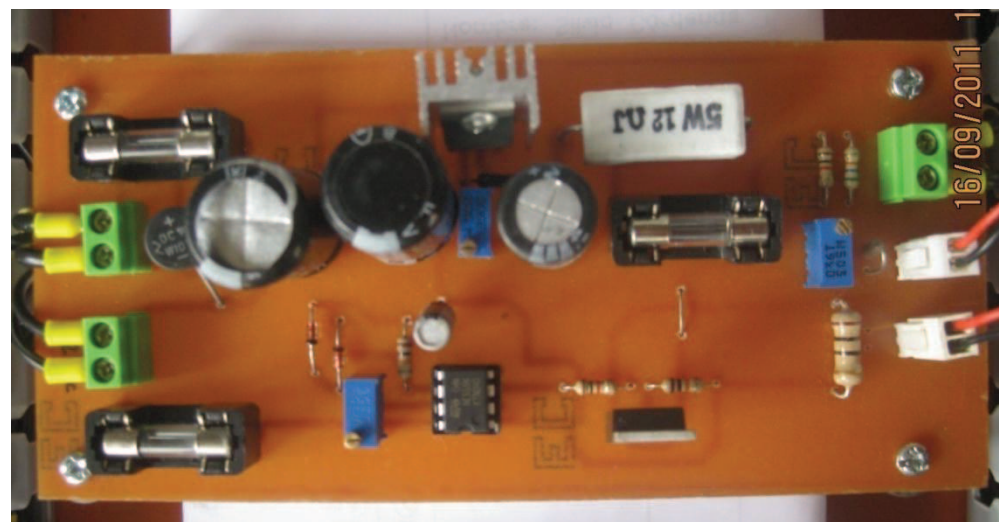

**Figura 5-16: Placa Electrónica para el Aturdidor**

 **Fuente:** Silvia Cárdenas y Jonathan Alcívar / 2011  **Elaborado por:** Silvia Cárdenas y Jonathan Alcívar / 2011

Para realizar el conteo de los pollos aturdidos instalamos el sensor óptico BMS300- DDT al final del tanque, pero según el manual ANEXO 31, la salida es negativa del tipo NPN con colector abierto. El PLC solo permite la entrada de señales positivas, por esto fue necesario construir una pequeña placa que genere pulsos positivos con el circuito integrado PC817, al probarlo se invierte la señal y llega correctamente hacia el PLC.

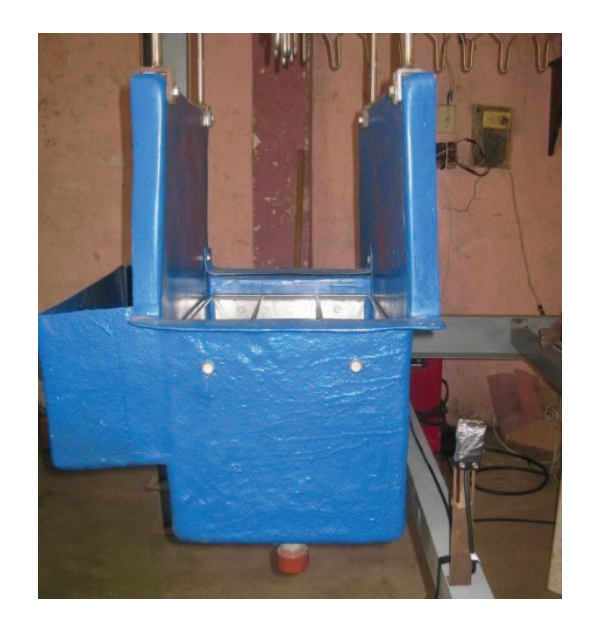

**Figura 5-17: Sensor óptico para el conteo de pollos** 

 **Fuente:** Silvia Cárdenas y Jonathan Alcívar / 2011  **Elaborado por:** Silvia Cárdenas y Jonathan Alcívar / 2011

## **5.2.2. Sistema de control eléctrico**

El sistema de control ideal de nuestro proyecto es el automático, controlado y supervisado desde las pantallas HMI del computador, pero debemos asegurarnos de que si en algún momento el operador no cuenta con el equipo necesario o existe alguna situación de emergencia, el sistema pueda operar de forma manual.

El transportador y aturdidor de pollos está diseñado de tal forma que podamos tener un control manual y automático mediante un selector de tres posiciones.

#### **5.2.2.1. Sistema de control manual**

Tenemos un disyuntor bipolar principal de 10A, el cual energiza todo el tablero de control a 220v monofásico; la salida de éste alimenta otro disyuntor bipolar de 4A para el circuito de fuerza del motor de la cadena.

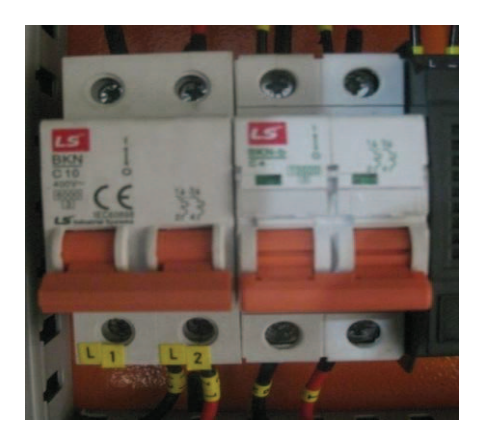

 **Fuente:** Silvia Cárdenas y Jonathan Alcívar /2011  **Elaborado por:** Silvia Cárdenas y Jonathan Alcívar /2011

Ubicamos 6 portafusibles con fusibles de 4A, para el control eléctrico, alimentación del PLC, Variac, Tomacorriente.

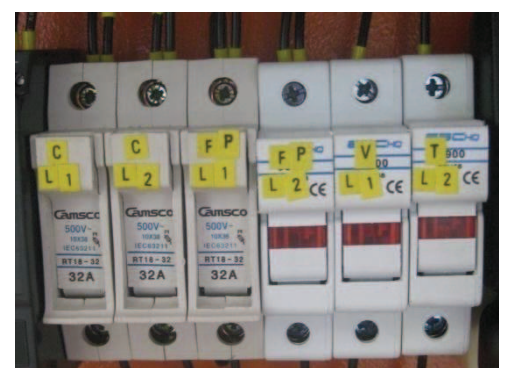

**Figura 5-19: Portafusibles** 

 **Fuente:** Silvia Cárdenas y Jonathan Alcívar /2011  **Elaborado por:** Silvia Cárdenas y Jonathan Alcívar /2011

Instalamos dos contactores a 220V de 1HP, uno de ellos controla las líneas de fuerza hacia el motor Contactor KM, de igual forma el Contactor KA controla la alimentación que sale del Variac hacia la tina con el agua. Una vez que esté todo listo y no exista ningún inconveniente en la cadena se da inicio al arranque del motor, mediante un pulso (P1) que energiza el contactor KM, dando paso al voltaje.

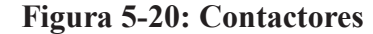

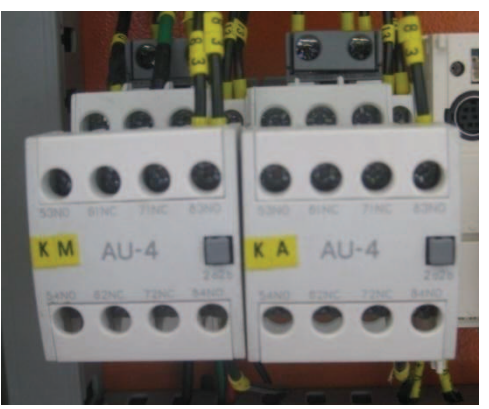

 **Fuente:** Silvia Cárdenas y Jonathan Alcívar /2011  **Elaborado por:** Silvia Cárdenas y Jonathan Alcívar /2011

La velocidad de placa del motor trifásico de 0,5 HP es 1590rpm, como explicamos anteriormente reducimos esta velocidad usando un Variador de Frecuencia. El más apropiado y que está al alcance de nuestro presupuesto es un Variador LS de 1HP ANEXO 32, cuya alimentación es de 220v monofásica (R y T) de él se deriva la alimentación trifásica que va al motor (R, S y T).

**Figura 5-21: Variador de frecuencia** 

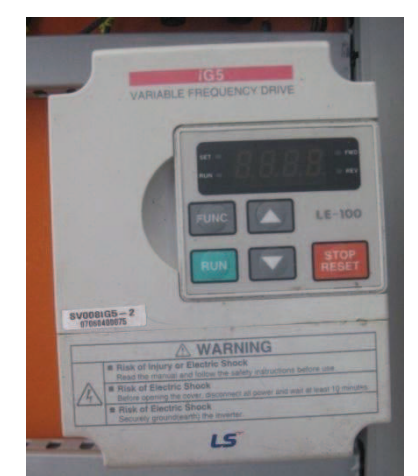

 **Fuente:** Silvia Cárdenas y Jonathan Alcívar /2011  **Elaborado por:** Silvia Cárdenas y Jonathan Alcívar /2011

La distribución de los equipos internos del tablero de control se indica en la figura 5-22.

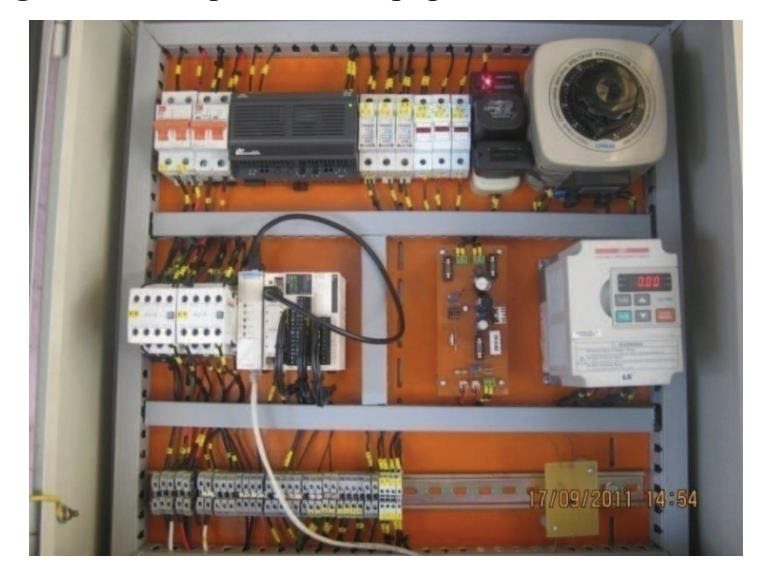

**Figura 5-22: Disposición de equipos del Tablero de control** 

 **Fuente:** Silvia Cárdenas y Jonathan Alcívar /2011  **Elaborado por:** Silvia Cárdenas y Jonathan Alcívar /2011

En la puerta instalamos dos voltímetros digitales (Alimentación a 5 vDC) ANEXO 33, para lograr que uno de ellos sea amperímetro se hizo un arreglo de resistencias en la placa electrónica. De esta forma se puede visualizar fácilmente los valores de Voltaje y Corriente que están circulando en el aturdidor, figura 5-23.

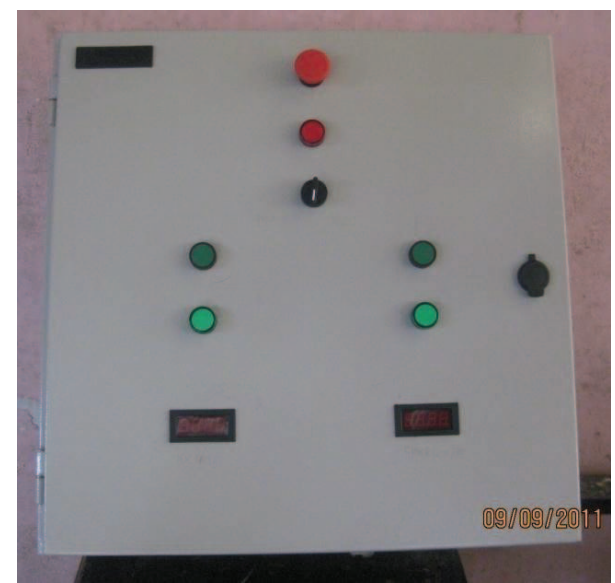

**Figura 5-23: Disposición de elementos externos del Tablero de control** 

 **Fuente:** Silvia Cárdenas y Jonathan Alcívar /2011  **Elaborado por:** Silvia Cárdenas y Jonathan Alcívar /2011

#### **5.2.2.2. Sistema de control automático**

Luego de un análisis técnico-económico hemos decidido que el hardware para la automatización de nuestro proyecto debe contener un PLC Twido TWDLMDA20DRT, que consta de una base modular con un rack de 12 entradas digitales, 6 salidas vía a relé de 2 Amperios y 2 salidas vía a transistor de 0,3 amperios.

La tensión de alimentación es de 24 voltios de corriente continua mediante una fuente de poder de 220 a 24V.

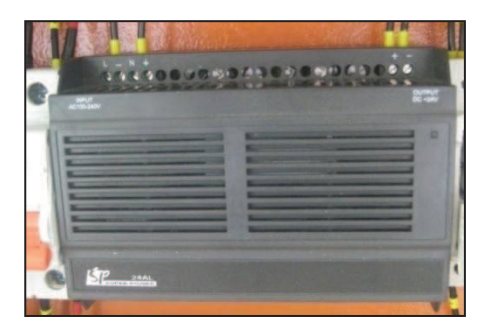

**Figura 5-24: Fuente del PLC 220v a 24v** 

 **Fuente:** Silvia Cárdenas y Jonathan Alcívar /2011  **Elaborado por:** Silvia Cárdenas y Jonathan Alcívar /2011

Las señales que recibirá el PLC no serán solo del tipo digital, también tendremos señales analógicas de 0 a 10V correspondientes al Voltaje y Corriente del Aturdidor, así como la Frecuencia del Variador, por este motivo debemos colocar un módulo de entradas y salidas analógicas, el compatible con el Twido es el TM2AMM3HT.

En primera instancia intentamos que la comunicación entre el Computador donde se ha implementado las pantallas del HMI y el PLC que contiene el programa que regirá la automatización, fuera mediante MODBUS, pero las características del computador no eran las adecuadas, entonces optamos por la comunicación MBENET, que también maneja el protocolo MODBUS bajo conexiones de red Ethernet.

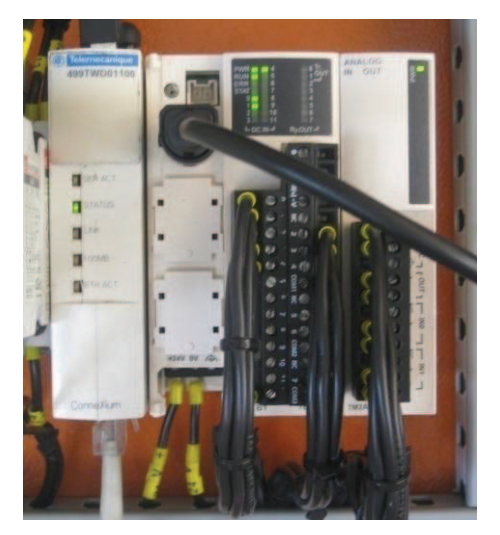

#### **Figura 5-25: PLC y módulos**

 **Fuente:** Silvia Cárdenas y Jonathan Alcívar /2011  **Elaborado por:** Silvia Cárdenas y Jonathan Alcívar /2011

## **5.2.2.2.1. Programación del PLC**

Luego de realizar las conexiones físicas en las borneras del PLC empezamos la programación, en este punto debemos tomar en cuenta los parámetros a supervisar en nuestro proyecto que son los siguientes:

- **-** Arranque y paro automático del variador
- **-** Encendido y apagado automático del variac
- **-** Conteo de pollos aturdidos
- **-** Señal de voltaje del aturdidor
- **-** Señal de corriente del aturdidor
- **-** Control de la frecuencia del variador
- **-** Supervisión de la frecuencia del variador

En el ANEXO 34 encontraremos la programación del PLC en lenguaje Ladder, para ello usamos el software Twido Suite. A continuación mostramos un resumen de las entradas y salidas digitales del PLC así como las entradas y salidas analógicas del módulo TM2AMM3HT:

| Descripción          | Dirección PLC       |
|----------------------|---------------------|
| PULSADOR EMERGENCIA  | $\%$ IO.O           |
| <b>SELECTOR AUTO</b> | $\frac{9}{6}$ [0.1] |
| <b>MOTOR</b>         | $\%$ IO.2           |
| <b>VARIAC</b>        | $\frac{9}{6}$ [0.3  |
| <b>CONTADOR</b>      | $\frac{0}{0}$ 10 4  |

**Tabla 5-1: Entradas Digitales Twido TWDLMDA20DRT** 

 **Fuente:** Silvia Cárdenas y Jonathan Alcívar / 2011

**Elaborado por:** Silvia Cárdenas y Jonathan Alcívar / 2011

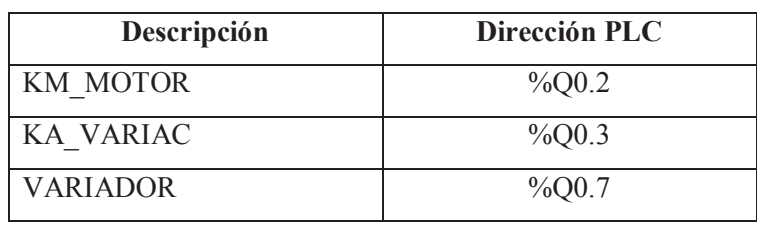

## **Tabla 5-2: Salidas Digitales Twido TWDLMDA20DRT**

**Fuente:** Silvia Cárdenas y Jonathan Alcívar / 2011

**Elaborado por:** Silvia Cárdenas y Jonathan Alcívar / 2011

## **Tabla 5-3: Entradas y Salidas Analógicas Módulo TM2AMM3HT**

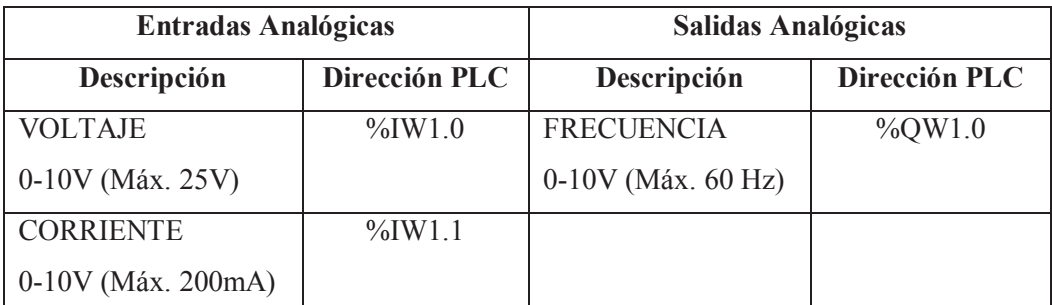

 **Fuente:** Silvia Cárdenas y Jonathan Alcívar / 2011

 **Elaborado por:** Silvia Cárdenas y Jonathan Alcívar / 2011

## **5.2.2.2.2. Creación de pantalla HMI**

Usamos el software InTouch de la empresa Wonderware para la creación de la pantalla HMI, en ella creamos la carpeta "NUEVA APLICACIÓN" y la aplicación "TESIS FINAL", al ingresar al WindowMaker se crea las ventanas MENÚ y CONTROL.

La ventana "MENÚ" posee los datos de la empresa y tiene el botón de acceso a la ventana "CONTROL" donde se puede supervisar el estado del proceso de insensibilización eléctrica de los pollos, también se permite controlar y obtener los datos de las variables. Luego de haber diseñado los elementos a visualizar en el HMI, las ventanas quedan de la siguiente forma:

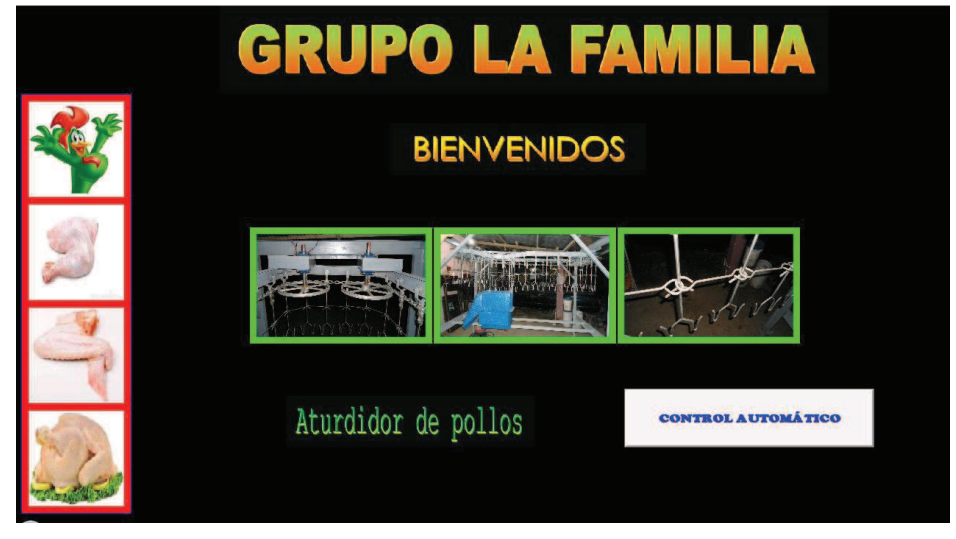

# **Figura 5-26: Ventana MENÚ del HMI**

**Fuente:** Silvia Cárdenas y Jonathan Alcívar / 2011 **Elaborado por:** Silvia Cárdenas y Jonathan Alcívar / 2011

## **Figura 5-27: Ventana CONTROL del HMI**

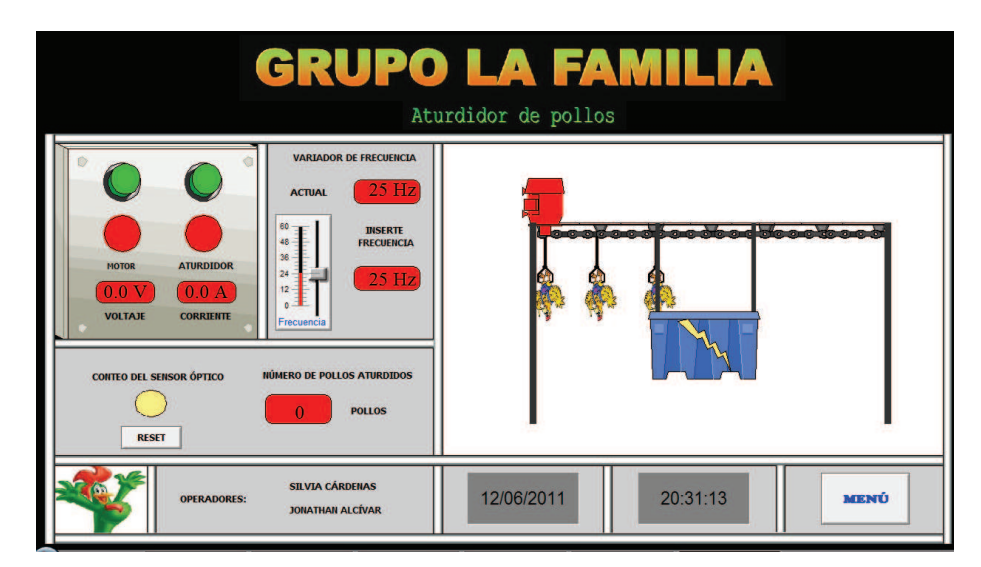

**Fuente:** Silvia Cárdenas y Jonathan Alcívar / 2011 **Elaborado por:** Silvia Cárdenas y Jonathan Alcívar / 2011 A continuación especificamos las memorias que quedaron grabadas en el PLC Twido:

| Descripción                                          | <b>Memorias</b> |
|------------------------------------------------------|-----------------|
| HABILITADO AUTO                                      | $\%M0$          |
| MOTOR HMI                                            | $\%M1$          |
| VARIAC HMI                                           | $\%M2$          |
| MOTOR ACTIVO HMI                                     | $\%M3$          |
| VARIAC ACTIVO HMI                                    | $\%M4$          |
| RESET CONTADOR HMI                                   | $\%M5$          |
| <b>CONTADOR</b>                                      | $\%MW0$         |
| <b>VOLTAJE</b>                                       | $\%MW1$         |
| <b>CORRIENTE</b>                                     | $\%MW2$         |
| <b>FRECUENCIA</b>                                    | $\%MW3$         |
| Example: Silvia Cándanas y Longthan, Alaissan (2011) |                 |

**Tabla 5-4: Memorias Twido TWDLMDA20DRT** 

 **Fuente:** Silvia Cárdenas y Jonathan Alcívar / 2011 **Elaborado por:** Silvia Cárdenas y Jonathan Alcívar / 2011

A estas memorias debemos direccionar cada una de las variables de InTouch, para ello creamos las Tagnames en la barra de Menú de WindowMaker: Special, Tagname Dictionary. Tenemos variables Digitales (I/O Discrete) y Analógicas (I/O Real).

**Figura 5-28: Tagname Dictionary** 

| Tagname            |                                | <b>Tag Type</b>       | <b>Access Name</b> | Alarm Group         | × |
|--------------------|--------------------------------|-----------------------|--------------------|---------------------|---|
| <b>EZ CONTADOR</b> |                                | <b>I/O Real</b>       | <b>PLC</b>         | <b>SSystem</b>      |   |
| <b>CORRIENTE</b>   |                                | <b>I/O Real</b>       | PLC                | <b>SSystem</b>      |   |
| <b>FOTO</b>        |                                | <b>Memory Integer</b> |                    | <b>SSystem</b>      |   |
| FOTO1              |                                | Memory Disc           |                    | <b>SSystem</b>      |   |
|                    | <b>FRECUENCIA</b>              | <b>I/O Real</b>       | PLC:               | SSystem             |   |
|                    | MOTOR ACTIVO                   | <b>I/O Discrete</b>   | PLC:               | <b>SSystem</b>      |   |
|                    | <b>MOTOR HMI</b>               | <b>I/O Discrete</b>   | PLC.               | <b>SSystem</b>      |   |
| <b>POLLO</b>       |                                | <b>Memory Integer</b> |                    | <b>SSystem</b>      |   |
|                    | VARIAC ACTIVO HMI I/O Discrete |                       | PLC                | <b>SSystem</b>      |   |
|                    | VARIAC HMI                     | <b>I/O Discrete</b>   | PLC.               | <b>SSystem</b>      | Ė |
| <b>EZ VOLTAJE</b>  |                                | <b>I/O Real</b>       | PLC.               | <b>SSystem</b>      |   |
| ٠                  | m                              |                       |                    |                     |   |
| <b>Filter:</b>     | $\langle$ none $\rangle$       | land                  |                    | <b>OK</b><br>Cancel |   |

 **Fuente:** Silvia Cárdenas y Jonathan Alcívar / 2011 **Elaborado por:** Silvia Cárdenas y Jonathan Alcívar / 2011

Al final tendremos un mapa completo de las memorias del PLC que estarán enlazadas:

|                |                        | Entrada    |         |                |                    |              |
|----------------|------------------------|------------|---------|----------------|--------------------|--------------|
| Símbolo        | Descripción            | Salida     | Memoria | <b>MODBUS</b>  | Tagname            | <b>Tipo</b>  |
| P <sub>3</sub> | <b>SELECTOR AUTO.</b>  | %10.1      | $\%M0$  | $\mathbf{1}$   | HABILITADO AUTO    |              |
|                | <b>ARRANOUE MOTOR</b>  | HMI        | %M1     | 2              | MOTOR HMI          | I/O Discrete |
|                | <b>ARRANOUE VARIAC</b> | HMI        | $\%M2$  | 3              | VARIAC HMI         | I/O Discrete |
| P <sub>1</sub> | SUPERVISIÓN MOTOR      | %10.2      | $\%M3$  | $\overline{4}$ | MOTOR ACTIVO HMI   | I/O Discrete |
| P <sub>2</sub> | SUPERVISIÓN VARIAC     | $\%$ IO.3  | $\%M4$  | 5              | VARIAC ACTIVO HMI  | I/O Discrete |
|                | <b>BOTÓN RESET</b>     | HMI        | $\%M5$  | 6              | RESET CONTADOR HMI | I/O Discrete |
|                | <b>CONTADOR</b>        | $\%CO.V$   | %MW0    | 40001          | <b>CONTADOR</b>    | $I/O$ Real   |
|                | <b>VOLTAJE</b>         | $\%$ IW1.0 | $\%MW1$ | 40002          | <b>VOLTAJE</b>     | I/O Real     |
|                | <b>CORRIENTE</b>       | %IW1.1     | $\%MW2$ | 40003          | <b>CORRIENTE</b>   | $I/O$ Real   |
|                | <b>FRECUENCIA</b>      | $%$ OW1.0  | $\%MW3$ | 40004          | <b>FRECUENCIA</b>  | I/O Real     |

**Tabla 5-5: Mapa completo de memorias** 

**Fuente:** Silvia Cárdenas y Jonathan Alcívar / 2011 **Elaborado por:** Silvia Cárdenas y Jonathan Alcívar / 2011

## **5.2.2.2.3. Descripción del funcionamiento en modo automático**

Cuando el selector se encuentra en la posición automático (SELECTOR\_AUTO, %I0.1) habilita el bit de memoria (HABILITADO\_AUTO, %MO) al pulsar el botón de arranque del motor en la pantalla (MOTOR\_HMI, MODBUS 2) se activa la salida (KM\_MOTOR, %Q0.2) luego de cinco segundos programados en un temporizador se enciende el Motor.

Al pulsar el botón de encendido del variac en la pantalla (VARIAC\_HMI, MODBUS 3) se activa la salida (KM\_VARIAC, %Q0.3) encendiendo el Aturdidor.

Para fines de supervisión se tomó un contacto normalmente abierto del contactor del motor KM y se conectó ala entrada (MOTOR, %I0.2) del PLC para habilitar el bit de memoria (MOTOR\_ACTIVO\_HMI, MODBUS 4). De esta forma se puede observar en la pantalla una luz indicadora de que el motor está encendido.

De la misma forma, se tomó un contacto normalmente abierto del contactor del variac KA y se conectó a la entrada (VARIAC, %I0.3) del PLC para habilitar el bit de memoria (VARIAC\_ACTIVO\_HMI, MODBUS 5). De esta forma la pantalla indica que el Aturdidor está encendido.

En la pantalla se puede observar las variables analógicas del Aturdidor: voltaje en el Voltímetro y la corriente que circula por el pollo en el Amperímetro. Tuvimos que hacer un arreglo de resistencias en la placa del circuito electrónico para que al PLC lleguen señales en el rango de 0 a 10V. Cuando en el aturdidor hay 1 amperio al PLC llega 1 voltio, cuando en el aturdidor hay 10 voltios al PLC llega 1 voltio. Luego en la programación del Twido dentro de los bloques operadores se hizo la división de acuerdo a los valores que quedarán fijos.

En la pantalla HMI el valor del voltaje se obtiene de la dirección (VOLTAJE, MOBBUS 40002), el valor de la corriente se obtiene de la dirección (CORRIENTE, MOBBUS 40003)

Para poder controlar el variador través del PLC se lo programó en la opción Drv en el ítem 1 (Fx/Rx1). Para controlar la frecuencia a través del voltaje se programó en la opción Frq en el ítem 2 (V1).

Luego de haber programado el variador se puede modificarla frecuencia desde la pantalla, por medio del Analog Tagname Display (FRECUENCIA, MODBUS 40004) programado para permitir la entrada con un rango de 0 a 60 Hz. A la vez es posible supervisar la frecuencia actual del motor por medio del mismo Tagname.

El número de pollos aturdidos se visualiza en la pantalla en un Analog Tagname Display (CONTADOR, MODBUS 40001) y en una luz indicadora.

Para resetear el conteo de los pollos pulsamos el botón RESET (RESET\_CONTADOR\_HMI, MODBUS 6).

# **CAPÍTULO VI**

## **PRUEBAS DE ATURDIMIENTO**

#### **6.1. Datos**

En primer lugar recordamos que el objetivo de la insensibilización eléctrica es alcanzar un estado de inconsciencia que dure hasta que el pollo se desangre correctamente sin que este muera por causa del aturdimiento.

Tenemos como base la información recolectada de los autores de los libros y de plantas de faenamiento de aves de la zona, las pruebas de aturdimiento se realizaron en el rango de 10 a 40 voltios.

Los parámetros a tomar en cuenta dentro de la investigación para obtener resultados confiables son:

- $\checkmark$  El aturdimiento debe ser instantáneo, el tiempo que el pollo se sumerge en la tina con agua debe ser máximo 10 a 12 segundos.
- $\checkmark$  Usar una cantidad necesaria de sal para que haya mayor conductividad de energía en el agua.
- $\checkmark$  Regular la altura del tanque para que la cabeza del pollo ingrese en su totalidad.
- $\checkmark$  Si el ave se retira del transportador debe recuperarse en el lapso de uno a dos minutos.
- $\checkmark$  El aturdimiento debe aplicarse solo en la cabeza del ave.
- $\checkmark$  El tiempo de desangre debe ser mínimo 2 minutos.
- $\checkmark$  El aturdidor está regulado para pollos con un peso de 4 a 7,5 libras (1,82 a 3,4 kg), para pollos más pesados se debe ajustar el voltaje ya que aumenta la resistencia.
- $\checkmark$  Antes de usar el aturdidor se debe revisar que haya energía en el tanque y en la estructura.

Tenemos como dato que en la peor de las jornadas, de la población total de pollos diarios faenados (1500), 2 de cada 10 terminan maltratados, con las alas rotas, muertos después del aturdidor, mal desangrados; es decir hay una pérdida del 20% (300 pollos). Hay que aclarar que este número no corresponde en su mayoría a los problemas del aturdidor, también tenían deficiencias en otras zonas como el colgado, transporte interno, pelado, escaldado e higiene. Por motivos del espacio en la planta se instaló el transportador con capacidad para 35 ganchos, si usáramos el antiguo sistema 7 de cada 35 pollos terminarían estropeados.

## **6.2. Pruebas de aturdimiento**

Se practicaron algunas pruebas preliminares con un número reducido de aves para llegar al voltaje adecuado, las pruebas finales se realizaron a 15 pollos cada una.

Tenemos un ejemplo de lo que se observa en la pantalla HMI durante las pruebas.

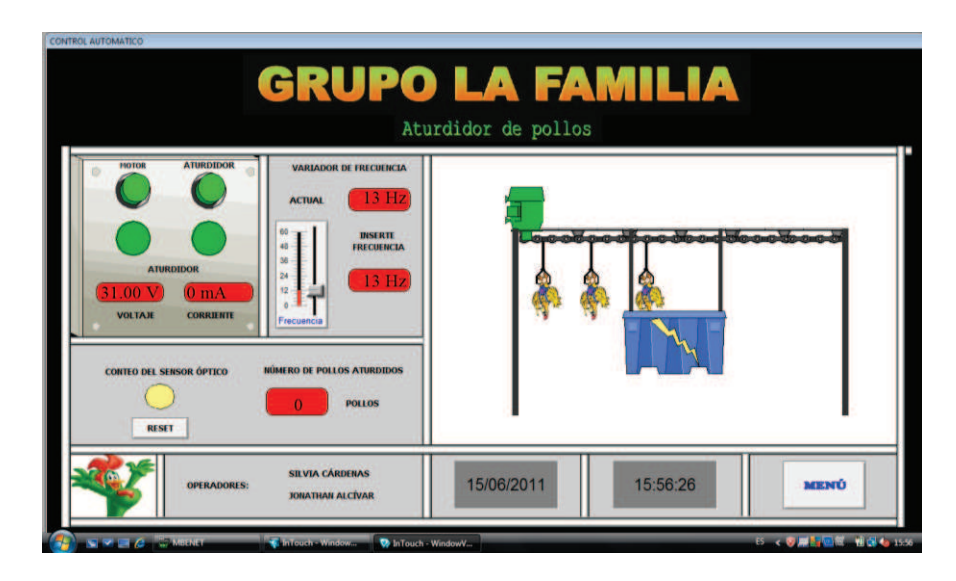

**Figura 6-1: Pantalla HMI durante las pruebas** 

**Fuente:** Silvia Cárdenas y Jonathan Alcívar / 2011 **Elaborado por:** Silvia Cárdenas y Jonathan Alcívar / 2011

| PRUEBA 1 (24V 60 Hz)            |                           |                       |                     |                      |                             |                                |                    |
|---------------------------------|---------------------------|-----------------------|---------------------|----------------------|-----------------------------|--------------------------------|--------------------|
| <b>MUESTRA</b><br>$(N^{\circ})$ | <b>FRECUENCIA</b><br>(Hz) | <b>VOLTAJE</b><br>(V) | <b>PESO</b><br>(Kg) | <b>SANGRE</b><br>(g) | <b>ALAS</b><br><b>ROTAS</b> | <b>PIERNAS</b><br><b>ROTAS</b> | <b>CONTUSIONES</b> |
| 1                               | 60                        | 24                    | 2,27                | 79,45                |                             |                                |                    |
| $\overline{2}$                  | 60                        | 24                    | 2,70                | 94,50                |                             |                                | X                  |
| 3                               | 60                        | 24                    | 3,18                | 111,30               |                             |                                |                    |
| 4                               | 60                        | 24                    | 2,09                | 73,15                | Χ                           | X                              | Χ                  |
| 5                               | 60                        | 24                    | 2,32                | 81,20                |                             |                                |                    |
| 6                               | 60                        | 24                    | 3,05                | 106,75               | Χ                           |                                |                    |
| $\overline{7}$                  | 60                        | 24                    | 3,20                | 112,00               |                             |                                | Χ                  |
| 8                               | 60                        | 24                    | 2,77                | 96,95                | Χ                           |                                |                    |
| 9                               | 60                        | 24                    | 3,11                | 108,85               |                             |                                | X                  |
| 10                              | 60                        | 24                    | 2,39                | 83,65                |                             | Χ                              |                    |
| 11                              | 60                        | 24                    | 2,95                | 103,25               |                             |                                |                    |
| 12                              | 60                        | 24                    | 3,11                | 108,85               | X                           |                                |                    |
| 13                              | 60                        | 24                    | 3,32                | 116,20               |                             | X                              | Χ                  |
| 14                              | 60                        | 24                    | 3,41                | 119,35               |                             |                                |                    |
| 15                              | 60                        | 24                    | 2,53                | 88,55                |                             |                                | Χ                  |
| <b>PROMEDIO</b>                 | 60 Hz                     | 24 V                  | 2,83 Kg             | 98,93 g              | 4                           | 3                              | $\bf 6$            |

**Tabla 6-1: Prueba 1 (24V 60 Hz)** 

**Fuente:** Silvia Cárdenas y Jonathan Alcívar / 2011 **Elaborado por:** Silvia Cárdenas y Jonathan Alcívar / 2011

Estos valores estaban usando normalmente en la planta sin modificar la frecuencia ni forma de onda (transformador 220-24V). Se observó a simple vista: alas rotas por el movimiento desesperado en el aturdidor, puntas de alas rojas por alta intensidad de corriente, huesos con sangre, lesiones de color rojo en los muslos (petequias causadas por hemorragias internas) y hemorragias en otras partes de la carcasa.

**Figura 6-2: Pollo fuera del gancho** 

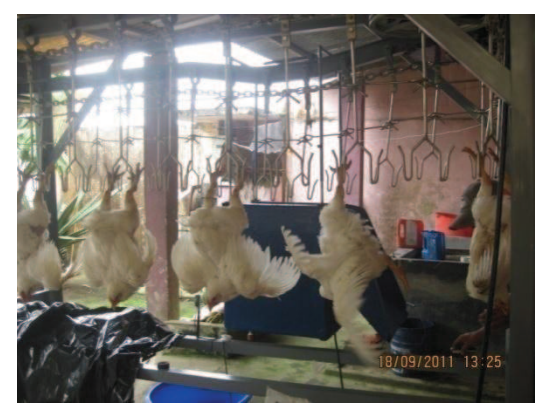

**Fuente:** Silvia Cárdenas y Jonathan Alcívar / 2011 **Elaborado por:** Silvia Cárdenas y Jonathan Alcívar / 2011

En las siguientes pruebas se determinaron otros factores como el porcentaje de desangre alas, piernas rotas y contusiones. Para esto recordamos que la sangre representa el 7% del peso del pollo vivo, durante el desangre el pollo pierde el 50% de su sangre. Usamos frecuencias más altas variando la resistencia en el potenciómetro del integrado LM555.

|                                 | PRUEBA 2 (24V 480 HZ)     |                       |                     |                      |                             |                                |                    |
|---------------------------------|---------------------------|-----------------------|---------------------|----------------------|-----------------------------|--------------------------------|--------------------|
| <b>MUESTRA</b><br>$(N^{\circ})$ | <b>FRECUENCIA</b><br>(Hz) | <b>VOLTAJE</b><br>(V) | <b>PESO</b><br>(Kg) | <b>SANGRE</b><br>(g) | <b>ALAS</b><br><b>ROTAS</b> | <b>PIERNAS</b><br><b>ROTAS</b> | <b>CONTUSIONES</b> |
| 1                               | 480                       | 24                    | 2,27                | 79,45                |                             |                                |                    |
| $\overline{2}$                  | 480                       | 24                    | 2,70                | 94,5                 | X                           |                                |                    |
| 3                               | 480                       | 24                    | 3,18                | 111,3                |                             |                                |                    |
| 4                               | 480                       | 24                    | 2,09                | 73,15                |                             |                                | X                  |
| 5                               | 480                       | 24                    | 2,32                | 81,2                 |                             | X                              |                    |
| $6\,$                           | 480                       | 24                    | 3,05                | 106,75               |                             |                                |                    |
| $\overline{7}$                  | 480                       | 24                    | 3,20                | 112                  |                             |                                | X                  |
| 8                               | 480                       | 24                    | 2,77                | 96,95                | Χ                           |                                | Χ                  |
| $9\,$                           | 480                       | 24                    | 3,11                | 108,85               |                             |                                |                    |
| 10                              | 480                       | 24                    | 2,39                | 83,65                |                             | X                              |                    |
| 11                              | 480                       | 24                    | 2,95                | 103,25               |                             |                                |                    |
| 12                              | 480                       | 24                    | 3,11                | 108,85               |                             |                                |                    |
| 13                              | 480                       | 24                    | 3,32                | 116,2                |                             |                                |                    |
| 14                              | 480                       | 24                    | 3,41                | 119,35               |                             | X                              | X                  |
| 15                              | 480                       | 24                    | 2,53                | 88,55                |                             |                                | Χ                  |
| <b>PROMEDIO</b>                 | 480 Hz                    | 24 V                  | 2,83 Kg             | 98,93 g              | $\overline{2}$              | 3                              | 5                  |

**Tabla 6-2**: **Prueba 2 (24V 480 Hz)**

**Fuente:** Silvia Cárdenas y Jonathan Alcívar / 2011 **Elaborado por:** Silvia Cárdenas y Jonathan Alcívar / 2011

#### **Figura 6-3: Pollo saliendo del aturdidor**

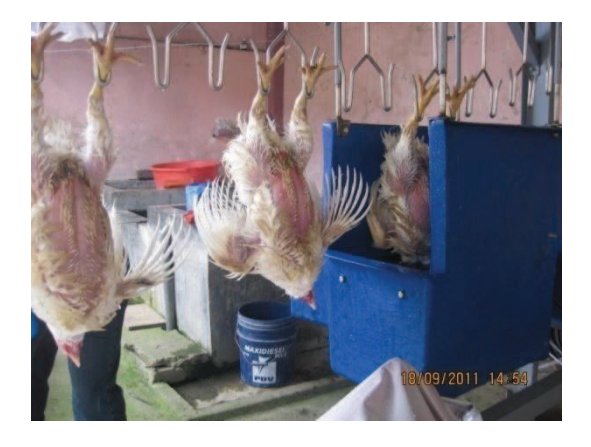

**Fuente:** Silvia Cárdenas y Jonathan Alcívar / 2011 **Elaborado por:** Silvia Cárdenas y Jonathan Alcívar / 2011

|                        | PRUEBA 3 (27,6 V 655 HZ)  |                       |                     |                      |                             |                                |                         |  |
|------------------------|---------------------------|-----------------------|---------------------|----------------------|-----------------------------|--------------------------------|-------------------------|--|
| <b>MUESTRA</b><br>(N°) | <b>FRECUENCIA</b><br>(Hz) | <b>VOLTAJE</b><br>(V) | <b>PESO</b><br>(Kg) | <b>SANGRE</b><br>(g) | <b>ALAS</b><br><b>ROTAS</b> | <b>PIERNAS</b><br><b>ROTAS</b> | <b>CONTUSIONES</b>      |  |
| 1                      | 655                       | 27,6                  | 3,39                | 127,13               |                             |                                |                         |  |
| $\overline{2}$         | 655                       | 27,6                  | 2,30                | 86,25                |                             |                                | X                       |  |
| 3                      | 655                       | 27,6                  | 2,52                | 94,50                |                             |                                |                         |  |
| 4                      | 655                       | 27,6                  | 3,16                | 118,50               |                             | X                              |                         |  |
| 5                      | 655                       | 27,6                  | 2,82                | 105,75               |                             |                                |                         |  |
| 6                      | 655                       | 27,6                  | 2,84                | 106,50               |                             |                                |                         |  |
| $\overline{7}$         | 655                       | 27,6                  | 2,14                | 80,25                |                             | X                              |                         |  |
| 8                      | 655                       | 27,6                  | 3,02                | 113,25               |                             |                                |                         |  |
| 9                      | 655                       | 27,6                  | 1,98                | 74,25                |                             |                                | Χ                       |  |
| 10                     | 655                       | 27,6                  | 2,32                | 87,00                |                             |                                |                         |  |
| 11                     | 655                       | 27,6                  | 2,89                | 108,38               | X                           |                                |                         |  |
| 12                     | 655                       | 27,6                  | 3,11                | 116,63               |                             |                                |                         |  |
| 13                     | 655                       | 27,6                  | 3,14                | 117,75               |                             |                                |                         |  |
| 14                     | 655                       | 27,6                  | 3,56                | 133,50               |                             |                                |                         |  |
| 15                     | 655                       | 27,6                  | 1,95                | 73,13                |                             |                                |                         |  |
| <b>PROMEDIO</b>        | 655 Hz                    | 27,6 V                | 2,74 Kg             | 102,85 g             | $\mathbf{1}$                | $\overline{2}$                 | $\overline{\mathbf{2}}$ |  |

**Tabla 6-3: Prueba 3 (27,6 V655 Hz)**

**Fuente:** Silvia Cárdenas y Jonathan Alcívar / 2011 **Elaborado por:** Silvia Cárdenas y Jonathan Alcívar / 2011

|                        | <b>PRUEBA 4 (33,1V)</b><br>687 HZ) |                       |                     |                      |                             |                                |                    |
|------------------------|------------------------------------|-----------------------|---------------------|----------------------|-----------------------------|--------------------------------|--------------------|
| <b>MUESTRA</b><br>(N°) | <b>FRECUENCIA</b><br>(Hz)          | <b>VOLTAJE</b><br>(V) | <b>PESO</b><br>(Kg) | <b>SANGRE</b><br>(g) | <b>ALAS</b><br><b>ROTAS</b> | <b>PIERNAS</b><br><b>ROTAS</b> | <b>CONTUSIONES</b> |
| 1                      | 687                                | 33,1                  | 2,11                | 84,40                |                             |                                |                    |
| $\overline{2}$         | 687                                | 33,1                  | 2,20                | 88,00                |                             |                                |                    |
| 3                      | 687                                | 33,1                  | 2,34                | 93,60                |                             |                                |                    |
| 4                      | 687                                | 33,1                  | 2,39                | 95,60                |                             |                                |                    |
| 5                      | 687                                | 33,1                  | 3,12                | 124,80               |                             |                                |                    |
| 6                      | 687                                | 33,1                  | 2,56                | 102,40               |                             |                                |                    |
| 7                      | 687                                | 33,1                  | 2,66                | 106,40               |                             |                                |                    |
| 8                      | 687                                | 33,1                  | 2,06                | 82,40                |                             |                                |                    |
| 9                      | 687                                | 33,1                  | 3,43                | 137,20               |                             |                                | X                  |
| 10                     | 687                                | 33,1                  | 2,34                | 93,60                |                             |                                |                    |
| 11                     | 687                                | 33,1                  | 2,67                | 106,80               |                             |                                |                    |
| 12                     | 687                                | 33,1                  | 3,23                | 129,20               |                             |                                |                    |
| 13                     | 687                                | 33,1                  | 2,88                | 115,20               |                             |                                |                    |
| 14                     | 687                                | 33,1                  | 3,25                | 130,00               |                             |                                |                    |
| 15                     | 687                                | 33,1                  | 3,26                | 130,40               |                             |                                |                    |
| <b>PROMEDIO</b>        | 687 Hz                             | 33,1 V                | 2,70                | 108,00               | $\bf{0}$                    | $\bf{0}$                       | 1                  |

**Tabla 6-4: Prueba 4 (33,1V687 Hz)** 

**Fuente:** Silvia Cárdenas y Jonathan Alcívar / 2011 **Elaborado por:** Silvia Cárdenas y Jonathan Alcívar / 2011

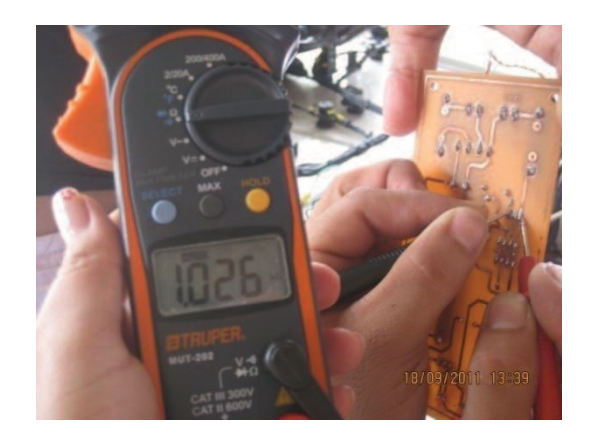

**Figura 6-4: Resistencia del potenciómetro ajustada a 1KΩ**

**Fuente:** Silvia Cárdenas y Jonathan Alcívar / 2011 **Elaborado por:** Silvia Cárdenas y Jonathan Alcívar / 2011

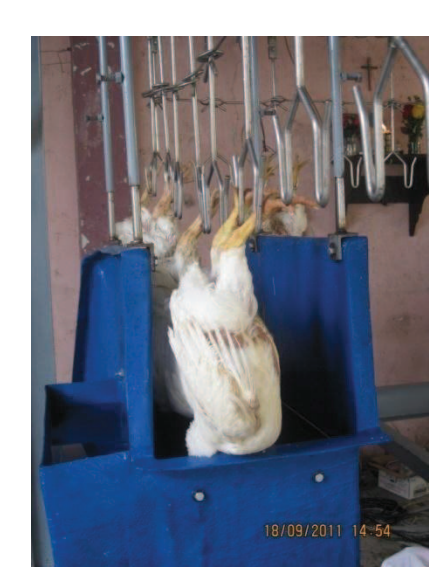

## **Figura 6-5: Pollo aturdido en el tanque**

**Fuente:** Silvia Cárdenas y Jonathan Alcívar / 2011 **Elaborado por:** Silvia Cárdenas y Jonathan Alcívar / 2011

## **6.3. Resultados Nuevo Aturdidor "Grupo La Familia"**

Luego de realizar las pruebas con los pollos se pudo observar y determinar que la variación de la frecuencia incide directamente en el proceso de insensibilización eléctrica, mientras más alta es la frecuencia los pollos aletean menos dentro del aturdidor, se mantienen en shock y luego de uno a dos minutos vuelven a levantarse.

#### **Figura 6-6: Pollo aturdido**

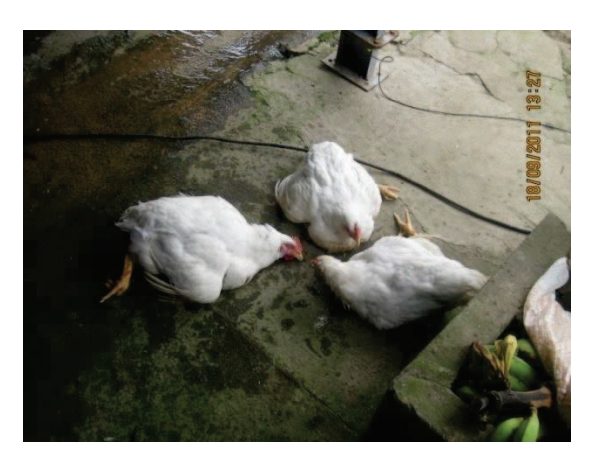

**Fuente:** Silvia Cárdenas y Jonathan Alcívar / 2011 **Elaborado por:** Silvia Cárdenas y Jonathan Alcívar / 2011

A continuación presentamos cuadros comparativos donde se muestra el resumen de las anomalías que se evidenciaron durante las pruebas. En la figura 6-7 podemos observar que la combinación de 33,1 V y 687 Hz es la mejor ya que los pollos tienen el mayor nivel de desangre con un promedio de 108 gramos.

**Nivel de desangre (g)**  108 106 104 102 100 98 **Desangre** 96 94 KV 2AVIABOXIZ 21 pylessxx

**Figura 6-7: Cuadro comparativo del nivel de desangre** 

**Fuente:** Silvia Cárdenas y Jonathan Alcívar / 2011 **Elaborado por:** Silvia Cárdenas y Jonathan Alcívar / 2011

En las figuras siguientes tenemos la información condensada acerca de los pollos que salieron de aturdidor con alas rotas, piernas rotas y contusiones en general. La combinación de 33,1 V y 687 Hz es la mejor ya que en los tres gráficos observamos que las anomalías son mínimas.

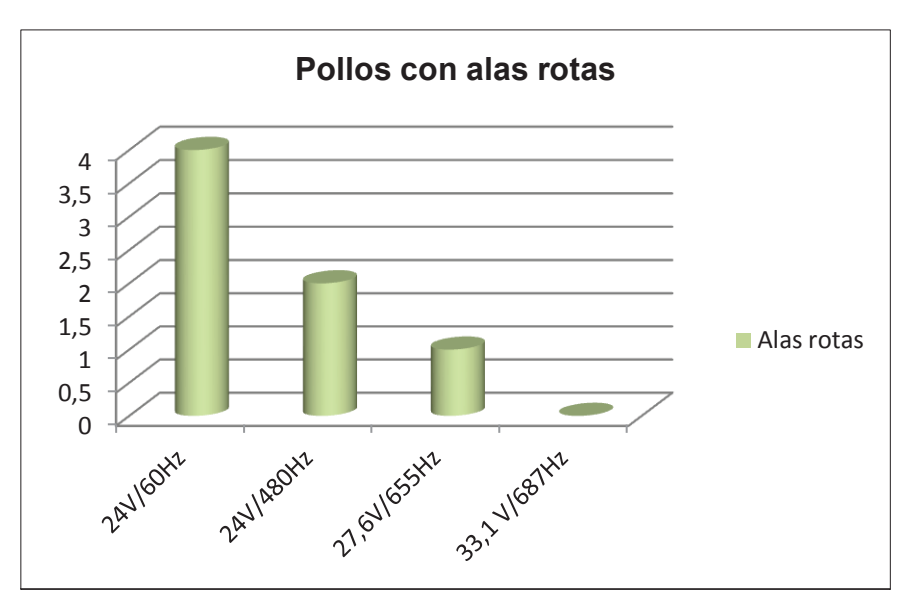

**Figura 6-8: Cuadro comparativo de pollos con alas rotas** 

**Fuente:** Silvia Cárdenas y Jonathan Alcívar / 2011 **Elaborado por:** Silvia Cárdenas y Jonathan Alcívar / 2011

**Figura 6-9: Cuadro comparativo de pollos con piernas rotas** 

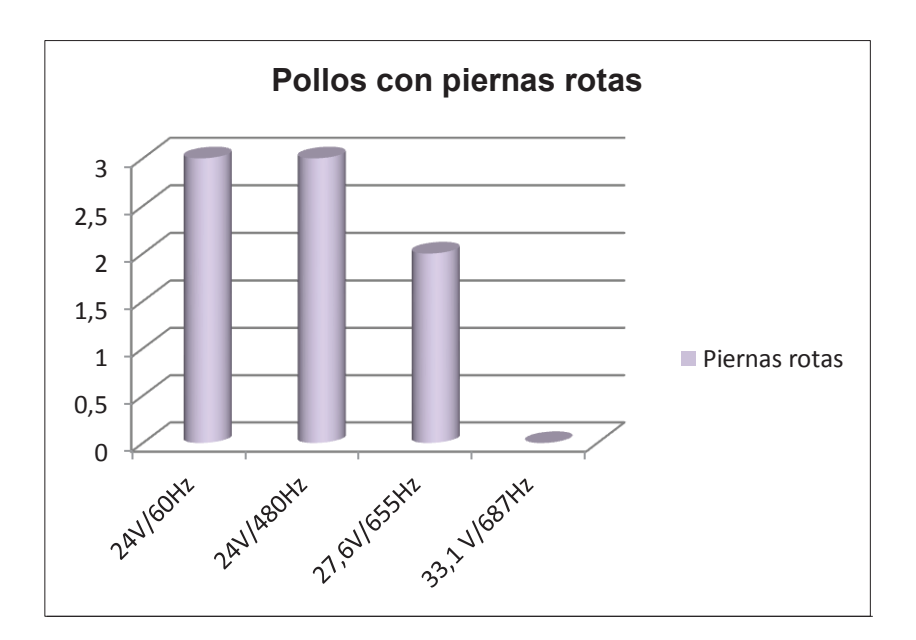

**Fuente:** Silvia Cárdenas y Jonathan Alcívar / 2011 **Elaborado por:** Silvia Cárdenas y Jonathan Alcívar / 2011

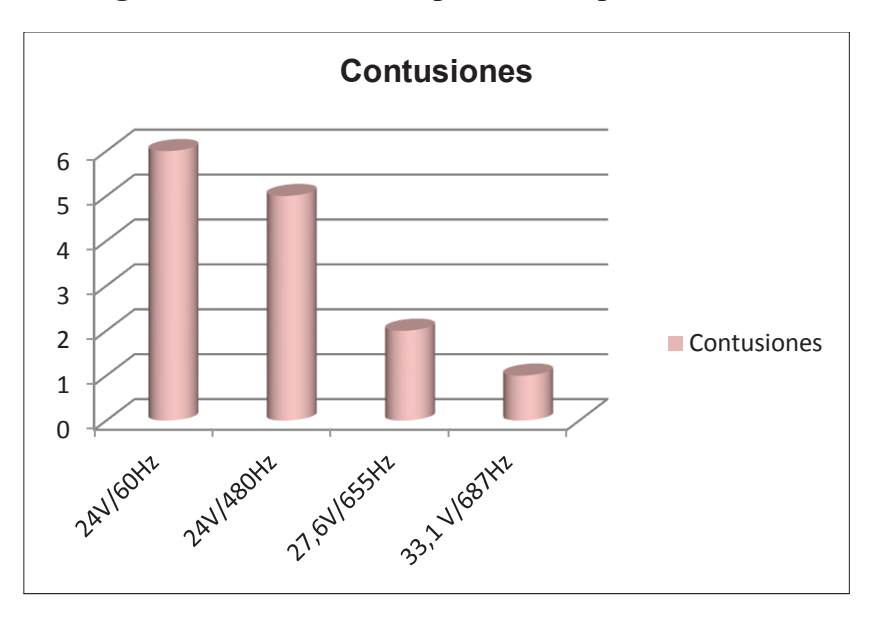

**Figura 6-10: Cuadro comparativo de pollos con contusiones** 

**Fuente:** Silvia Cárdenas y Jonathan Alcívar / 2011 **Elaborado por:** Silvia Cárdenas y Jonathan Alcívar / 2011

**Tabla 6-5: Resultados** 

| <b>PUNTOS DE CONTROL DESANGRADO DE AVES</b> |                    |                    |              |                     |                |  |
|---------------------------------------------|--------------------|--------------------|--------------|---------------------|----------------|--|
| <b>FRECUENCIA (Hz)</b>                      | <b>HUESOS ALAS</b> | <b>PUNTAS ALAS</b> | <b>MUSLO</b> | <b>HUESOS MUSLO</b> | <b>PECHUGA</b> |  |
| 60                                          | ALTO               | ALTO               | ALTO         | ALTO                | ALTO           |  |
| 480                                         | <b>ALTO</b>        | <b>MEDIO</b>       | <b>BAJO</b>  | <b>ALTO</b>         | <b>BAJO</b>    |  |
| 655                                         | <b>MEDIO</b>       | <b>BAJO</b>        | <b>BAJO</b>  | <b>ALTO</b>         | <b>BAJO</b>    |  |
| 687                                         | <b>BAJO</b>        | <b>BAJO</b>        | <b>BAJO</b>  | <b>BAJO</b>         | <b>BAJO</b>    |  |

 **Fuente:** Silvia Cárdenas y Jonathan Alcívar / 2011  **Elaborado por:** Silvia Cárdenas y Jonathan Alcívar / 2011

Los resultados al usar la mejor combinación 31,3voltios, frecuencia de 687Hz son:

- $\checkmark$  Mayor facilidad para la matanza, debido a que se reduce el dolor.
- $\checkmark$  El sacrificio se realiza con rapidez y precisión
- $\checkmark$  Mejor desangrado del ave y por consiguiente menor estrés en el pollo
- ¸ Cambio en la tonalidad de la carcasa del ave

Además la disminución de:

 $\checkmark$  Alas rotas

- $\checkmark$  Puntas de alas rojas
- $\checkmark$  Hemorragias musculares
- $\checkmark$  Huesos con sangre
- $\checkmark$  Petequias hemorrágicas en el muslo y la pechuga
- $\checkmark$  Problemas en la carcasa

Quiere decir que la combinación de voltaje y corriente con una frecuencia alta tiene una mejor propagación a través de las células nerviosas debido a la forma de onda cuadrada que no afecta negativamente la calidad de la carne. La excitación del pollo se realiza por medio de los sensores nerviosos del oído para usar voltajes más bajos.

Las procesadoras de pollos han realizado estudios a lo largo de los años y han determinado que existen mermas normales dentro del proceso de faenamiento. La merma por aves muertas debido a un sacrificio deficiente está entre el 0,01 a  $0.2\%$ <sup>17</sup>, quiere decir que del total de la población (1500 pollos) es aceptable que mueran tres.

**<sup>17</sup>** EDUARDO CERVANTES LÓPEZ; El pollo, paso a paso su procesamiento industrial; Pág. 117

# **CAPÍTULO VII**

# **ANÁLISIS ECONÓMICO**

#### **7.1. Costos de materiales**

A continuación detallamos los costos de los materiales mecánicos, eléctricos, electrónicos y mano de obra de la construcción del transportador aéreo.

## **7.1.1. Materiales mecánicos**

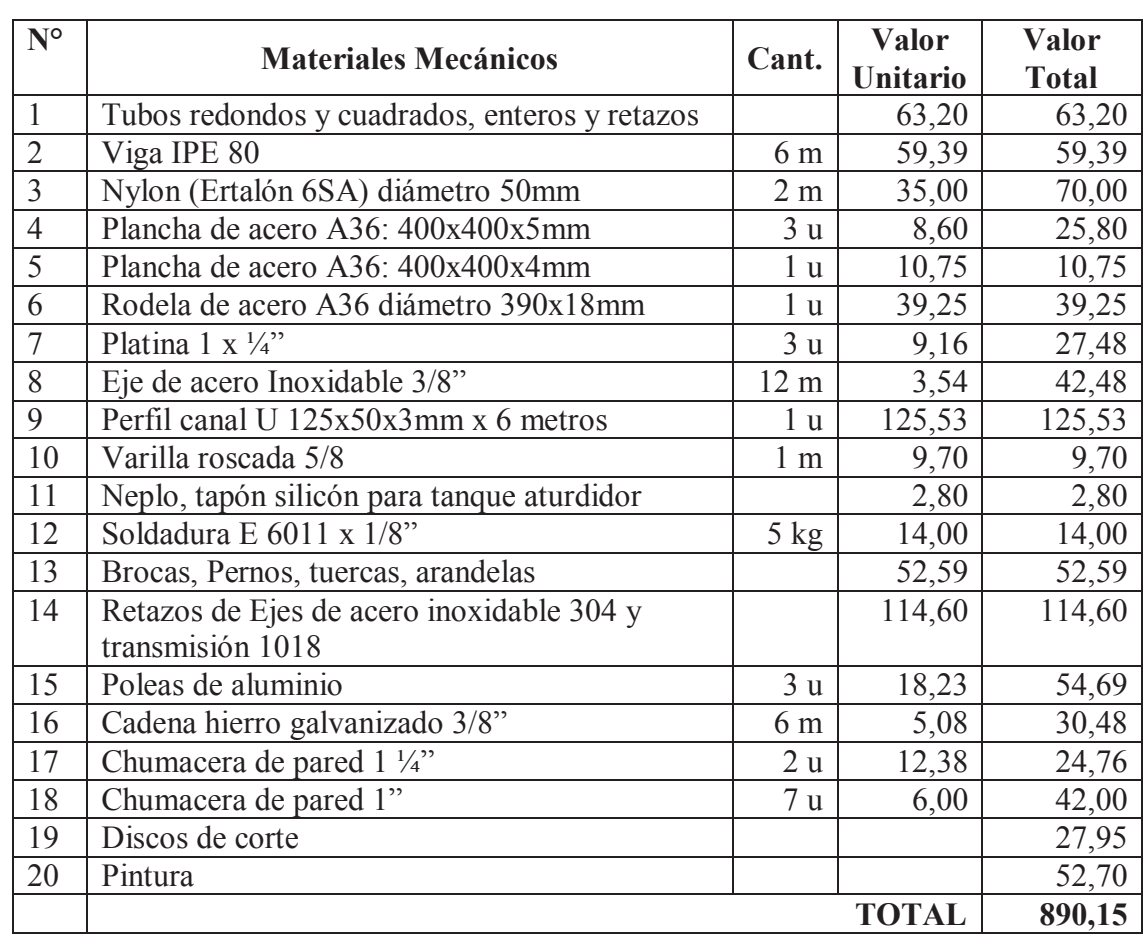

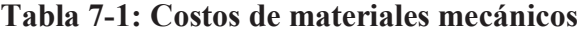

**Fuente:** Santo Domingo /2011

**Elaborado por:** Silvia Cárdenas / Jonathan Alcívar 2011

# **7.1.2. Materiales eléctricos y equipos**

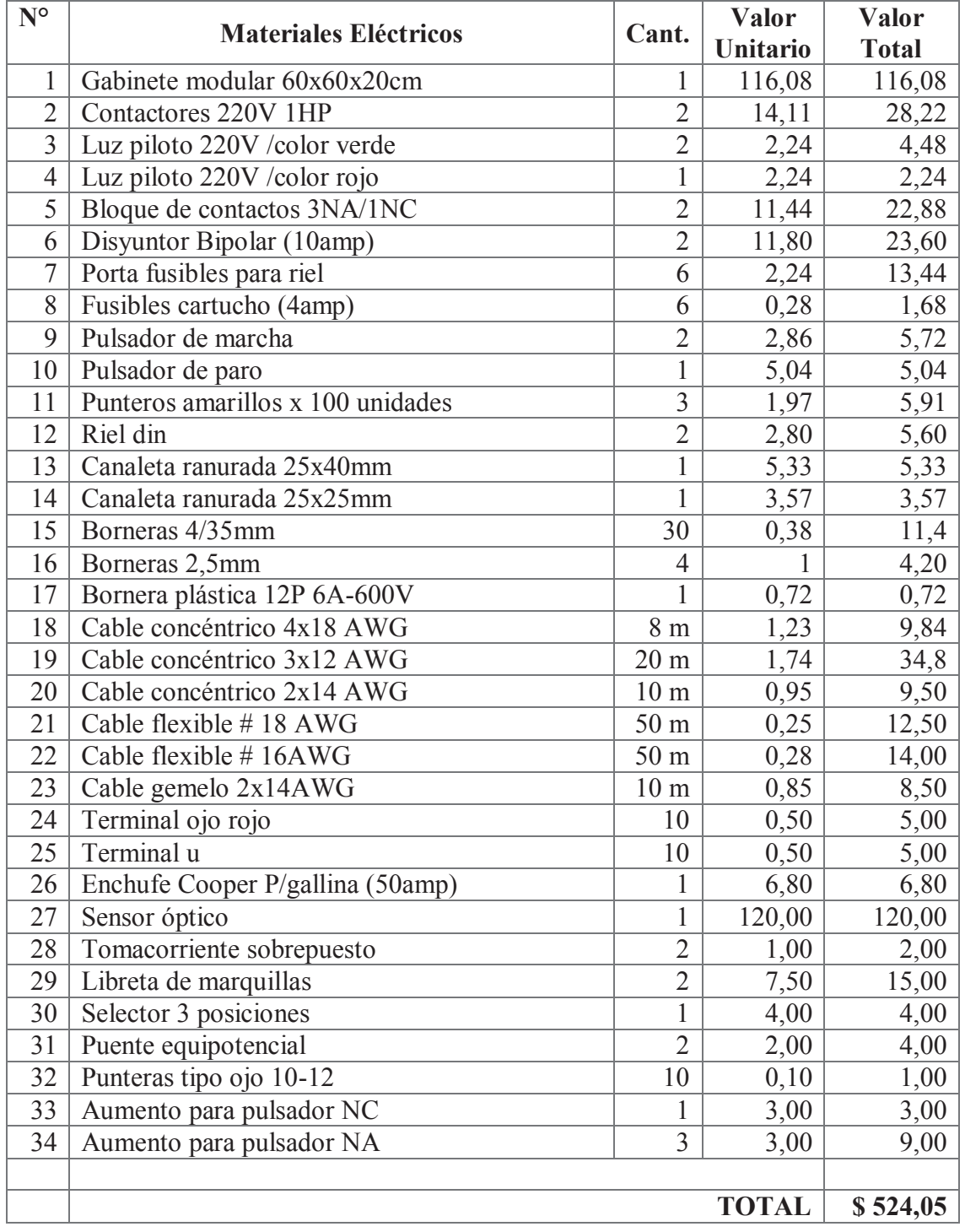

# **Tabla 7-2: Costos de materiales eléctricos**

**Fuente:** Santo Domingo /2011

**Elaborado por:** Silvia Cárdenas / Jonathan Alcívar 2011

| N <sup>o</sup> | <b>Equipos</b>                   | Cant. | <b>Valor</b><br><b>Unitario</b> | Valor<br><b>Total</b> |
|----------------|----------------------------------|-------|---------------------------------|-----------------------|
|                | Motor trifásico 1/2 HP Siemens   |       | 132,16                          | 132,16                |
| 2              | Variador de velocidad 1 HP LS    |       | 317,86                          | 317,86                |
| 3              | PLC TWIDO TWDLMDA20DRT           |       | 359,02                          | 359,02                |
| 4              | Fuente 220 a 24 V                |       | 96,32                           | 96,32                 |
| 5              | Cable de programación TWIDO      |       | 193,67                          | 193,67                |
| 6              | Módulo TM2AMM3HT                 |       | 289,80                          | 289,80                |
|                | Módulo Ethernet                  |       | 315,40                          | 315,40                |
| 8              | Autotransformador Variac 1F 220V |       | 89,24                           | 89,24                 |
| 9              | Caja reductora 40:1              |       | 100,00                          | 100,00                |
| 10             | Multímetro Digital Trooper       |       | 73,55                           | 73,55                 |
| 11             | Adaptador USB-Serial             |       | 15,80                           | 15,80                 |
|                |                                  |       |                                 |                       |
|                |                                  |       | <b>TOTAL</b>                    | \$1.982,82            |

**Tabla 7-3: Costos de los equipos** 

**Fuente:** Santo Domingo /2011 **Elaborado por:** Silvia Cárdenas / Jonathan Alcívar 2011

## **7.1.3. Componentes electrónicos**

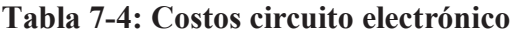

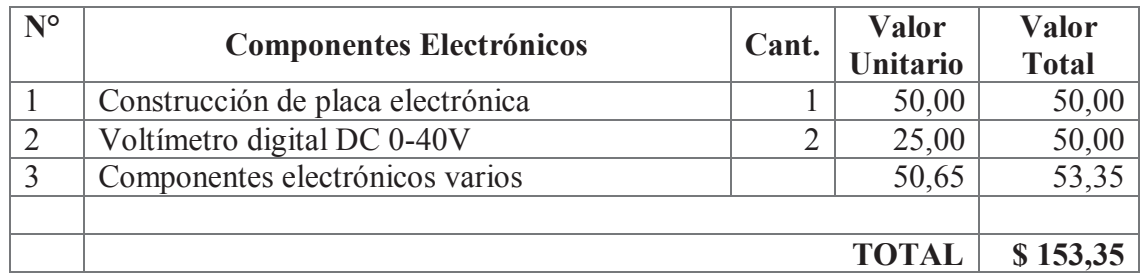

**Fuente:** Santo Domingo /2011 **Elaborado por:** Silvia Cárdenas / Jonathan Alcívar 2011

### **7.2. Costo de Pruebas**

#### **Tabla 7-5: Costo de pruebas**

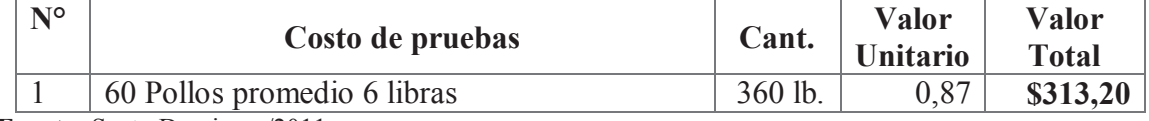

**Fuente:** Santo Domingo /2011 **Elaborado por:** Silvia Cárdenas / Jonathan Alcívar 2011

#### **7.3. Costo de mano de obra**

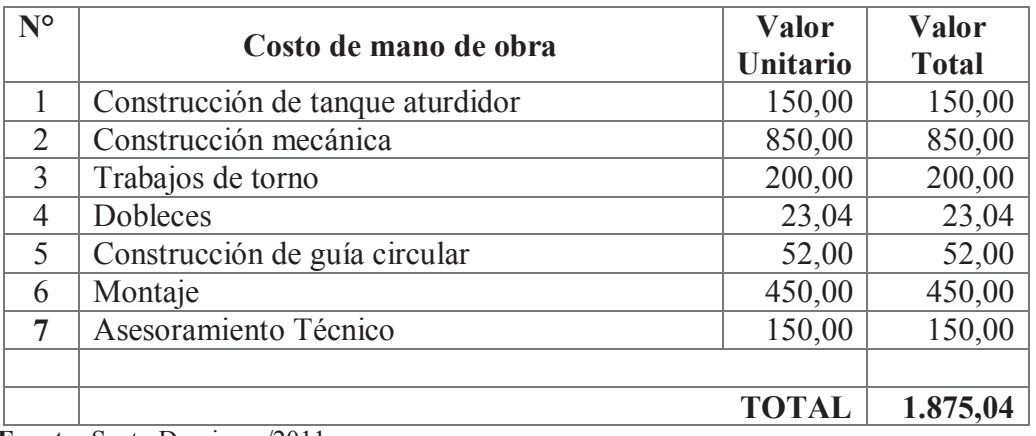

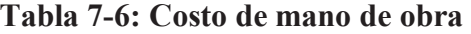

 **Fuente:** Santo Domingo /2011

 **Elaborado por:** Silvia Cárdenas / Jonathan Alcívar 2011

## **7.4. Costos Totales.**

Detallamos los costos totales del proyecto donde se incluye los materiales, equipos, pruebas y la mano de obra que usó para la construcción de cada una de las piezas. Mencionamos el costo del diseño e ingeniería, por ser un proyecto que demandó bastante tiempo y poseer detalles minuciosos hemos asignado el 30%.

| <b>Costos Totales</b>    | <b>Valor</b> |
|--------------------------|--------------|
| Materiales mecánicos     | 890,15       |
| Material eléctrico       | 524,05       |
| Equipos                  | 1.982,82     |
| Componentes electrónicos | 153,35       |
| Costo de pruebas         | 313,20       |
| Mano de obra             | 1.875,04     |
| Viajes                   | 100,00       |
| Costos indirectos $(5%)$ | 300,00       |
| <b>SUBTOTAL</b>          | 6.138,61     |
| Ingeniería 30%           | 1.800,00     |
| <b>TOTAL</b>             | \$7.938,61   |

**Tabla 7-7: Costos Totales** 

 **Fuente:** Santo Domingo /2011

 **Elaborado por:** Silvia Cárdenas / Jonathan Alcívar 2011

#### **7.5. Cálculo del VAN, TIR, B/C**

#### **7.5.1. Valor Actual Neto (VAN)**

El valor actual neto es aquel valor que le queda al inversionista después de haber deducido sus costos, gastos e interés calculado a la tasa de descuento. Regla de decisión para el VAN:

- $\checkmark$  Si el VAN es mayor que cero, se debe aceptar el proyecto.
- $\checkmark$  Si el VAN es igual a cero, se debe ser indiferente.
- $\checkmark$  Si el VAN es menor que cero, se debe rechazar.

En primer lugar se debe hacer un flujo de caja, para nuestro proyecto lo haremos a 4 años.

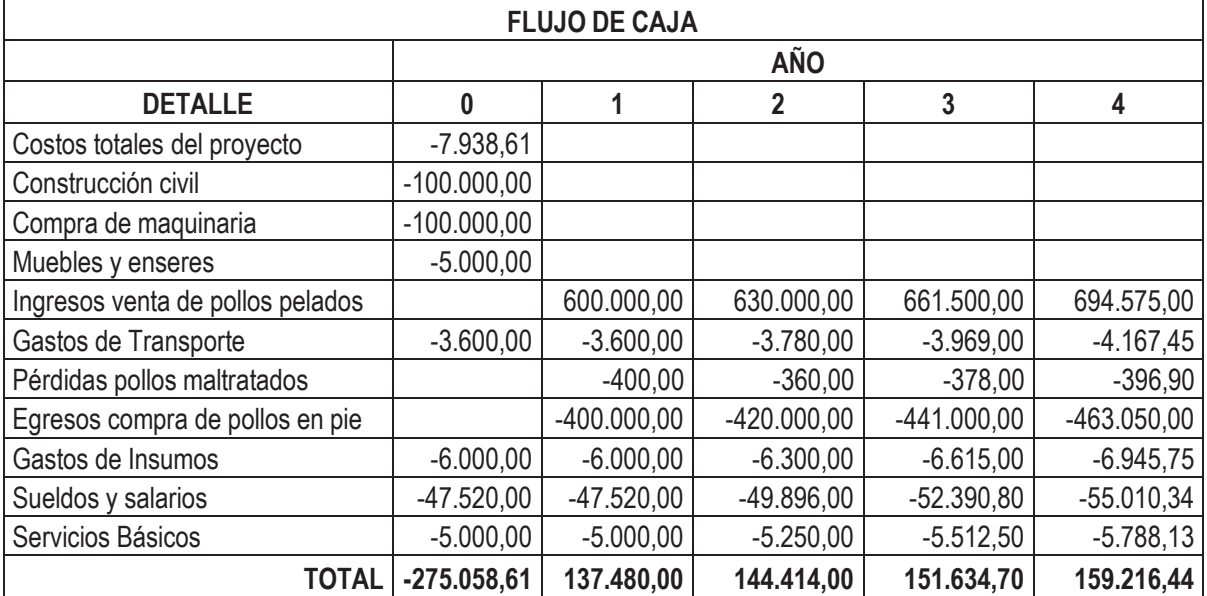

#### **Tabla 7-8: Flujo de caja**

**Fuente:** Santo Domingo /2011

**Elaborado por:** Silvia Cárdenas / Jonathan Alcívar 2011

La fórmula del VAN es:

$$
VAN = -I_0 + \frac{1}{(1+i)^1} + \frac{1}{(1+i)^2} \frac{1}{(1+i)^3} + \dots + \frac{1}{(1+i)^n}
$$
\n
$$
(7.1)
$$

Donde:

VAN = Valor Actual neto

 $I_0$  = Inversión Inicial.

*i =* Tasa de interés.

*n =* Periodo o vida útil del proyecto.

Calculando en una hoja de Excel el VAN es: **\$ 153.511,48** 

# **7.5.2. Tasa Interna de Retorno (TIR)**

La tasa interna de retorno es el porcentaje que se espera obtener de la inversión, es la máxima tasa de rentabilidad de un proyecto. Regla de decisión para la TIR:

- $\checkmark$  Si la TIR es mayor que la tasa de descuento, se debe aceptar.
- $\checkmark$  Si la TIR es igual a la tasa de descuento, de debe ser indiferente.
- $\checkmark$  Si la TIR es menor que la tasa de descuento, se debe rechazar.

$$
TIR = i_{inferior} + (i_{superior} - i_{inferior}) * \frac{VAN_{inferior}}{|VAN_{inferior}| + |VAN_{superior}|}
$$
(7.2)

Donde:

*TIR* = Tasa Interna de Retorno. *VAN*= Valor Actual Neto

*i* = Tasa de interés

Calculando en una hoja de Excel la TIR es: **38%**

### **7.5.3. Relación Costo Beneficio B/C**

Este índice se define como la relación entre los beneficios y los costos o egresos de un proyecto. Regla de decisión para la RB/C:

- $\checkmark$  Si la relación beneficio/costo es mayor que 1, se debe aceptar.
- $\checkmark$  Si la relación beneficio/costo es igual a 1, se debe ser indiferente.
- $\checkmark$  Si la relación beneficio/costo es menor que 1, se debe rechazar.

Calculando en una hoja de Excel la relación Costo Beneficio es: **2,15.** 

Según las condiciones óptimas de la inversión en el presente proyecto, el VAN es \$ 153.511,48, la TIR es de 38% y, el Beneficio/Costo es de 2,15, lo cual asegura la inversión y el proyecto se acepta.
# **CAPÍTULO VIII**

# **MANUAL DE OPERACIÓN Y MANTENIMIENTO DEL TRANSPORTADOR**

## **8.1. Componentes principales de la máquina**

- **-** Ganchos
- **-** Troles
- **-** Cadena Transportadora
- **-** Tornillo templador de la cadena
- **-** Viga-Riel
- **-** Guías
- **-** Sistema de Transmisión
	- **-** Banda-Poleas
	- **-** Cadena-Catalinas
	- **-** Reductor sinfín corona
- **-** Rueda dentada
- **-** Motor eléctrico
- **-** Estructura soporte (Pórticos)
- **-** Tanque aturdidor
- **-** Placa electrónica del aturdidor
- **-** Tablero de control eléctrico
	- **-** Sistema de control manual
	- **-** Sistema de control automático
- **-** Puesta a tierra

## **8.2. Características técnicas**

A continuación resumimos las principales características técnicas del transportador de pollos.

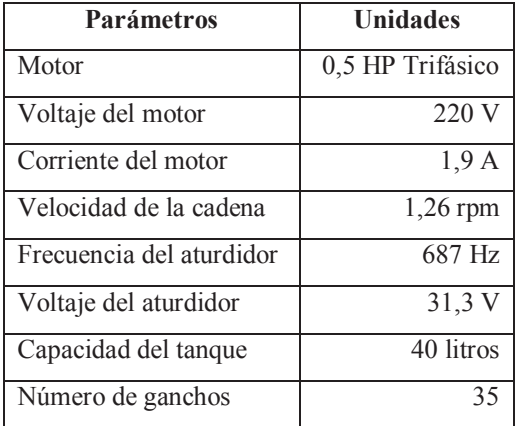

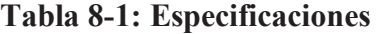

**Fuente:** Silvia Cárdenas / Jonathan Alcívar 2011 **Elaborado por:** Silvia Cárdenas / Jonathan Alcívar 2011

#### **8.3. Capacidad de producción**

El sistema de insensibilización eléctrica y transportador aéreo de pollos tiene una capacidad de faenamiento de hasta 4000 pollos trabajando ocho horas diarias.

#### **8.4. Instalación de los componentes del transportador de pollos**

- **-** Las medidas exteriores de la estructura son: Longitud (3 m), Ancho (2 m), Altura (2,28 m). El área necesaria para la instalación y operación del transportador de pollos es de 42m<sup>2</sup> dejando un espacio mínimo para el tránsito de los operadores.
- **-** La estructura soporte se instalará en un área despejada cuya superficie sea totalmente plana, para levantar y colocar la viga será necesario el uso de un tecle de cadena mínimo de 1 Tonelada. Todas las piezas serán atornilladas y ajustadas con tuercas.
- **-** El tablero de control eléctrico tiene una alimentación a 220 V monofásico ya que los contactores, lámparas de señalización y otros equipos más comerciales poseen esta característica, el variador de frecuencia nos da la ventaja de poder obtener en sus

salidas un sistema trifásico a 220 V, el cual nos ayudará para alimentar el motor para mover la cadena.

- **-** El sistema de transmisión será acoplado al motor, las poleas y la banda, las catalinas y la cadena y el reductor de velocidad. Los ajustes de estos elementos tendrán especial cuidado. La rueda dentada será acoplada al eje motriz y deberá encajar con los eslabones de la cadena transportadora.
- **-** La cadena transportadora será armada en su totalidad con ganchos y troles, se colocará en el riel y por medio del tornillo será templada, es necesario el uso de un torquímetro o herramienta similar para proporcionar un torque de 4,9 Nm, la tensión de la cadena será 1000 N.
- **-** El tanque aturdidor se instalará por medio de tubos, su altura será regulada con pernos de acuerdo al tamaño de los pollos. Será llenado con agua limpia y se agregará una cantidad adecuada de sal para permitir mayor conducción de corriente eléctrica.
- **-** El sensor óptico para el conteo de pollos se instalará con tornillos a la salida del tanque aturdidor.
- **-** Se aterrizará todos los elementos metálicos: Estructura, tablero de control.
- **-** El tablero de control previamente armado estará dispuesto en un lugar próximo a la estructura para facilitar la manipulación de los botones cuando el control sea manual.

#### **8.5. Funcionamiento**

El funcionamiento del sistema de insensibilización eléctrica para pollos es el mismo tanto para el control manual como para el automático. En los dos casos en primer lugar el supervisor debe asegurarse de que no exista ningún elemento extraño colgado en los ganchos, que la cadena esté templada correctamente, que el conjunto esté limpio y desinfectado, confirmar el correcto nivel de agua en el tanque y los operarios deben estar vestidos correctamente.

El operador cuelga los pollos por las patas, uno por gancho, se enciende el motor y el aturdidor. Mientras el pollo pasa por el tanque queda aturdido (10 a 12 segundos), en seguida se realiza el degüelle del animal y mientras la cadena transportadora se mueve por el riel a la velocidad de 1,26 rpm el pollo se desangra en un tiempo mínimo de 2 minutos. Se descuelga y pasa a las siguientes etapas del proceso.

#### **8.6. Mantenimiento**

- **-** Realizar un lavado general del transportador después de cada jornada de trabajo, en especial las áreas donde cae la sangre, plumas y excrementos; los ganchos, el tanque aturdidor, el piso, etc.
- **-** Revisar periódicamente el estado de los ganchos, el riel y la cadena.
- **-** Engrasar habitualmente los dientes de la rueda dentada para que engrane correctamente en la cadena.
- **-** Ubicar grasa en las chumaceras por medio de los graseros para el correcto giro de los ejes.
- **-** Se debe realizar el ajuste periódico de la cadena para evitar mayor rozamiento y que los eslabones se atasquen.
- **-** Revisar que el voltaje del aturdidor esté acorde al peso de pollos, pues está programado para pollos de 7 libras promedio.
- **-** Cada mes se debe reajustar los tornillos en los contactores, borneras, y otros equipos del tablero de control.
- **-** Revisar el funcionamiento de los rodamientos del motor y si es necesario cambiarlos.

# **CAPÍTULO IX**

#### **CONCLUSIONES Y RECOMENDACIONES**

#### **9.1. Conclusiones**

- $\checkmark$  Se diseñó un nuevo sistema de insensibilización eléctrica para pollos en la empresa "Grupo La Familia" de acuerdo a las normas de calidad y de seguridad.
- $\checkmark$  Luego de varias pruebas realizadas se encontraron los valores específicos de voltaje, corriente, frecuencia y tiempo para un correcto faenamiento, al examinar los resultados de las pruebas podemos concluir que el voltaje con alta frecuencia incide directamente sobre la calidad de la carne del pollo, disminuyendo considerablemente los problemas por desangres deficientes, hemorragias internas, alas rotas, piernas rotas y contusiones.
- $\checkmark$  Se construyó un prototipo de insensibilizador eléctrico, los elementos que están en contacto con los pollos fueron construidos en acero inoxidable. La estructura es desmontable en su totalidad para que haya facilidad de trasladarla a otro lugar si es necesario, se utilizó pintura epóxica para proteger los elementos de la corrosión. Los pórticos fueron edificados en perfil estructural tipo C con el fin de facilitar la limpieza evitando la acumulación de gérmenes, bacterias y suciedad que afectan a la calidad.
- $\checkmark$  Actualmente la planta cuenta con dos sistemas de control, manual y automático. El sistema de control automático puede ser supervisado y controlado mediante las pantallas HMI. Mediante el sistema SCADA y la interfaz InTouch podemos controlar el arranque y paro del motor de la cadena, encendido y apagado del aturdidor, velocidad del motor variando su frecuencia. Adicionalmente es posible

supervisar el número de pollos aturdidos, el voltaje y corriente del aturdidor así como la frecuencia del motor.

- $\checkmark$  Anteriormente se perdían 300 pollos diarios, el precio de la libra de pollo pelado es \$1,25 multiplicado por 300 pollos con un peso promedio de 7 libras, en cifras reales estaban perdiendo \$2.625,00; se redujo las pérdidas por las aves maltratadas ya que actualmente solo pueden perder hasta 3 pollos diarios, es decir \$22,50. Las aves quedan aturdidas el tiempo necesario para tener un buen desangre.
- $\checkmark$  El riesgo de choques eléctricos disminuyó en un 95% ya que la utilización de un tanque aturdidor aislado, construido en fibra de vidrio y diseñado correctamente separa al trabajador de la fuente de energía.
- $\checkmark$  Se disminuyó el estrés y sufrimiento de los animales ya que el aturdimiento deja a los pollos inconscientes y no sienten dolor durante el desangrado que se manifestaba con el aleteo dentro del tanque.
- $\checkmark$  Se mejoró el sistema de transporte con una cadena transportadora impulsada por un motor eléctrico, los trabajadores ya no tendrán que arrastrar la cadena para movilizar los pollos dentro de la planta. Esta se puede ampliar si se desea elevar el número de pollos a faenar.
- $\checkmark$  Este proyecto fomenta el desarrollo de otras micro-empresas, es un ejemplo de la superación y desarrollo de una planta que apostó por el buen uso de la tecnología.

#### **9.2. Recomendaciones**

- $\checkmark$  Se recomienda instruir a los trabajadores previo al uso del aturdidor para que aprendan donde se encuentran ubicados los puntos de mayor peligro.
- ¸ Recomendamos insistentemente, aterrizar la estructura y el tablero de control para evitar variaciones de voltaje.
- $\checkmark$  Se debe tener especial cuidado con la manipulación de la tarjeta electrónica ya que hay elementos que son sensibles y están ajustados a las condiciones de trabajo de la planta.
- $\checkmark$  Se recomienda mejorar el índice de protección IP del sensor óptico y de los otros elementos sensibles, lo ideal sería un IP 69K, que se usa en equipamientos eléctricos y electrónicos sometidos a altas presiones, temperaturas y al ataque de líquidos y químicos.
- $\checkmark$  La limpieza diaria de las instalaciones es primordial para ofrecer alimentos de buena calidad y libres de contaminación.
- $\checkmark$  Antes de iniciar cada jornada de trabajo se debe realizar mediciones de voltaje para asegurar que el aturdidor esté funcionando correctamente.
- $\checkmark$  Realizar un muestreo de los pollos procesados para observar que el aturdimiento sea adecuado, si hay algún inconveniente se debe parar la producción y solucionar el problema.
- $\checkmark$  Se recomienda mejorar las otras áreas del proceso que tienen serias falencias tales como el área de espera de los pollos, escaldado y control de temperatura,

clasificación de las aves por peso, tratamiento del agua desechada, instalaciones civiles de la plata en general, etc.

#### **BIBLIOGRAFÍA**

- 1. ANDREW PITEL; FERDINAND SINGER; Resistencia de materiales, Introducción a la mecánica de sólidos; Cuarta Edición.
- 2. AQUILINO RODRÍGUEZ PENIN; Sistemas SCADA; Segunda Edición; Marcombo Ediciones Técnicas; 2007.
- 3. BOYLESTAD ROBERT; NASHELSKY LOUIS; Electrónica: Teoría de Circuitos.
- 4. CHAPMAN STEPHEN; Máquinas Eléctricas; Editorial McGraw-Hill; México, 1998.
- 5. EDUARDO CERVANTES LÓPEZ; El pollo, paso a paso su procesamiento industrial; Ediciones Científicas Beta; Primera Edición 2002.
- 6. GRANDA JAIME: BOZADA VINICIO; Selección e implementación de una pico central hidroeléctrica de 3,5 KW en el estero Alto, para el suministro de energía eléctrica a cuatro familias del recinto Nueva Esperanza; UTE Santo Domingo; 2009.
- 7. HALL ALLEN; HOLOWENKO ALFRED; Diseño de máquinas; Mc Graw Hill, México 1998.
- 8. INTERMEC: La transmisión de potencia por cadena de rodillos. Tercera Edición Ampliada y Actualizada.
- 9. IVAN BOHMAN C.A; Catálogo de Materiales de Ingeniería; 2010.
- 10. JACK C. Mc CORMAC; Diseño de Estructuras Metálicas; Segunda Edición, 1971, México.
- 11. JARAMILLO CARLOS; BRAVO JUAN; Diseño y construcción de un banco de pruebas para la determinación de eficiencia en bombas centrífugas utilizando un sistema SCADA; UTE Santo Domingo; 2011.
- 12. JOSEP BALCELLS; JOSÉ LUIS ROMERAL; Autómatas programables; Marcombo Ediciones Técnicas.
- 13. LUIS CORRALES; Instrumentación Industrial; Escuela Politécnica Nacional, Quito; 2004.
- 14. MOSQUERA LILIANA; GUATO VÍCTOR; Diseño y construcción de una máquina prototipo semiautomática para estampado de camisetas para publicidad; UTE Santo Domingo; 2010.
- 15. RAFAEL LÓPEZ V.; ANA CASP V.; Tecnología de Mataderos, Edición 2004.
- 16. SCHAUM DANIEL, VAN DER MERWE; Física General.
- 17. SCHAUM DANIEL; VAN DER MERWE; Teoría de Circuitos.
- 18. SHIGLEY JOSEPH; CHARLES MISCHKE; Diseño en Ingeniería Mecánica; Mc. Graw Hill; cuarta edición en español.
- 19. VALERIAN LEONTOVICH; Pórticos y Arcos; Primera Edición, 1961, México.
- 20. ANATOMÍA DE LAS AVES; en línea, consulta: 24 de mayo del 2010: http://es.wikipedia.org/wiki/anatom%c3%ada\_de\_las\_aves
- 21. ASPECTOS PUNTUALES QUE AFECTAN LA CALIDAD DE LAS AVES PROCESADAS Y EL RENDIMIENTO DEL PERSONAL; en línea, consulta: 12 de octubre del 2009; http://www.engormix.com/s\_articles\_view.asp?art=1993&area=avg
- 22. ATURDIENDO POLLOS CON CO2; en línea, consulta: 12 de octubre del 2009; http://www.engormix.com
- 23. ATURDIMIENTO: PEQUEÑOS DETALLES QUE AFECTAN LA CALIDAD FINAL; en línea, consulta: 12 de octubre del 2009; http://www.wattpoultry.com/industriaavicola/article.aspx?id=7528
- 24. CATÁLOGO DE ACEROS DIPAC; en línea, consulta 7 de febrero del 2011; www.dipacmanta.com
- 25. CATÁLOGO DE MOTORES SIEMENS; en línea, consulta 6 de febrero del 2011; www.siemens.com.co/catalogomotores.htm
- 26. CIRCUITOS INTEGRADOS; en línea, consulta: 27 de abril del 2010; http://www.members.fortunecity.es
- 27. COEFICIENTES DE FRICCIÓN PARA TORNILLOS; en línea, consulta 6 de febrero del 2011; http://www.fing.edu.uy/iimpi/academica/grado/elemmaq/teorico/tornillodepotencia2 007.pdf
- 28. COMPONENTES ELECTRÓNICOS; en línea, consulta: 27 de abril del 2010; http://www.unicrom.com
- 29. ESPECIFICACIONES CADENA GALVANIZADA 3/8"; en línea, consulta 4 de julio del 2011; www.ansa.com.mx/Productos/CadenasPulidasYGalvanizadas.asp
- 30. FABRICANTES DE PLANTAS AVÍCOLAS DE BENEFICIO; en línea, consulta: 19 de noviembre del 2009; http://www.linco.com
- 31. FOTOGRAFÍAS COMPONENTES ELECTRÓNICOS; en línea, consulta: 23 de mayo del 2010; http://www.micromotores.com
- 32. FUENTE REGULABLE; en línea, consulta: 27 de abril del 2010; http://www.fpalzira.es/web/files/material/frioycalor/primero/electro/libro/elec\_libro \_ud4.pdf
- 33. INALCOA-POIAMIDA 6; en línea, consulta 10 de febrero del 2011; http://www.inalcoa.net/?P=506
- 34. RECTIFICADOR DE ONDA COMPLETA; en línea, consulta: 27 de abril del 2010; http://www.rincondelvago.com
- 35. REGLAMENTO A LA LEY SOBRE MATADEROS INSPECCIÓN, COMERCIALIZACIÓN E INDUSTRIALIZACIÓN DE LA CARNE; en línea, consulta: 22 de marzo del 2009; http://sesa.gov.ec/leyes/matadero.htm

#### **FUENTE:** PRONACA PLANTA DE AVES SANTO DOMINGO; Mantenimiento Eléctrico, 2011

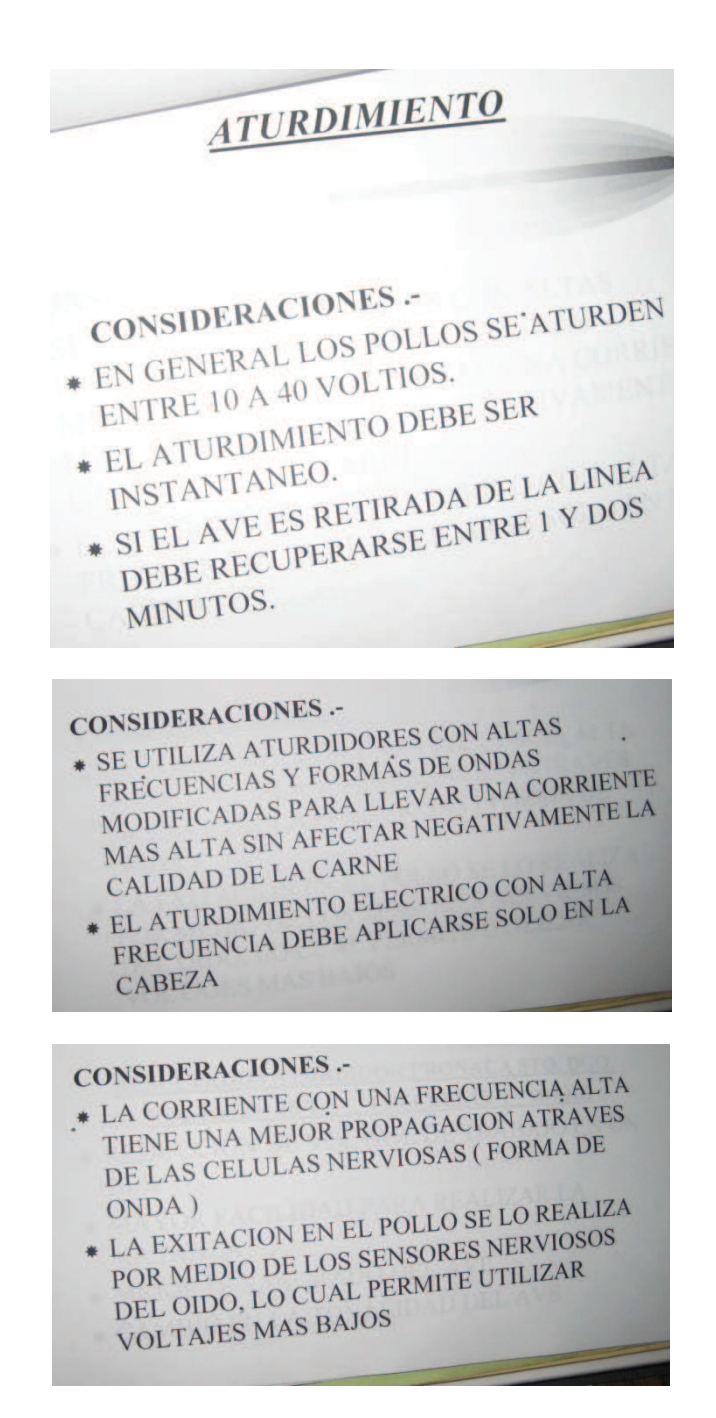

# **Fuente:** http://www.linco.com

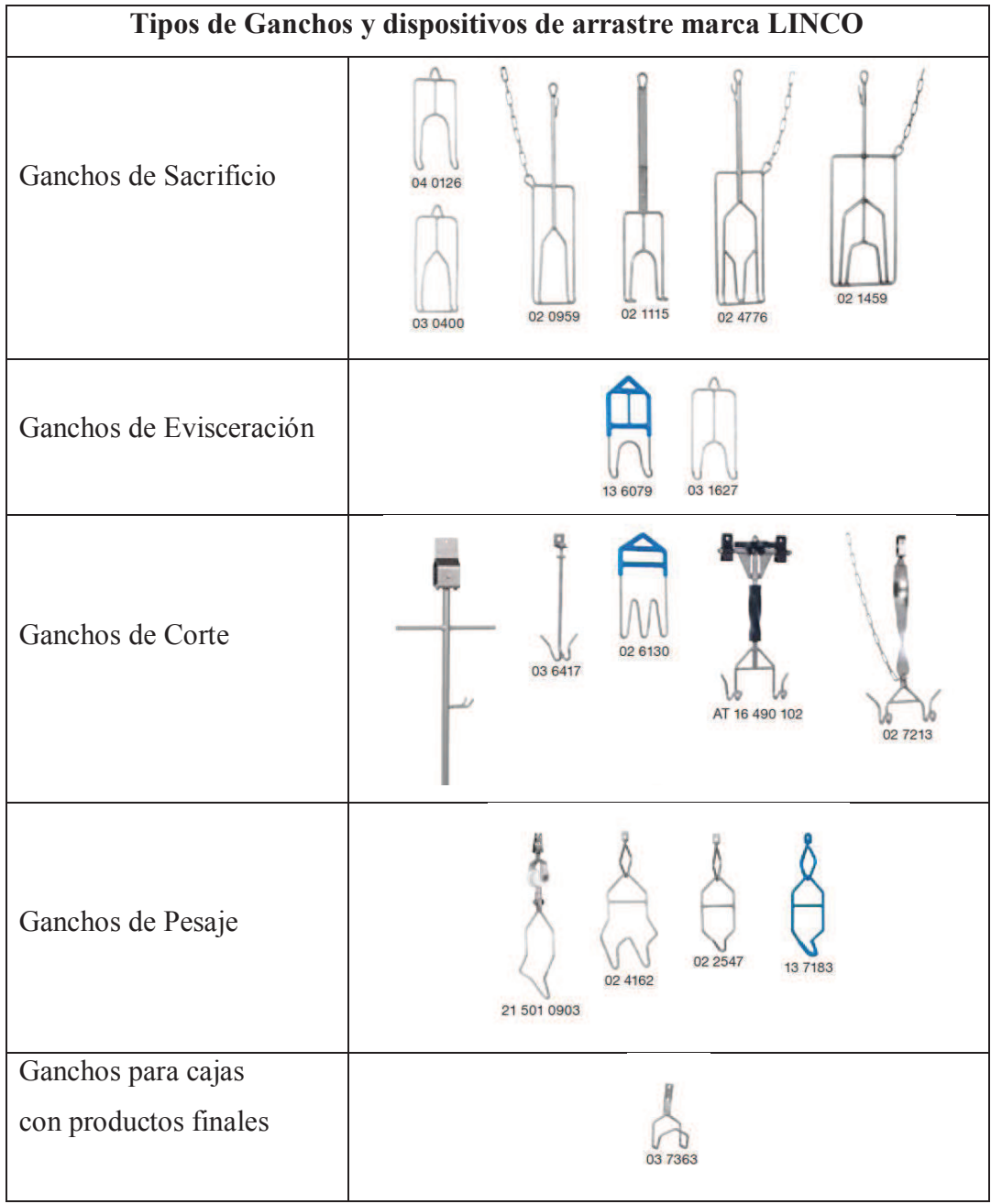

# **Fuente:** http://www.fymsa.com

## **Modelo para los troles**

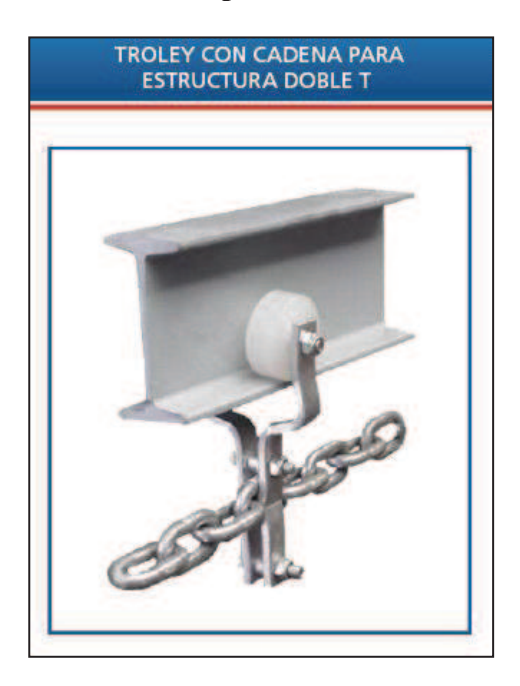

#### **ANEXO 4**

**Fuente:** http://www.fymsa.com

# **Modelo para las guías**

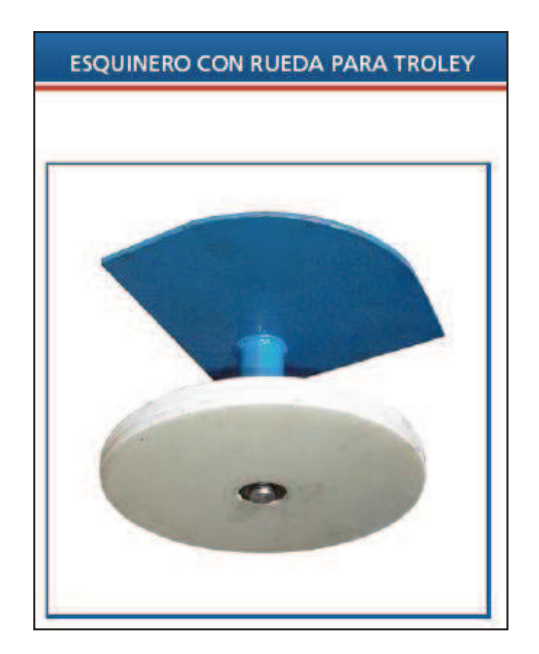

#### **Fuente:** JOSEPH SHIGLEY.; CHARLES MISCHKE.- Diseño en Ingeniería Mecánica, Pág. 12, /5ª. Edición

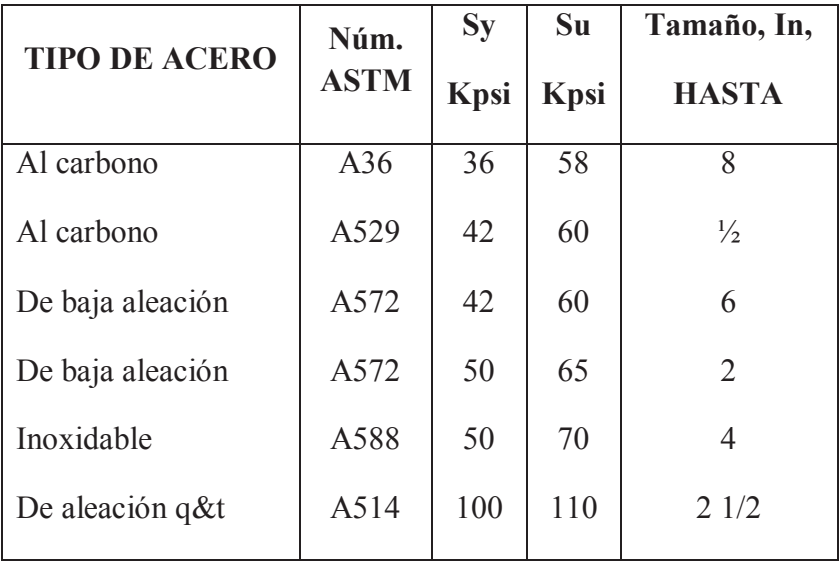

# **Resistencias mínimas específicas de ciertos aceros astm**

**Fuente:** http://www.inalcoa.net/?P=506

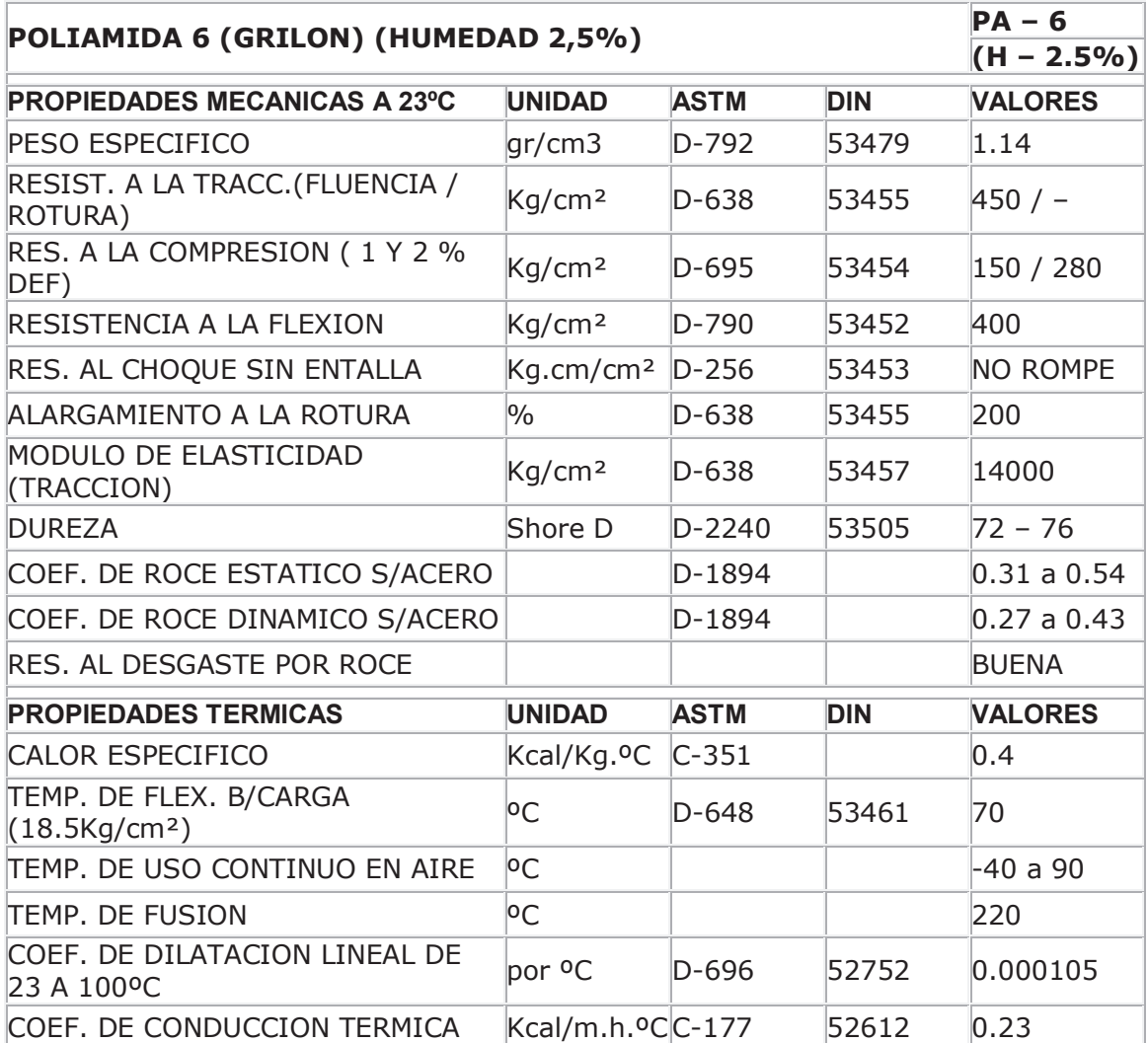

# **Datos Técnicos Poliamida 6**

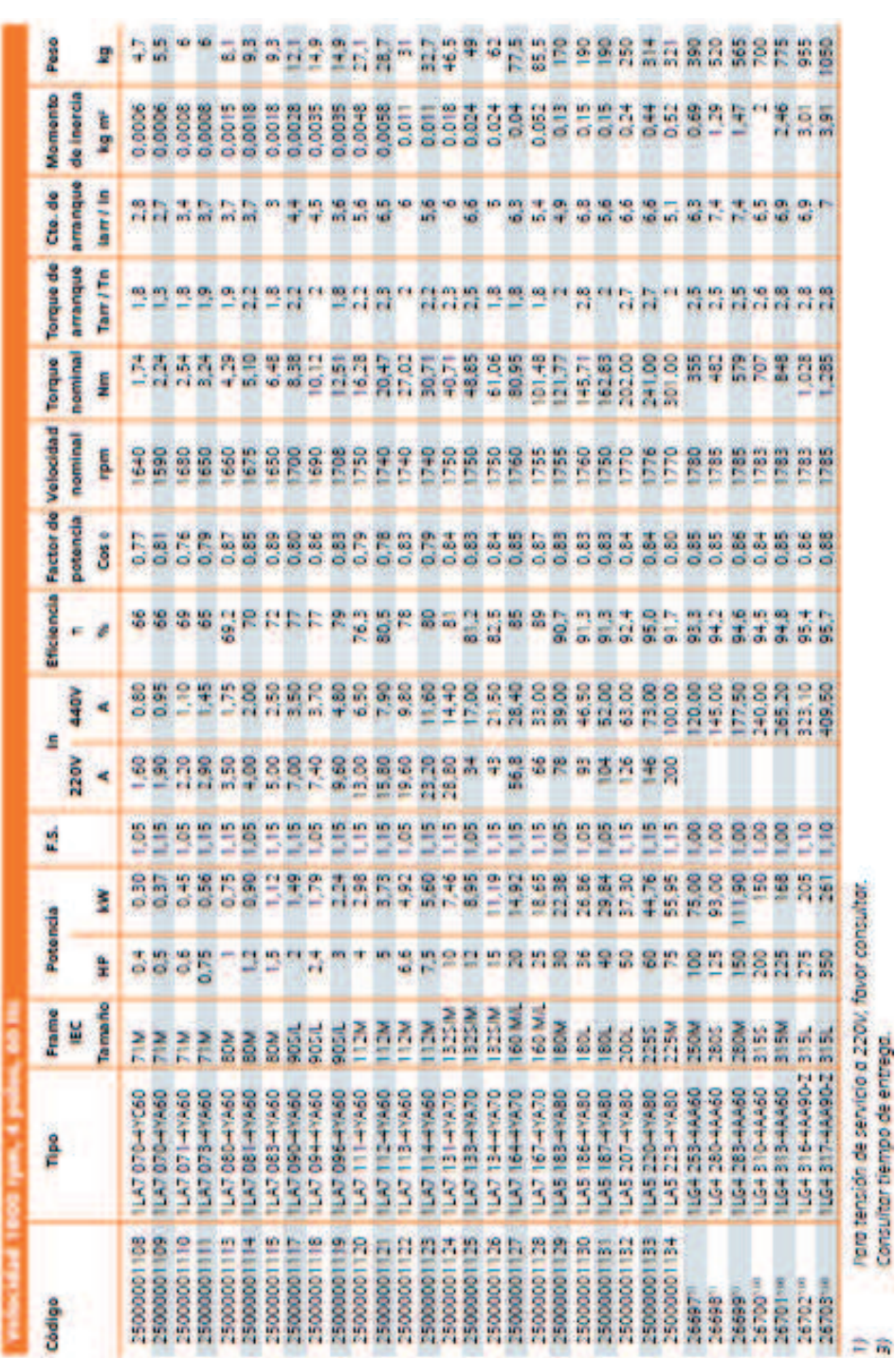

# **CATÁLOGO MOTORES SIEMENS**

hara tensión de servicio a 220V, favor consultar.<br>Consultar tiempo de entrega

## **ANEXO 7**

**Fuente:** http//:www.siemens.com.co/catalogomotores.htm

# **Fuente:** http://www.lentax.com

# **Características del reductor sinfín-corona**

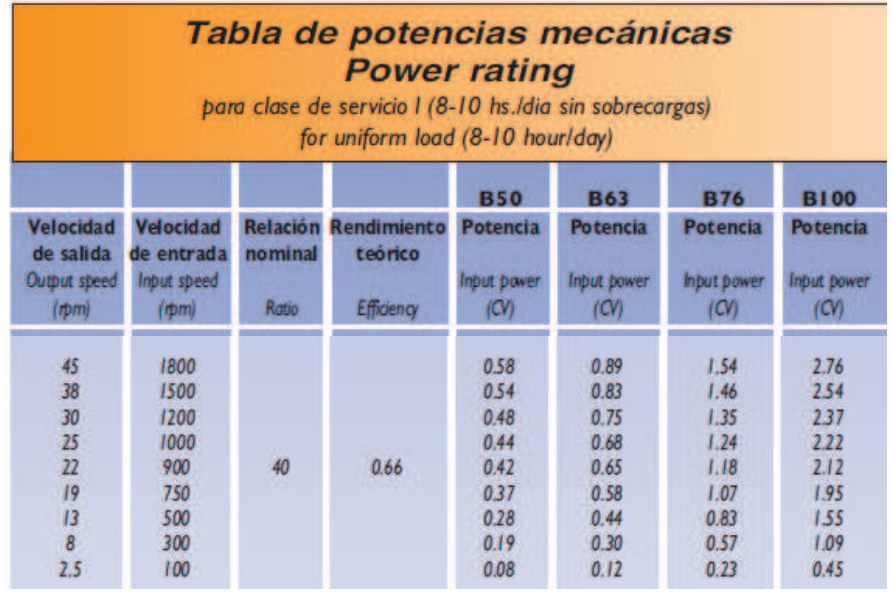

**Fuente:** INTERMEC.- La transmisión de potencia por cadena de rodillos, 3° Edición

## **TABLA DE DIMENSIONES** DE LAS CADENAS ANSI SENCILLAS

En pulgadas. El paso figura tanto en pulgadas como en milímetros. Para convertir a milímetros cualquier otra dimensión, multiplíquese por 25.4

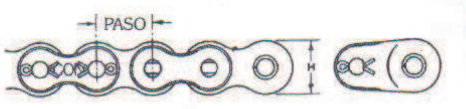

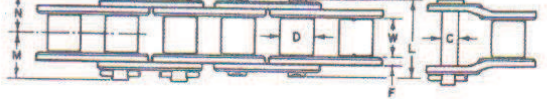

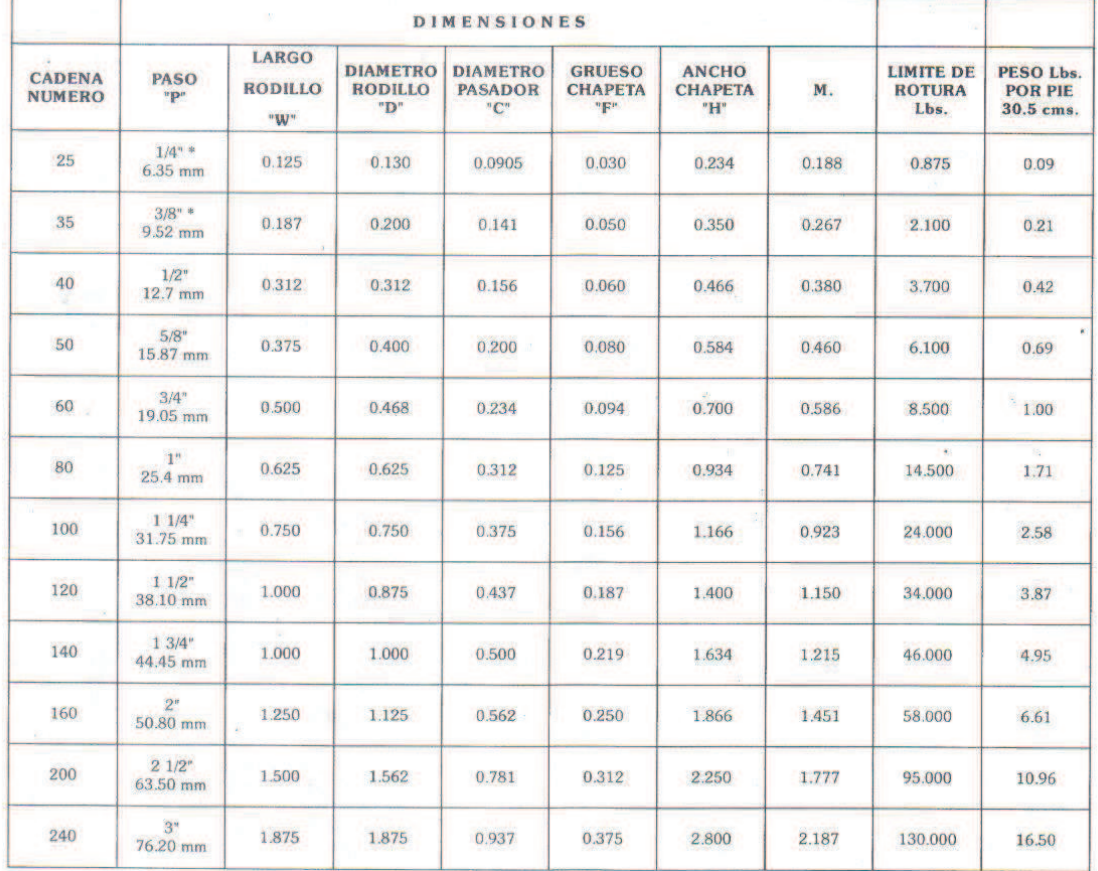

\* Significa sin rodillos

NOTA: Para convertir libras (peso) a kilos, se divide por 2.2. Las transmisiones no se deben calcular con fundamento en el límite de rotura de las cadenas, sino teniendo en cuenta la capacidad de carga de trabajo o la capacidad de transmisión de potencia expresada en HP. Véase tablas de transmisión de potencia.

#### **Fuente:** INTERMEC.- La transmisión de potencia por cadena de rodillos, 3° Edición

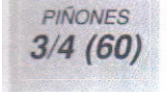

#### **TABLA DE DIMENSIONES**

DE LOS PIÑONES INTERMEC PASO 3/4" (19.05 mm) Para Cadena ANSI No. 60 Tipo B Sencillos, Dobles y Triples

Los diámetros totales de los piñones figuran en pulgadas y milímetros. Todas las demás dimensiones figuran solamente en pulgadas. Para convertir a milímetros cualquier medida dada en pulgadas multiplíquese por 25.4.

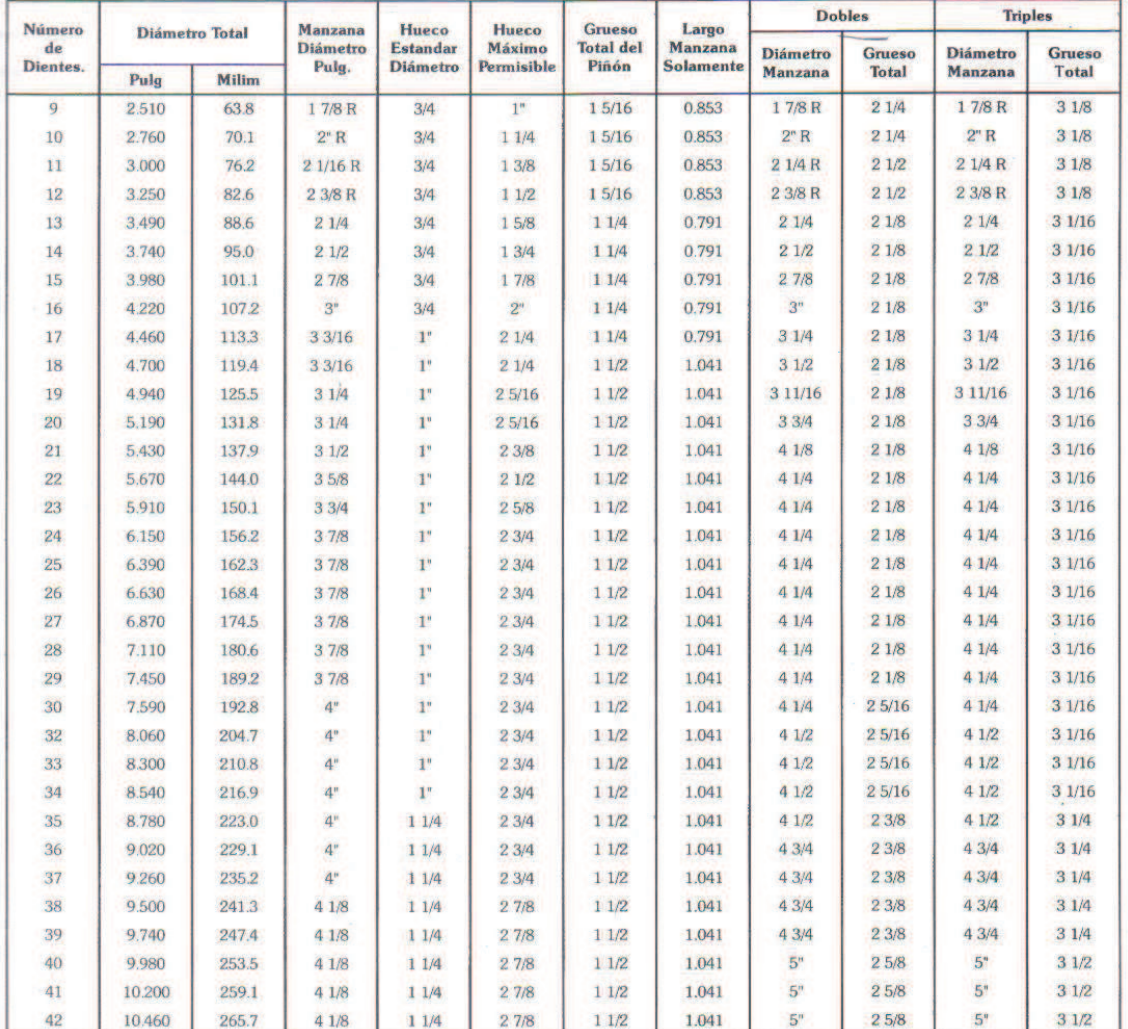

NOTA: La letra R al lado del diámetro de la manzana especificado en la tabla, quiere decir que va ranurada. En este paso a partir de los 17 dientes inclusive, los diámetros de las manzanas de los piñones dobles y triples son mayores que los de las manzanas de los sencillos correspondientes. En estos casos si se requiere determinar el hueco máximo permisible, divídase el diámetro de la manzana por 1.430. "El grueso total del piñón" se mide a lo largo de todo el hueco.

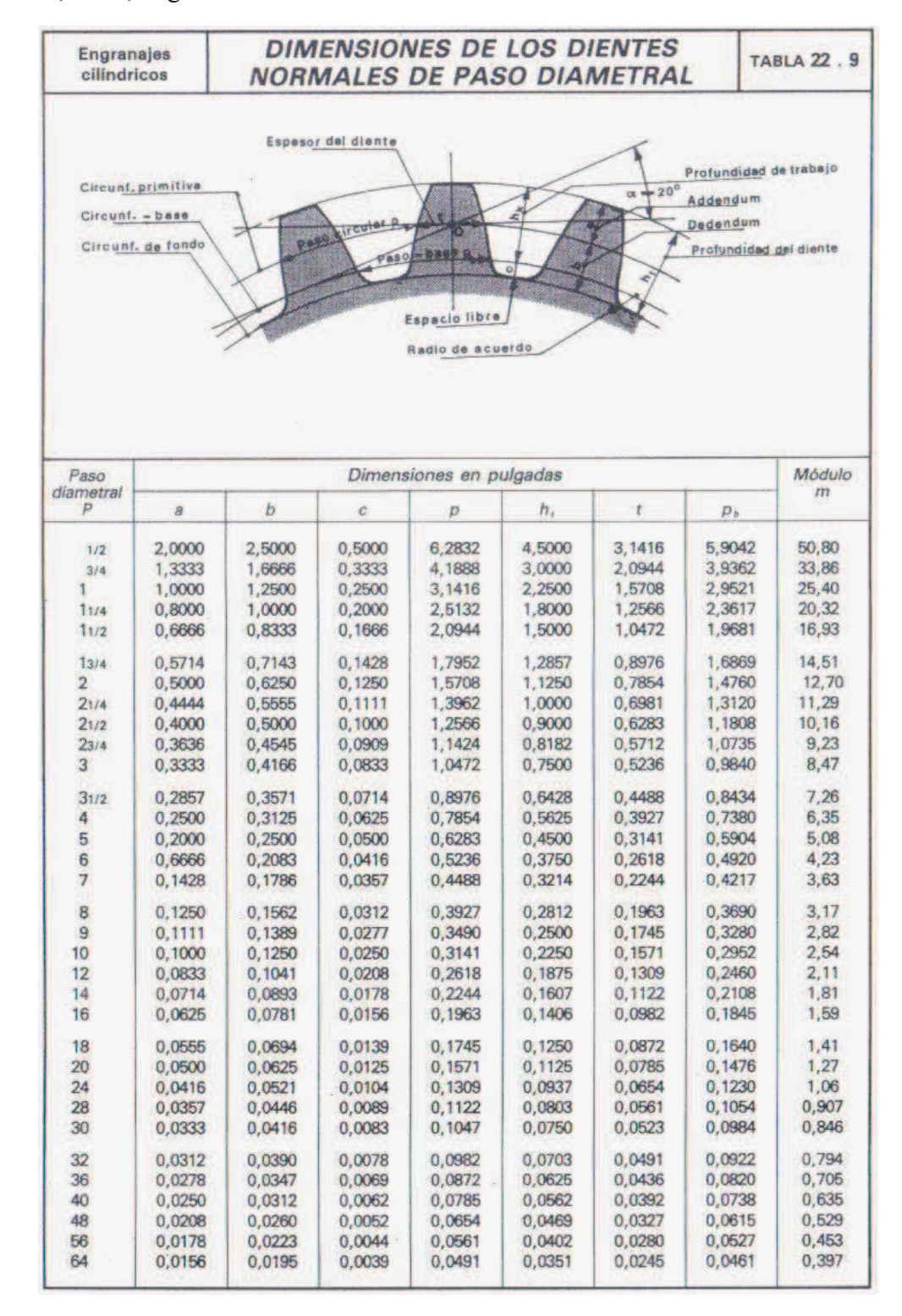

**Fuente:** LARBURU, Nicolás.- Prontuario de máquinas, 13° Edición Thomson Editores, Madrid, 2003, Pág. 326.

#### **Fuente:**

http://www.fing.edu.uy/iimpi/academica/grado/elemmaq/teorico/tornillodepotencia2007.pdf

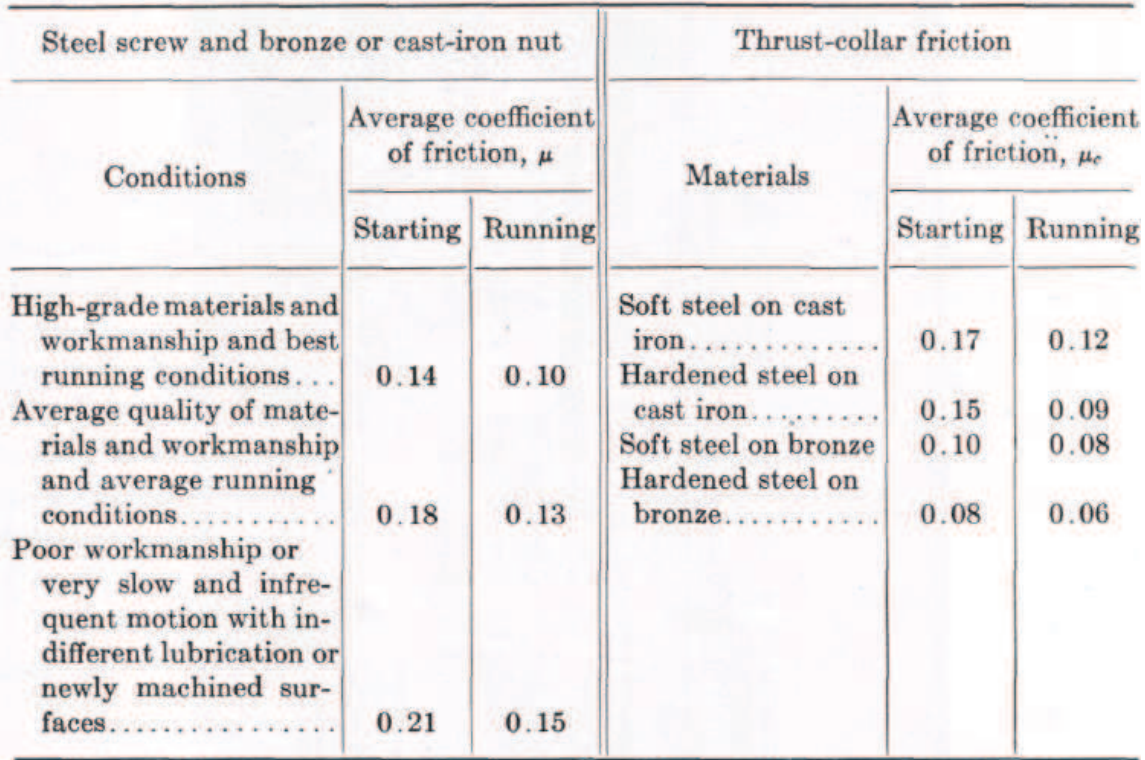

#### **Coeficientes de Fricción para Tornillos**

\* After C. W. Ham and D. G. Ryan, An Experimental Investigation of the Friction of Screw Threads, Univ. Illinois Eng. Expt. Sta. Bull. 247, 1932.

**Fuente:** JOSEPH SHIGLEY.; CHARLES MISCHKE.- Diseño en Ingeniería Mecánica, Pág. 861, 5ª. Edición

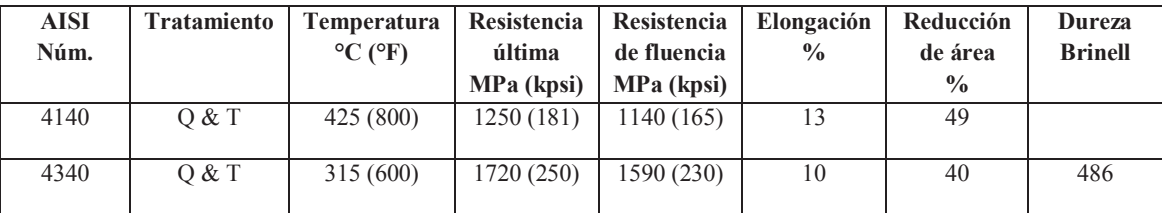

#### **ANEXO 14**

**Fuente:** JOSEPH SHIGLEY.; CHARLES MISCHKE.- Diseño en Ingeniería Mecánica, Pág. 416, /5ª. Edición

**TABLA 8-15** 

TABLA 8-15<br>Dimensiones en pulgadas para algunas aplicaciones de chavetas rectangulares y cuadradas de tipo estándar\*

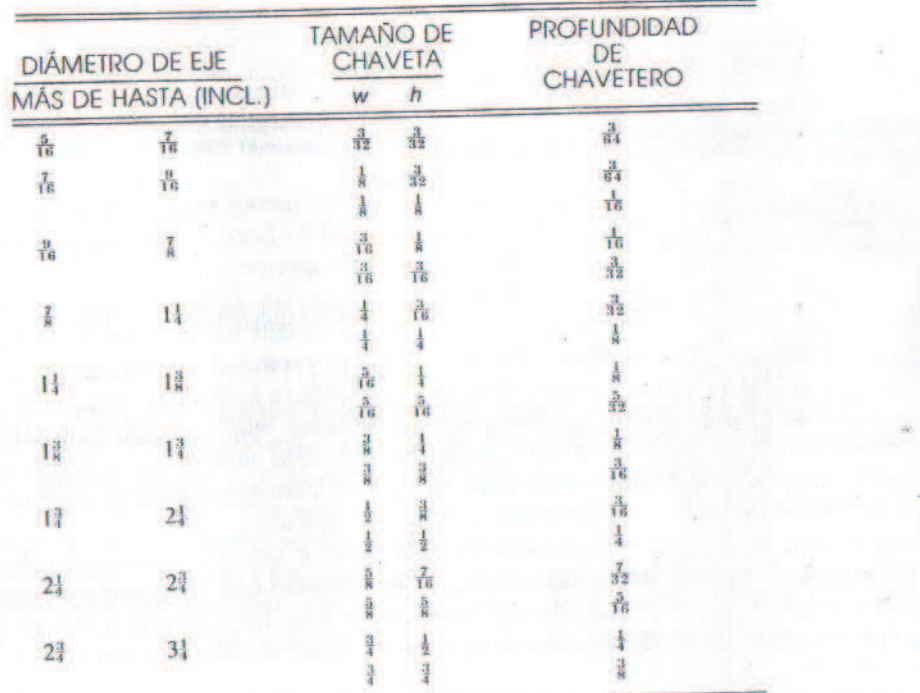

職員

Fuente: Joseph L. Shigley, "Unthreaded Fasteners", Cap. 22, Joseph E. Shigley y Charles R. Mischke (eds.), Stands Muchine Design, McGraw-Hill, Nueva York, 1986.

**Fuente:** Catálogo interactivo de FAG http //: www.fag.com

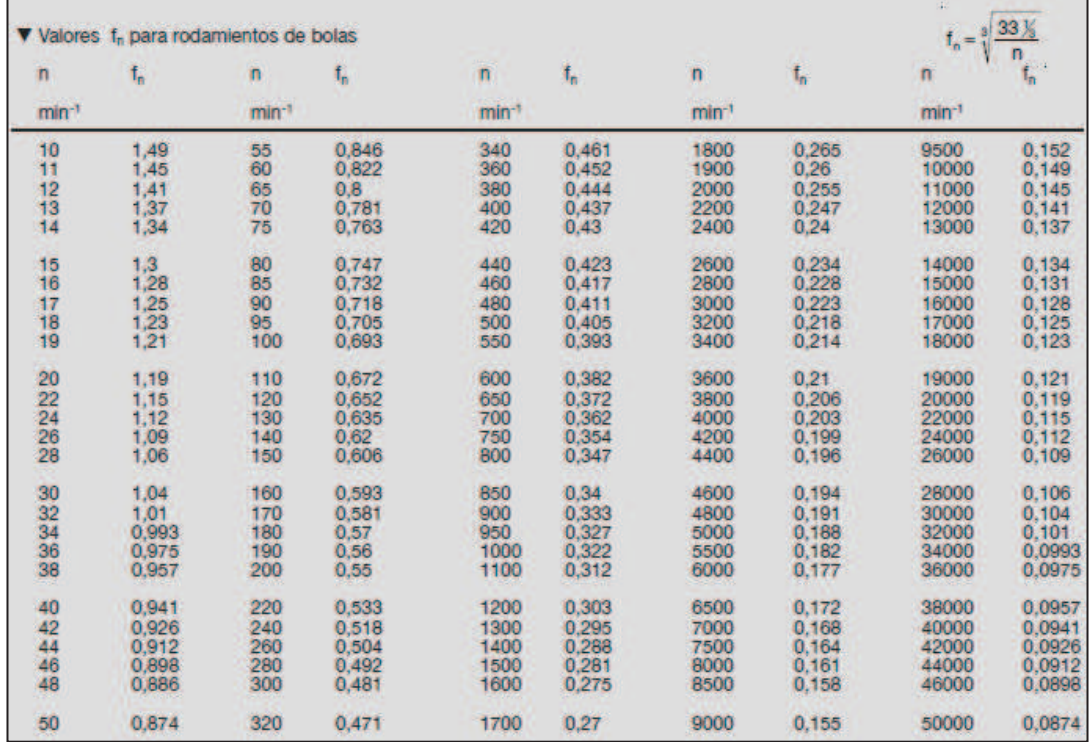

# **Factor de velocidad para rodamientos de bolas**

#### **ANEXO 16**

**Fuente:** Catálogo interactivo de FAG http //: www.fag.com

# **Factor de esfuerzos dinámicos**

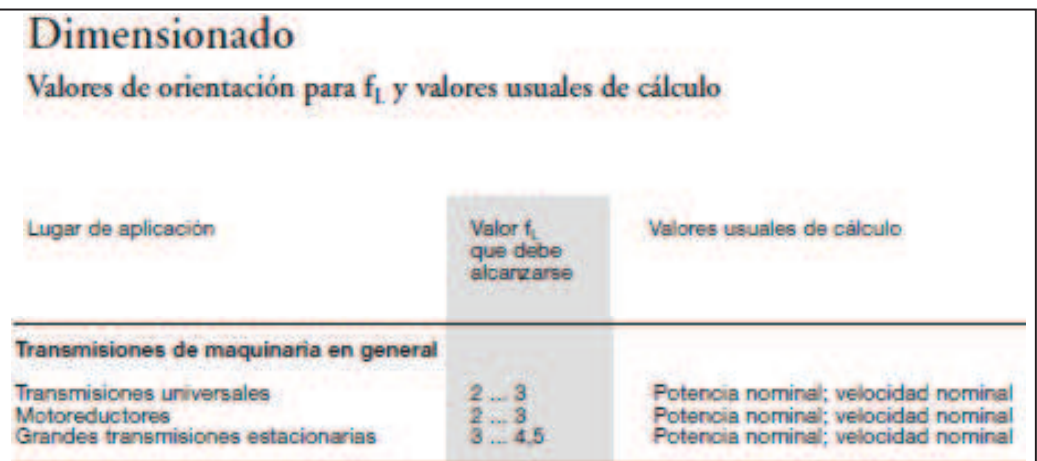

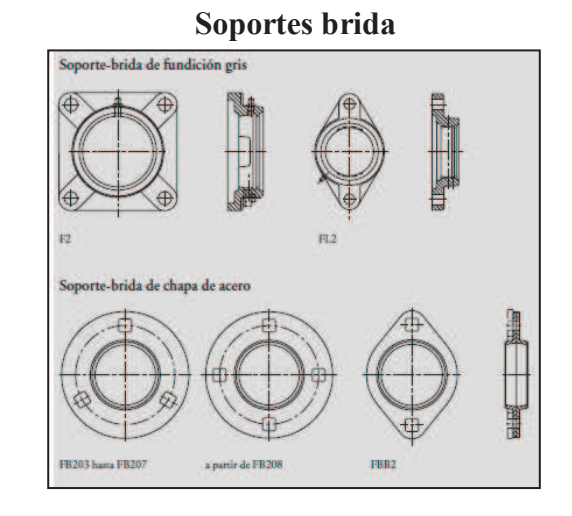

**Fuente:** Catálogo interactivo de FAG http //: www.fag.com

# **ANEXO 18**

**Fuente:** Catálogo interactivo de FAG http //: www.fag.com

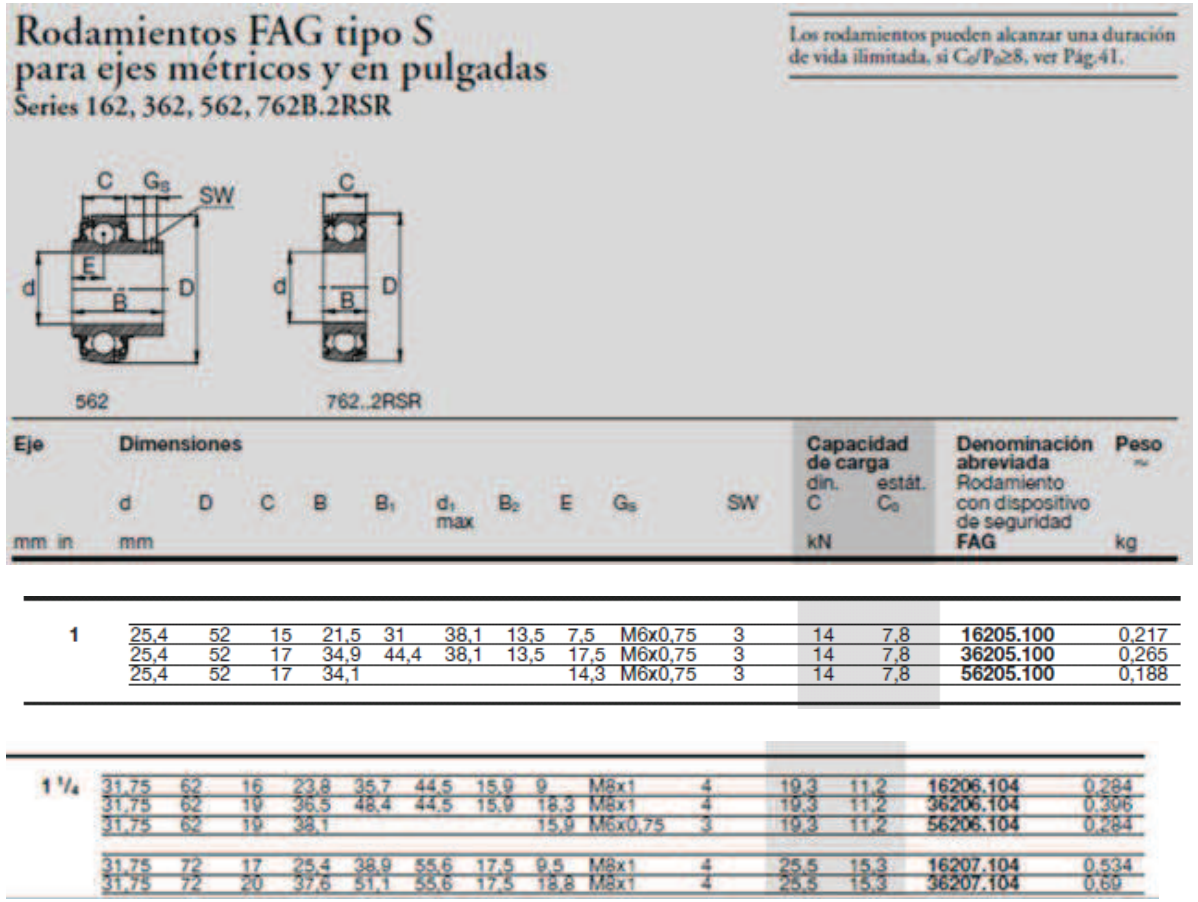

**Fuente:** Catálogo interactivo de FAG http //: www.fag.com

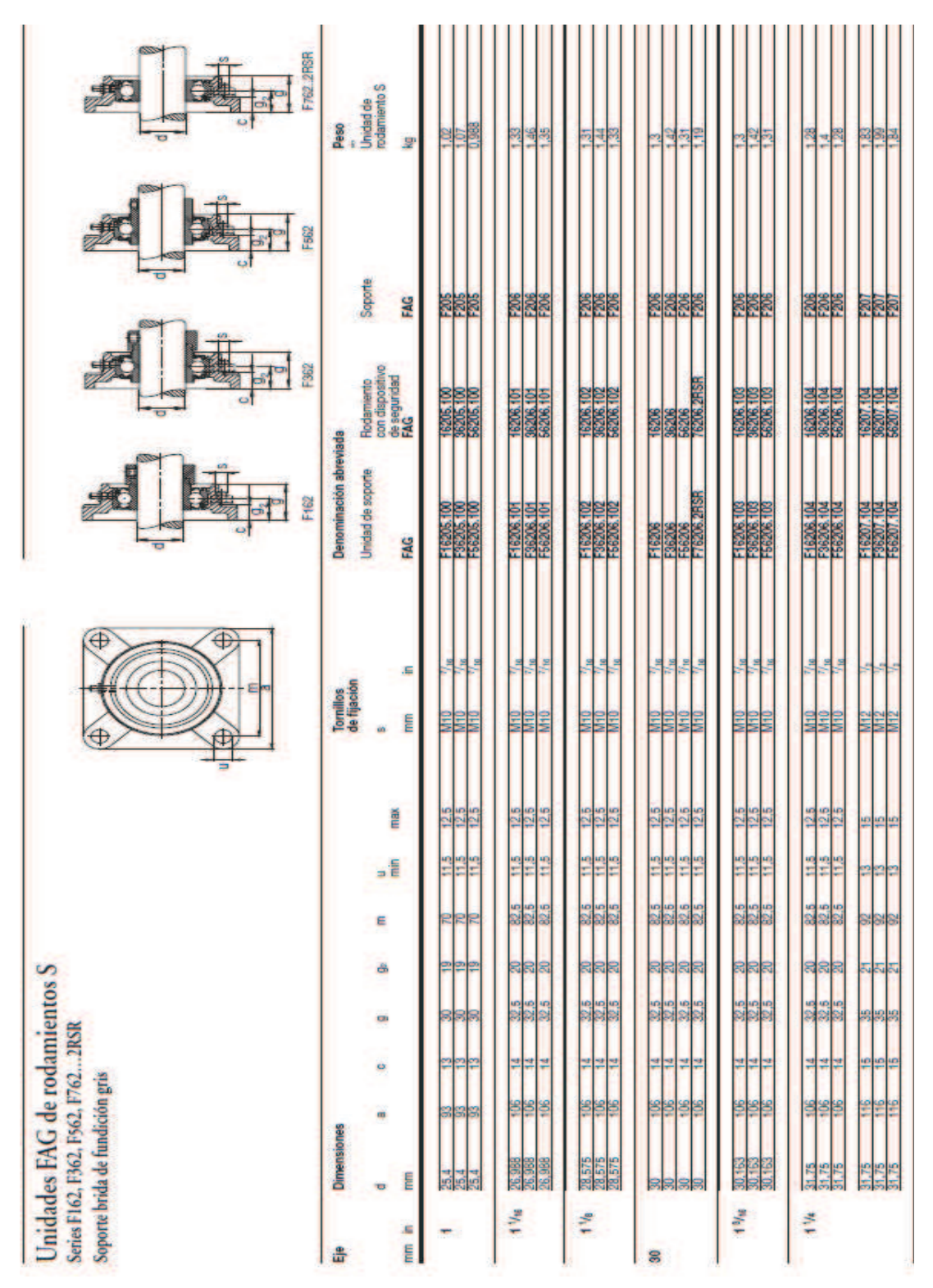

**Chumaceras** 

# **Coeficientes de carga radial y axial**

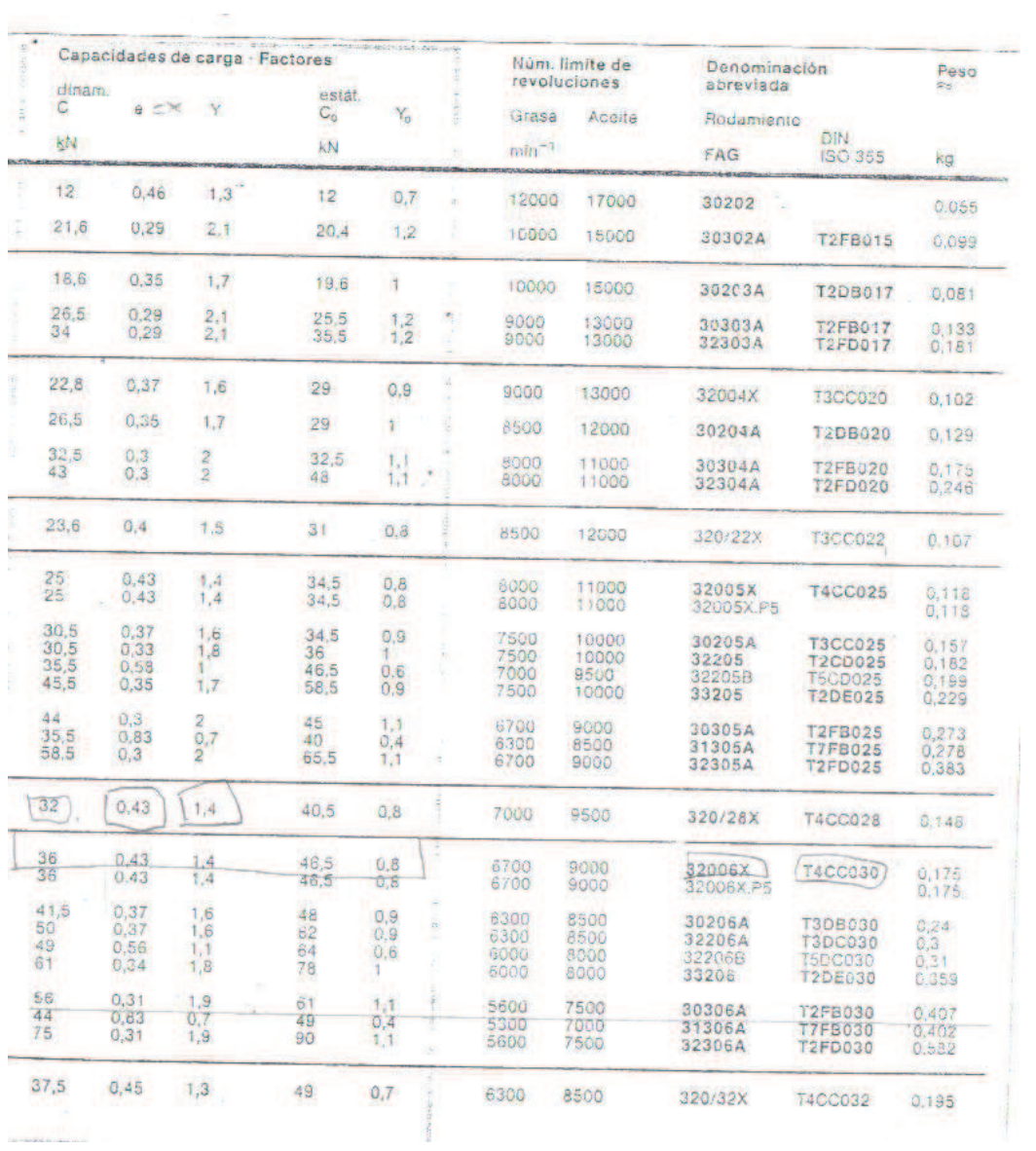

#### **TOLERANCIAS**

**ANEXO 21** 

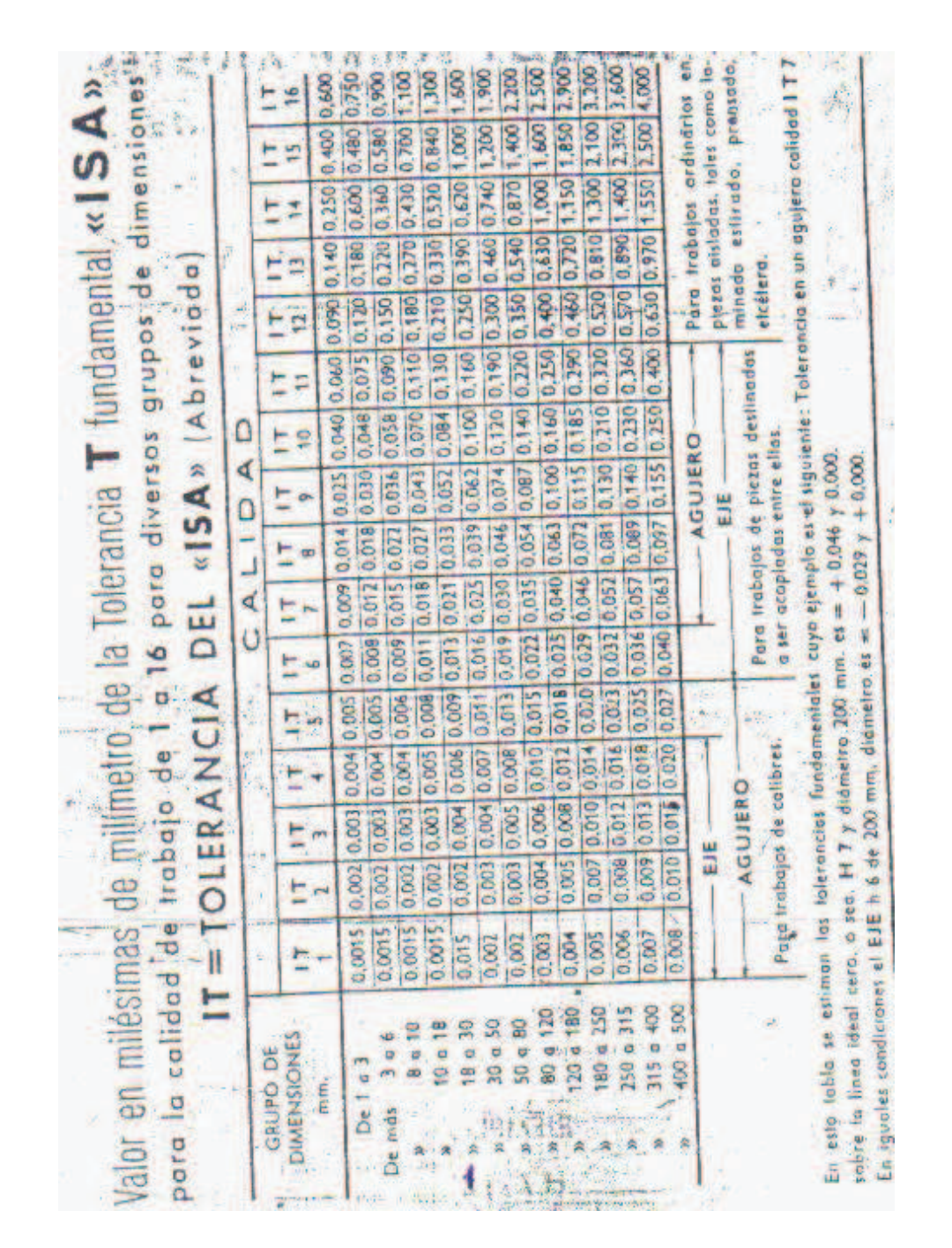

# **SELECCIÓN DE AJUSTES**

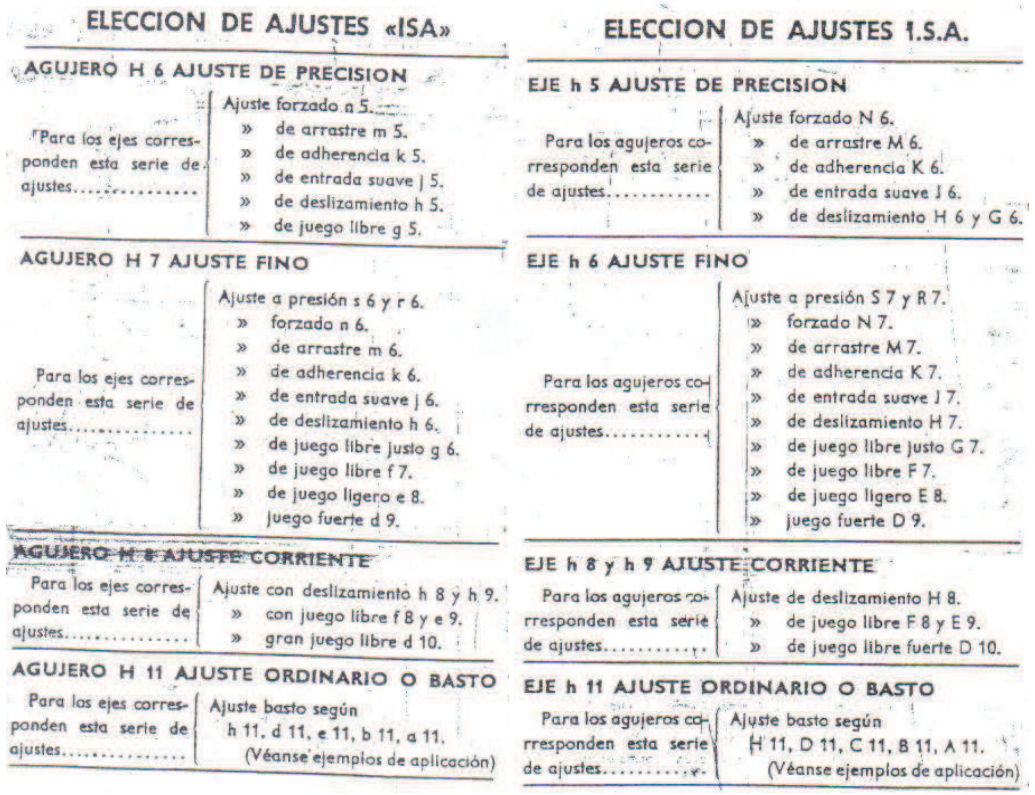

# **TOLERANCIAS NOMINALES PARA EJE ÚNICO**

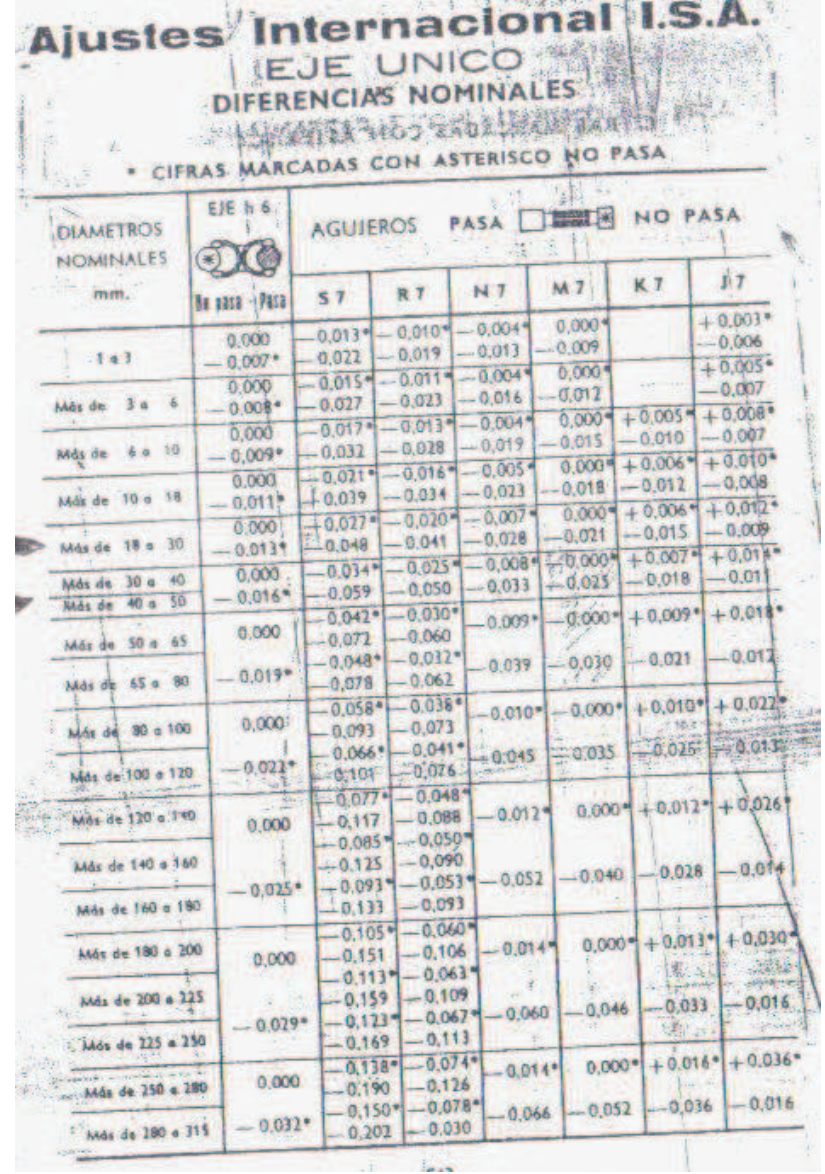

**Fuente:** Catálogo de acero DIPAC

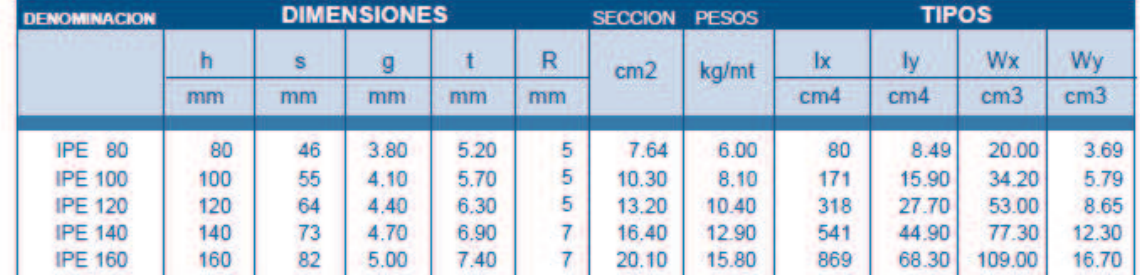

#### **PERFILES LAMINADOS IPE**

## **ANEXO 25**

**Fuente:** Catálogo de acero DIPAC

# **ÁNGULOS**

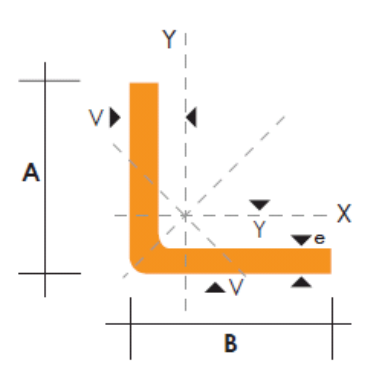

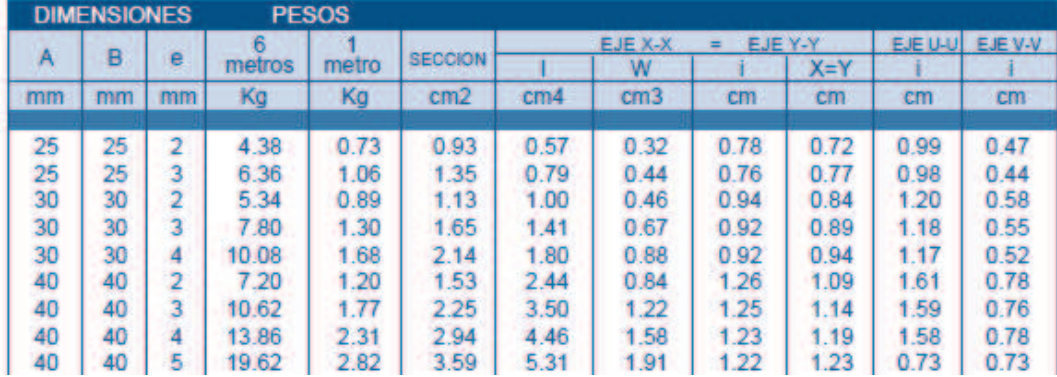

**Fuente:** Catálogo de acero DIPAC

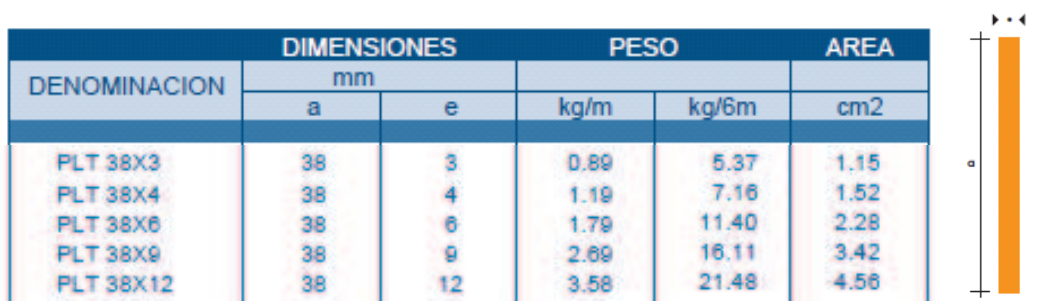

# **PLATINAS**

# **ANEXO 27**

**Fuente:** Catálogo de acero DIPAC

# **PLANCHAS**

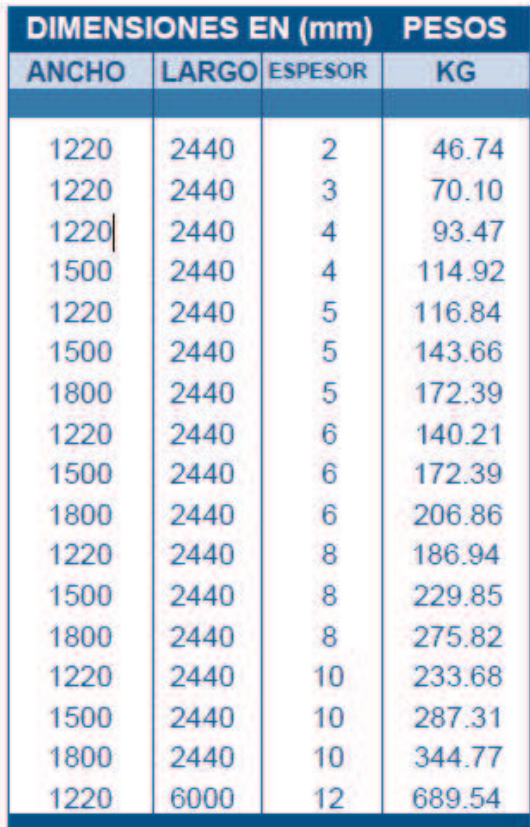

**Fuente:** Catálogo de acero DIPAC

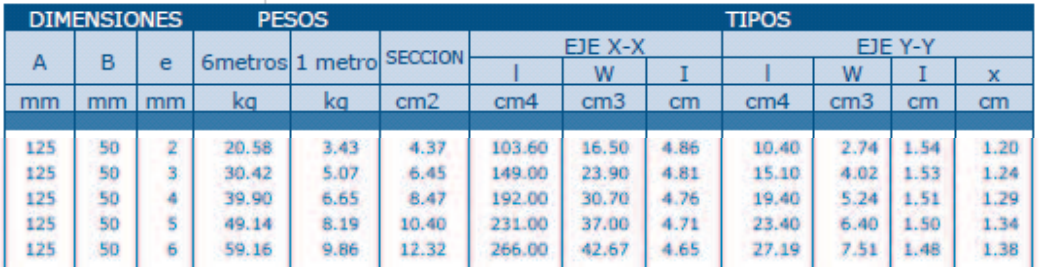

#### **CANALES "U"**

#### **ANEXO 29**

**Fuente:** JACK C. Mc CORMAC.-Diseño de Estructuras Metálicas, Pág. 107; Segunda Edición, 1971, México

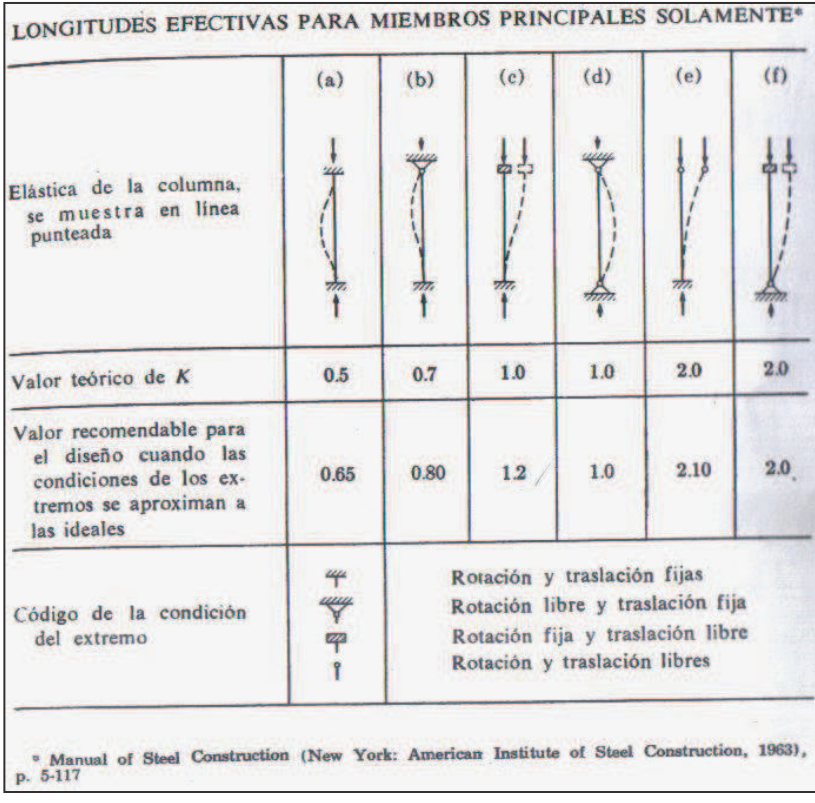

# **Longitud efectivas para miembros principales solamente**

# **CIRCUITO ELECTRÓNICO**

- **1.** Diagrama Esquemático
- **2.** Pista de la placa electrónica
- **3.** Lista de los componentes de la placa electrónica
- **4.** Datasheet Puente rectificador 2A
- **5.** Datasheet LM555
- **6.** Datasheet LM317
- **7.** Datasheet TIP 142

# **1. Diagrama esquemático**

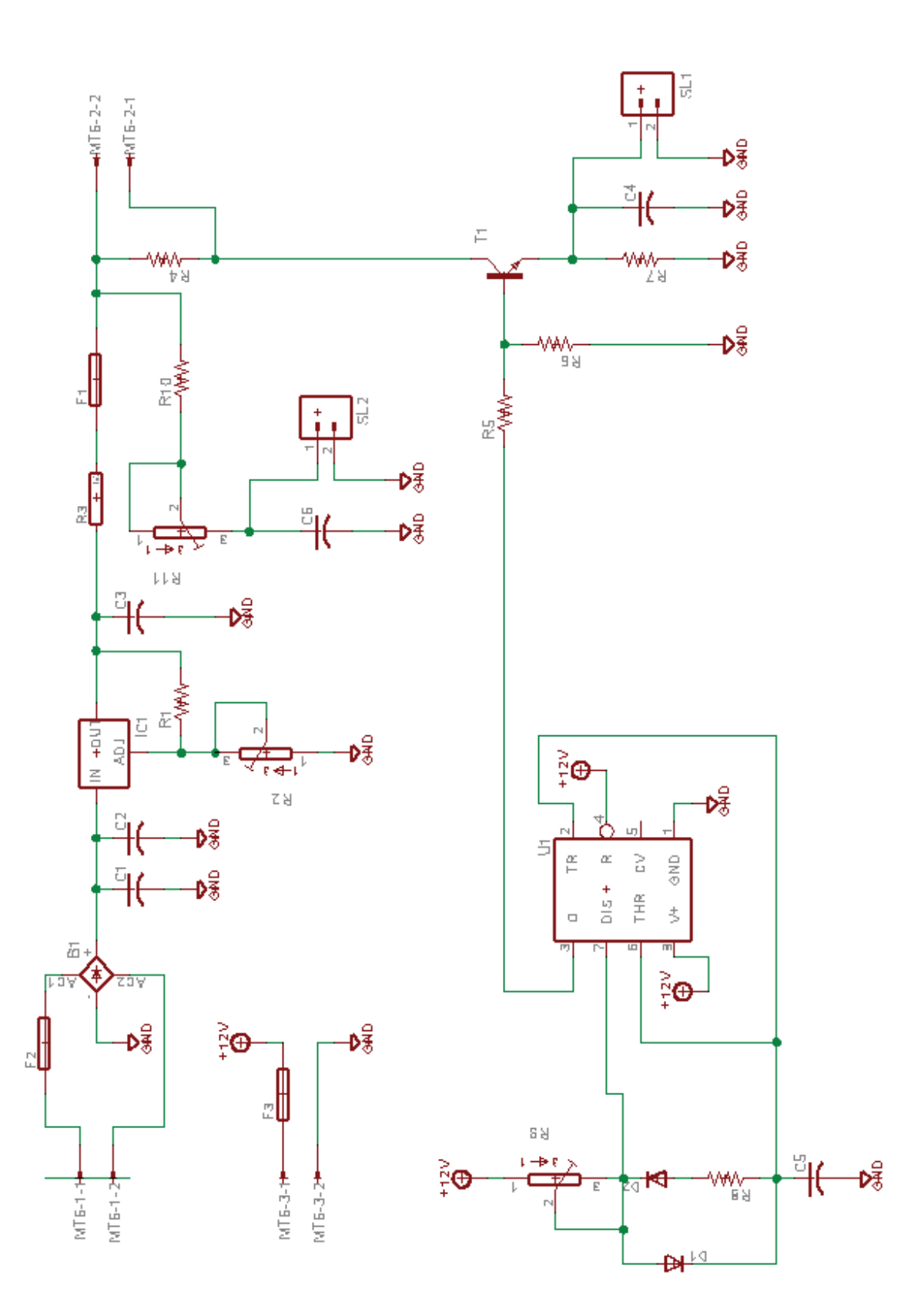
**2. Pista de la placa electrónica** 

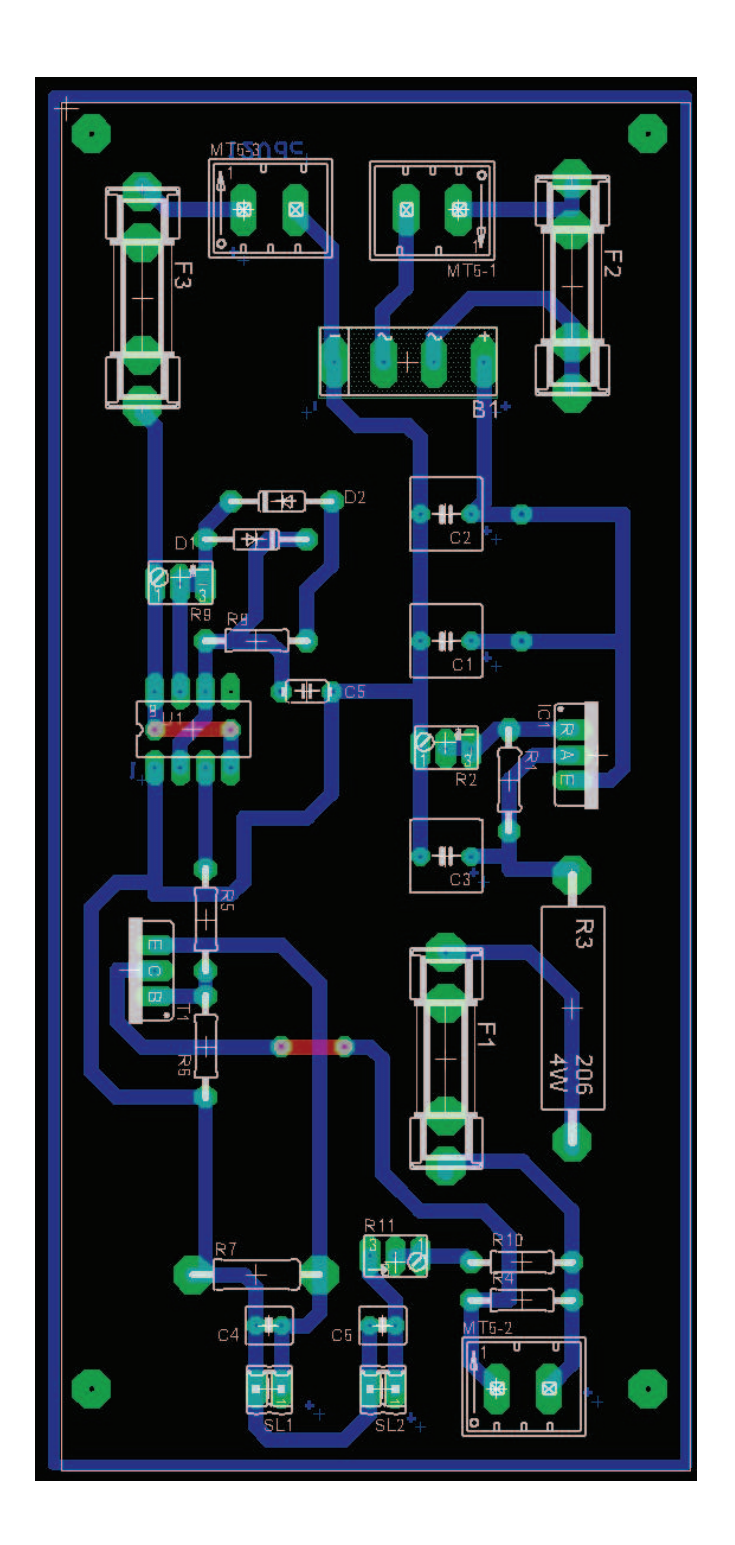

# **3. Lista de los componentes de la placa electrónica**

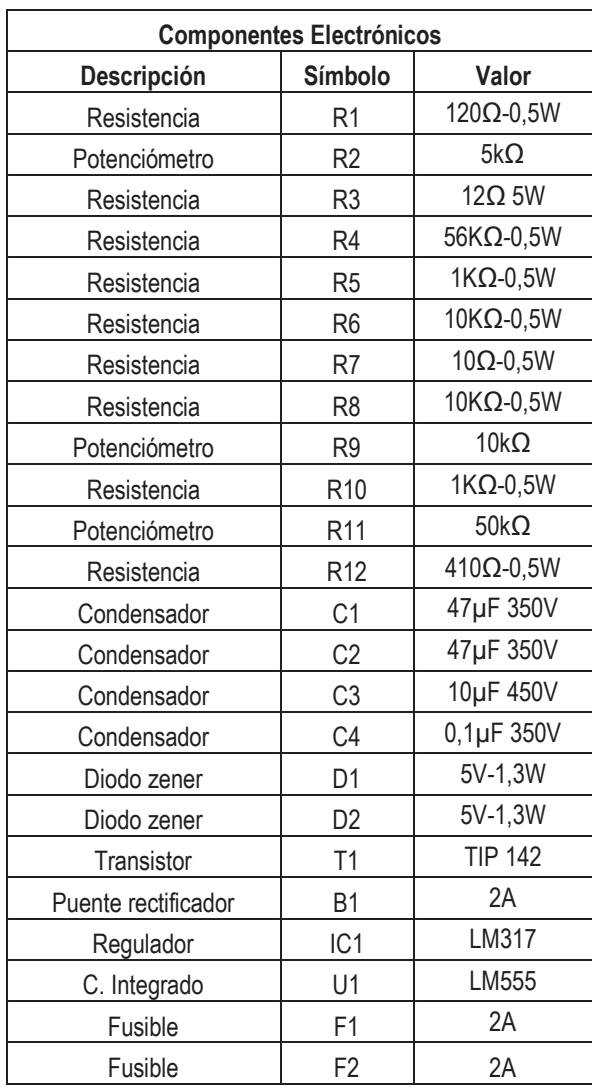

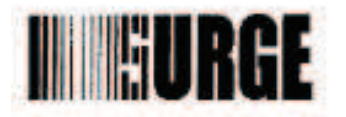

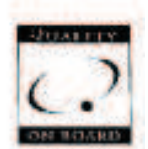

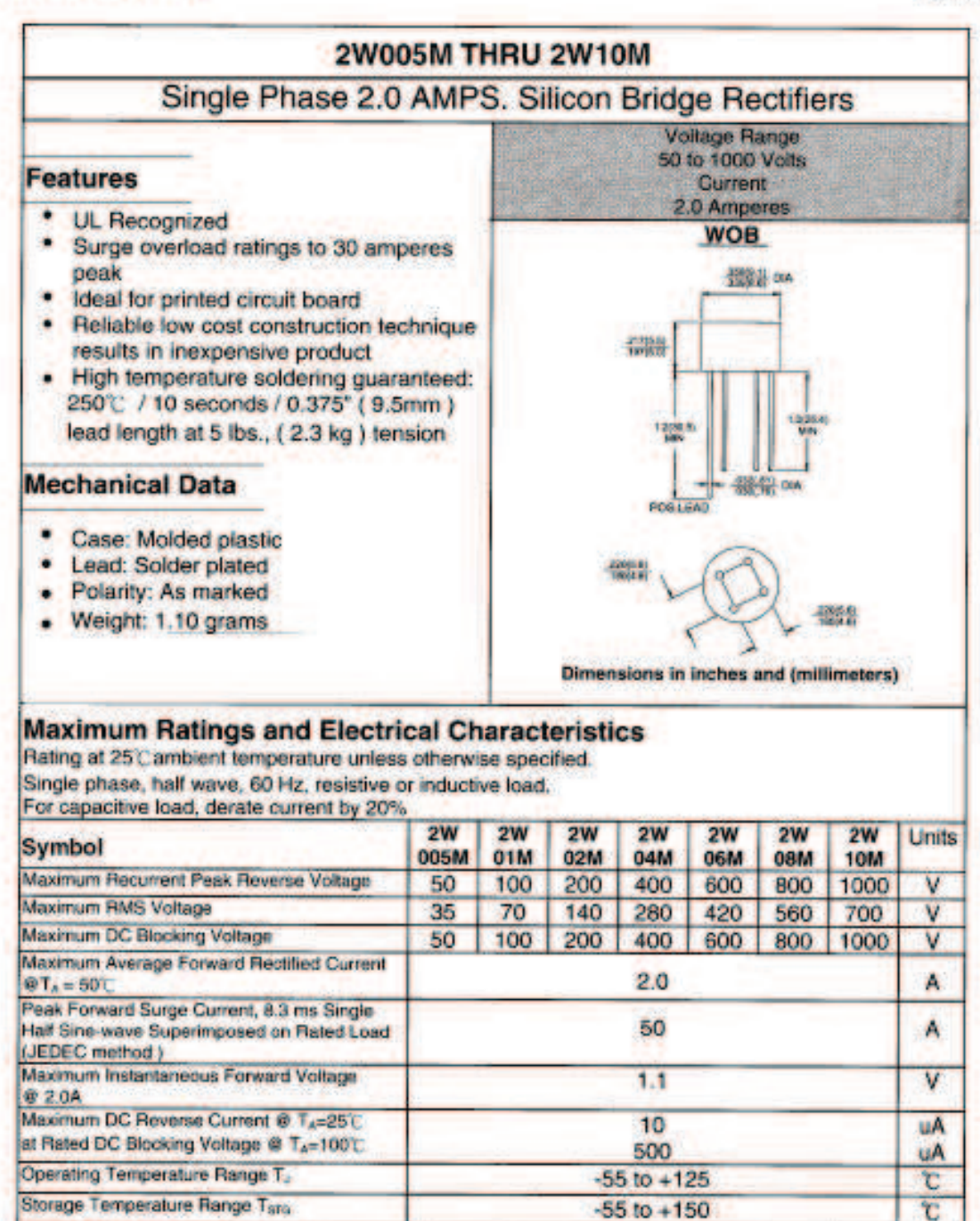

SURGE COMPONENTS, INC. 1016 GRAND BLVD., DEER PARK, NY 11729 FAX (631) 595-1283 www.surgecomponents.com PHONE (631) 595-1818

## **5. Datasheet LM555**

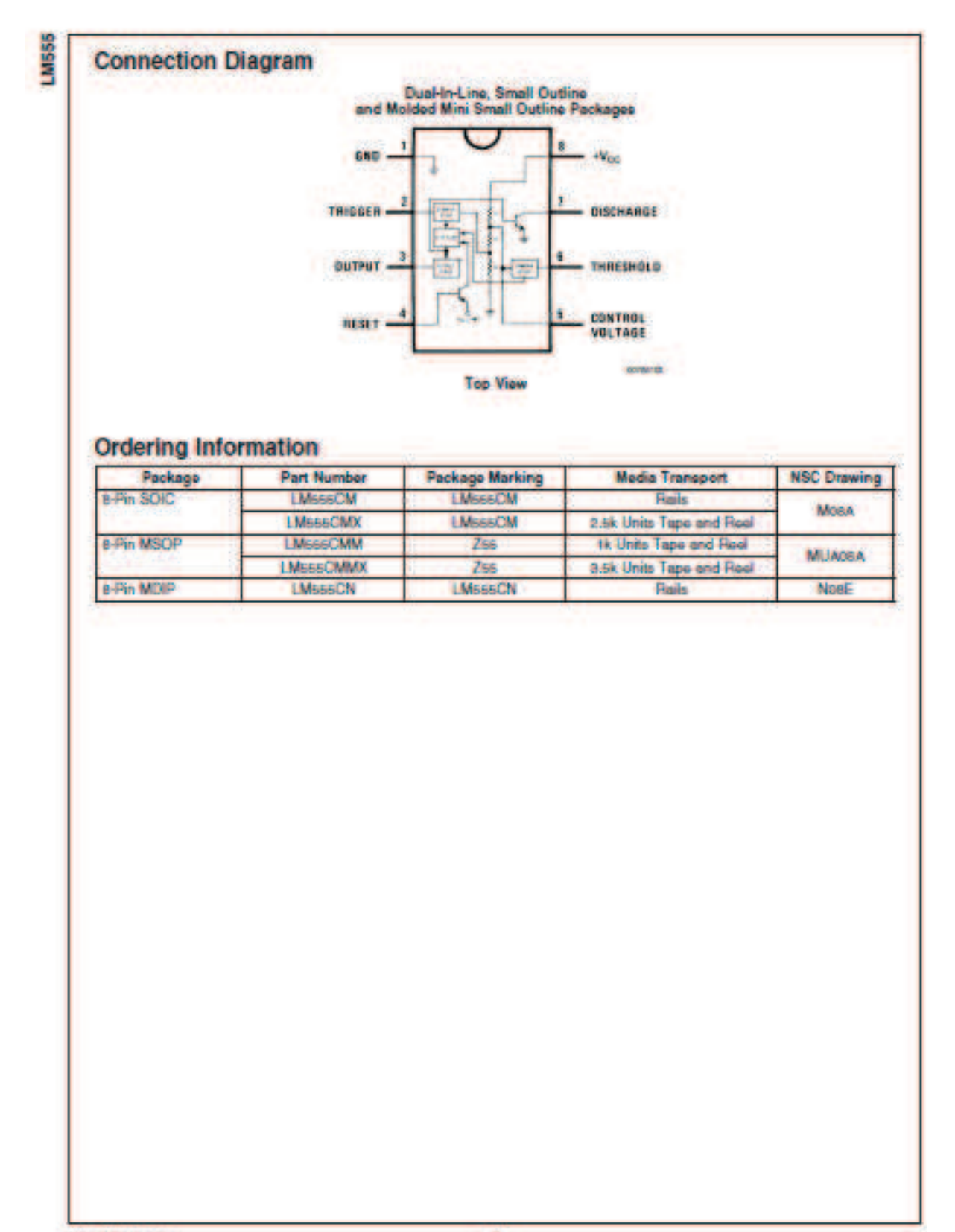

## **Applications Information**

### **MONOSTABLE OPERATION**

in this mode of operation, the timer functions as a one-shot (Figure 1). The external capacitor is initially held discharged. by a transistor inside the times. Upon application of a negative trigger pulse of less than 1/3 V<sub>oc</sub> to pin 2, the flip-flop is set which both releases the short circuit across the capacitor and drives the output high.

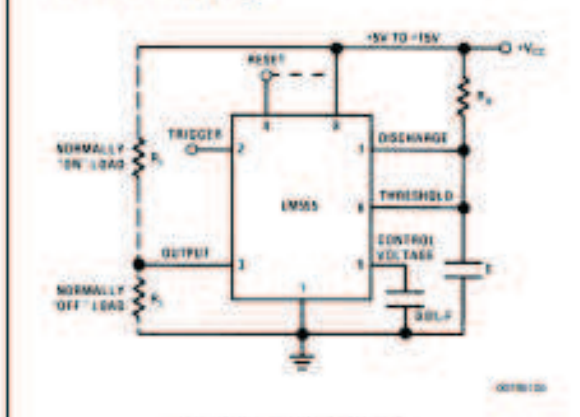

FIGURE 1. Monostable

The voltage across the capacitor then increases exponentially for a period of  $t = 1.1$  R<sub>n</sub> C, at the end of which time the voltage equals 2/3 Vcc. The comparator then resets the flip-flop which in turn discharges the capacitor and drives the output to its low state. Figure 2 shows the waveforms generged in this mode of operation. Since the charge and the threshold level of the comparator are both directly proportional to supply voltage, the timing interval is independent of supply.

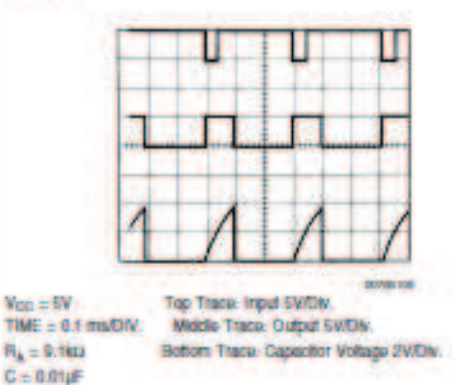

**FIGURE 2. Monostable Waveforms** 

During the timing cycle when the output is high, the further application of a trigger pulse will not effect the circuit so long as the trigger input is returned high at least 10us before the end of the timing interval. However the circuit can be reset during this time by the application of a negative pulse to the reset terminal (pin 4). The output will then remain in the low state until a trigger pulse is again applied.

When the reset function is not in use, it is recommended that it be connected to Voc to avoid any possibility of false triggering.

Figure 3 is a nomograph for easy determination of R, C. values for various time delays.

NOTE: In monostable operation, the trigger should be driven high before the end of timing cycle.

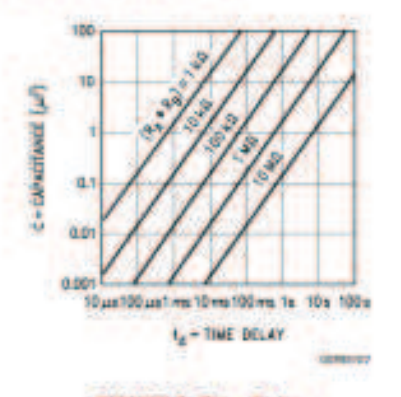

**FIGURE 3. Time Delay** 

## **ASTABLE OPERATION**

If the circuit is connected as shown in Figure 4 (pins 2 and 6) connected) it will trigger itself and free run as a multivibrator. The external capacitor charges through  $R_A + R_B$  and discharges through R<sub>p</sub>. Thus the duty cycle may be precisely. set by the ratio of these two resistors.

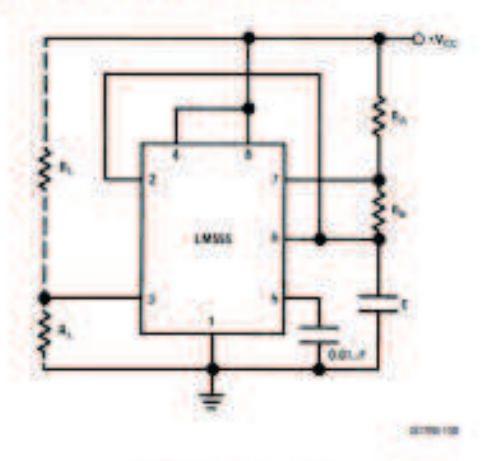

**FIGURE 4, Astable** 

In this mode of operation, the capacitor charges and discharges between 1/3  $V_{\alpha\alpha}$  and 2/3  $V_{\alpha\alpha}$ . As in the triggered mode, the charge and discharge times, and therefore the frequency are independent of the supply voltage.

7

www.national.com

## **6. Datasheet LM317**

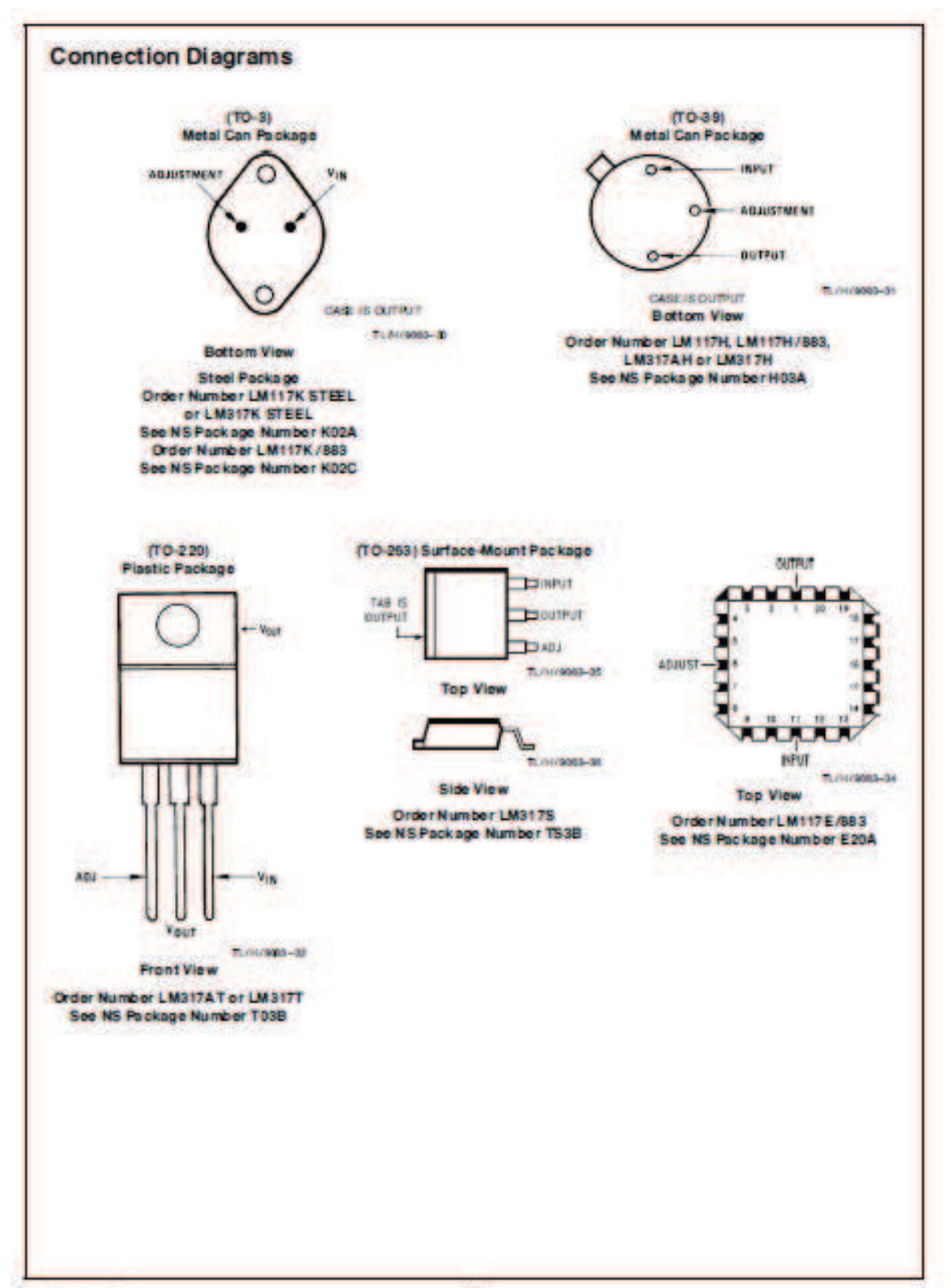

reputawa nabina zam

## **MOTOROLA**

SEMICONDUCTOR TECHNICAL DATA

# **Darlington Complementary Silicon Power Transistors**

... designed for general-purpose amplifier and low frequency switching applications.

- + High DC Current Gain Min hpp + 1000 @ I<sub>C</sub> 5 A, V<sub>CE</sub> + 4 V
- Collector-Emitter Sustaining Voltage @ 30 mA<br>VCEO(sus) 60 Vdc (Min) TiP140, TiP145<br>- 80 Vdc (Min) TiP141, TiP146<br>- 100 Vdc (Min) TiP142, TiP147
	- -
		-
- . Monolithic Construction with Bullt-In Base-Emitter Shunt Resistor

## **MAXIMUM RATINGS**

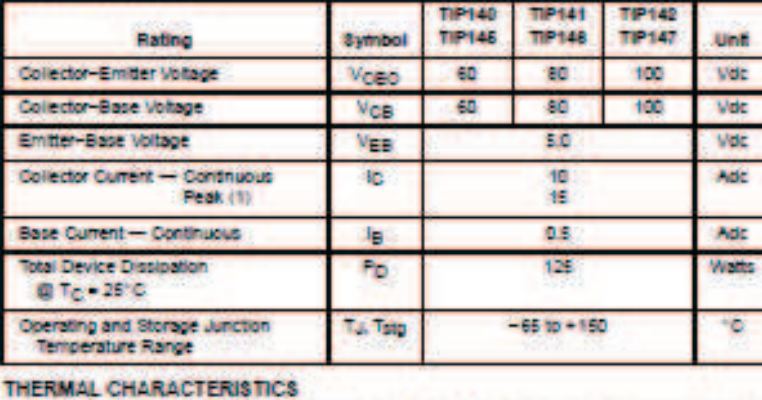

Symbol

Read

Real

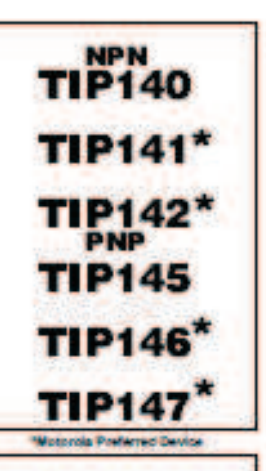

Order this document by TIPS40/D

## 10 AMPERE **DARLINGTON COMPLEMENTARY SILICON POWER TRANSISTORS CO-100 VOLTS** 125 WATTS

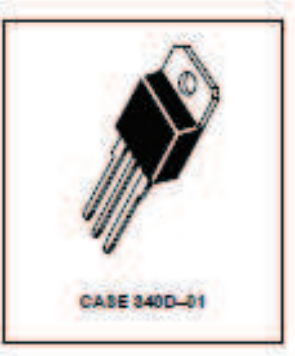

(1) 6 ms, s: 10% Duty Cycle.

Characterictic

Thermal Resistance, Junction to Case

Thermal Resistance, Case to Ambient

### **DARLINGTON SCHEMATICS**

**Max** 

t.o

24.7

Unit

**CM COM** 

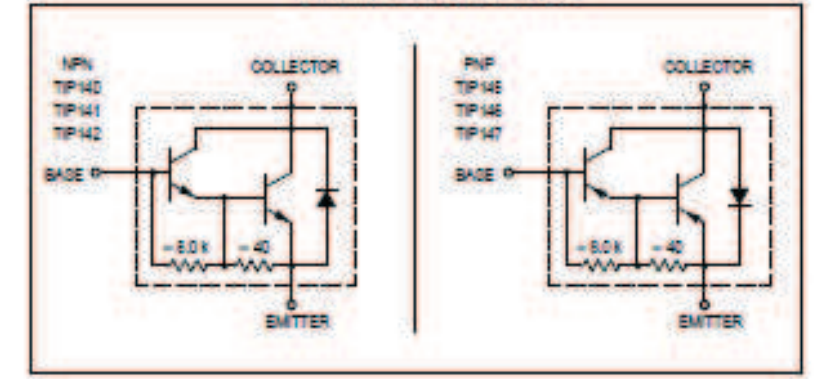

Preferred devices are Motorola recommended choices for future use and best overall value.

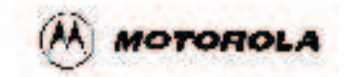

C-Motorola, Inc. 1995

## TIP140 TIP141 TIP142 TIP145 TIP146 TIP147

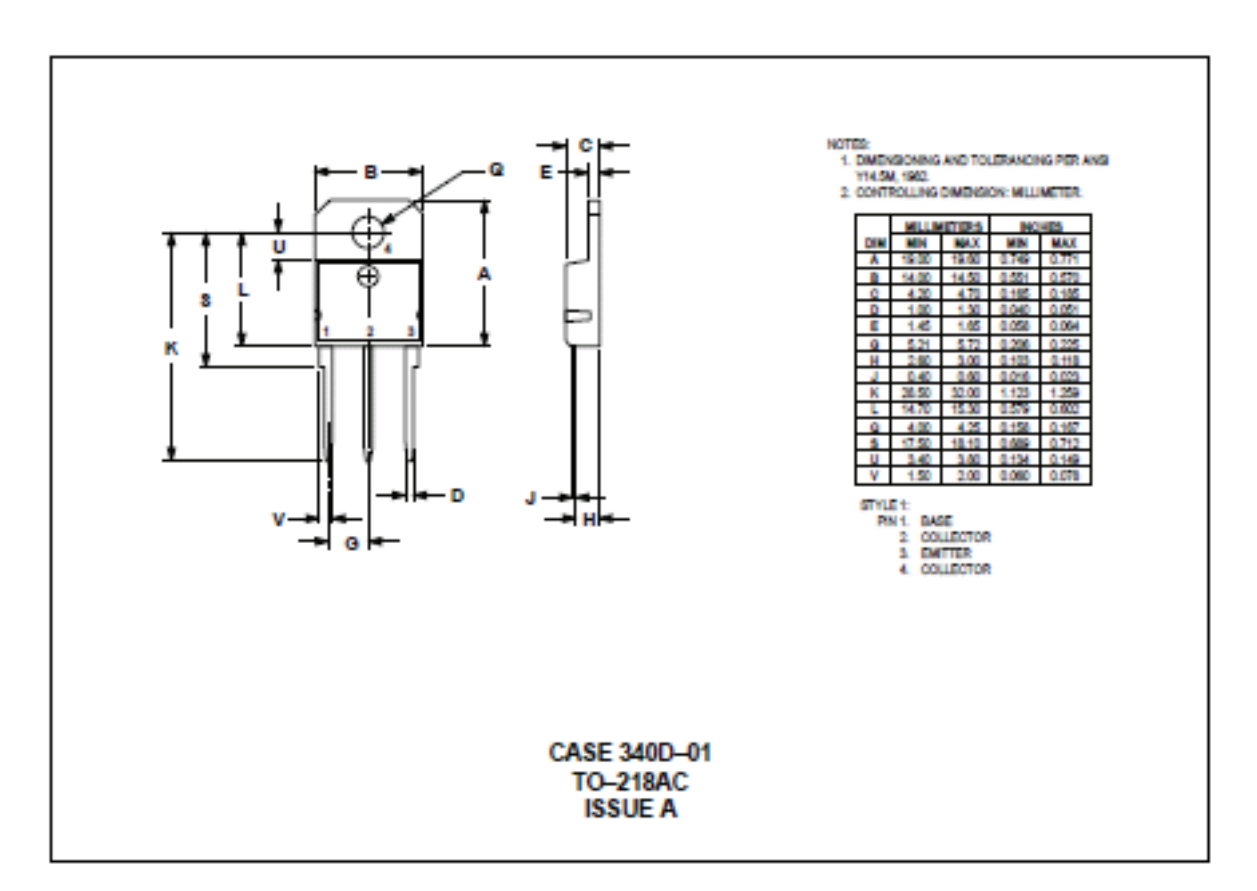

## **PACKAGE DIMENSIONS**

## **ANEXO 31: Manual del Sensor óptico BMS300-DDT**

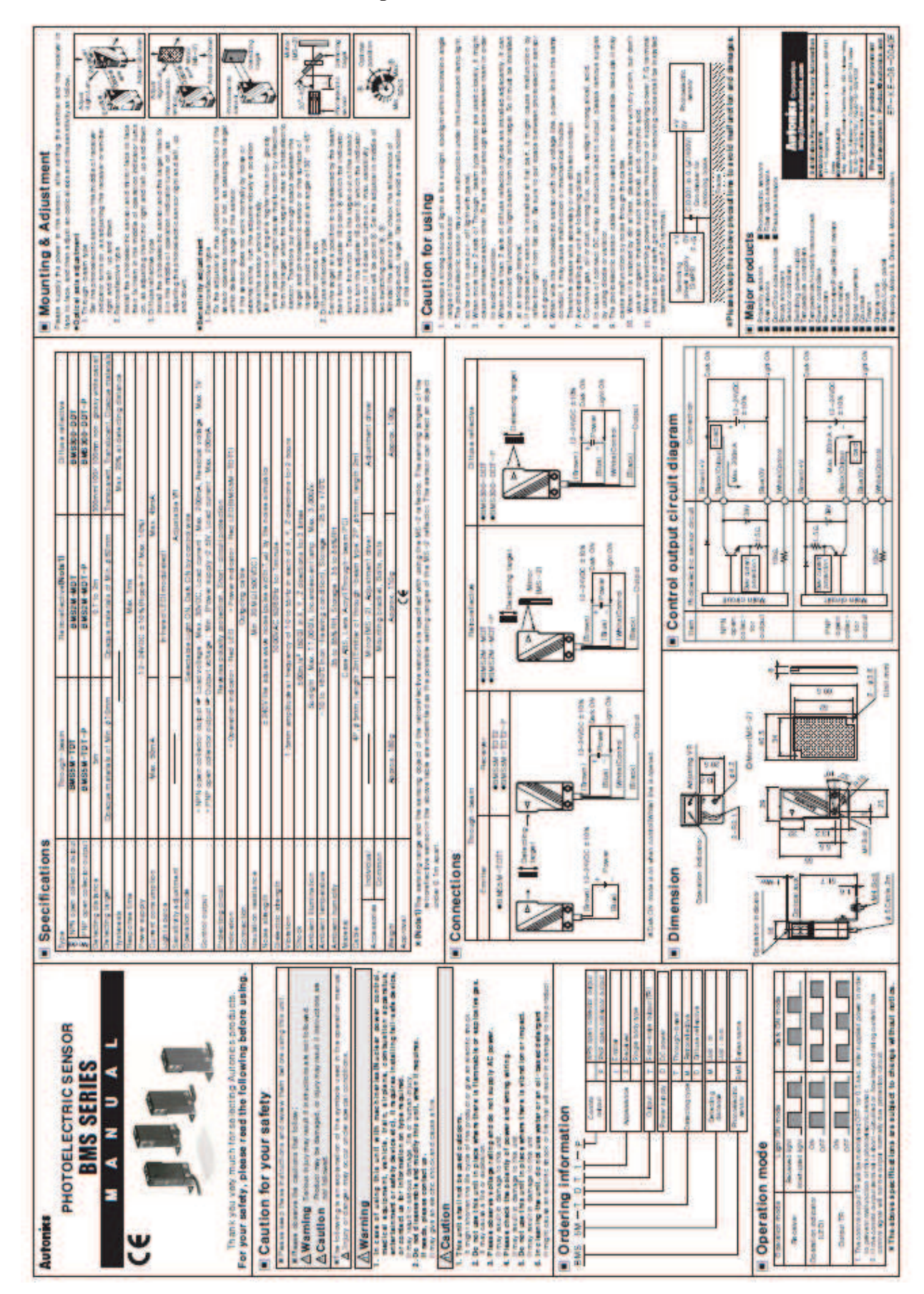

**Diagrama esquemático y placa electrónica para el Sensor óptico** 

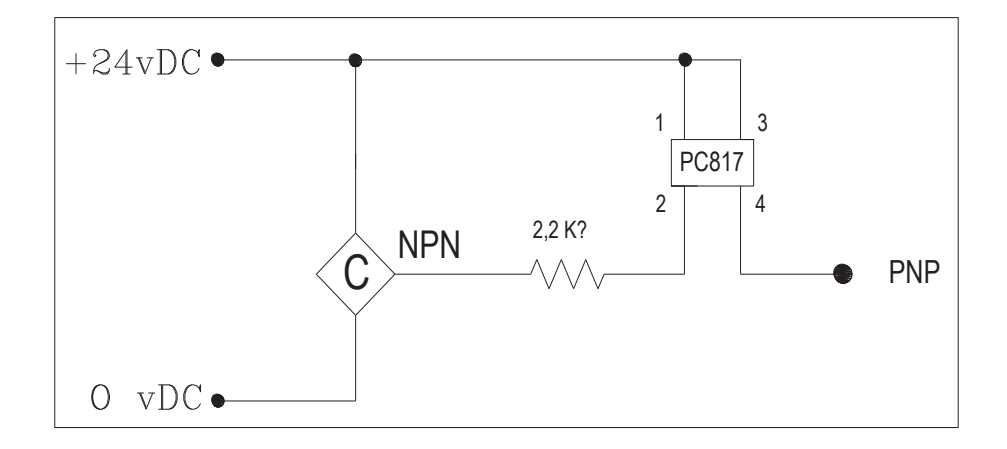

**Diagrama esquemático** 

# **Placa electrónica para el Sensor óptico**

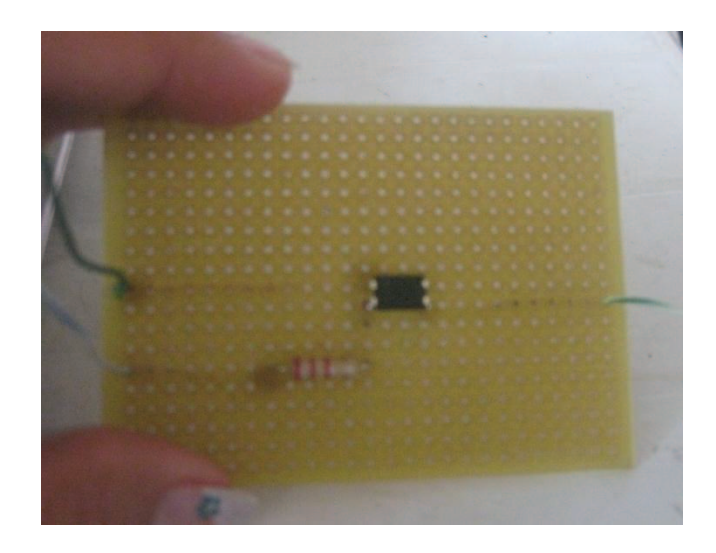

## **Datasheet PC817**

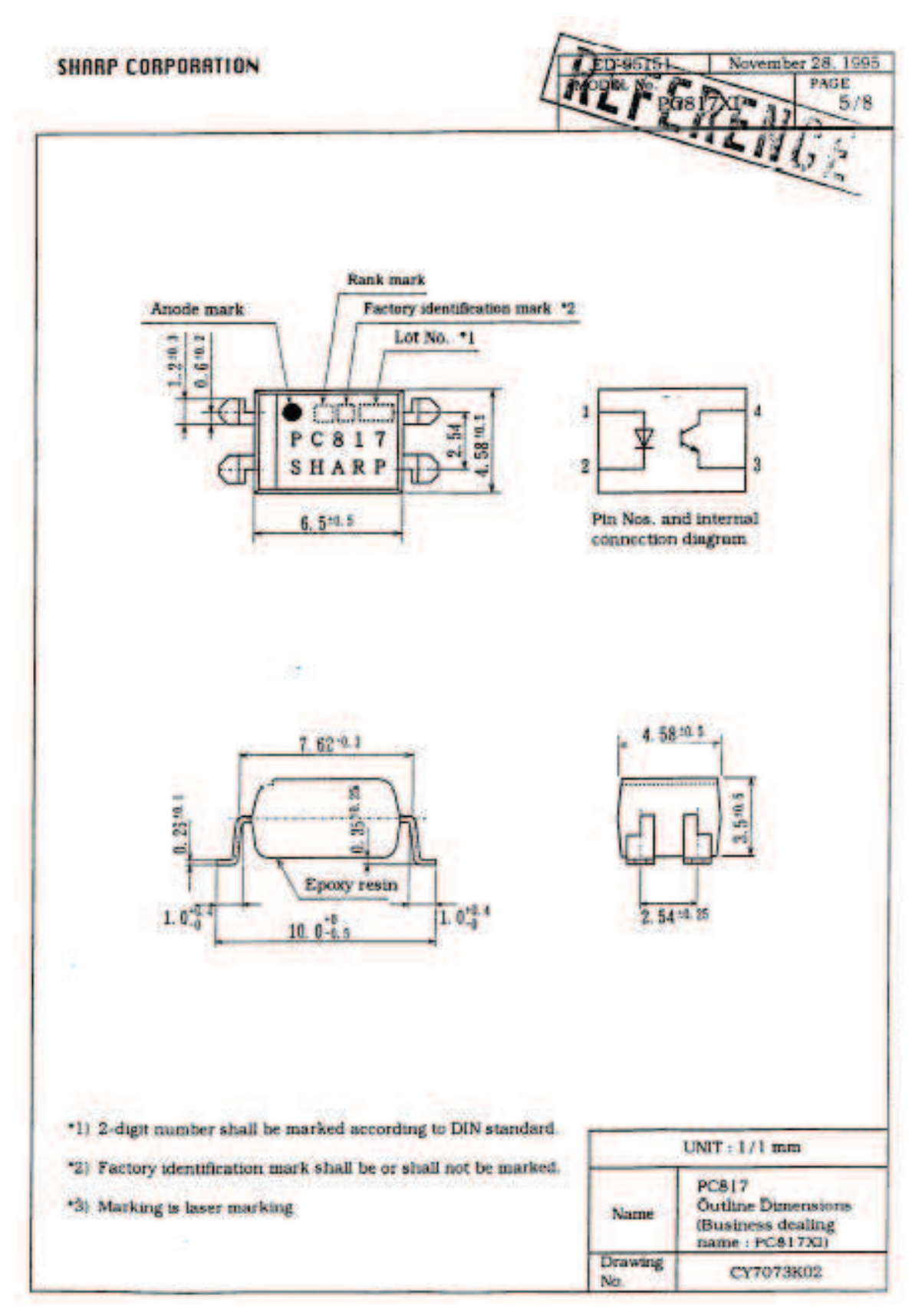

## **ANEXO 32**

## **VARIADOR DE FRECUENCIA**

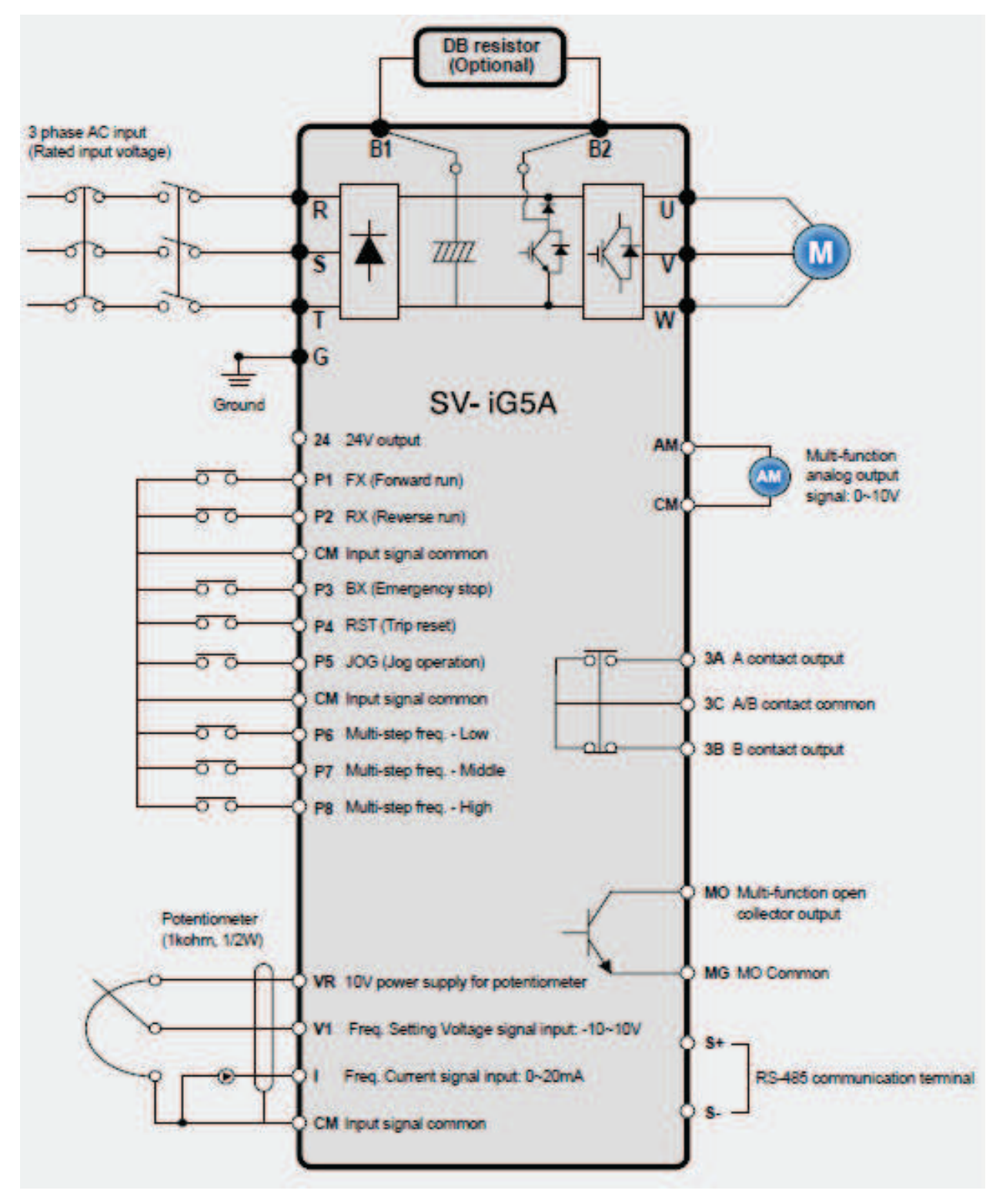

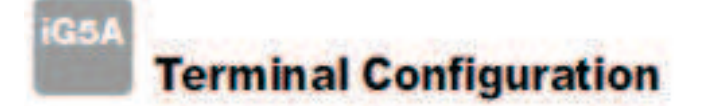

## :: Specifications for power terminal block wiring

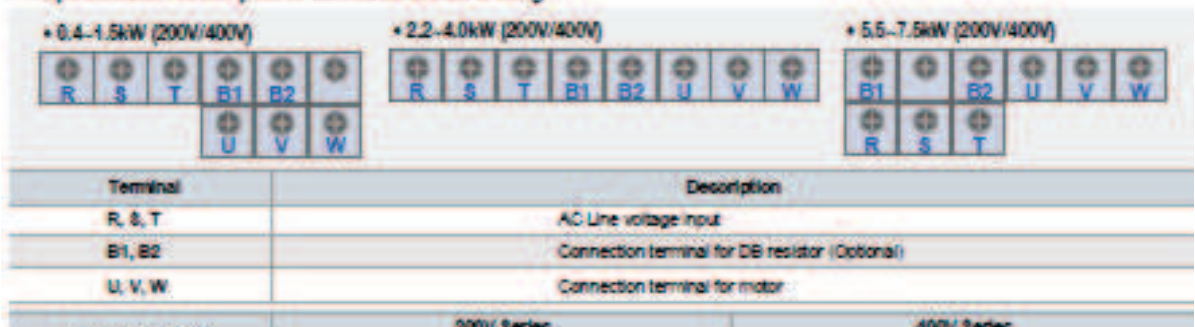

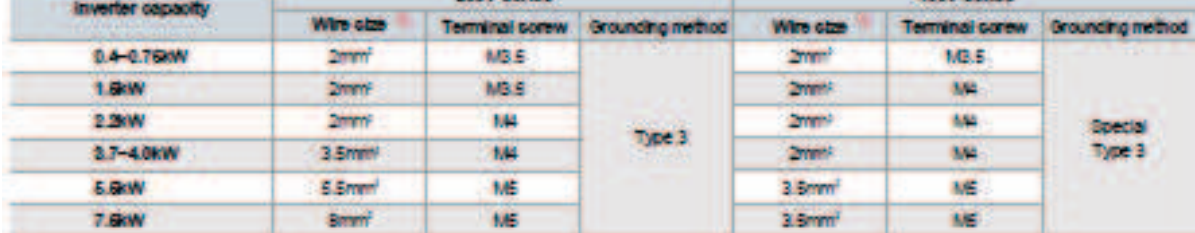

## :: Control terminal specifications

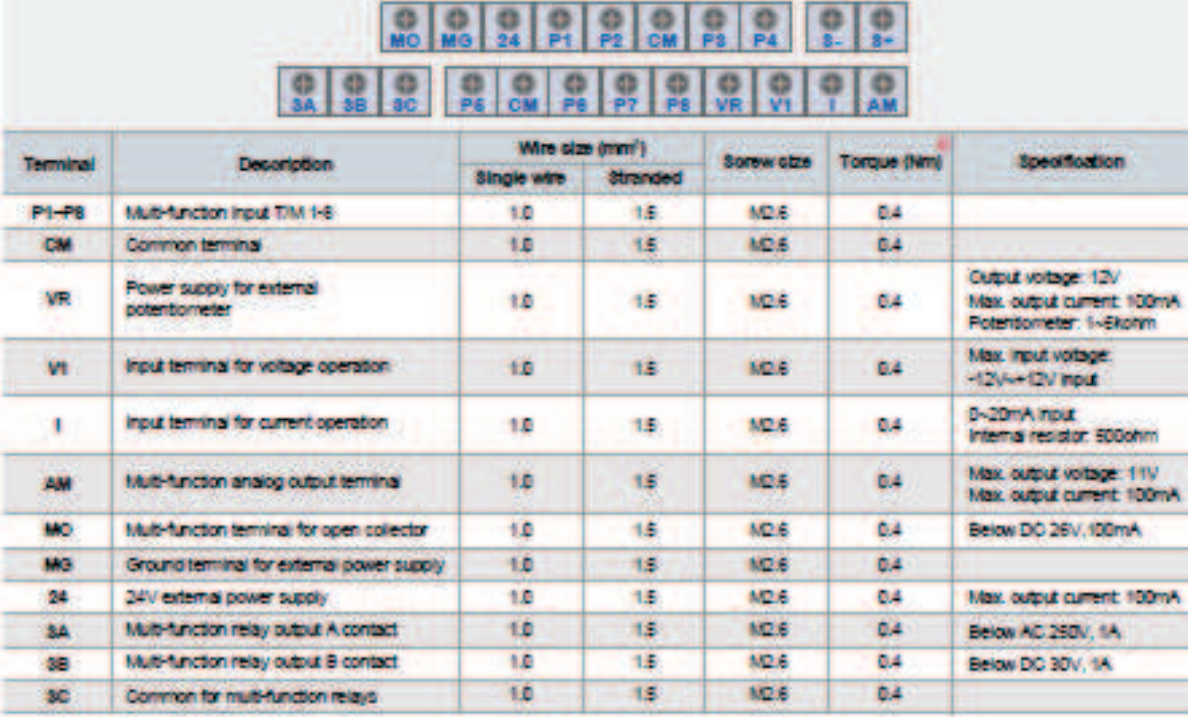

**CES ONLY Industries** 

12 LG Industrial Systems

# **Function List**

## : Drive Group

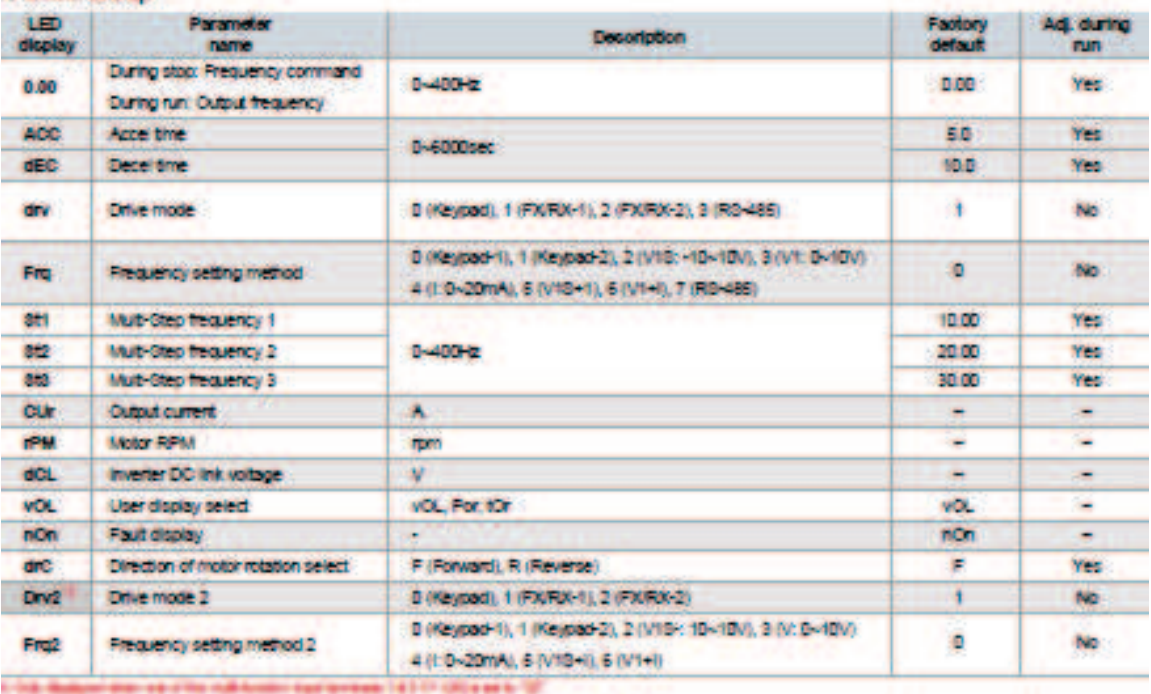

## **: Function group 1**

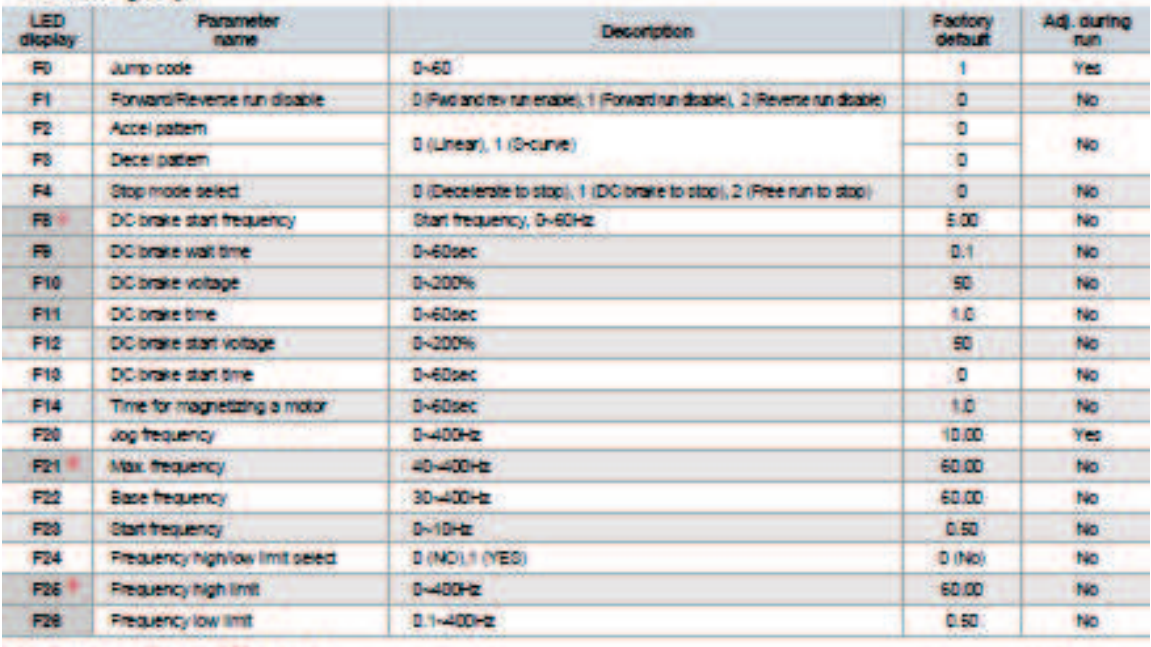

t they dependence of the party of the means day.<br>And this pain, it follows and an other than the party is pathology at 1970.<br>A this dependence that Pressure is appear to a send a set of the

**Bremin Steven Monderley 21** 

## ANEXO 33: VOLTÍMETRO DIGITAL

# **DIGITAL PANEL METER**

## **APPLICATIONS:**

Digital Panel Meters are universal A/D display modules. With their high impedance, good linearity and variable reference voltage, you can use them directly not only as a DCV meter, but also a<br>DVA meter, ACV meter, Thermomenter and Sound Level meter and so on with a sensor comnensating its output into linearity.

## **SPECIFICATION:**

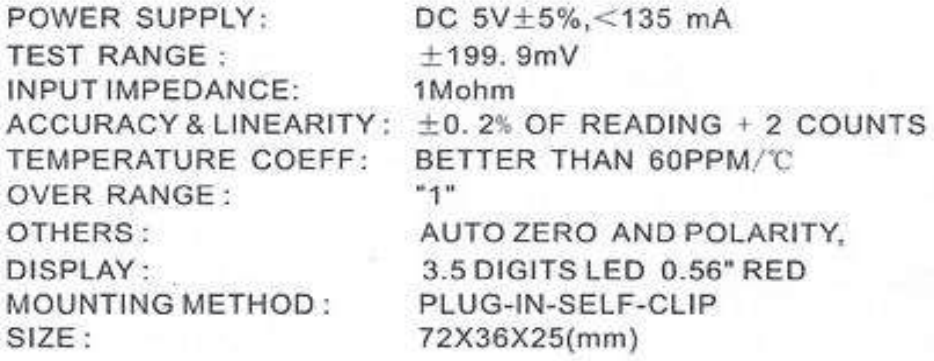

## SIZE AND THE CUTOUT DIMENSIONS:

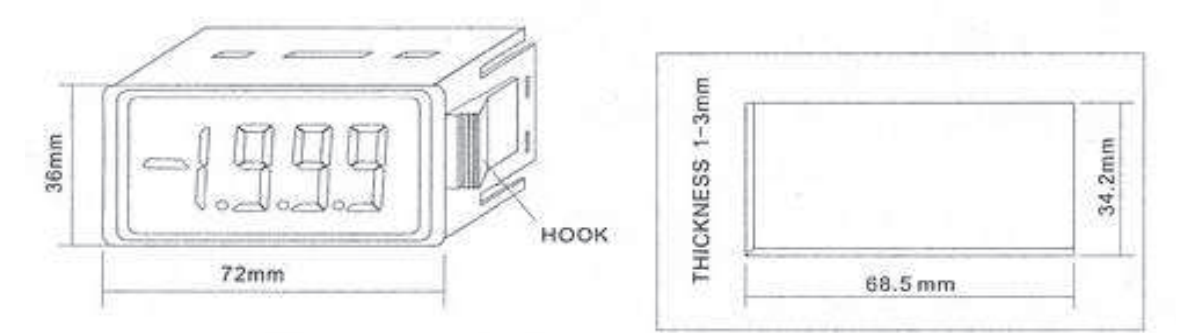

## PIN OUT DEFINITIONS

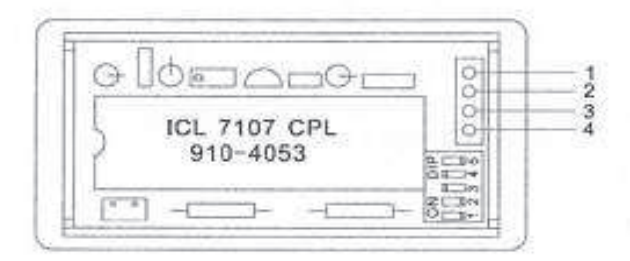

- 1) POWER SOURCE DC5V + 2) POWER SOURCE GROUND  $3)$  INPUT +
- $4)$  INPUT -

# ELECTRIC DIAGRAM:

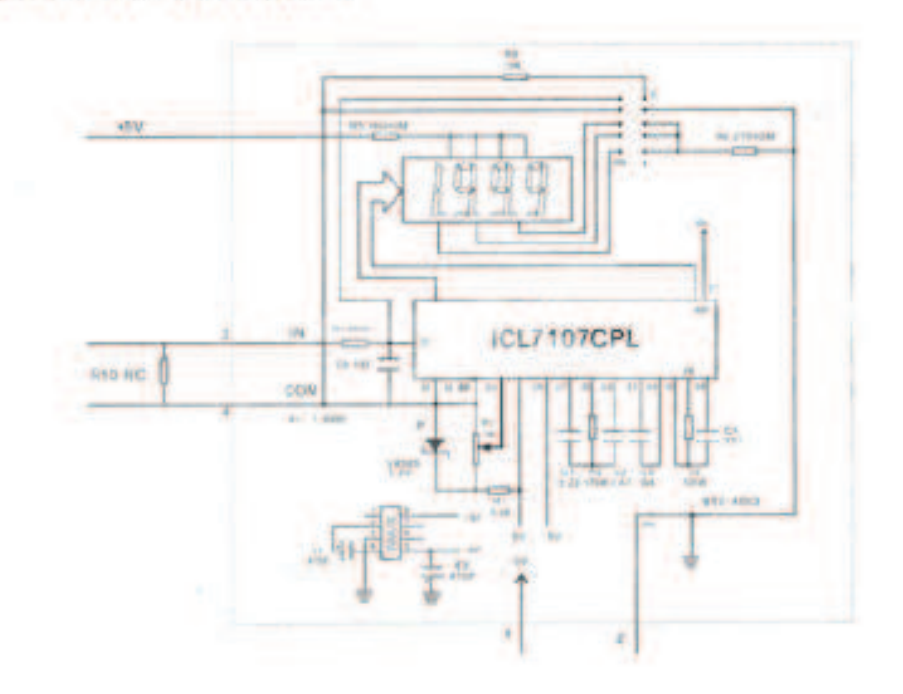

# **FEATURES OF DIP SWITCH:**

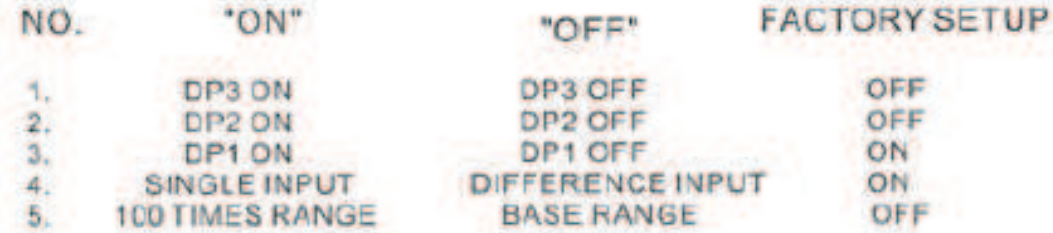

# DIP SWITCH SETUP FOR DIFFENT RANGE:

SPACE-OFF

**X-WANTONLY** 

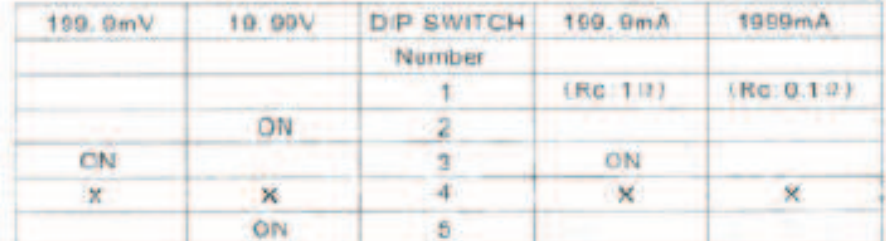

## **REMARK:**

HOW TO TEST DC CURRENT: ADD EXTERNAL SHUNT RESISTOR Re AT THE INPUT TERMINALS, ITS VALUE AS FOLLOWS:

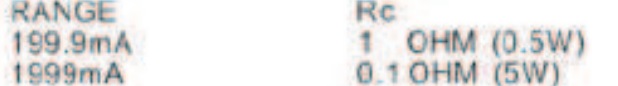

**ANEXO 34** 

**Programación del PLC** 

PROGRAMACIÓN PLC.

**TwidoSuite TESIS** 

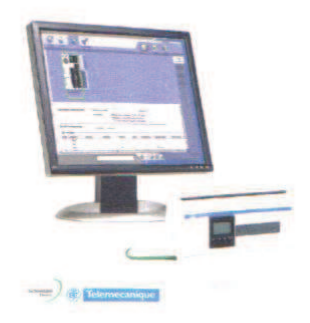

 $\sim$ 

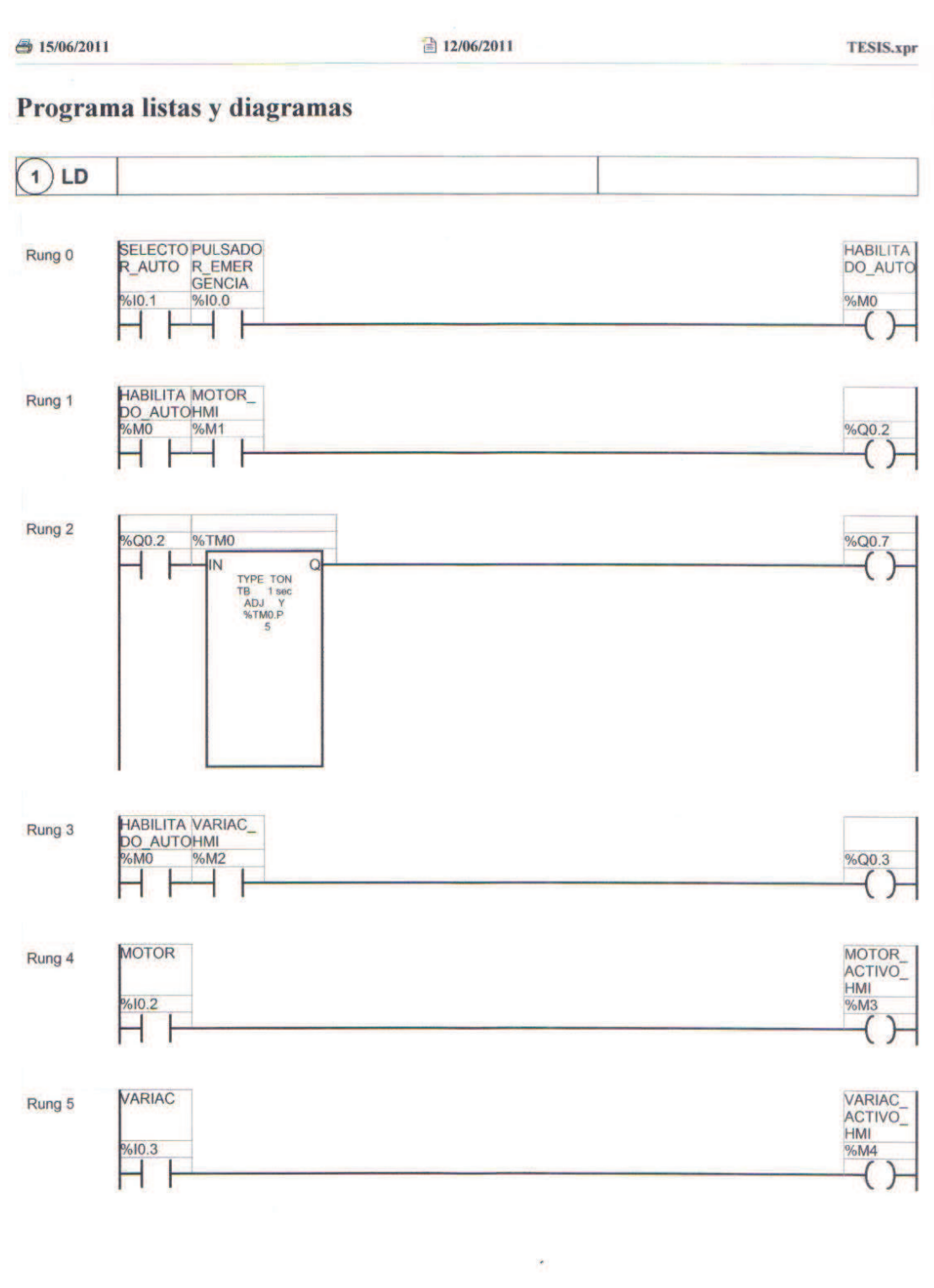

 $1/4$ 

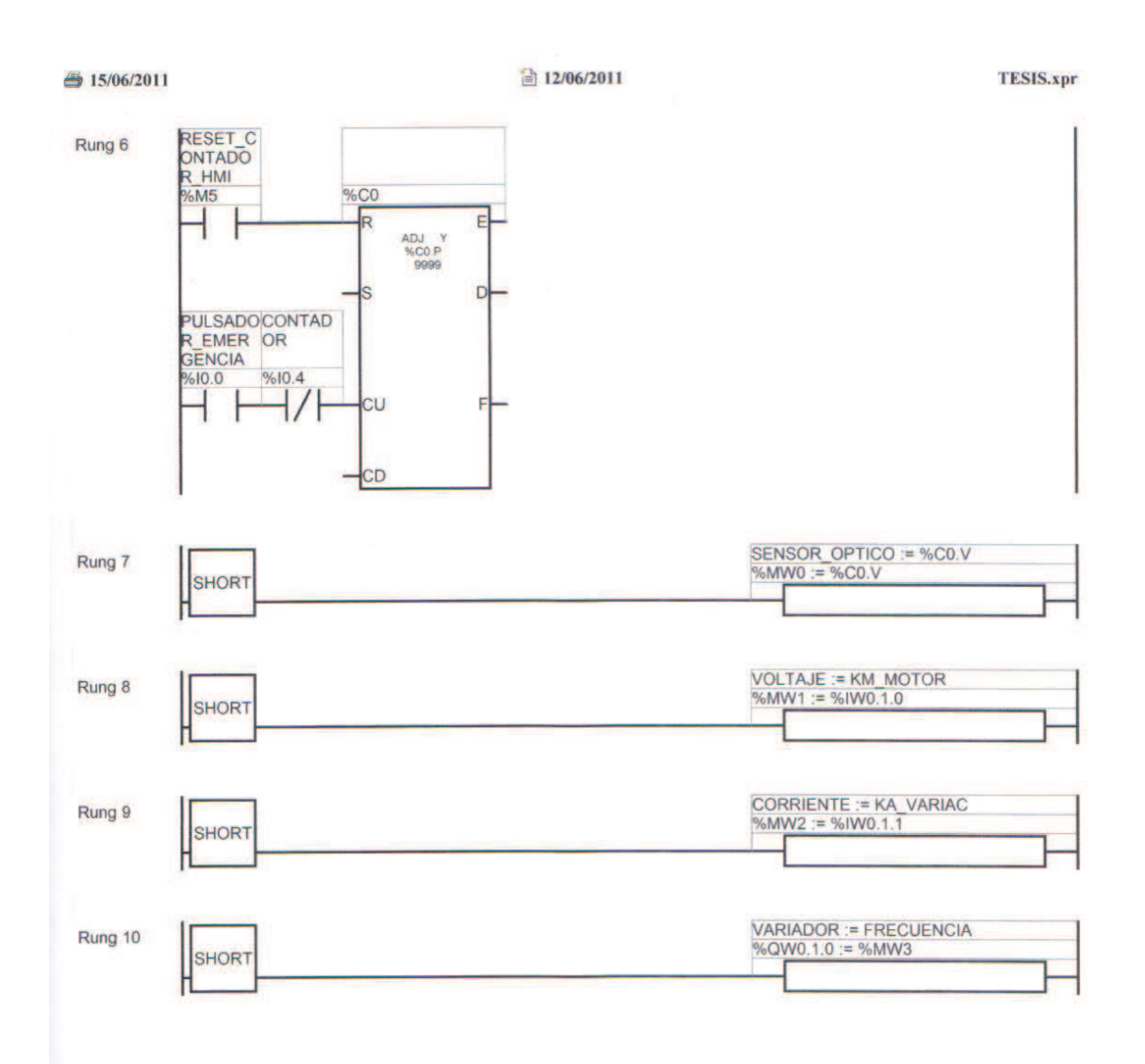

 $5/15/06/2011$ 

■ 12/06/2011

## TESIS.xpr

## **Símbolos**

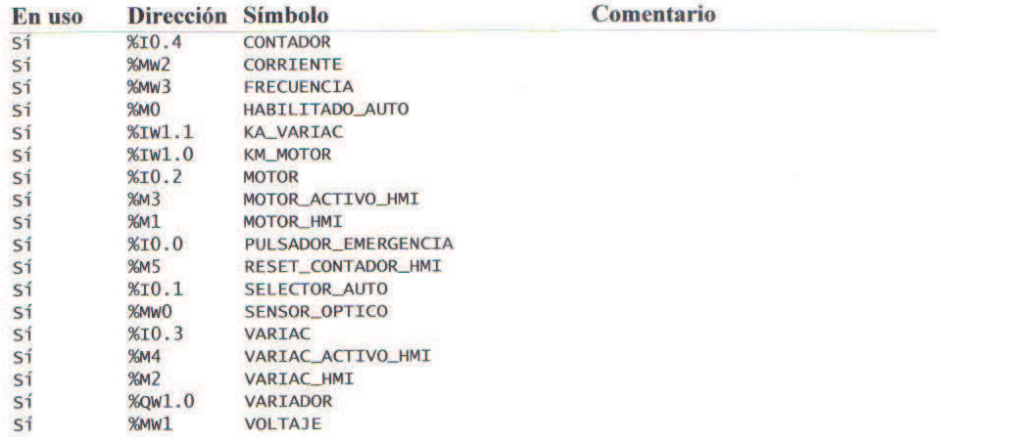

 $12/06/2011$ 

## Referencias cruzadas

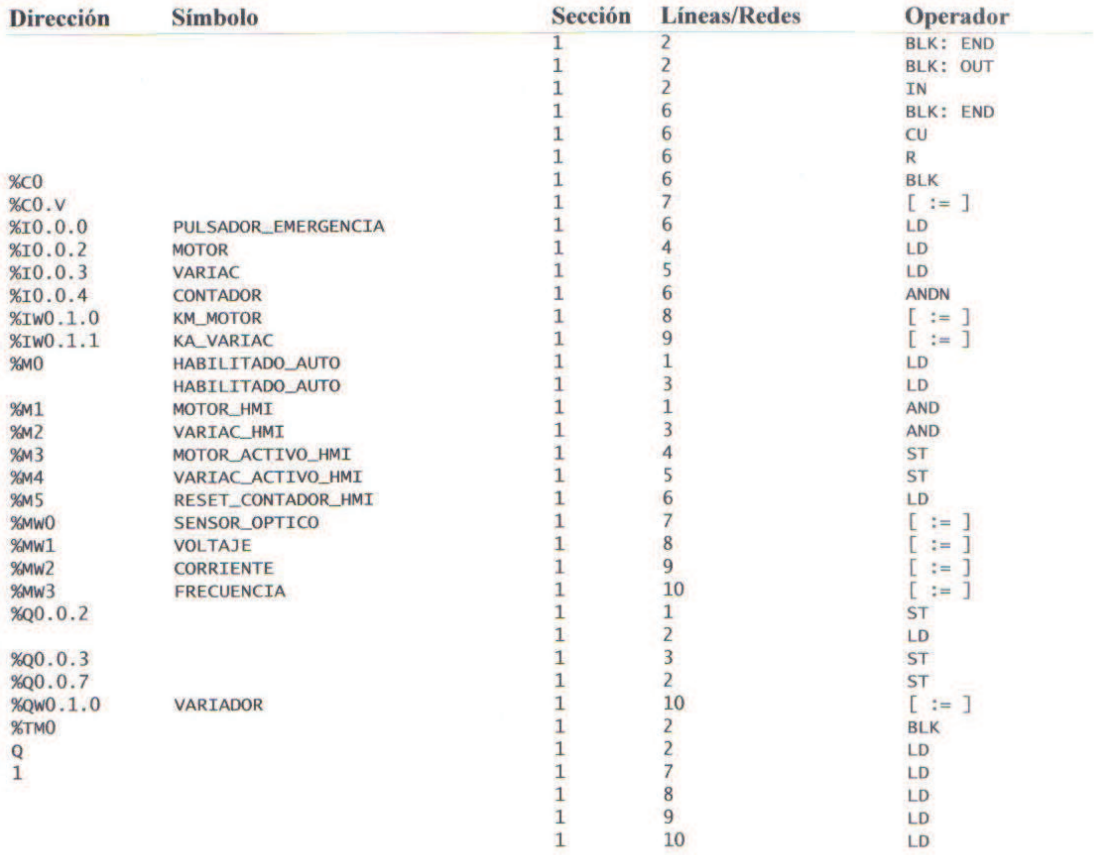

# **PLANOS MECÁNICOS**

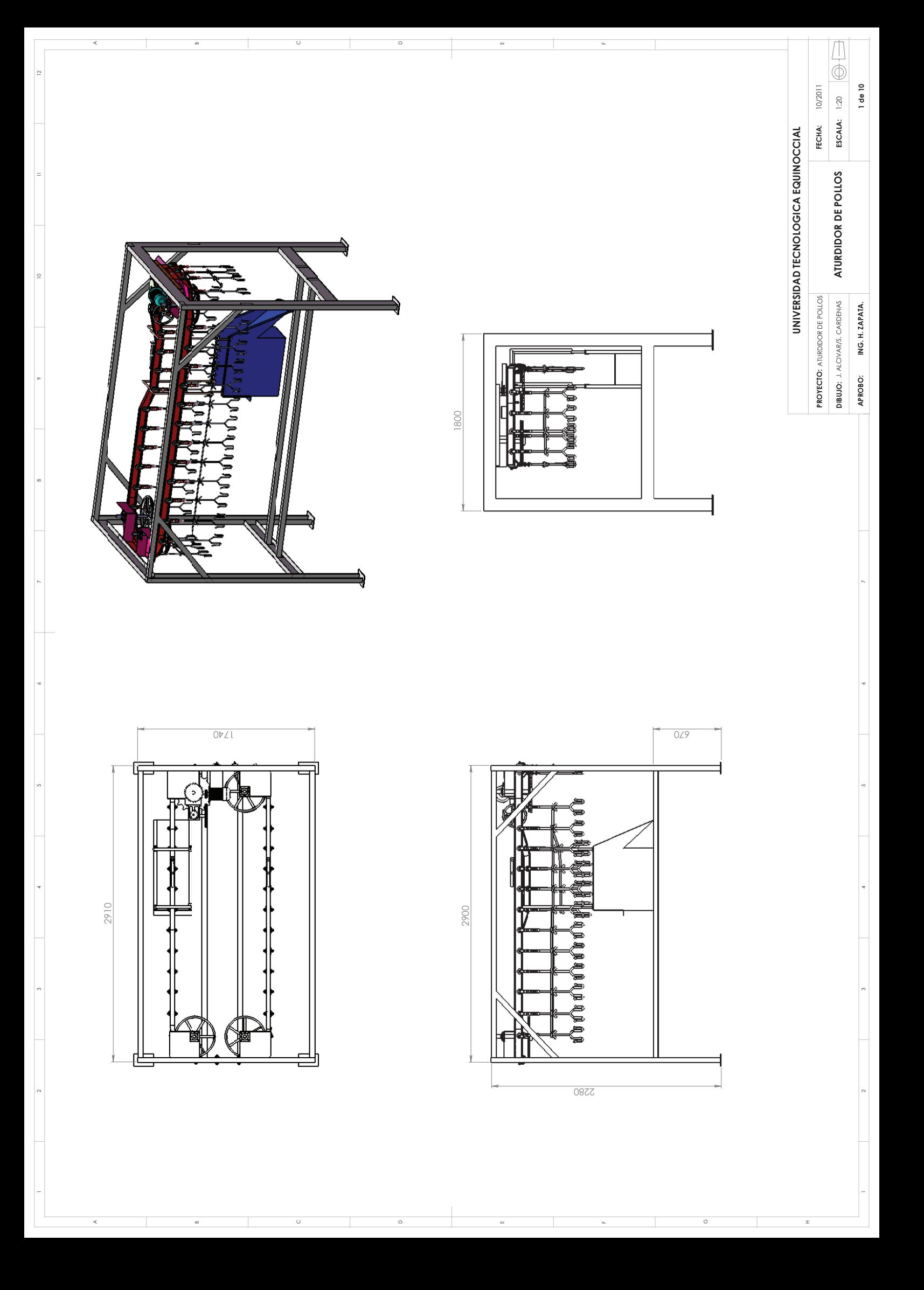

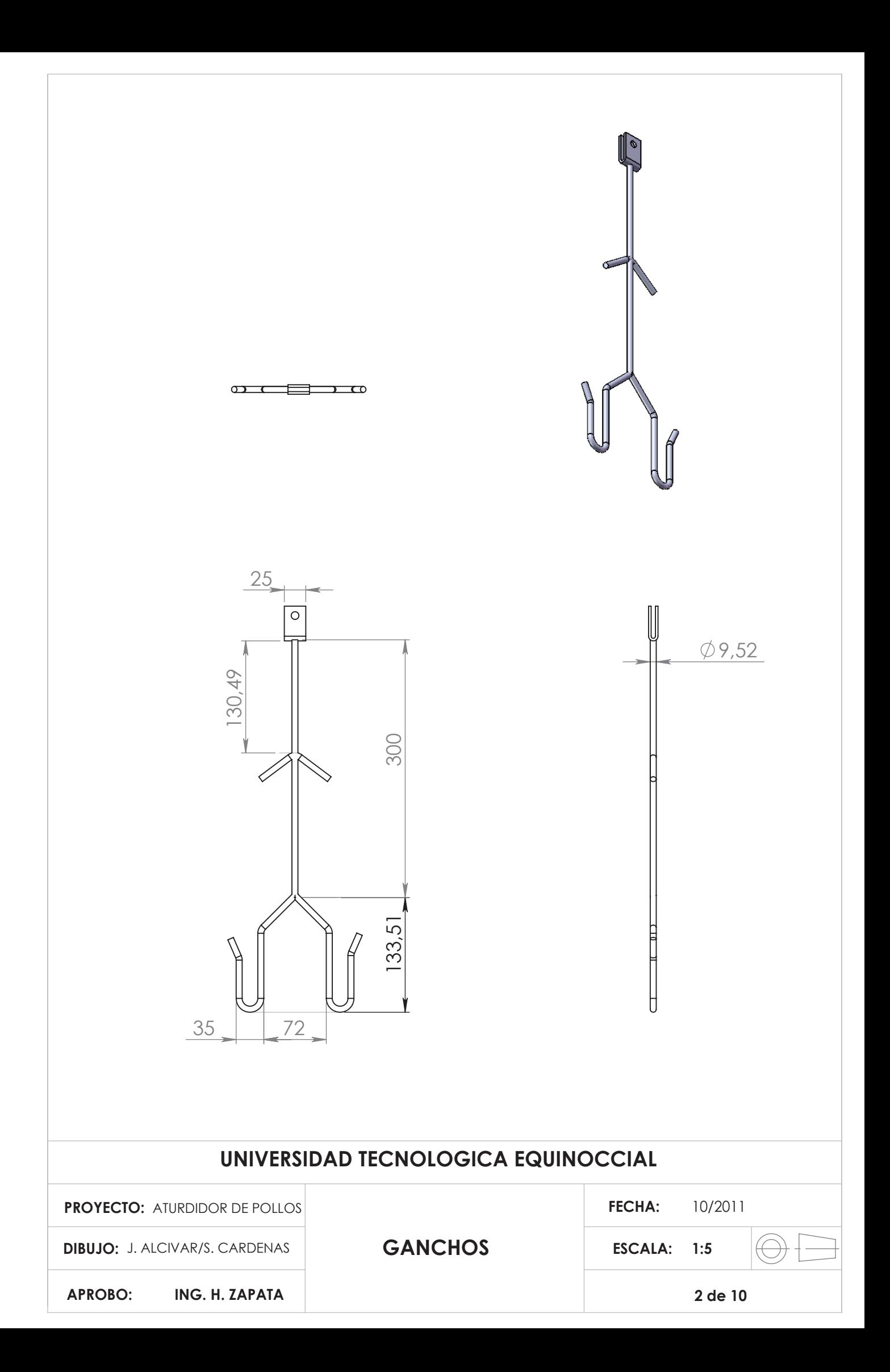

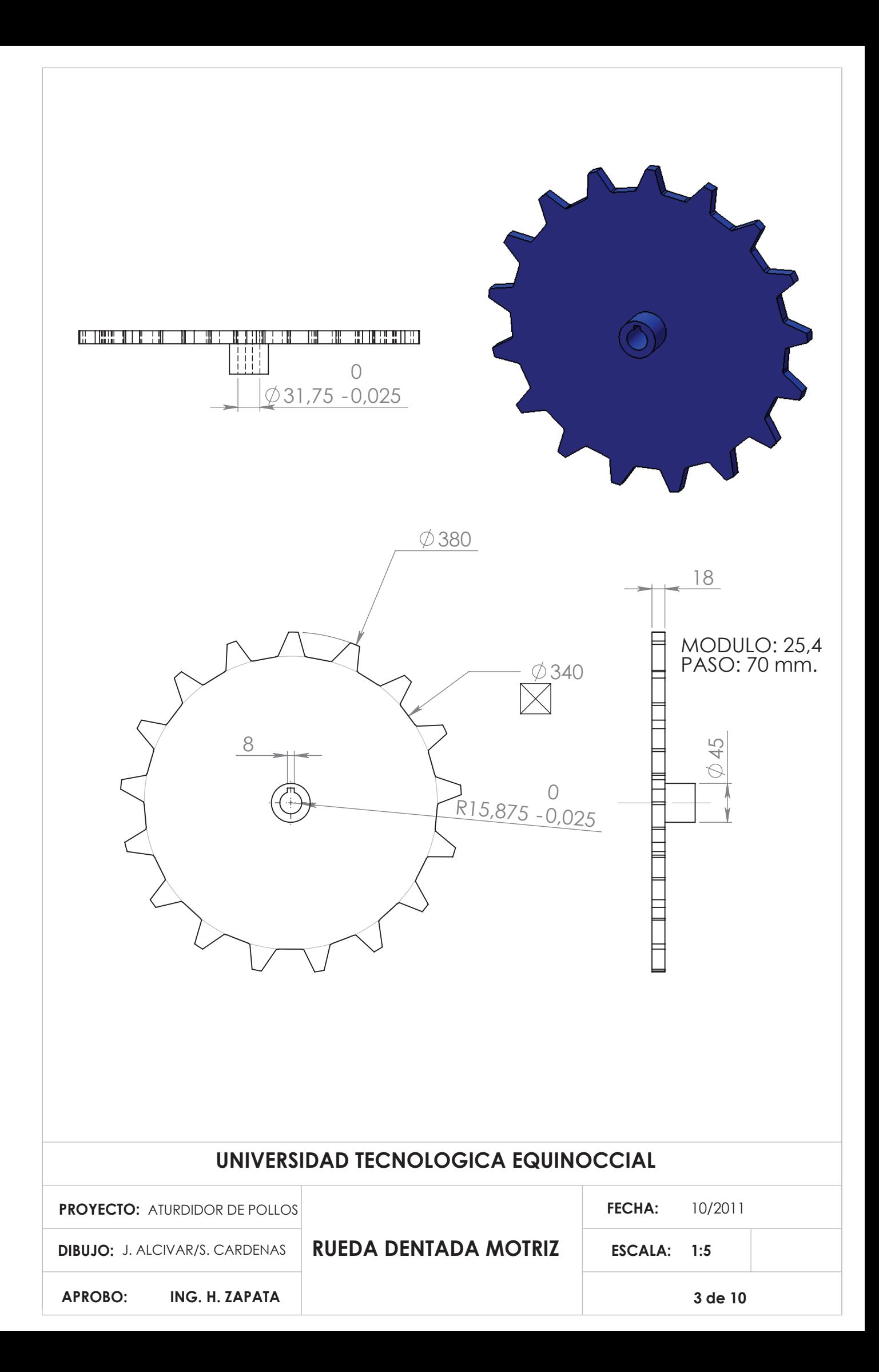

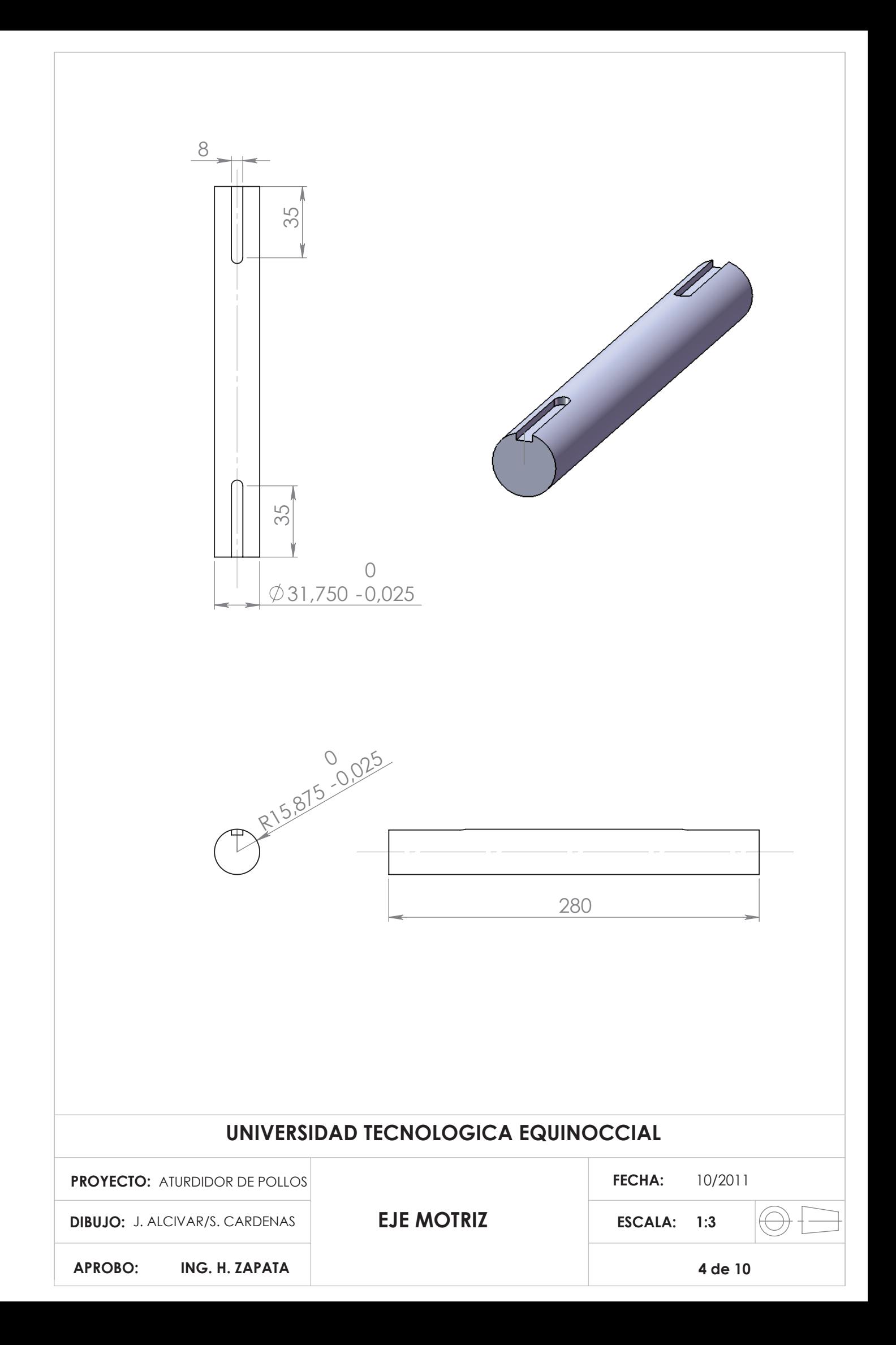

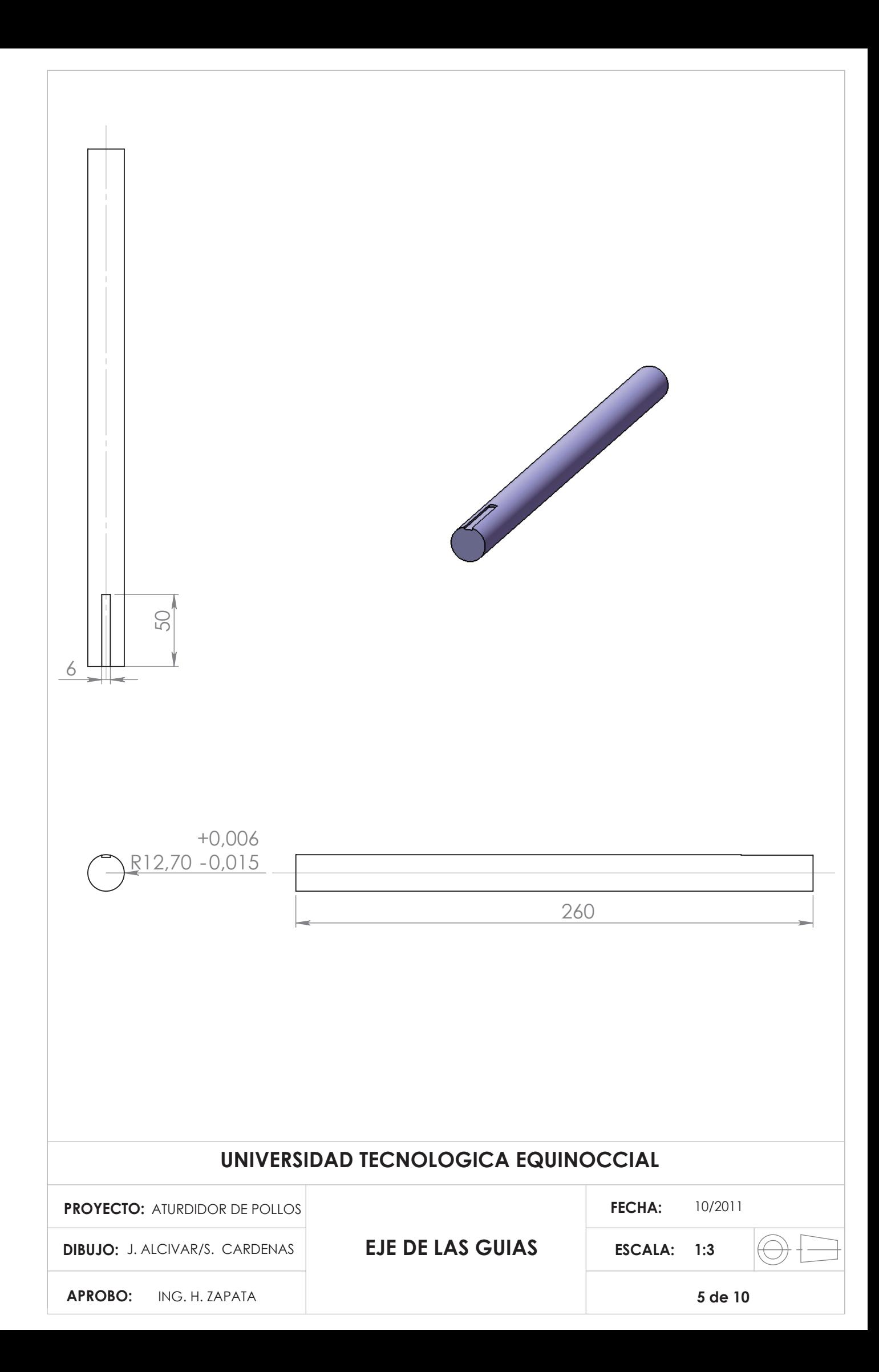

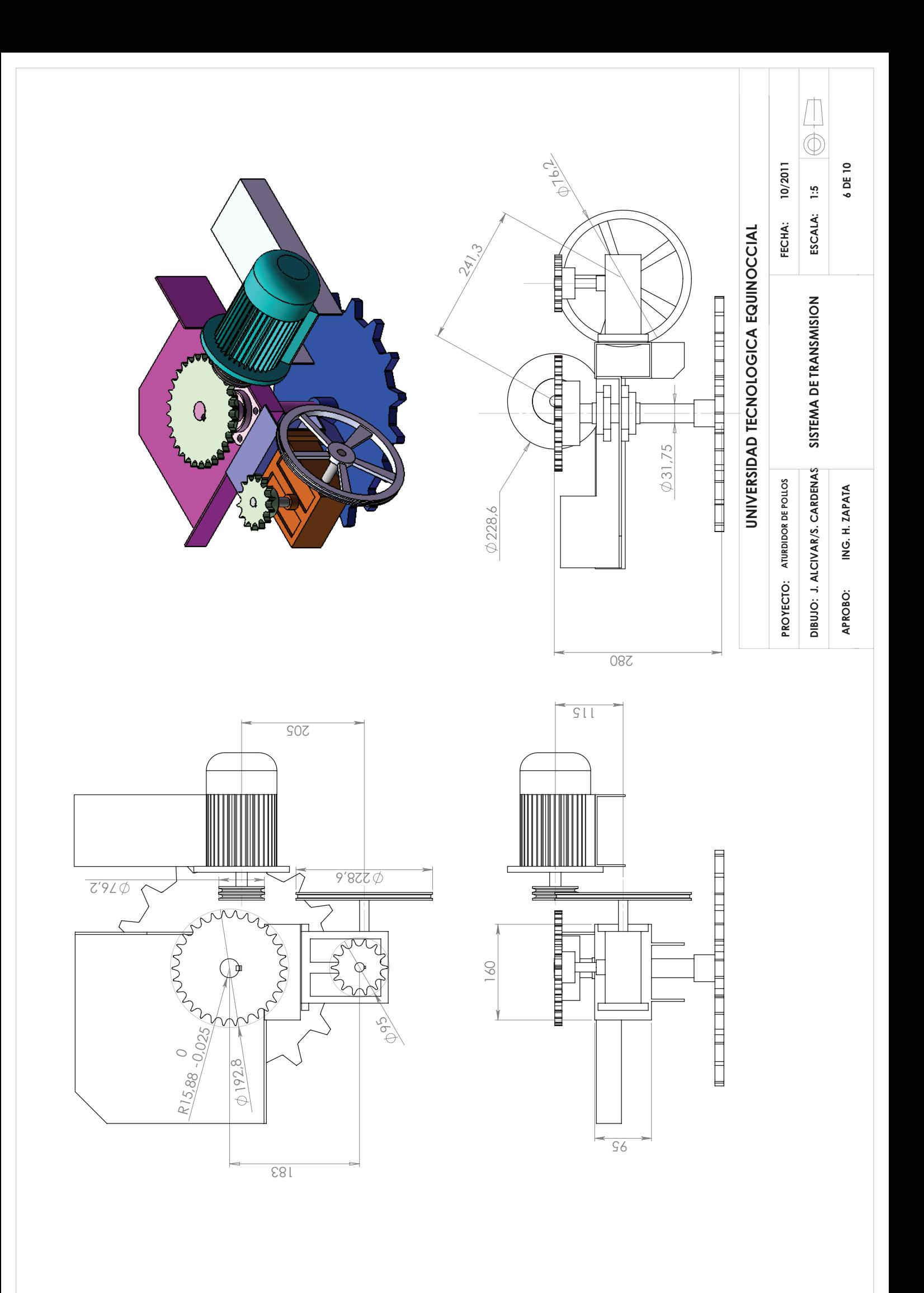

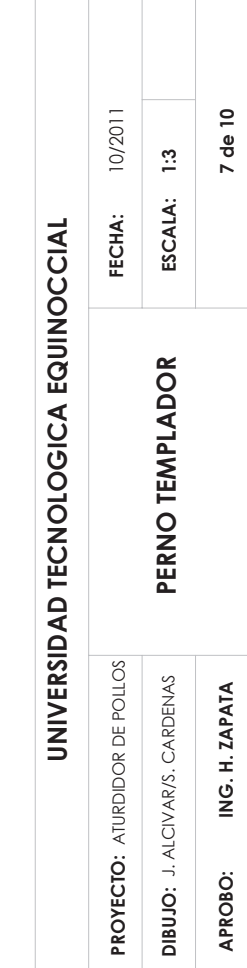

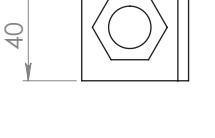

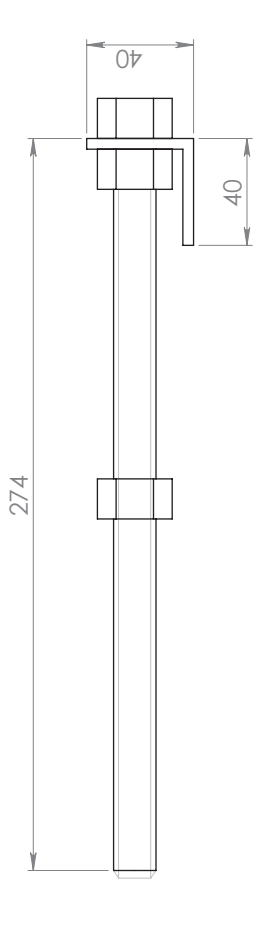

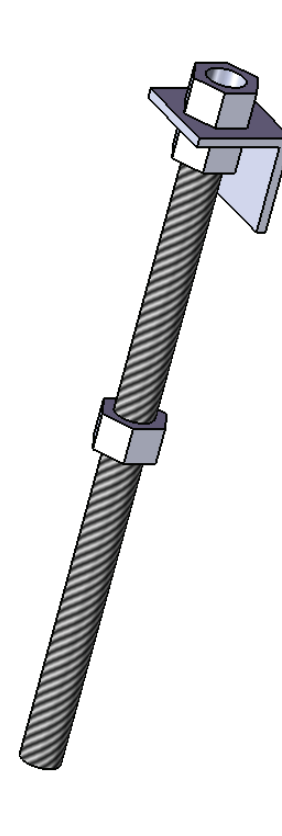

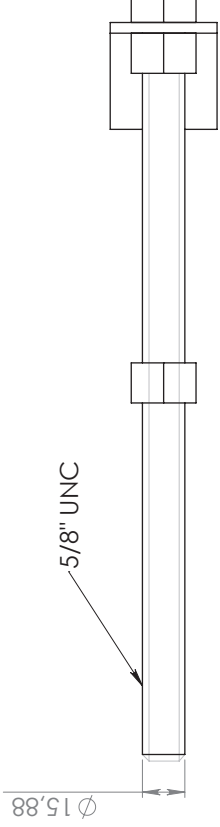

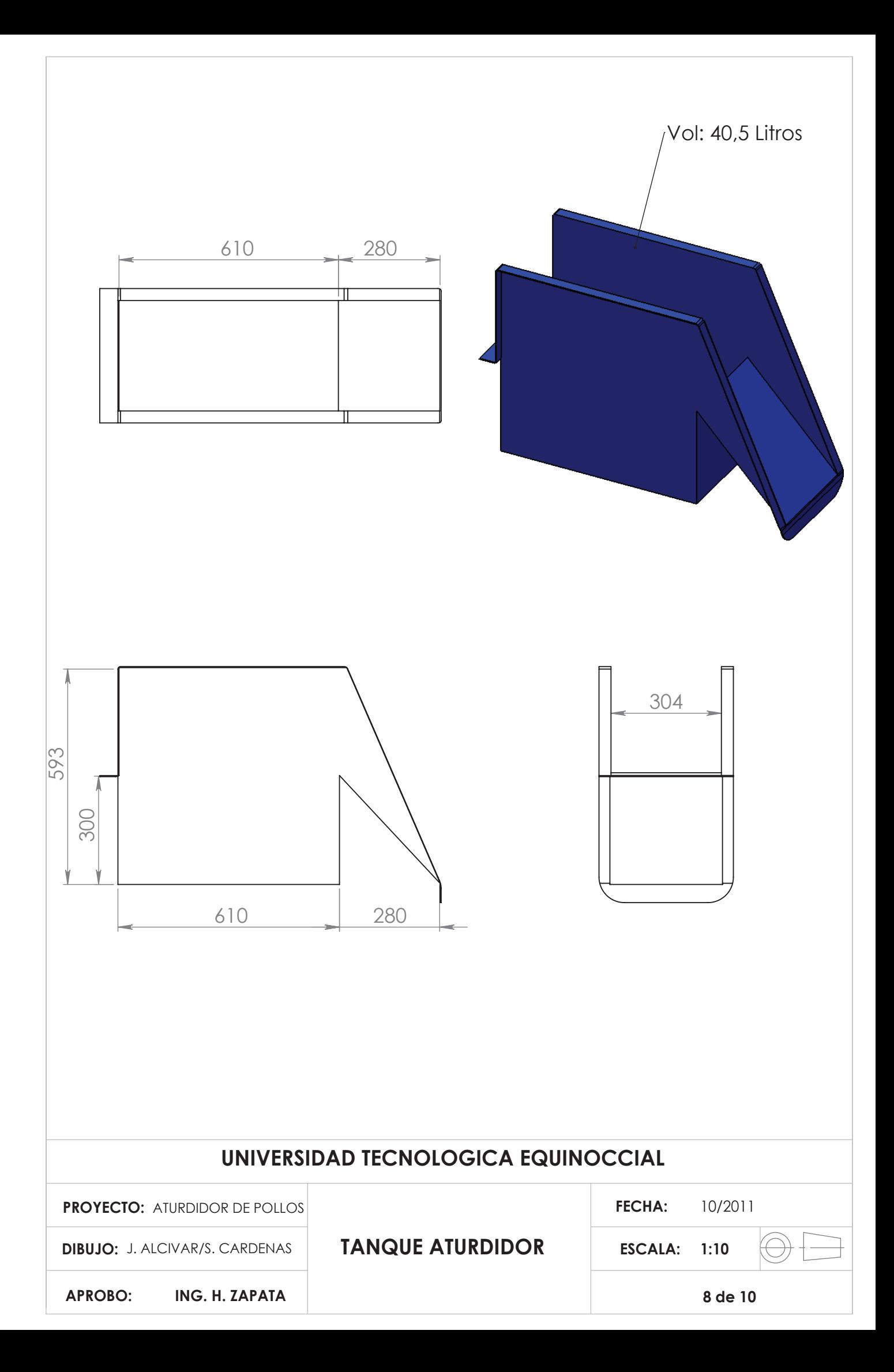

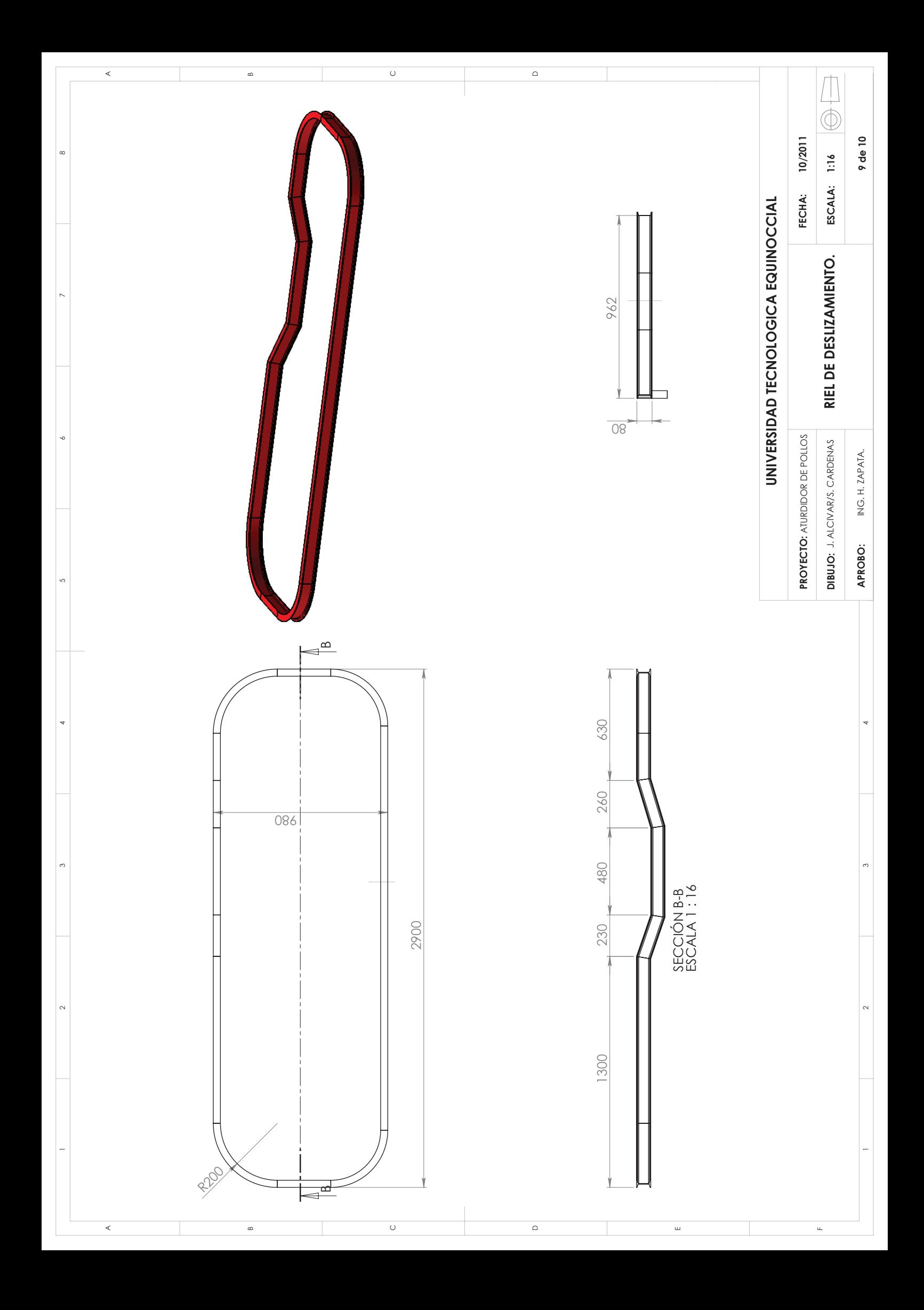

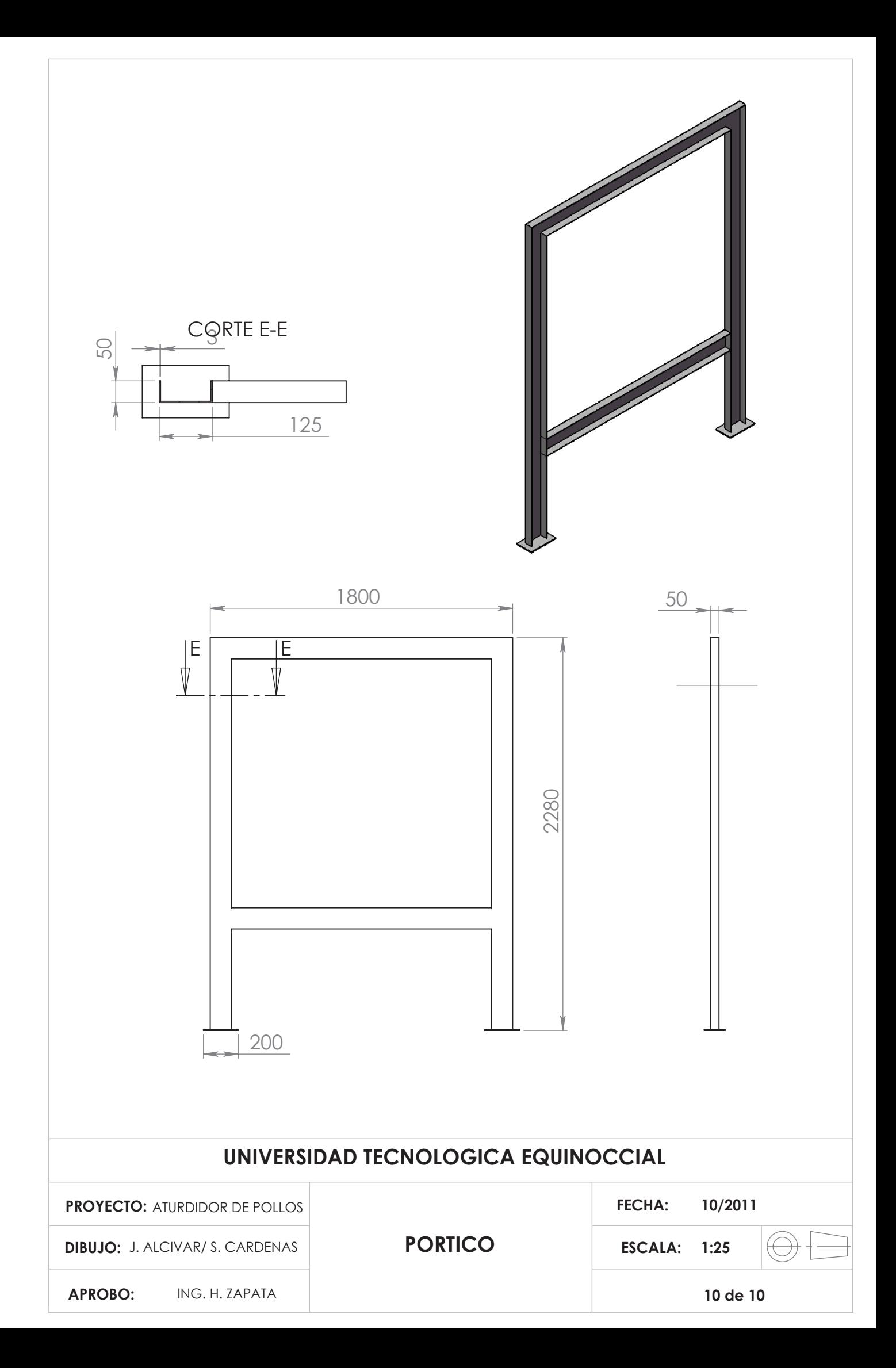

# **PLANOS ELÉCTRICOS**

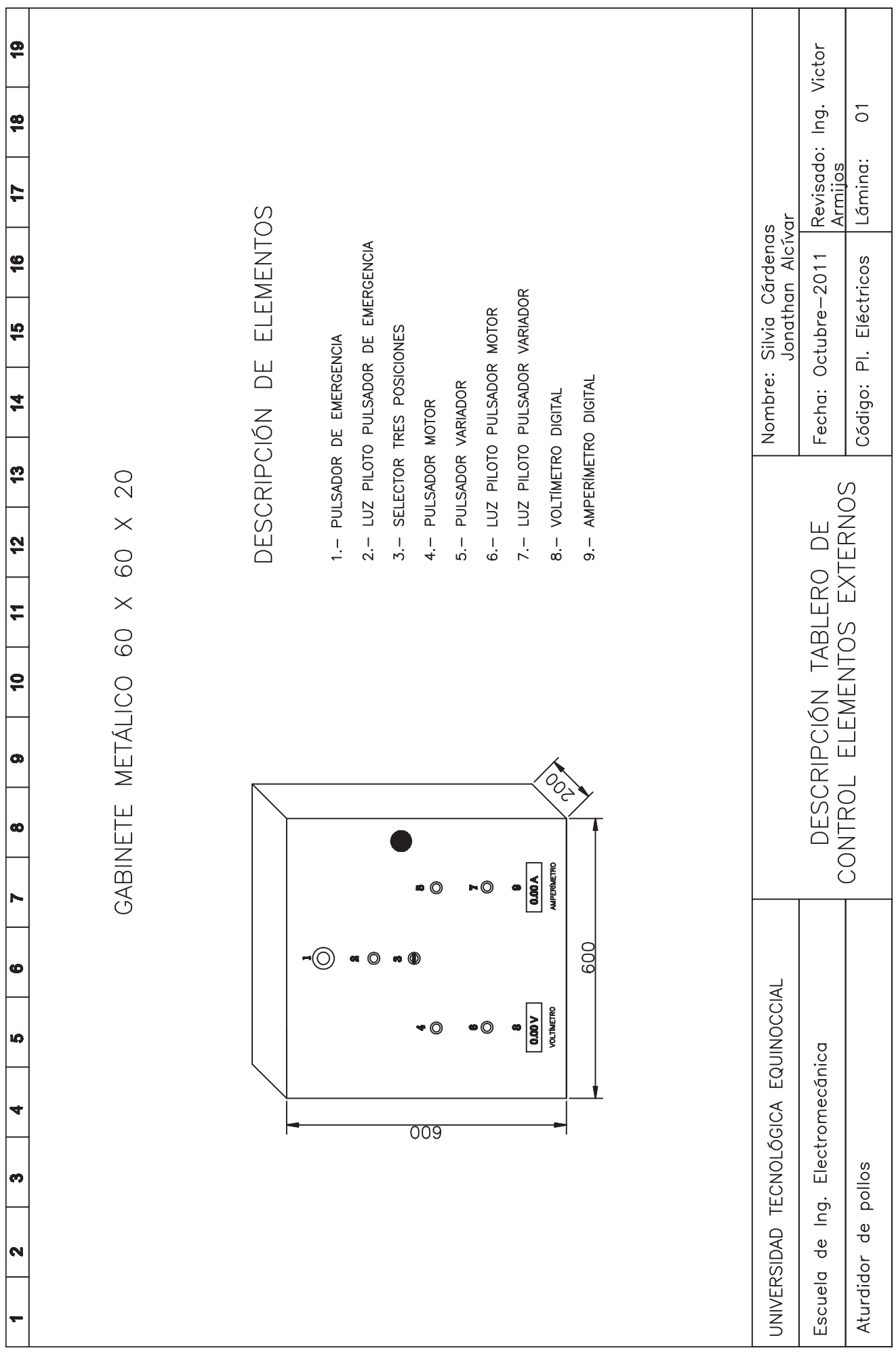

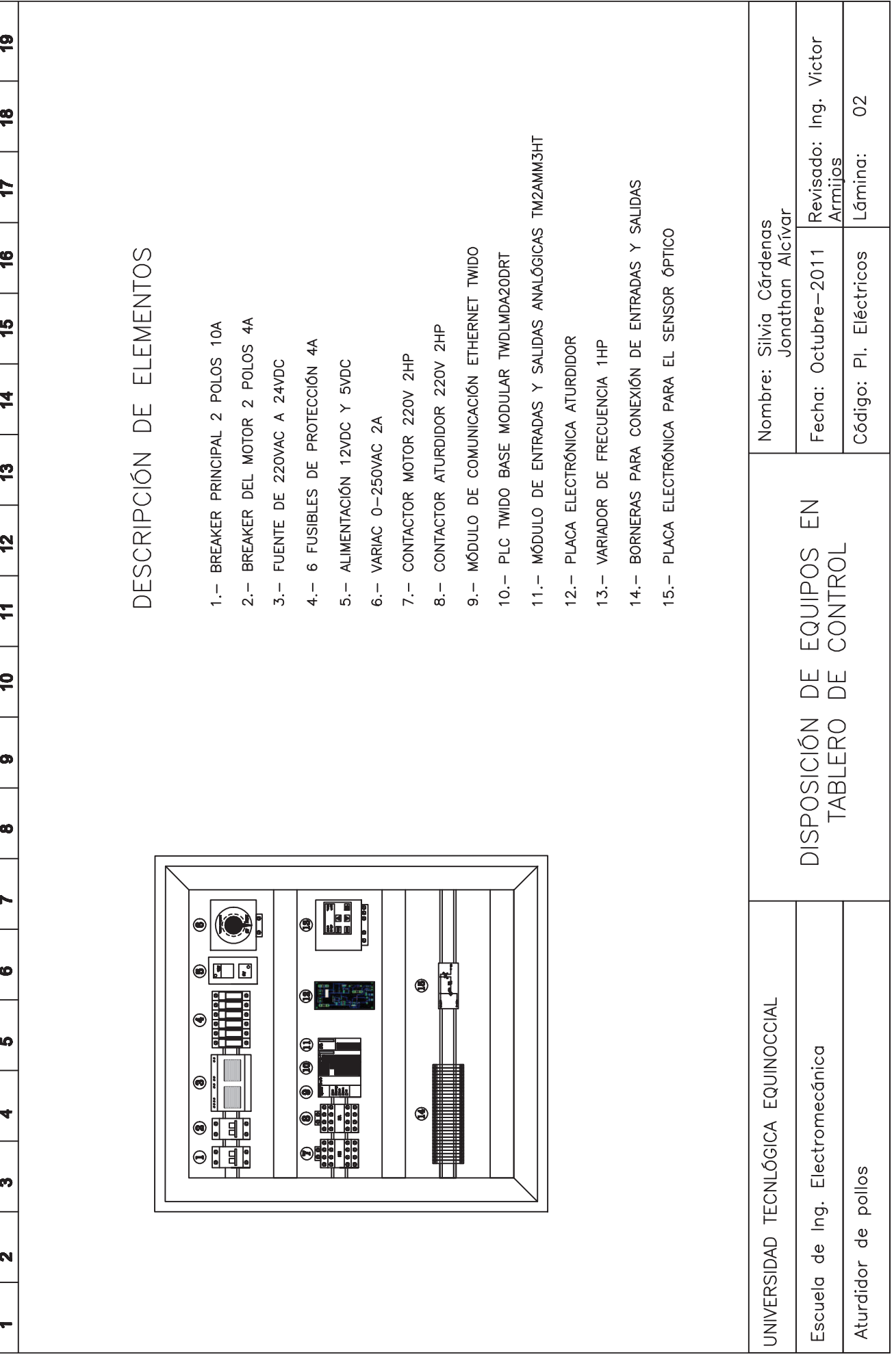

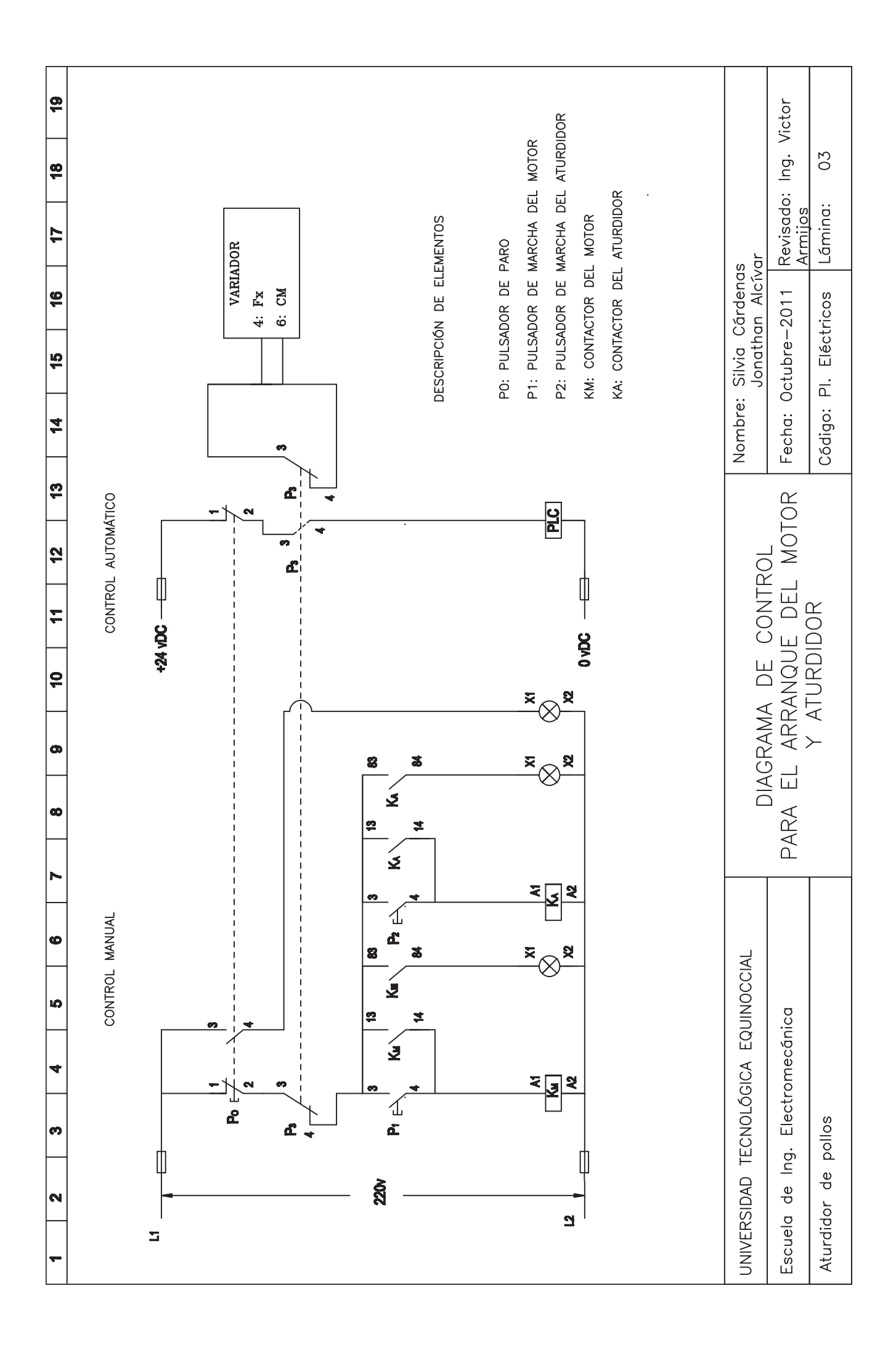
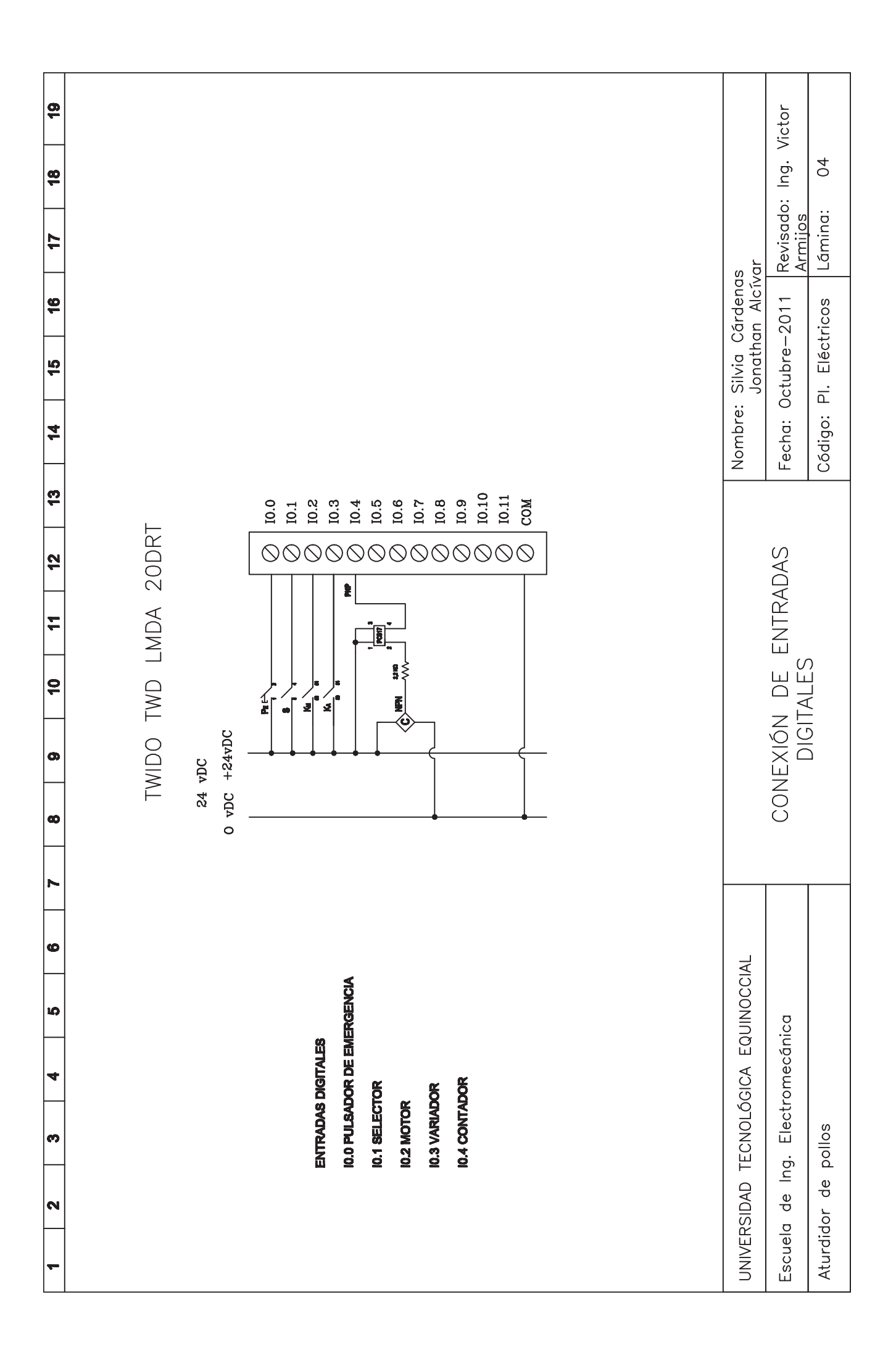

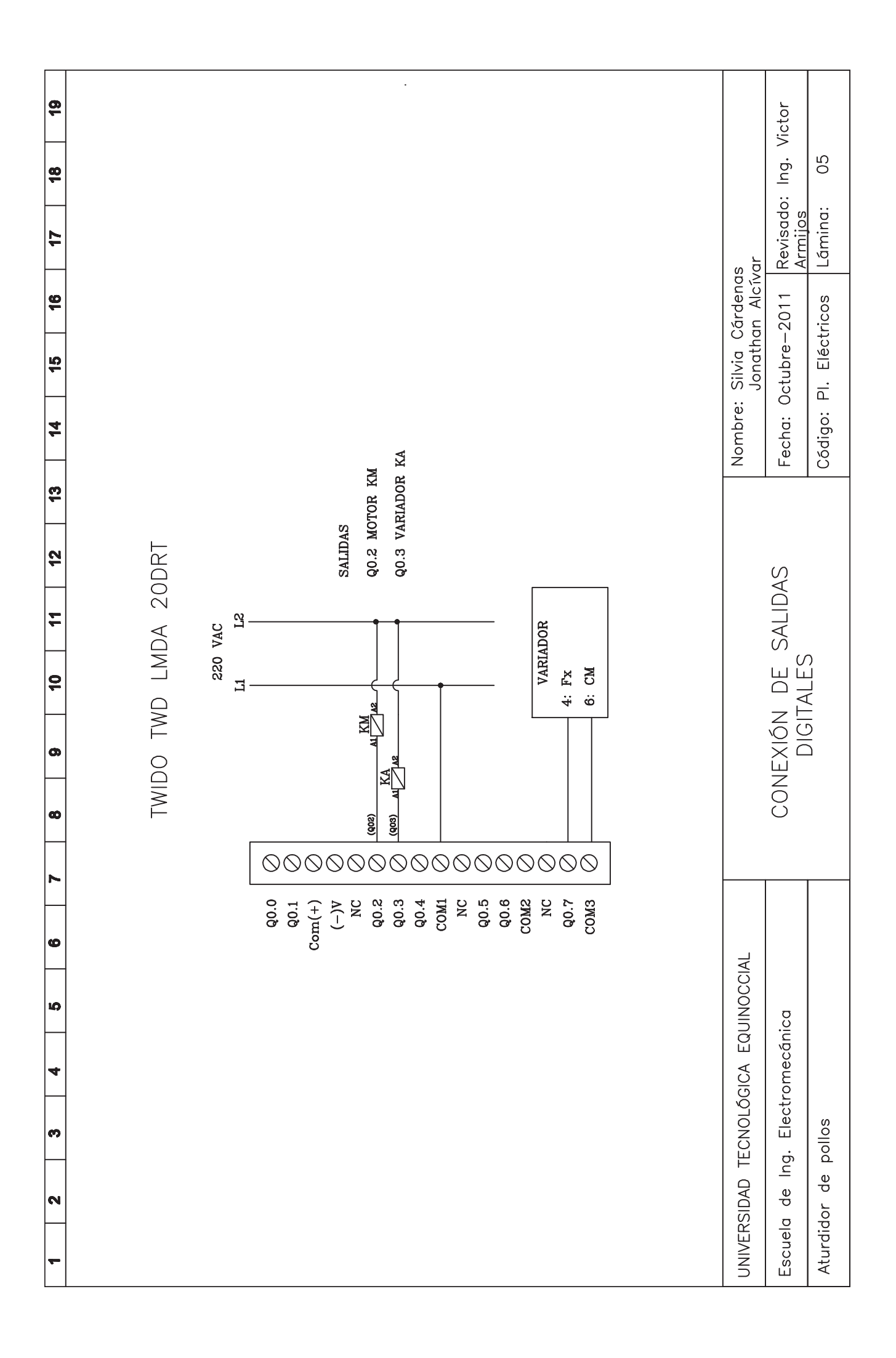

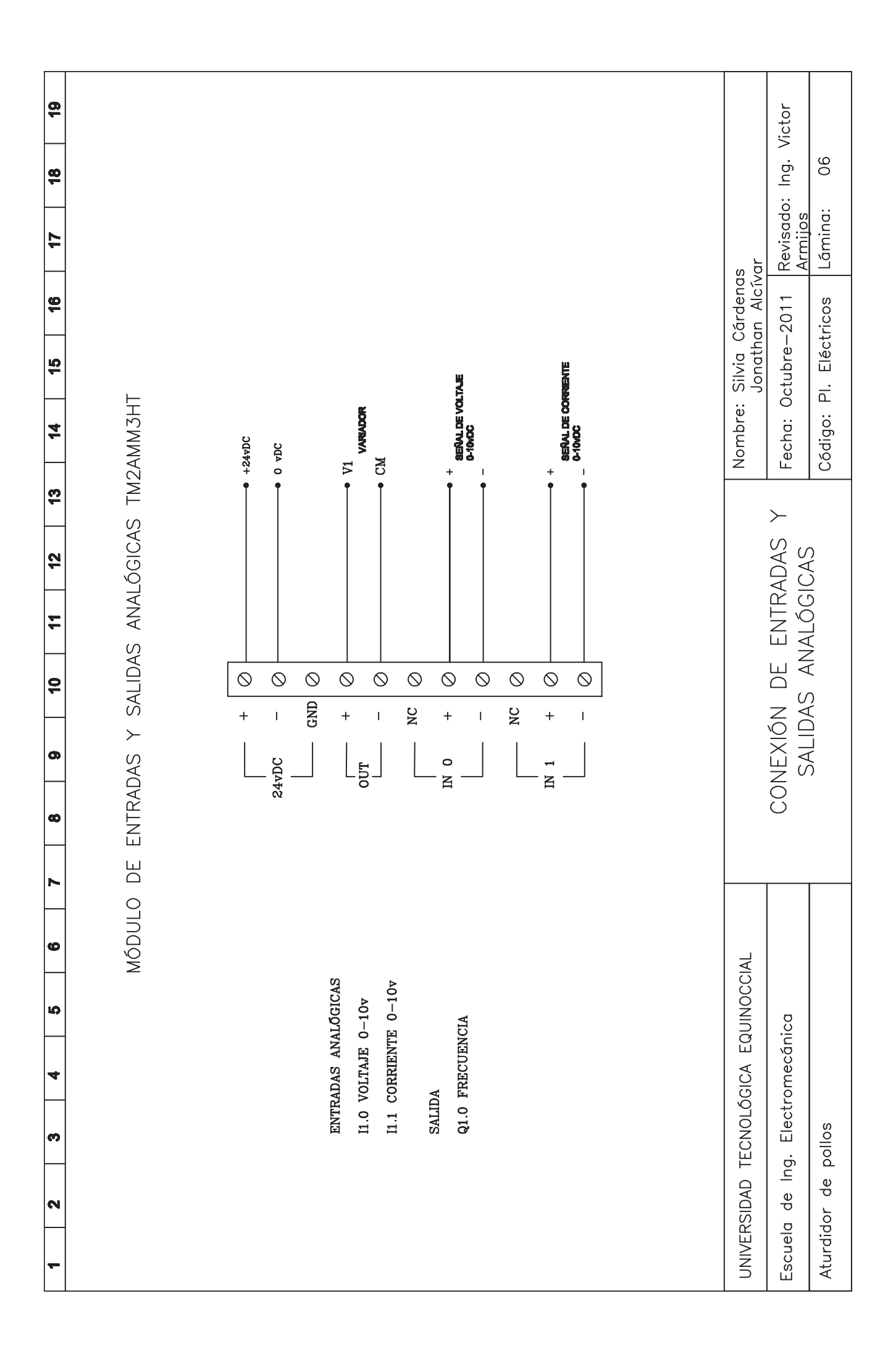

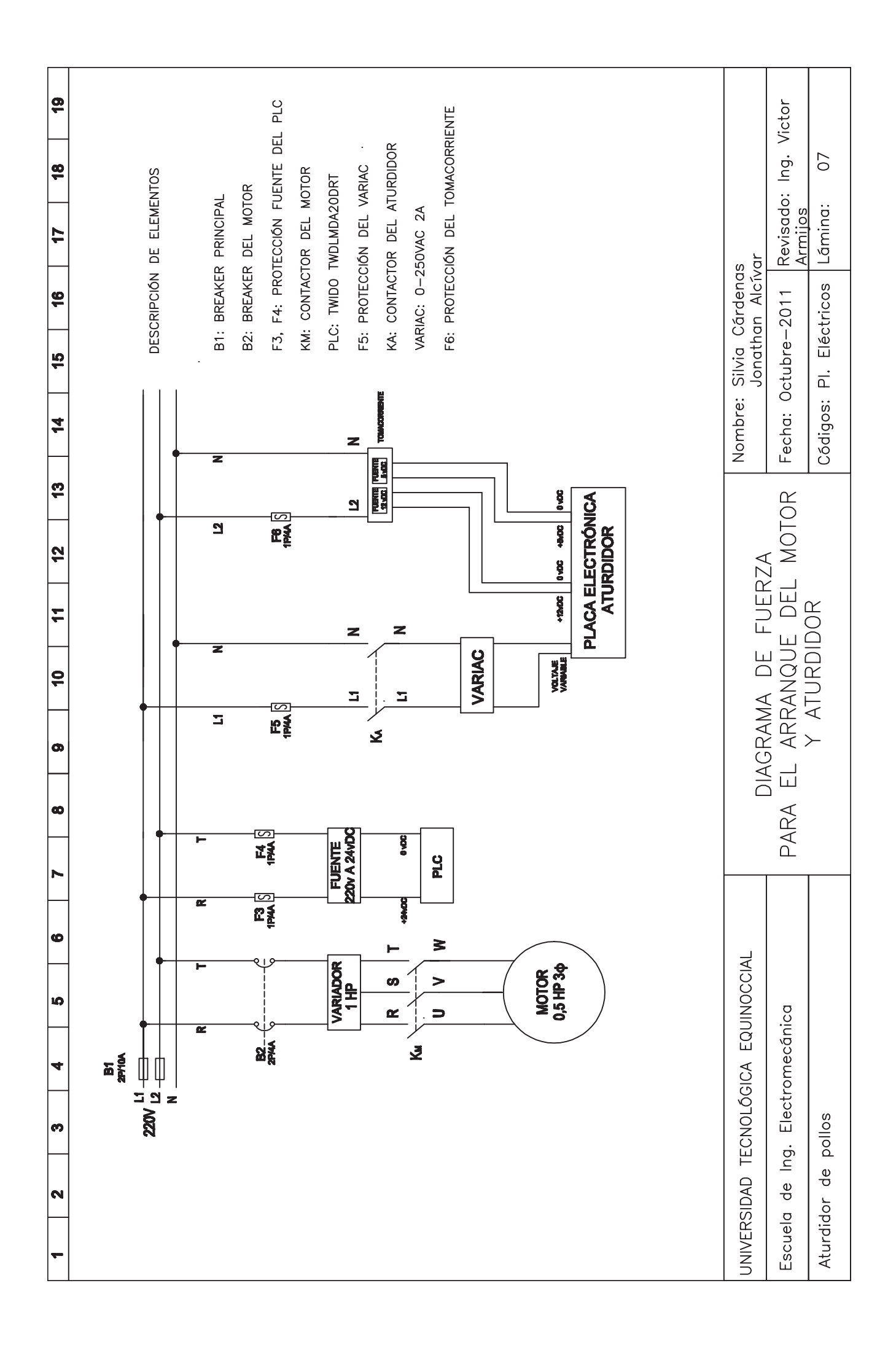